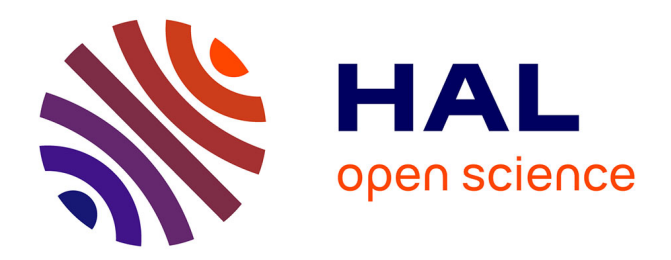

# **Analyse morphologique et modélisation pour l'optimisation structurelle d'électrodes**

Bassam Abdallah

## **To cite this version:**

Bassam Abdallah. Analyse morphologique et modélisation pour l'optimisation structurelle d'électrodes. Autre. Ecole Nationale Supérieure des Mines de Paris, 2015. Français. NNT :  $2015\mathrm{ENMP}0031$  . tel-01295458

# **HAL Id: tel-01295458 <https://pastel.hal.science/tel-01295458>**

Submitted on 31 Mar 2016

**HAL** is a multi-disciplinary open access archive for the deposit and dissemination of scientific research documents, whether they are published or not. The documents may come from teaching and research institutions in France or abroad, or from public or private research centers.

L'archive ouverte pluridisciplinaire **HAL**, est destinée au dépôt et à la diffusion de documents scientifiques de niveau recherche, publiés ou non, émanant des établissements d'enseignement et de recherche français ou étrangers, des laboratoires publics ou privés.

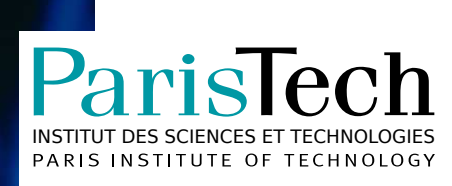

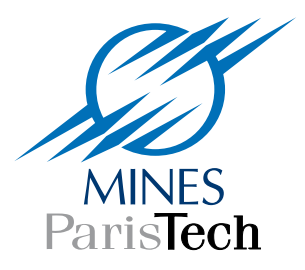

# École doctorale n°432 : Sciences des Métiers de l'Ingénieur

# **Doctorat ParisTech**

# **T H È S E**

**pour obtenir le grade de docteur délivré par**

# **l'École nationale supérieure des mines de Paris**

**Spécialité « Morphologie Mathématique »**

présentée et soutenue publiquement par

## **Bassam ABDALLAH**

le 27 novembre 2015

## **Analyse morphologique et modélisation pour l'optimisation structurelle d'électrodes**

Directeur de thèse : **Dominique JEULIN** Maître de thèse : **François WILLOT**

**M. Guy BONNET**, Professeur Émérite, Université Paris-Est **Président** Président **M. Luc DORMIEUX**, Professeur, ENPC **Rapporteur** Rapporteur **M. Hugues TALBOT**, Professeur, ESIEE Rapporteur Rapporteur **M. Anthony CHESNAUD**, Chargé de recherche, Mines ParisTech Examinateur **M. Dominique JEULIN**, Directeur de recherche, Mines ParisTech Examinateur **M. François WILLOT**, Chargé de recherche, Mines ParisTech **Examinateur** Examinateur

**Jury**

**MINES ParisTech CMM - Centre de Morphologie Mathématique, Mathématiques et Systèmes** 35, rue Saint-Honoré, 77305 Fontainebleau, France

 $\mathsf T$ H È S E

*La science n'a pas de patrie, parce que le savoir est le patrimoine de l'humanit´e, le flambeau qui ´eclaire le monde.* Louis Pasteur (1822 - 1895)  $\dot{A}$ toi, dont la lumière s'est éteinte trop prématurément Lucie Courtois (1989 - 2016)

#### Remerciements

Ce projet de recherche Européen représente trois années de travail effectuées au sein du Centre de Morphologie Mathématique de l'Ecole des Mines de Paris. C'est dans ce cadre que j'ai été amené à rencontrer les personnes qui ont rendu l'aboutissement de cet ouvrage possible.

Trois années durant lesquelles j'ai pu bénéficier d'un encadrement hors pair de mon directeur et de mon maître de thèse. Je tiens à saluer ici leur disponibilité et ce, malgré leurs agendas chargés, ils ont toujours su aménager le temps nécessaire aux échanges, aux confrontations de points de vues, et à dispenser des conseils avisés tirés de leurs propres expériences. La qualité de leur encadrement et leur rigueur scientifique dans leurs domaines respectifs (entre autres modèles aléatoires et physique des matériaux hétérogènes) m'ont permis de concrétiser ce projet. Ma gratitude se dirige donc en premier lieu vers Dominique Jeulin et François Willot pour m'avoir accord´e leur confiance, leur ´energie, leurs encouragements, sans lesquels vous ne liriez probablement pas ce manuscrit.

La conclusion de ces travaux aurait été impossible sans l'honneur qui m'a été fait par mon jury de thèse. Je remercie Guy Bonnet d'avoir accepté de présider ce dernier avec enthousiasme dans la direction de ma soutenance. Ma reconnaissance se porte aussi à l'attention de Luc Dormieux et de Hugues Talbot qui ont endossé le rôle de rapporteur de mon écrit. Après avoir parcouru en détail ce mémoire ils ont formulé des critiques constructives menant à des félicitations chaleureuses, valorisant l'approche scientifique qui a été menée. Je remercie sans plus attendre Anthony Chesnaud, pour avoir accepté d'examiner en détail ma thèse et pour son manuscrit annoté manuellement, contribuant très largement à l'amélioration de la qualité de ce texte.

Ce projet multi-disciplinaire et multi-culturel fut riche en rencontres et en échanges. Je remercie l'ensemble des partenaires du projet Evolve, tout d'abord Rémi Costa et les partenaires de la DLR. Mes remerciements vont également à Massimo Viviani et à Alessandra Sanson ainsi qu'à leurs équipes au sein du CNR et d'ISTEC. L'aide précieuse de David Masson à l'observation des matériaux et son expertise dans le domaine des matériaux (de leur fabrication à leur observation en passant par leurs propriétés) m'ont beaucoup appris. Je remercie encore une fois Anthony et David pour l'engouement avec lequel ils m'ont permis de capitaliser un certain nombre de connaissances primordiales dans ce domaine.

Durant ces trois ans au CMM, j'ai eu l'occasion de côtoyer les permanents du centre et je tiens à remercier Beatriz Marcotegui, Étienne Decencière, Jesus Angulo, Michel Bilodeau et *les Serges* (K. et B.) pour leur accueil chaleureux depuis le jour de mon arrivée au sein de l'équipe. Un merci tout spécial à Catherine Moysan et à Anne-Marie de Castro (qui lui a succédé) pour leur accompagnement dans toutes les démarches administratives et leur bienveillance à mon égard. L'occasion m'est donn´ee ici de souligner les liens forts qui unissent la famille CMM. Je remercie entre autres Matthieu Faessel, Petr Dokladal (j'arrive enfin à l'écrire du premier coup !) et Serge Kuduro pour leur aide précieuse à la résolution de certains problèmes techniques ponctuels et ils savent qu'ils ont été légion ! Je vous remercie aussi pour les bons moments passés sur les blocs de *Font'* !

Je remercie évidement mes frères d'armes sur le site de Fontainebleau : Benjamin, Daniele, Elise, Emmanuel, Enguerrand, Gianni, Haisheng, Joris, JB, Jean-Charles, Lydia, Luc, Mauro, Sébastien, Théodore et Vaïa. Vous avez largement contribué à rendre ce séjour aux Mines exceptionnel (ainsi que ceux dont j'ai probablement oubli´e de citer le nom au sein de la longue liste de *Malakableau*). Outre les brainstormings au bureau, je suis heureux du temps passé ensemble hors du travail avec vous les *Malakas* : les voyages, les sessions d'escalade en forêt de *Font'* ou dans les calanques au dessus de la méditerranée ou dans les alpes italiennes... Autant de moments inoubliables qui ont figé des souvenirs mémorables de ces années dans nos mémoires. Je remercie les amis qui ont fait le déplacement pour ma soutenance Arnaud, Camille, Candice, Mathilde, Paul ainsi que Rémy & Tiphaine.

Je te remercie Sophie de ton soutien durant cette thèse et de ce que tu apportes dans ma vie. Je vous remercie Véronique et toi pour le temps passé à améliorer la syntaxe et l'élocution de ce mémoire. Merci à Loïc et Marie des encouragements qui ont été proférés à mon égard durant cette période.

Je vous remercie, tonton Silahi, Faïza, Anissa et Samir de votre indéfectible soutien à mes côtés. Un grand merci à Ansoit pour avoir fait le déplacement de quelques 8.000 km afin de me faire la surprise d'assister à ma soutenance! Une ´eternelle reconnaissance `a Maman, Momo et Papa pour m'avoir propuls´e avec amour (un moteur `a hydrog`ene aurait ´et´e le bienvenu !) tout au long de mes ´etudes, tout au long de ma vie.

#### Résumé

Ce travail, qui associe analyse d'image, modélisation morphologique et calculs par transformées de Fourier, s'inscrit dans la thématique classique de l'homogénéisation de milieux hétérogènes, et dans le cadre notoirement problématique de l'optimisation multifonctionnelle de matériaux multiphasiques. Les matériaux qui font l'objet de cette thèse, collecteur de courant et anode, sont des éléments critiques des piles à combustibles (PAC). Ce dispositif convertit une énergie chimique en électricité grâce à l'oxydation d'un combustible, et ne rejette que de l'eau. Les PAC développées dans le cadre du projet européen Evolve sont d'un type nouveau, combinant des architectures préexistantes. Leur performance est déterminée par la conductivité ionique et électronique d'une part, par la perméabilité et les surfaces d'échange entre phases solides et pores d'autre part. Dans le cas d'un contraste de propriétés infini entre les phases (pores et solide, milieux isolant et conducteur), les propriétés effectives d´ependent fortement de la r´epartition spatiale (morphologie) des phases en présence.

On s'int´eresse, dans un premier temps, `a la segmentation, `a la description et à la modélisation 3D de couches de piles à combustible, à partir d'images 2D acquises en microscopie électronique à balayage. Les microstructures sont segmentées puis caractérisées par des descripteurs morphologiques. On développe des modèles de milieux aléatoires 3D multiphasiques représentatifs des milieux réels. Ceux-ci reposent sur des modèles Booléens et de Gaussiennes seuillées et sont paramétrés par des caractéristiques géométriques simples du matériau (fractions volumiques, covariances, échelles caractéristiques). Ils sont validés visuellement et quantitativement, à l'aide de données morphologiques.

Dans un second temps, on s'intéresse à la prédiction des propriétés de transport, à l'aide d'outils numériques par transformées de Fourier. Un algorithme amélioré, qui s'affranchit de l'effet de Gibbs est proposé en conductivité et la méthode de Wiegman  $(2007)$  est utilisé en perméabilité. La perméabilité de milieux booléens idéaux est calculée puis comparée à divers estimateurs analytiques. La borne de Berryman-Milton, connue précédemment dans le cadre du milieu Booléen de sphères, est calculée analytiquement pour un milieu Booléen de cylindres à l'aide d'une formule exacte pour le covariogramme de cylindres. Les propriétés de conductivité ionique et électronique de l'anode, et sa perméabilité, sont ensuite prédites à l'aide des modèles de milieux aléatoires précédemment développés et validés. La perméabilité, particulièrement sensible à la morphologie, est calculée pour divers paramètres du modèle, dont les surfaces spécifiques entre phases solides et pores. Plusieurs matériaux virtuels aux propriétés améliorées sont proposés.

# Table des matières

# I Introduction [1](#page-14-0)

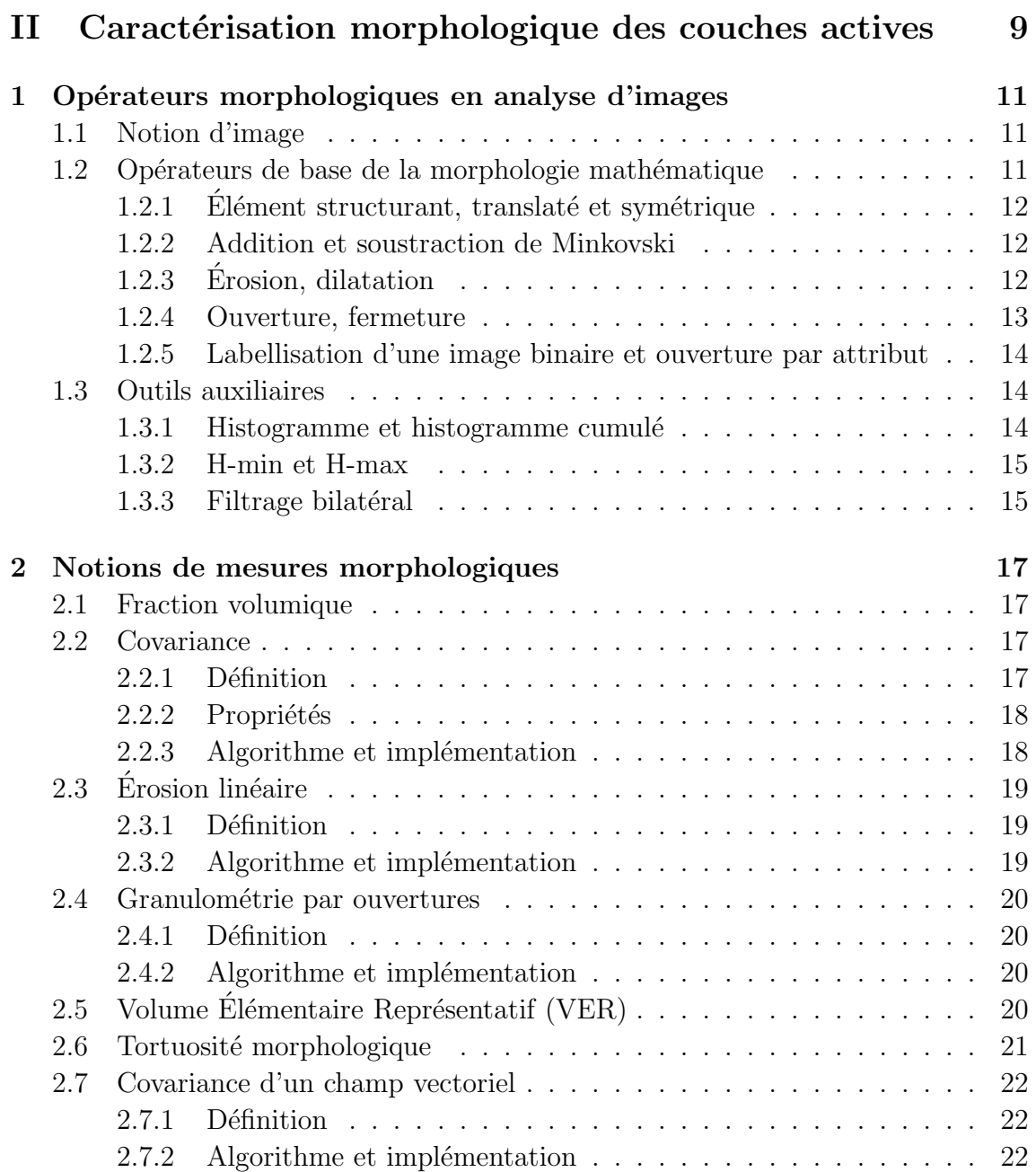

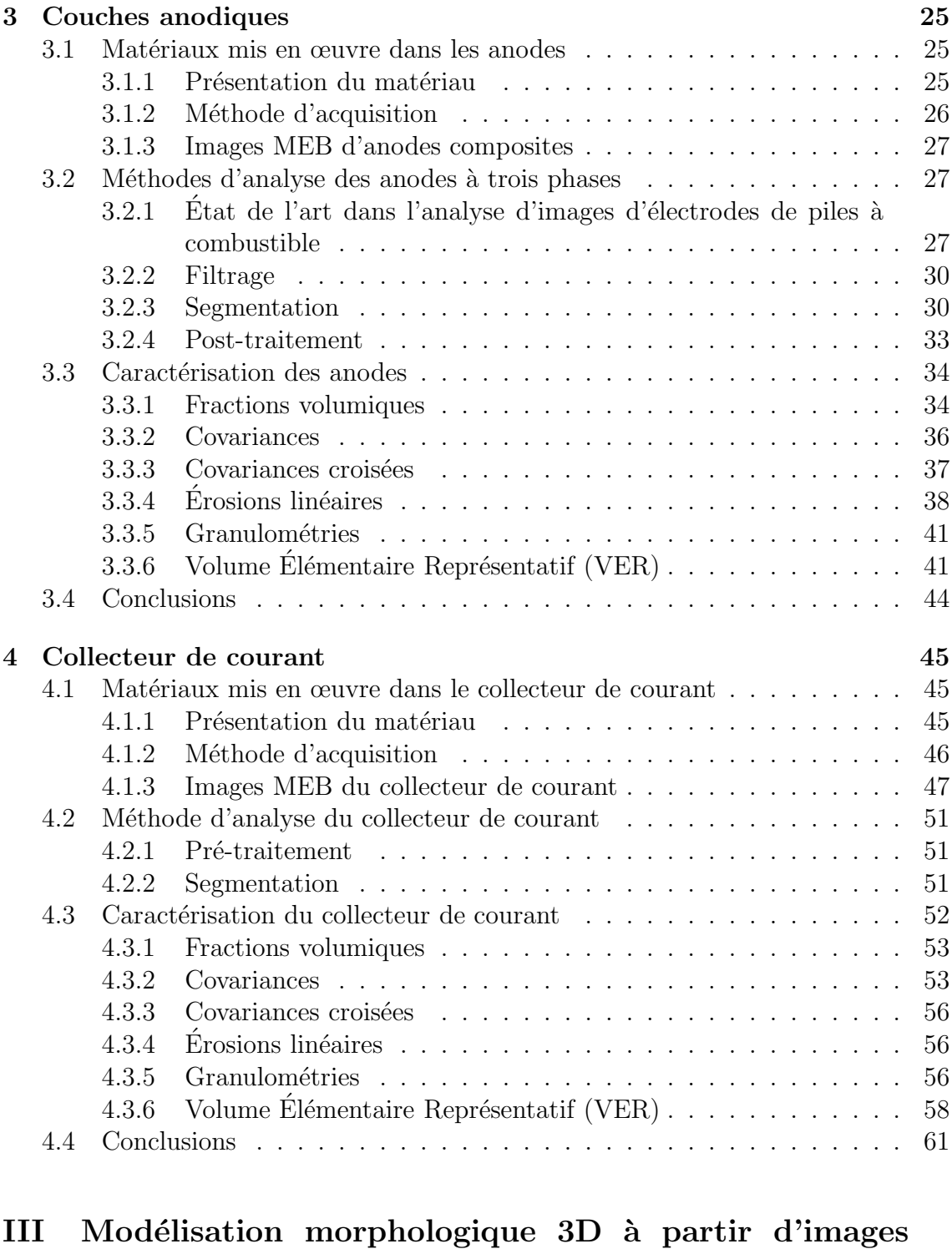

 $2D \hspace{1.5cm} 63$  $2D \hspace{1.5cm} 63$ 

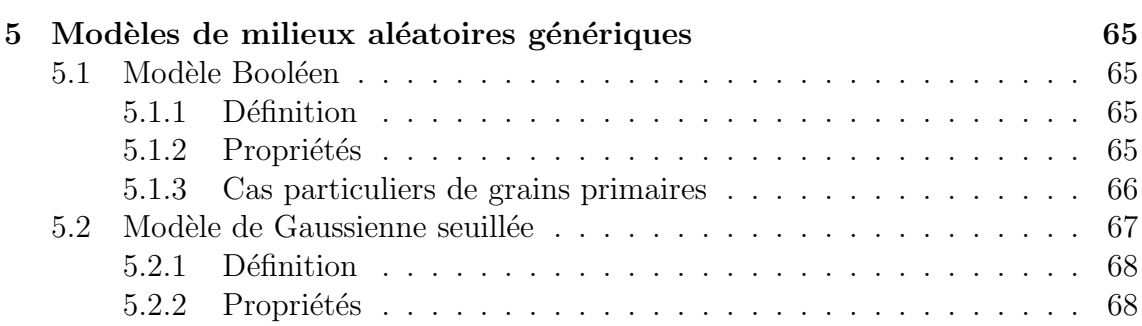

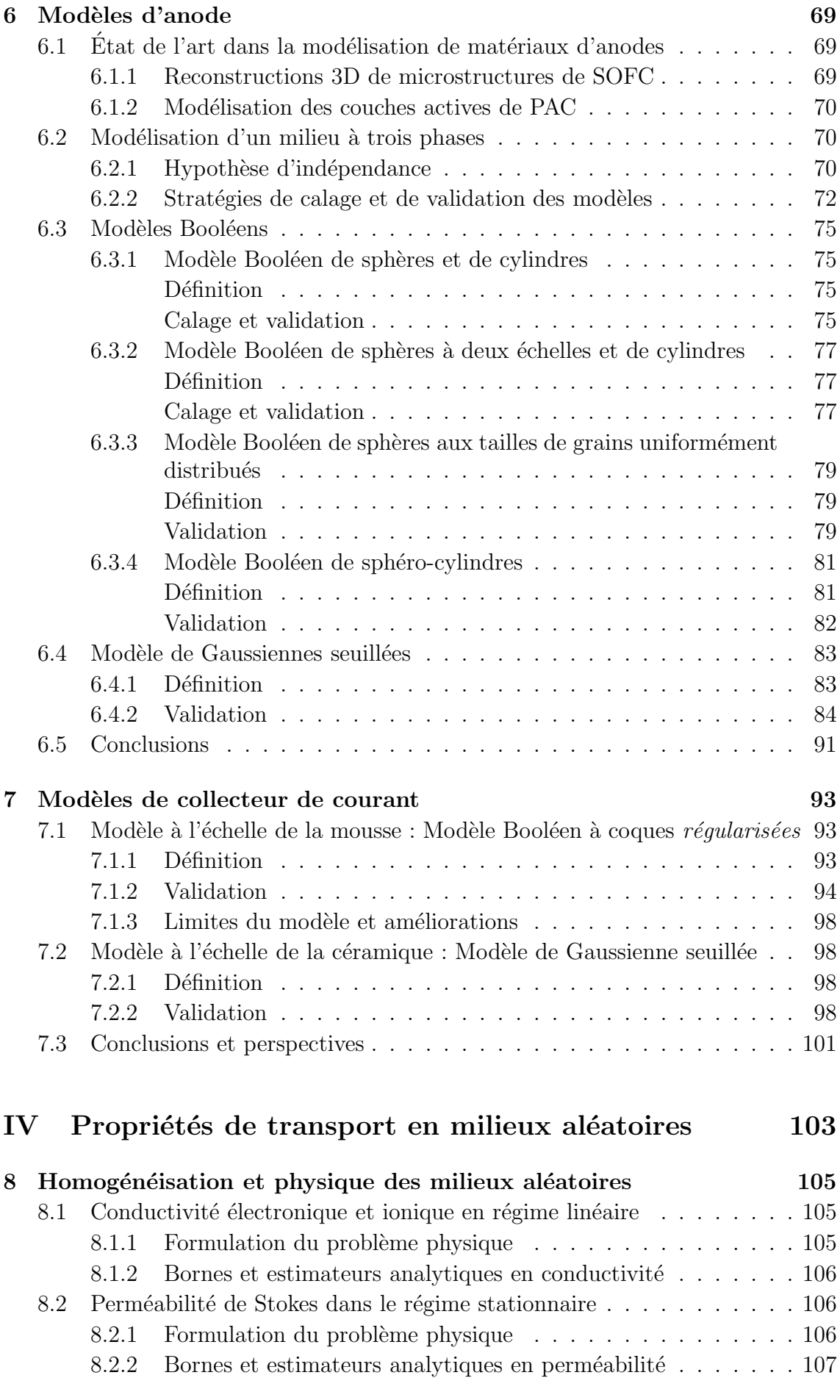

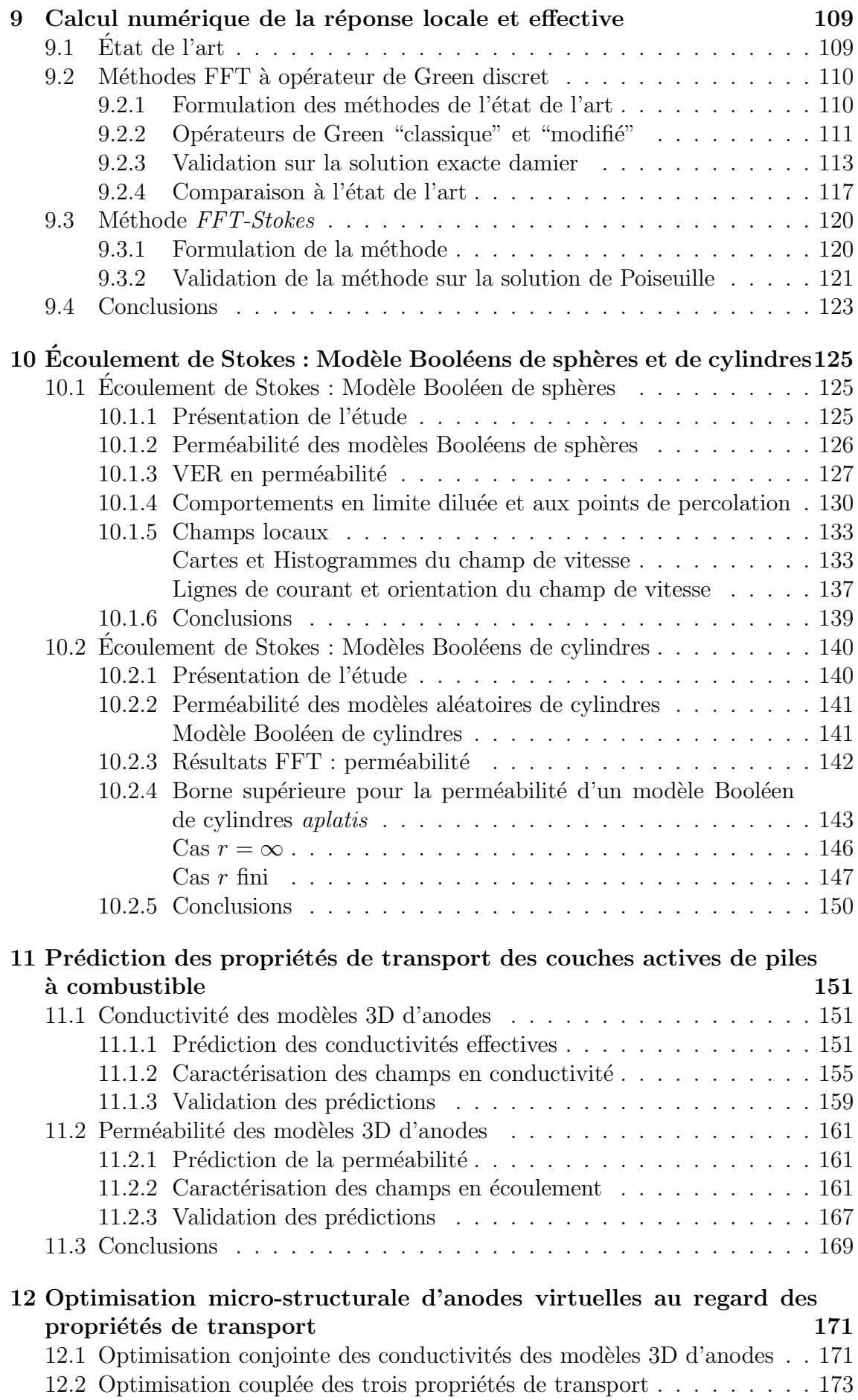

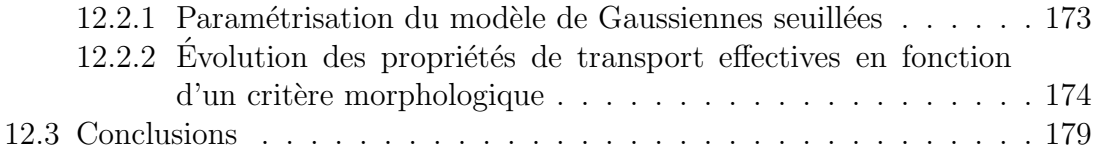

# V Conclusions de la thèse

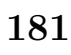

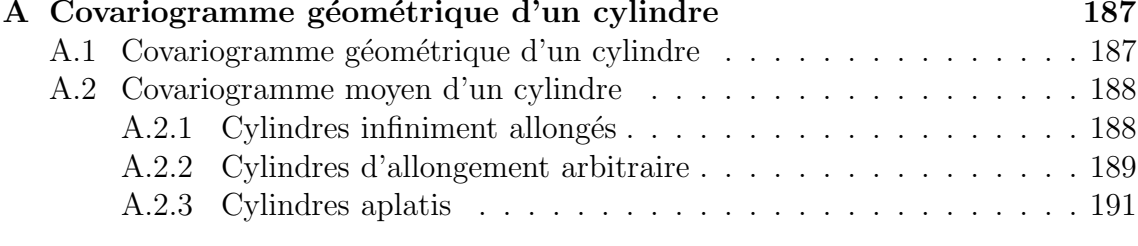

#### B Optimisation du schéma FFT direct avec opérateur de Green dis $cret$ 193

<span id="page-14-0"></span>Première partie Introduction

## Qu'est-ce qu'une pile à combustible ?

L'augmentation du coût des carburants fossiles, le rejet de gaz à effet de serre en grande partie responsables du réchauffement climatique observé, l'épuisement des ressources, la volonté politique de diminuer la dépendance énergétique de pays ´etrangers est une liste non exhaustive de raisons qui nous poussent `a imaginer et à développer de nouvelles manières de produire de l'énergie de façon plus durable. Dans ce domaine, les piles à combustible (PAC) se présentent comme l'une des meilleures alternatives. En effet, ce générateur électrique silencieux permet de convertir l'énergie chimique d'un combustible (par exemple, le dihydrogène  $H_2$ ) en ´electricit´e, au travers d'une r´eaction chimique engageant un comburant (par exemple, le dioxygène  $O_2$ ), le produit de cette réaction étant de l'eau (voir Fig[.1\)](#page-17-0). Il existe prin-cipalement deux géométries de PAC. La géométrie tubulaire [\[155,](#page-218-0) [50\]](#page-211-0) et dans notre cas, la géométrie planaire [\[123,](#page-215-0) [93,](#page-214-0) [176\]](#page-219-0) qui est de nos jours la plus répandue. Une PAC planaire se présente sous la forme d'un empilement de couches de matériaux dont l'épaisseur varie de quelques  $\mu$ m à quelques centaines de  $\mu$ m. Les principales couches actives d'une PAC classique sont (voir  $Fig.1)$  $Fig.1)$ : (i) la cathode, lieu de l'arrivée du comburant  $(O_2)$  qui est réduit en ion  $O^{2-}$  (ii) l'électrolyte, lieu de transfert des ions  $O^{2-}$  uniquement (iii) l'anode, lieu d'arrivée du combustible  $H_2$  et des ions  $O^{2-}$ (en provenance de l'électrolyte), siège de la réaction d'oxydation du dihydrogène permettant d'obtenir les électrons  $e^-$  (à l'origine du courant électrique) et de l'eau. Ce dispositif fonctionne généralement à haute température ( $\geq 700$  °C), ceci permet de s'abstenir de l'utilisation de catalyseurs, onéreux et pouvant conduire à un empoisonnement catalytique, problématique que l'on retrouve, par exemple, dans les PAC de type *Proton Exchange Membrane Fuel Cell* et *Phosphoric Acid Fuel Cell*. Les PAC disposent d'un potentiel de conversion énergétique pouvant atteindre 80% lorsque le dispositif est couplé avec un système de récupération des déperditions calorifiques. Cependant, malgré ces bons points, les PAC se heurtent à une multitude de problèmes en terme de fiabilité, de durée de vie et de densité de puissance. Ces problèmes sont principalement dus à la nature des matériaux utilisés ainsi qu'à leurs propriétés ou alors à l'architecture même de la PAC.

<span id="page-17-0"></span>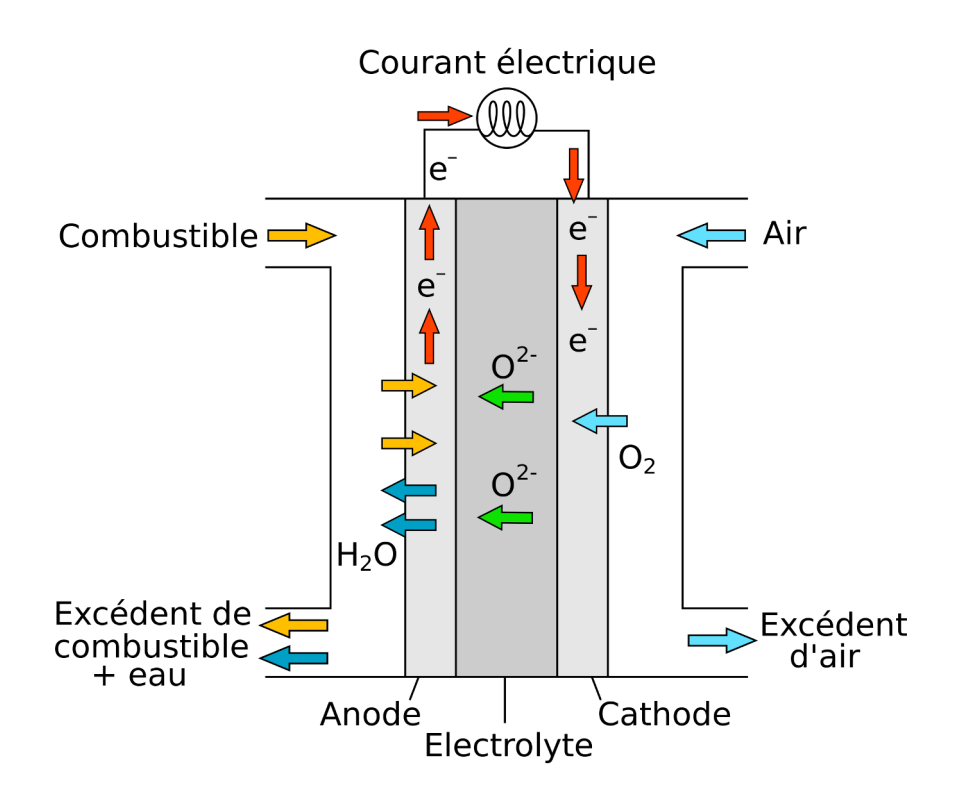

FIGURE  $1 -$  Schématique d'une SOFC à géométrie planaire.

# Contexte : Projet Evolve

Des variantes de la schématique, présentée Fig[.1,](#page-17-0) conduisent à une large variété de PAC à géométrie planaire. La PAC du projet Européen Evolve résulte de la *fusion* des PAC de type ASC (*Anode Supported Cell*) et MSC (*Metal Supported Cell*).

L' ASC est une SOFC pour laquelle l'anode, généralement composée de NiO (oxyde de Nickel) et de YSZ (*Yttria Stabilized Zirconia*), est chargée d'assurer la tenue mécanique d'où son épaisseur (plus de  $300\mu m$ ). L'électrolyte est généralement composé de YSZ [\[83\]](#page-213-0). Depuis quelques années une barrière de diffusion est placée entre l'électrolyte et la cathode. Elle est constituée d'oxyde de cérium (GCO - *Gadolinium Doped Ceria*) qui permet de limiter les réactions chimiques entre ces deux couches [\[167,](#page-218-1) [184\]](#page-219-1). La cathode `a base de LSCF (*Lanthanum Strontium Cobalt Ferrite*) est utilisée avec un ajout de YSZ afin d'en augmenter la conductivité ionique. Ce type de PAC bénéficie d'une longue durée de vie (supérieure à 10000 heures [\[136\]](#page-216-0)) et d'une grande densité de puissance (550mWcm<sup>-2</sup> [\[136\]](#page-216-0)). Cependant, à cause de la haute température de fonctionnement (750°) et de la présence de Nickel dans la composition de l'anode de l'ASC, on observe un phénomène de dégradation de la PAC du à la présence de Nickel. Cette dégradation se traduit par une augmentation de sa résistance de polarisation puis de sa résistance [\[18\]](#page-209-0). La dégradation dépend notamment de la quantité de sulfure d'Hydrogène  $H_2S$  présent dans le combustible. La fonte du Nickel entraîne même des changements morphologiques qui aboutissent à une fragilisation en termes de tenue mécanique de l'ASC [\[41\]](#page-210-0).

Afin de palier les problèmes rencontrés dans les ASC, les PAC de type MSC ont été développées. Il s'agit d'ajouter une couche supplémentaire à la SOFC (du  $c^{\text{\'et}}$  gauche de l'anode sur la Fig[.1\)](#page-17-0). Cette couche est métallique et poreuse. Elle permet d'assurer la tenue mécanique de la PAC, ce qui permet de découpler les

<span id="page-18-0"></span>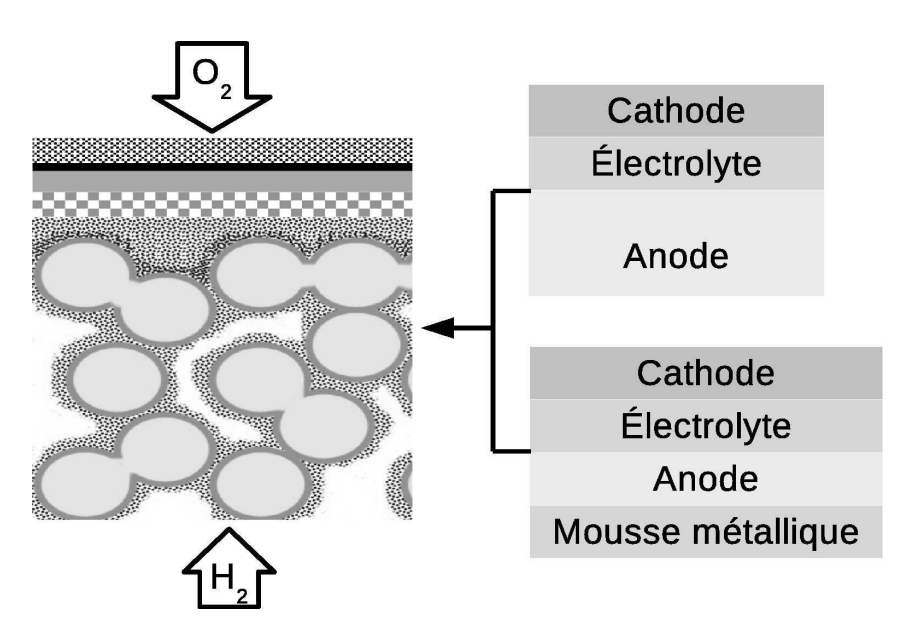

FIGURE  $2 -$  Schéma de l'architecture de la PAC Evolve (à gauche) avec de haut en bas : (i) la cathode (GCO, LSCF, Pores) (ii) la barrière de diffusion en noir (GCO) (iii) l'´electrolyte (iv) l'anode fonctionnelle (v) le collecteur de courant. Sch´ema de l'architecture *Anode Supported Cell* (en haut à droite). Schéma de l'architecture *Metal Supported Cell* (en bas à droite).

fonctionnalit´es couche par couche. En effet, avec cette astuce, l'anode ne joue plus le rôle de *support mécanique*. Celui-ci est reporté sur une couche supplémentaire appelée collecteur de courant. Ainsi, on diminue les contraintes fonctionnelles liées à l'anode, partie la plus critique de la SOFC [\[98\]](#page-214-1). La température de fonctionnement est un peu plus faible que celle de l'ASC (600◦ ). Cependant, la MSC dispose d'une durée de vie plus faible que l'ASC  $(2500$  heures [\[171\]](#page-219-2)) et une densité de puissance plus faible (370 $mW.cm^{-2}$  [\[171\]](#page-219-2)). Ceci est notamment dû à la dégradation du support métallique ainsi qu'à la réactivité entre l'anode et le métal poreux.

La PAC du projet Evolve vise à tirer le meilleur des technologies ASC et MSC. Pour ce faire, l'utilisation de matériaux de pointe et le découplage des fonctionnalités seront les clefs pour permettre d'accroître les performances de la SOFC Evolve dont l'architecture est représentée Fig. [2.](#page-18-0)

Le projet Evolve s'articule autour de 9 acteurs dont 7 directement impliqués dans la recherche liée à ces matériaux. L'organigramme présenté Fig. [3](#page-19-0) fait état des partenaires du projet. Les poudres du projet (nécessaires à la fabrication des matériaux) sont fournies par CerPoTech (*Ceramic Powder Technology*), les mousses du collecteur de courant sont quant à elles fournies par Alantum. Ces matières premières sont transmises aux acteurs DLR (*Deutsches Zentrum für Luft- und Raumfahrt*), CdM (Centre des Matériaux, <http://www.armines.net/>) et ISTEC (*Institute of Science and Technology for Ceramics*) chargés de la production des couches actives. Une fois préparées, ces couches sont (éventuellement après des tests de fonctionnement effectués à l'INP de Grenoble ou à la DLR) envoyées au CdM où sont effectuées des acquisitions au MEB. Ceci explique que cette thèse soit effectuée en étroite collaboration avec le CdM (Centre des Matériaux) dans le cadre de la thèse de D. Masson encadrée par A.Chesnaud et A.Thorel.

<span id="page-19-0"></span>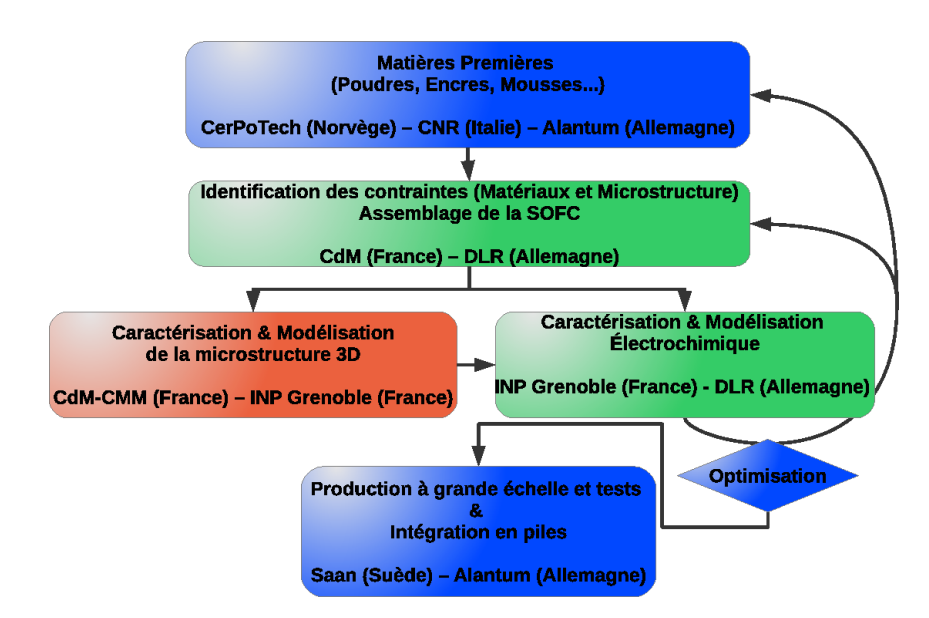

FIGURE 3 – Organigramme simplifié du projet Evolve faisant transparaître les interactions entre les partenaires (en rouge notre contribution).

## Objectifs de la thèse

Nous avons vu précédemment que le fonctionnement de la PAC repose en grande partie sur les propriétés de transport de ses couches actives. Le projet Evolve propose, comme nous l'avons vu, une nouvelle architecture de PAC ainsi que l'utilisation d'un assemblage de matériaux innovants du côté de l'anode et du collecteur de courant. Cette thèse s'inscrit dans une problématique d'analyse, de caractérisation et de modélisation des couches actives de la PAC Evolve. La cathode du projet est constituée du composée LSCF, un matériau qui a été largement ´etudi´e [\[166,](#page-218-2) [84,](#page-213-1) [40,](#page-210-1) [75,](#page-212-0) [55,](#page-211-1) [176,](#page-219-0) [203,](#page-221-0) [169,](#page-218-3) [184,](#page-219-1) [80\]](#page-213-2) dans la litt´erature. Il en est de même pour l'électrolyte constitué de YSZ qui fait l'objet d'un certain nombre de travaux  $[63, 123, 93, 201, 165, 200, 80]$  $[63, 123, 93, 201, 165, 200, 80]$  $[63, 123, 93, 201, 165, 200, 80]$  $[63, 123, 93, 201, 165, 200, 80]$  $[63, 123, 93, 201, 165, 200, 80]$  $[63, 123, 93, 201, 165, 200, 80]$  $[63, 123, 93, 201, 165, 200, 80]$ . Ces matériaux sont parfaitement connus et ne représentent pas une innovation majeure du projet. Ils sont par conséquent exclus de nos travaux. L'anode est en revanche spécifique au projet Evolve. Elle se divise en deux parties, l'anode dite *fonctionnelle* et le collecteur de courant. Dans la suite, nous parlerons d'anode et de collecteur de courant afin de ne pas alourdir le propos.

L'anode (en haut à droite, Fig. [4\)](#page-20-0) est en partie constituée de LST (*Lanthanum doped Strontium Titanate*) afin d'en assurer les propriétés de conductivité électronique (en gris sur l'image). Elle est aussi constitu´ee de GCO permettant d'assurer la conductivité ionique au sein du composite (en blanc Fig. [4\)](#page-20-0). Ce composite céramique est bien évidemment poreux (en noir Fig. [4\)](#page-20-0), afin d'assurer l'acheminement du dihydrogène et l'évacuation de l'eau. Le composite LST-GCO est relativement prometteur [\[204\]](#page-221-3) mais il est cependant m´econnu d'un point de vue microstructural. Le collecteur de courant est quant à lui défini à deux échelles. Tout d'abord à l'échelle de la mousse (en bas à gauche, Fig. [4\)](#page-20-0), il est constitué d'une mousse de NiCrAl permettant d'assurer la tenue mécanique de la SOFC. Cette mousse est imprégnée par une céramique permettant d'assurer le transport électronique. Le collecteur est aussi un matériau possédant des pores à cette échelle. Ensuite, si l'on regarde la céramique de plus près (en bas à droite, Fig. [4\)](#page-20-0), nous observons un matériau bi-

<span id="page-20-0"></span>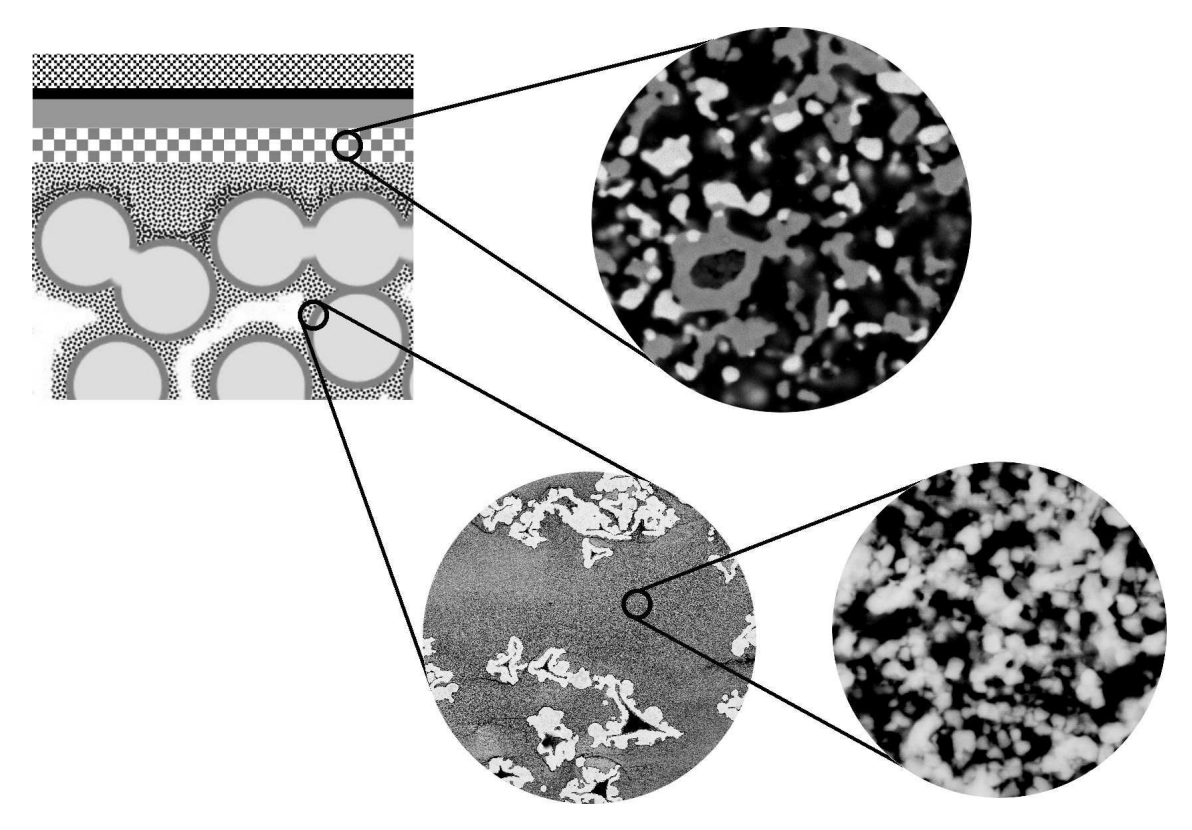

FIGURE 4 – Schéma de l'architecture de la PAC Evolve (en haut à gauche), se référer à la légende de la Fig. [2](#page-18-0) pour plus de détails sur les couches représentées. Acquisitions au MEB : (i) Anode *fonctionnelle* (en haut à droite) composée de LST (en gris), de GCO (en blanc) et de pores (en noir). (ii) Collecteur de courant `a l'échelle de la mousse (en bas à gauche). Le collecteur de courant est composé, à l'échelle de la mousse, d'une mousse de NiCrAl (en blanc) imprégnée d'une phase céramique (en gris) et de pores (en noir). (iii) Collecteur de courant à l'échelle de la céramique (en bas à droite). La phase céramique du collecteur de courant est composée, sur cette image, de LST (en gris clair) et de pores (en noir).

phas´e constitu´e de LST assurant le transport ´electronique et de pores assurant la perméabilité de ce milieu aux fluides (eau et dihydrogène).

Dans cette thèse, l'originalité des travaux est de rechercher à estimer et à optimiser les propriétés de transport (conductivités, perméabilité) de composants innovants en partant d'images bidimensionnelles (et donc à moindre coût) du matériau représenté à différentes échelles.

Nous d´emarrons nos travaux avec des images acquises au CdM (D.Masson et al.) par MEB (Microscopie Electronique à Balayage). Cette technique d'observation et d'analyse des matériaux est largement répandue dans la littérature [\[92,](#page-213-3) [64,](#page-212-2) [79\]](#page-213-4). L'analyse automatique de ces images de matériaux fait intervenir des outils d'analyse d'images afin d'obtenir une segmentation des phases en présence, comme c'est l'usage de le faire dans l'étude de matériaux [\[92,](#page-213-3) [64,](#page-212-2) [94,](#page-214-2) [79\]](#page-213-4). Subséquemment nous proposerons une caractérisation statistique des microstructures étudiées. La caractérisation des matériaux est une pratique courante [\[53,](#page-211-2) [92,](#page-213-3) [64,](#page-212-2) [94,](#page-214-2) [79\]](#page-213-4) qui permet de dresser une empreinte morphologique du matériau. Ces travaux font l'objet de la Partie [II](#page-22-0) de ce manuscrit.

La particularité de ces travaux se situe, entre autres, dans le développement de modèles tridimensionnels génériques des milieux étudiés. Nous pouvons en observer un certain nombre dans la littérature  $[140, 92, 157, 47]$  $[140, 92, 157, 47]$  $[140, 92, 157, 47]$  $[140, 92, 157, 47]$ . Cependant, nous faisons face ici, à une problématique originale où d'une part la donnée des microstructures est bidimensionnelle et où d'autre part, les matériaux étudiés sont (dans le cas de l'anode) triphasés, ce qui peut être un frein conséquent au développement de modèles génériques [\[92\]](#page-213-3). La modélisation des matériaux étudiés fait l'objet de la Partie [III](#page-76-0) de cette thèse.

L'objectif de cette modélisation est triple. Premièrement, nous disposons de microstructures mod`eles (en trois dimensions) qui nous permettent d'estimer des caractéristiques morphologiques impossible à estimer en deux dimensions, directement sur les images segmentées. Deuxièmement, le fait de disposer de microstructures tridimensionnelles nous permet de prédire, au moyen d'outils numériques, les propriétés de transport des matériaux réels associés. Troisièmement, ces modèles génériques nous amènent à la singularité de ces travaux qui est, comme nous l'avons compris, l'optimisation des microstructures au regard des propriétés calculées. Ce troisième volet, tout à fait original constitue l'objectif final de cette thèse. La Partie [IV](#page-116-0) traite de l'ensemble des problématiques présentées dans ce paragraphe.

# Deuxième partie

# <span id="page-22-0"></span>Caractérisation morphologique des couches actives

# **Chapitre**

# Opérateurs morphologiques en analyse d'images

L'analyse d'images est un point essentiel à l'étude des matériaux mis en œuvre dans les piles `a combustible du projet Evolve. Dans ce chapitre, nous rappelons la formalisation mathématique d'une image et donnons les différents opérateurs morphologiques classiques, nécessaires à l'analyse des images de matériaux hétérogènes. Nous faisons référence à [\[160,](#page-218-6) [164\]](#page-218-7) pour une description plus approfondie du sujet.

## 1.1 Notion d'image

Une image  $I$  de dimension  $d$  à valeurs dans un espace de dimension  $n$  peut être définie de façon très générale comme une fonction quelconque de l'espace fonctionnel  $(\mathbb{R}^n)^{\mathbb{R}^d}$ . En pratique, nous travaillons généralement avec des objets représentés dans un espace de départ discret, fermé et borné. L'ensemble d'arrivée est lui aussi  $\acute{e}$ chantillonné, fermé et borné. On parlera dans la suite d'image numérique  $\mathcal I$  définie comme :

$$
\mathcal{I}: \begin{array}{ccc} X \subset \mathbb{Z}^d & \longrightarrow & Y \subset \mathbb{Z}^n \\ x & \longmapsto & \mathcal{I}(x) \end{array} \tag{1.1}
$$

Dans la suite, nous nous limiterons aux images numériques planes  $(d = 2)$  à valeurs scalaire  $(n = 1)$  plus communément appelées images à niveaux de gris. Les opérateurs que nous présentons dans la suite existent dans un cadre plus général, mais nous nous limitons au rappel de leur définition dans le cas particulier d'images à niveaux de gris. On définit  $\mathcal{I}^{\lambda}(x) \in \{0,1\}^{\mathbb{Z}^2}$  le seuillage de niveau  $\lambda$  d'une image à niveau de gris  $\mathcal I$  comme l'image binaire vérifiant :

$$
\forall x \in X, \ \mathcal{I}^{\lambda}(x) = \begin{cases} 1 \text{ si } \mathcal{I}(x) \ge \lambda \\ 0 \text{ sinon} \end{cases}
$$
 (1.2)

## 1.2 Opérateurs de base de la morphologie mathématique

L'analyse d'image consiste à extraire et quantifier les informations présentes dans une image numérique. Pour ce faire, un certains nombre d'outils ont été développés au fil du temps. Nous nous intéressons ici aux outils de la morphologie mathématique que nous utiliserons dans la suite.

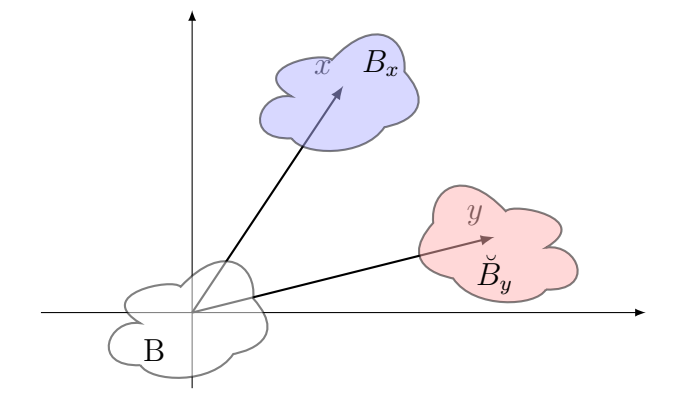

FIGURE 1.1 – Schéma représentant l'élément structurant B (en blanc). Le point x ainsi que le translaté  $B_x$  (en bleu) de B par x. Le point y ainsi que le symétrique et translaté  $\breve{B}_y$  (en rouge) de l'élément structurant  $B$  par le point y.

### 1.2.1 Elément structurant, translaté et symétrique

Soit  $\mathcal{I}$  une image définie selon [\(1.1\)](#page-200-2) sur son support  $X \subset \mathbb{Z}^2$  à valeurs dans  $Y$  ⊂  $\mathbb{Z}$ . On appelle élément structurant B tout un sous ensemble de X tel que  $B \subset X$ . Soit  $x \in X$ , on notera  $B_x$  le translaté de B par x défini comme :

<span id="page-25-0"></span>
$$
B_x = \{b + x | b \in B\} \tag{1.3}
$$

Le symétrique de l'ensemble  $B$  noté  $\check{B}$  est défini comme :

$$
\breve{B} = \{-b | b \in B\} = B(-x) \tag{1.4}
$$

#### 1.2.2 Addition et soustraction de Minkovski

Dans le cas d'une image binaire (autrement dit ensembliste), nous disposons de l'addition et de la soustraction de Minkovski [\[160,](#page-218-6) [56\]](#page-211-4) entre deux ensembles A et B selon :

$$
A \oplus B = \bigcup_{a \in A, b \in B} \{a+b\} = \bigcup_{a \in A} B_a = \bigcup_{b \in B} A_b
$$
  

$$
A \ominus B = (A^c \oplus B)^c
$$
 (1.5)

Ces deux opérateurs sont à l'origine des opérateurs de base de la morphologie mathématique. Ils constituent en effet, ce que l'on qualifie respectivement de dilatation et d'érosion d'une image binaire. Leur extension à des images à niveaux de gris est donnée ci-après.

### 1.2.3 Erosion, dilatation

L'érosion  $\epsilon_B(A)$  et la dilatation  $\delta_B(A)$  d'un ensemble A par un élément structurant  $B$  s'écrivent :

$$
\delta_B(A) = A \oplus \breve{B} \n\epsilon_B(A) = A \ominus \breve{B}
$$
\n(1.6)

<span id="page-26-1"></span>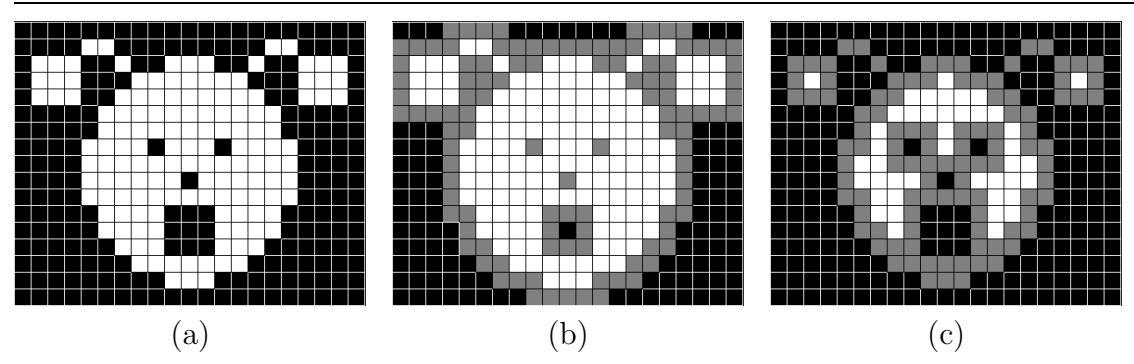

FIGURE 1.2 – (a) : Image binaire originale  $\mathcal{I}$ . Les pixels blancs représentent l'indicatrice de *I*. (b) : Opérateur de dilatation  $\delta_B$  appliqué à l'image binaire *I* (a) avec un élément structurant B carré de  $3\times3$  pixels. Les pixels blancs et gris représentent l'indicatrice du dilaté  $\delta_B(\mathcal{I})$ . (c) : Opérateur d'érosion  $\epsilon_B$  appliqué à l'image binaire  $\mathcal I$  (a) avec le même élément structurant B. Seuls les pixels blancs représentent l'indicatrice de l'érodé  $\epsilon_B(\mathcal{I})$ . (Source : E. Decencière)

Ces opérateurs sont illustrés Fig[.1.2b](#page-26-1) et [1.2c](#page-26-1) dans le cas d'un élément structurant symétrique. L'extension de ces définitions aux images à niveaux de gris nécessite l'introduction des opérateurs sup et inf. Pour une image à niveaux de gris  $\mathcal{I} \in$  $(Y \subset \mathbb{Z})^{X \subset \mathbb{Z}^2}$  et un élément structurant binaire  $B \in (0,1)^{\mathbb{Z}^2}$ , on définit les deux opérateurs précédents comme :

$$
\delta_B(\mathcal{I})(x) = \sup_{y \in \check{B}} (\mathcal{I}(x - y))
$$
  
\n
$$
\epsilon_B(\mathcal{I})(x) = \inf_{y \in \check{B}} (\mathcal{I}(x - y))
$$
\n(1.7)

L'introduction des images seuillées permet de donner une définition alternative mais équivalente de la dilatation (resp. érosion) dans le cas d'éléments structurants plans. Il s'agit de considérer la décomposition de l'image en une collection d'images seuillées  $(\mathcal{I}^{\lambda})_{\lambda \in Y}$  auxquelles on applique séparément l'opérateur binaire de dilatation (resp. érosion) avant re-composition de l'image dilatée (resp. érodée) en ré-assemblant les images seuillées dilatées (resp. érodées).

#### <span id="page-26-0"></span>1.2.4 Ouverture, fermeture

Les opérateurs d'ouverture et de fermeture se déduisent par composition des opérateurs précédents. On définit l'ouverture  $\gamma_B(\mathcal{I})$  et la fermeture  $\phi_B(\mathcal{I})$  d'une image  $\mathcal I$  comme:

$$
\gamma_B(\mathcal{I}) = \delta_B(\mathcal{I}) \circ \epsilon_B(\mathcal{I})
$$
  
\n
$$
\phi_B(\mathcal{I}) = \epsilon_B(\mathcal{I}) \circ \delta_B(\mathcal{I})
$$
\n(1.8)

L'opérateur d'ouverture permet de retirer les parties d'objets plus petites que l'élément structurant (ES) et de les associer au fond. L'opérateur de fermeture en revanche consiste à remplir les parties du fond plus petites que l'ES et de les associer aux objets. Ces deux opérateurs sont idempotents (c'est à dire qu'appliquer ces opérateurs une ou plusieurs fois a le même effet sur le résultat final) et une illustration de leur fonctionnement est donnée Fig[.1.3.](#page-27-3)

<span id="page-27-3"></span>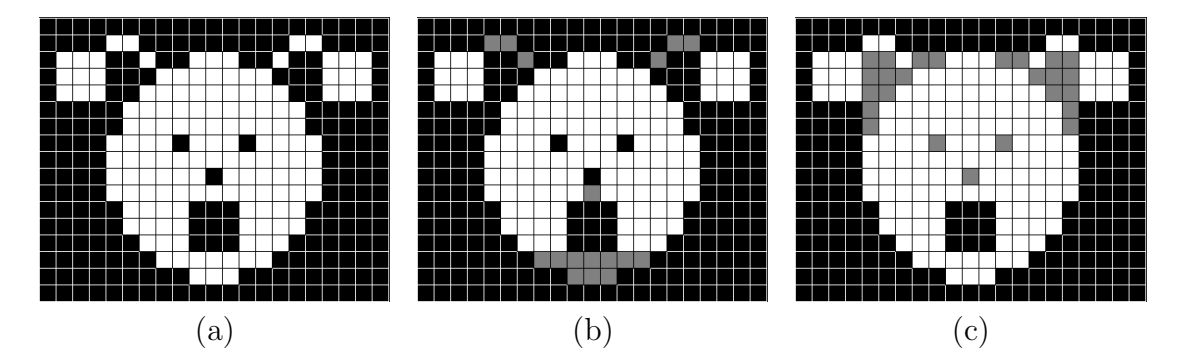

FIGURE 1.3 – (a) : Image binaire originale  $\mathcal{I}$ . Les pixels blancs représentent l'indicatrice de *I*. (b) : Opérateur d'ouverture  $\gamma_B$  appliqué à l'image binaire *I* (a) avec un élément structurant  $B$  carré de  $3 \times 3$  pixels. Seuls les pixels blancs représentent l'indicatrice de  $\gamma_B(\mathcal{I})$ . (c) : Opérateur de fermeture  $\phi_B$  appliqué à l'image binaire  $\mathcal I$  (a) avec le même élément structurant B. Les pixels blancs et gris représentent l'indicatrice de  $\phi_B(\mathcal{I})$ . (Source : E. Decencière)

### <span id="page-27-0"></span>1.2.5 Labellisation d'une image binaire et ouverture par attribut

L'opération de labellisation d'une image binaire  $[154]$ , consiste à étiqueter chacune des composantes connexes pr´esentes dans l'image avec un label. On notera que le fond de l'image est, au même titre que les objets, considéré comme une composante connexe. Cette opération permet par exemple de traiter séparément les composantes connexes d'une image, de les caractériser etc. On notera  $\mathcal{L}^{\mathcal{I}}$  l'image labellisée de l'image binaire  $\mathcal{I}$ .

L'ouverture par attribut d'une image consiste comme pour l'ouverture classique à assimiler certains éléments de l'image au fond. Dans le cas d'une ouverture par attribut, est considérée une image labellisée  $\mathcal{L}^{\mathcal{I}}$ . Un attribut  $\mathcal{A}$  (par exemple volume, tortuosité, rayon équivalent... de la composante connexe) est choisi pour effectuer l'ouverture ainsi qu'un critère associé (exemple plus grand/petit qu'un certain seuil). Les composantes connexes ne vérifiant pas le critère pour l'attribut choisi sont assimilées au fond. Cette ouverture est particulièrement efficace pour discriminer des composantes connexes selon un critère lié à la sémantique de l'image.

## <span id="page-27-2"></span><span id="page-27-1"></span>1.3 Outils auxiliaires

#### 1.3.1 Histogramme et histogramme cumulé

Si l'on considère une image  $\mathcal I$  comme la réalisation d'une fonction aléatoire  $I$ , l'histogramme  $H^{\mathcal{I}}$  est l'estimateur de la fonction densité de probabilité  $f^{I}(x)$  de I. Il est défini comme :

$$
H^{\mathcal{I}}(z) = \frac{\#\{\mathcal{I}(x) = z \ , \ x \in X\}}{|X|} \sim f^{I}(x), \tag{1.9}
$$

où  $\#$  représente l'opérateur cardinal d'un ensemble. La fonction de répartition  $F^{\mathcal{I}}$ obtenue comme l'intégrale de la fonction de répartition est estimée par l'histogramme

### CHAPITRE 1. OPÉRATEURS MORPHOLOGIQUES EN ANALYSE D'IMAGES 15

cumulé selon :

$$
H_c^{\mathcal{I}}(z) = \frac{\# \{ \mathcal{I}(x) \le z \ , \ x \in X \}}{|X|} \sim F^I(x) \tag{1.10}
$$

#### <span id="page-28-0"></span>1.3.2 H-min et H-max

H

Les opérateurs H-min et H-max ont été introduits par [\[158\]](#page-218-9). Comme leur nom le sugg`ere, ils permettent de filtrer les minima (H-min) ou bien les maxima (Hmax) de hauteur inférieure à un paramètre H donné dans une image  $\mathcal I$ . Pour ce faire l'image  $\mathcal{I} - H$  est considérée dans le cas du H-max, s'en suit une reconstruction (par dilatations géodésiques dans  $\mathcal{I}$  [\[158\]](#page-218-9) appliquées successivement jusqu'à idempotence). L'image obtenue par reconstruction constitue le résultat de cette transformation dans laquelle aucun maximum de hauteur inférieure à  $H$  n'est présent. L'opérateur H-min s'obtient en complémentant l'image  $\mathcal{I}$ , en prenant son Hmax puis en complémentant le résultat. Ces opérateurs sont particulièrement utiles en traitement d'images car ils permettent de simplifier l'image  $\mathcal I$  en retirant les maxima/minima de faible valeur.

#### <span id="page-28-1"></span>1.3.3 Filtrage bilatéral

Le filtrage bilatéral  $[177]$  est une technique de filtrage permettant de réduire significativement le bruit présent à l'acquisition en préservant les contours dans l'image contrairement à des filtrages type moyen/média. Pour une image à niveaux de gris  $\mathcal I$  l'opérateur de filtrage bilatéral  $\mathcal F$  s'écrit :

$$
\mathcal{F}(\mathcal{I}; \mathbf{x}) = \frac{1}{\mu(\mathbf{x})} \sum_{\mathbf{t} \in W(\mathbf{x})} \mathcal{I}(\mathbf{x}) g(|\mathcal{I}(\mathbf{x}) - \mathcal{I}(\mathbf{t})|; \sigma_i) g(|\mathbf{x} - \mathbf{t}|; \sigma_c), \tag{1.11}
$$

où  $W(x)$  est dans notre cas un élément structurant carré de coté a centré en x, et  $g(\cdot;\sigma)$  est la fonction de distribution Gaussienne de variance  $\sigma^2$  et de moyenne nulle :

<span id="page-28-2"></span>
$$
g(\mathbf{x};\sigma) = \frac{1}{\sigma^2 \left(\sqrt{2\pi}\right)^2} e^{\frac{-||x||^2}{2\sigma^2}},
$$

Où  $|| \cdot ||$  représente l'opérateur module. Une illustration de la transformation est proposée Fig. [1.4.](#page-29-0) Les variances  $\sigma_i$  et  $\sigma_c$  dans [\(1.11\)](#page-28-2) permettent de prendre en compte les deux informations d'intensité et de coordonnée pour le filtrage. Un filtrage franc à l'interface entre deux objets est donc possible, préservant ainsi les frontières dans l'image. Le facteur  $\mu$  est un terme de normalisation (dépendant de la position  $x$ ) choisi afin de conserver la valeur moyenne de  $\mathcal{I}$ . En représentant l'opérateur moyenne dans l'espace par  $\langle \cdot \rangle_{\in X}$ , nous pouvons écrire l'égalité suivante  $\langle \mathcal{F}(\mathcal{I}; s) \rangle_{s \in X} = \langle I(x) \rangle_{x \in X}.$ 

<span id="page-29-0"></span>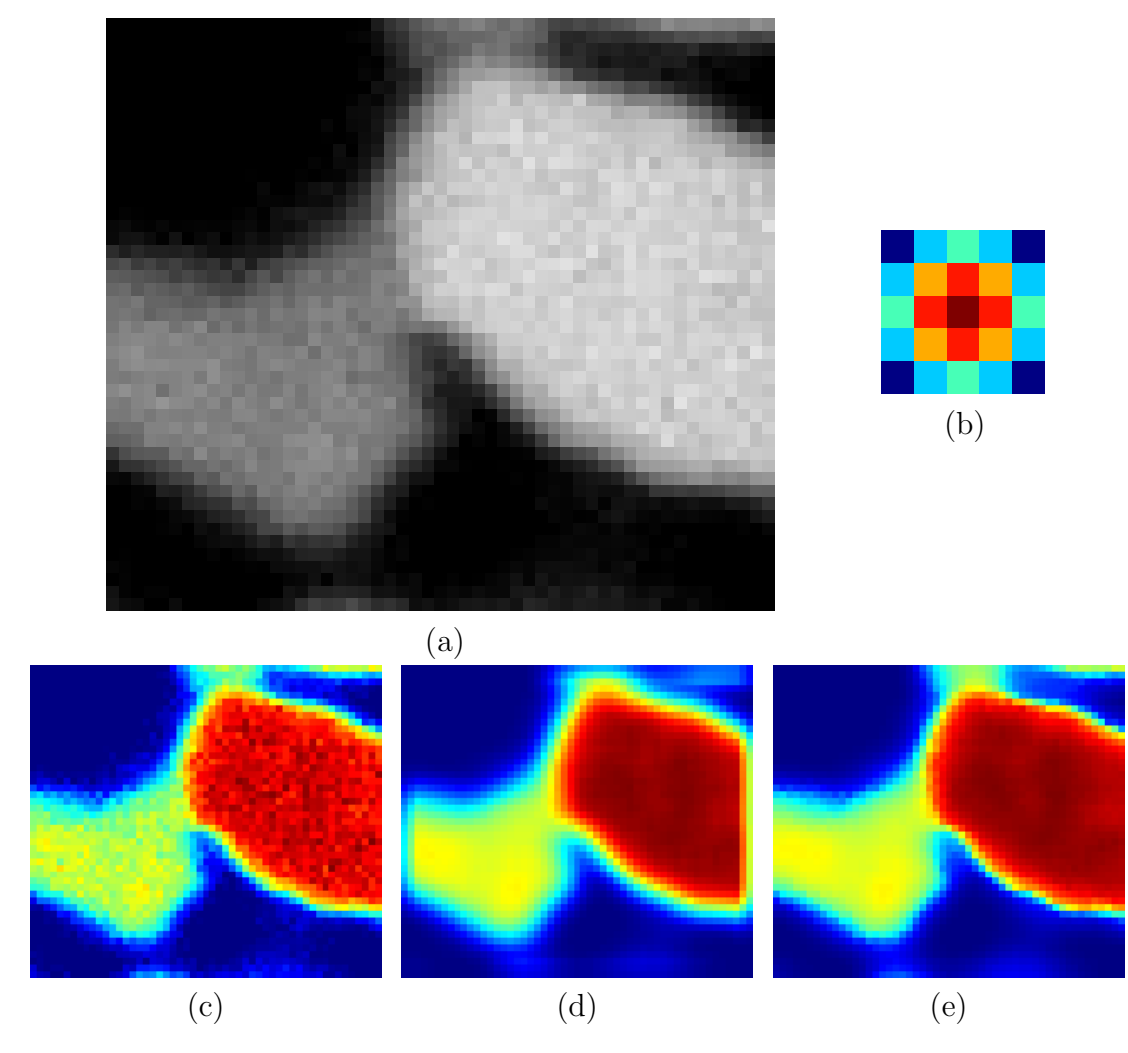

FIGURE 1.4 – (a) Image rognée issue d'une d'anode . (b) Gaussienne  $g(x; 3)$  définie sur un voisinage  $W(x)$  de côté  $a = 5$ . (c) Image originale en fausses couleurs. (d) Résultat d'un filtrage moyen. (e) Résultat du filtrage bilatéral.

# Chapitre

# Notions de mesures morphologiques

La caractérisation des ensembles aléatoires est un point clef dans l'étude des microstructures de composants pour PACs. En effet, en plus de l'aspect purement qualitatif ces quantités permettent d'orienter la recherche des modèles aléatoires qui feront l'objet de la partie [III.](#page-76-0)

Dans la suite, nous considérons un ensemble aléatoire  $E$  multi-phasé défini sur un domaine  $D \subset \mathbb{R}^n$  et composé des n phases  $(A_i)_{i \in 1...n}$ . Les  $A_i$  seront dans la suite considérés comme des ensembles aléatoires ergodiques et stationnaires formant une partition de D c'est à dire  $\forall i \neq j$ ,  $A_i \cap A_j = \emptyset$  et  $\bigcup_i A_i = D$ .

## <span id="page-30-0"></span>2.1 Fraction volumique

<span id="page-30-3"></span>La fraction volumique  $f_i$  de l'ensemble aléatoire  $A_i \subset \mathbb{R}^3$  se définit comme la probabilité :

$$
f_i = P\{\mathbf{x} \in A_i\},\tag{2.1}
$$

Par souci de simplification, nous utiliserons ce terme ainsi que la notation associée pour définir la fraction surfacique d'un ensemble aléatoire  $A_i \subset \mathbb{R}^2$ , la définition Eq.  $2.1$  restant valide quelque soit la dimension de l'espace considéré.

## <span id="page-30-1"></span>2.2 Covariance

La covariance est une mesure permettant de caractériser l'agencement spatial d'un ensemble aléatoire  $A_i$ . Elle est liée à la notion d'échelle caractéristique, d'amas, d'associations préférentielles ou d'exclusion, d'isotropie/d'anisotropie, de surface spécifique, etc. La richesse de cette mesure en fait un outil privilégié dans l'étude des milieux aléatoires.

### <span id="page-30-2"></span>2.2.1 Définition

La covariance ([\[106\]](#page-214-3) p. 27) de l'ensemble aléatoire  $A_i$  notée  $C_{ii}(\mathbf{h})$  ou  $C_i(\mathbf{h})$  est définie comme :

$$
C_i(\mathbf{h}) = P\{\mathbf{x} \in A_i, \mathbf{x} + \mathbf{h} \in A_i\}
$$
\n(2.2)

On note  $\overline{C}_i(\mathbf{h})$  ou  $\overline{C}_{ii}(\mathbf{h})$  la covariance du complémentaire de  $A_i$  noté  $A_i^c$ . Dans le cas isotrope c'est à dire le cas ou la covariance ne dépend pas de la direction prise par h, on assimilera alors h à son module noté h. On prend alors les notations  $C_i(h)$ ou  $C_{ii}(h)$  pour la covariance, de même pour celle du complémentaire  $\overline{C}_i(h)$ 

La covariance croisée  $C_{ij}(\mathbf{h})$  entre deux ensembles aléatoires  $A_i$  et  $A_j$  permet de caractériser l'interaction entre les deux ensembles aléatoires. Comme la covariance, elle est en relation avec les informations de surface spécifique, de relations d'agencement entre les ensembles aléatoires (phénomènes de répulsion, d'attraction ou d'indépendance). On définit  $C_{ij}(\mathbf{h})$  comme :

$$
C_{ij}(\mathbf{h}) = P\{\mathbf{x} \in A_i, \mathbf{x} + \mathbf{h} \in A_j\}
$$
\n(2.3)

#### <span id="page-31-0"></span>2.2.2 Propriétés

La covariance  $C_i(h)$  est liée à celle du complémentaire  $\overline{C}_i(h)$  par l'intermédiaire de la formule suivante :

$$
\overline{C}_i(h) = 1 - 2C_i(0) + C_i(h) \qquad (2.4)
$$

Pour  $h = 0$ , on a en particulier :

$$
C_i(\mathbf{0}) = f_i,\tag{2.5}
$$

de même pour le complémentaire  $C_i(\mathbf{0}) = 1 - f_i = q_i$ . De plus, dans le cas d'un ensemble aléatoire ergodique et stationnaire la covariance atteint un palier :

$$
C_i(\infty) = C_i(0)^2 \tag{2.6}
$$

On appelle portée de la covariance la valeur de  $|h|$  telle que le palier soit atteint, cette longueur correspond à la taille caractéristique des objets composant l'ensemble aléatoire  $A_i$ .

La pente à l'origine de  $\overline{C}_{ij}(\mathbf{h})$  (en  $|\mathbf{h}| = 0$ ) est directement reliée à la surface spécifique $S_{V_{ij}}$ entre les phases  $i$  et  $j$  (le cas  $i=j$  correspondant à la surface spécifique de la phase en question) selon :

$$
S_{V_{ij}} = \frac{1}{\pi} \int_0^{4\pi} \left( \frac{\partial C_{ij}(\mathbf{h})}{\partial h} \right)_{|\mathbf{h}|=0} \partial \alpha \tag{2.7}
$$

Où α représente la/les composante(s) angulaire(s) liée(s) à la définition des coordonnées au sein desquelles  $h$  est repéré. Dans le cas isotrope, on peut la réécrire dans $\mathbb{R}^3$  sous la forme :

$$
S_{V_{ij}} = 4 \left( \frac{\partial C_{ij}}{\partial h} \right)_{h=0} \tag{2.8}
$$

#### <span id="page-31-1"></span>2.2.3 Algorithme et implémentation

L'estimation numérique de la covariance est un point clef dans la suite des travaux. Il est en effet nécessaire d'obtenir l'estimation numérique la plus fiable à partir des images (vues comme des réalisations de  $E$ ). Afin de pouvoir calculer la covariance croisée entre deux ensembles aléatoires  $A_i$  et  $A_j$ , dans l'ensemble des directions, on utilise les indicatrices de  $A_i$  et  $A_j$  notées  $\chi_i$  et  $\chi_j$ . Ces indicatrices sont définies sur le domaine D tout comme E. Le calcul de la covariance  $C_i$  de  $A_i$  s'obtient de la même

façon en remplaçant  $A_j$  par  $A_i$ . La corrélation croisée de ces indicatrices permet d'estimer la covariance de  $C_{ij}$  selon :

$$
C_{ij}(\mathbf{h}) \approx \frac{1}{\mu_n(D) \cap \mu_n(D_h)} \int_D \chi_i(\mathbf{x}) \chi_j(\mathbf{x} + \mathbf{h}) d\mathbf{x}
$$
  
 
$$
\approx \frac{1}{\mu_n(D) \cap \mu_n(D_h)} (\chi_i * \chi_j)(\mathbf{h}), \qquad (2.9)
$$

où \* représente le produit de convolution et  $(\cdot)$  l'opérateur de symétrie défini Eq. [1.4.](#page-25-0) Le produit de convolution est calculé dans le domaine de Fourier grâce à la Transformée de Fourier Rapide (FFT) selon :

<span id="page-32-3"></span>
$$
C_{ij}(\mathbf{h}) = FFT^{-1} \left[ FFT(\chi_i) \overline{FFT(\chi_j)} \right] (\mathbf{h}) \tag{2.10}
$$

où  $\overline{(\cdot)}$  représente l'opérateur conjugué complexe. A partir de l'équation  $(2.10)$  on obtient  $C_{ij}$  pour tous les vecteurs  $h \in D$ . L'objectif est cependant d'obtenir des courbes de covariance définies sur un domaine 1D. Pour retrouver le résultat escompté, une intégration selon les composantes angulaires (en coordonnées cylindriques) de la covariance est effectuée à  $|h|$  fixé afin de conserver l'ensemble de l'information. L'ensemble des covariances dites *mesurées* qui sont présentées dans ce document sont obtenues comme décrit ci-dessus. Des courbes de covariances sur des ensembles aléatoires issus de matériaux réels sont tracées Fig. [3.9](#page-50-1) et Fig. [3.10.](#page-51-1)

## <span id="page-32-0"></span>2.3 Erosion linéaire

L'érosion linéaire est une mesure qui s'applique à un ensemble  $A_i$ . Cette mesure est utile dans la mesure où elle permet d'exclure la modélisation d'un milieu aléatoire par des milieux Booléens à grains primaires convexes. Nous verrons en Sec. [5.1](#page-78-1) que le modèle Booléen possède une courbe d'érosion linéaire caractéristique de type décroissance exponentielle.

#### <span id="page-32-1"></span>2.3.1 Définition

L'érosion linéaire d'un ensemble aléatoire  $A_i$  notée  $P_i(\ell)$  (dans l'hypothèse d'isotropie qui sera toujours vérifiée dans la suite) représente la probabilité qu'un segment  $L(\ell)$  de longueur  $\ell$  soit complètement inclus dans l'ensemble aléatoire  $A_i$ :

$$
P_i(\ell) = P\{L(\ell) \subset A_i\} \tag{2.11}
$$

Notons l'érosion linéaire du complémentaire  $Q_i(\ell)$ , elle s'exprime comme :

$$
Q_i(\ell) = P\{L(\ell) \subset A_i^c\} \tag{2.12}
$$

La notation  $Q_i(\ell)$  sera parfois privilégiée à  $P_i(\ell)$ .

#### <span id="page-32-2"></span>2.3.2 Algorithme et implémentation

On remarque que la définition précédente peut être interprétée en termes d'opérations morphologiques en faisant intervenir l'érosion binaire  $(1.6)$ :

$$
Q_i(\ell) = P\{x \in \epsilon_{L(\ell)}(A_i^c)\}\tag{2.13}
$$

L'érosion linéaire  $Q_i(\ell)$  d'un ensemble aléatoire  $A_i$  est donc calculée grâce à des érosions de  $A_i^c$  par l'élément structurant  $L(\ell).$  Cet élément structurant de type  $seg\text{-}$ *ment* est orienté successivement dans dix directions du plan et de taille croissante. Une moyenne est effectuée selon les directions pour obtenir l'érosion linéaire sous hypothèse d'isotropie, hypothèse vérifiée pour l'ensemble de nos matériaux. Des courbes d'érosions linéaires sur des ensembles aléatoires issus de matériaux réels sont présentées Fig. [3.13.](#page-54-2)

## <span id="page-33-0"></span>2.4 Granulométrie par ouvertures

La granulométrie par ouvertures permet de caractériser la distribution en taille d'un ensemble aléatoire. Cette mesure est notamment utilisée dans la Sec. [6.2.2](#page-85-0) pour valider la pertinence des modèles générés.

#### <span id="page-33-1"></span>2.4.1 Définition

La granulométrie ([\[106\]](#page-214-3) p. 23) par ouvertures  $G_i(S)$  d'élément structurant  $B(S)$ de surface/volume S est définie grâce à l'opérateur d'ouverture morphologique  $(1.8)$ comme la probabilité conditionnelle :

$$
G_i(S) = 1 - P\{\mathbf{x} \in \gamma_{B(S)}(A_i) \mid \mathbf{x} \in A_i\},\tag{2.14}
$$

qui vaut 0 pour  $S = 0$  et 1 pour  $S \to \infty$ . La distribution non cumulée de tailles d'objets de  $A_i$  peut être interprétée en considérant la quantité  $\frac{\partial G_i}{\partial S}(S)$ .

#### <span id="page-33-2"></span>2.4.2 Algorithme et implémentation

La granulométrie est estimée numériquement en prenant comme élément structurant B le disque (en 2D) ou la boule (en 3D) de surface/volume S. Une série d'ouvertures est alors appliquée à l'ensemble aléatoire  $A_i$ . L'idempotence et l'antiextensivité de l'opérateur permettent d'appliquer cette série d'ouvertures directement sur l'ensemble ouvert de la précédente itération. Des courbes de granulométries sur des ensembles aléatoires issus de matériaux réels sont présentées Fig. [3.14.](#page-55-0)

# <span id="page-33-3"></span>2.5 Volume Élémentaire Représentatif (VER)

L'étude du VER (Volume Élémentaire Représentatif) est un point crucial pour d'une part permettre de prédire la qualité d'une étude numérique sur des ensembles al´eatoires, d'autre part pr´edire les tailles de volumes n´ecessaires `a un calcul *lourd* (par exemple un calcul de propriétés sur des microstructures complexes).

Tout d'abord, il est important de préciser que la notion de VER d'un ensemble aléatoire  $A_i$  est une quantité associée à une propriété scalaire (champ scalaire tel que l'indicatrice, une composante du vecteur densité de courant ou du vecteur vitesse ...) et à une erreur relative sur cette même propriété. Ces deux quantités seront respectivement notées  $\mathcal P$  et  $e_{rel}$ . Dans la suite,  $\mathcal P$  est considérée comme une variable

aléatoire. La définition de la portée intégrale  $\mathcal{A}_n^{\mathcal{P}}$  associée à  $\mathcal{P}$  est nécessaire à l'introduction du VER. On la définit en dimension  $n$  comme l'intégrale de la fonction de covariance centrée-normée de  $\mathcal P$  :

$$
\mathcal{A}_n^{\mathcal{P}} = \int_{\mathbb{R}^n} \frac{C_{\mathcal{P}}(\mathbf{h}) - C_{\mathcal{P}}(\mathbf{0})^2}{C_{\mathcal{P}}(\mathbf{0}) - C_{\mathcal{P}}(\mathbf{0})^2} \partial \mathbf{h}
$$
\n(2.15)

Dans la suite, nous nous plaçons dans  $\mathbb{R}^3$  en prenant  $n = 3$ , l'ensemble des résultats étant extensible à  $n$  entier strictement positif. Pour une variable aléatoire stationnaire et ergodique  $P$  définie sur un volume de taille  $V_0$ , [\[107\]](#page-215-1) et [\[82\]](#page-213-5) montrent la validité de la propriété suivante pour des sous volumes indépendants, de taille  $V$ , extraits de  $V_0$  tels que  $V \gg \mathcal{A}_3^{\mathcal{P}}$ :

$$
\frac{D_{\mathcal{P}}^2(V)}{D_{\mathcal{P}}^2} \sim \mathcal{A}_3^{\mathcal{P}}\left(\frac{1}{V} - \frac{1}{V_0}\right),\tag{2.16}
$$

<span id="page-34-1"></span>où  $D_p^2$  est la covariance ponctuelle de  $\mathcal P$  sur le volume complet de taille  $V_0$  et  $D^2_{\mathcal{P}}(V)$  la variance des moyennes spatiales de  $\mathcal{P}$  sur des volumes disjoints de taille V. En pratique,  $\mathcal{A}_3$  est calculé par un ajustement de [\(2.16\)](#page-34-1). Un exemple de ce type d'ajustement est tracé à la Fig. [3.15](#page-55-1) afin de déterminer le VER de la microstructure (c'est à dire  $P = f$ ) sur un matériau réel.

Si l'on considère  $k$  réalisations sur des volumes indépendants de taille  $V$  finie, l'erreur relative  $\epsilon_{\mathcal{P}}$  associée à la moyenne spatiale  $\langle \mathcal{P} \rangle$  de la propriété  $\mathcal{P}$  se définit comme :

$$
\epsilon_{\mathcal{P}} = \frac{2D_{\mathcal{P}}(V)}{\sqrt{k} \langle \mathcal{P} \rangle} \tag{2.17}
$$

Lorsque  $V_0$  est suffisamment conséquent, on peut choisir  $k = 1$ . En utilisant l'Eq. [\(2.16\)](#page-34-1), on définit alors le VER  $V_P$  associé à P pour une erreur relative donnée  $\epsilon_{\mathcal{P}}$  comme :

$$
V_{\mathcal{P}} = \frac{4D_{\mathcal{P}}^2 \mathcal{A}_3^{\mathcal{P}}}{\epsilon_{\mathcal{P}}^2 \left\langle \mathcal{P} \right\rangle^2} \tag{2.18}
$$

De façon réciproque, l'erreur relative associée à la moyenne spatiale de la propriété, calculée sur un volume de taille  $V_0$ , est donnée comme :

$$
\epsilon_P^2 = \frac{4D_P^2 \mathcal{A}_3^P}{V_0 \langle \mathcal{P} \rangle^2} \tag{2.19}
$$

## <span id="page-34-0"></span>2.6 Tortuosité morphologique

La tortuosité est au départ une propriété qui s'applique à des courbes afin de quantifier l'aspect droit/sinueux de ces dernières. Cette propriété est étendue aux surfaces et aux volumes en morphologie mathématique par l'introduction de la notion de distance géodésique  $[160, 187, 34, 138]$  $[160, 187, 34, 138]$  $[160, 187, 34, 138]$  $[160, 187, 34, 138]$ .

Soit A une composante connexe de  $\mathbb{R}^3$ , on définit la tortuosité  $\tau_A$  de A comme le ratio entre la longueur géodésique  $L_A(X, Y)$  (Fig. [2.1\)](#page-35-3) séparant X et Y et la distance euclidienne  $L(X, Y)$  séparant ces deux points. Les points X et Y sont choisis comme les deux extrémités les plus éloignées de  $A$  au sens de la distance géodésique :

$$
\tau_A = \frac{L_A(X, Y)}{L(X, Y)}, \ L_A(X, Y) = \max_{x, y \in A} (L_A(x, y)), \tag{2.20}
$$

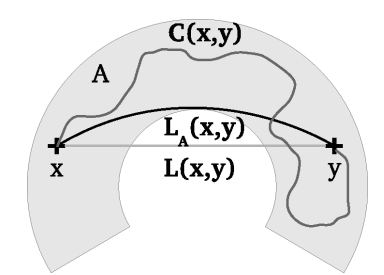

<span id="page-35-3"></span>Figure 2.1 – Illustration d'une composante connexe A dans laquelle le segment de droite (gris clair) entre  $x$  et  $y$  (chemin correspondant à la distance euclidienne  $L(x, y)$  est comparé au chemin correspondant à la distance géodésique  $L_A(x, y)$ (noir) et à un chemin quelconque  $C(x, y)$  (gris sombre) entre deux points x et y inclus dans A.

où la distance géodésique  $L_A(x, y)$  est définie comme la longueur du plus court chemin  $C(x, y)$  entre x et y tel que tout point de  $C(x, y)$  soit dans A :

$$
L_A(x, y) = \min_{C \subset A} \int_{C(x, y)} 1_A dt,
$$
\n(2.21)

<span id="page-35-0"></span>où  $\mathbb{1}_A$  représente l'indicatrice de A.

# 2.7 Covariance d'un champ vectoriel

La covariance des orientations  $[4, 70]$  $[4, 70]$  est une technique développée pour permettre de caractériser les propriétés de la covariance dans le cadre de variables aléatoires vectorielles. Le critère morphologique introduit ci-après permet, par exemple, de caractériser des longueurs de corrélations d'orientations dans un champ de vitesse.

#### <span id="page-35-1"></span>2.7.1 Définition

La covariance d'orientations d'un champ vectoriel aléatoire **u** défini dans un volume V est notée  $C_{\mathbf{u}}(h)$  dans la suite. Elle est reliée à l'angle  $\alpha(\mathbf{x}, \mathbf{x} + \mathbf{h})$  formé entre deux vecteurs de  $u$ , l'un situé en  $x$  l'autre en  $x + h$ . On peut exprimer le cosinus carré de l'angle  $\alpha_{\bf u}$  en faisant intervenir le produit scalaire de  $\mathbb{R}^3$ noté (·) et sa norme associée  $|| \cdot ||$  selon la formule suivante :

<span id="page-35-5"></span><span id="page-35-4"></span>
$$
\cos^2\left(\alpha_\mathbf{u}(\mathbf{x}, \mathbf{x} + \mathbf{h})\right) = \frac{(\mathbf{u}(\mathbf{x}) \cdot \mathbf{u}(\mathbf{x} + \mathbf{h}))^2}{||\mathbf{u}(\mathbf{x})||^2 ||\mathbf{u}(\mathbf{x} + \mathbf{h})||^2}
$$
(2.22)

On considère dans la suite un champ vectoriel  $u(x)$  normalisé c'est à dire tel que  $\forall x \in V, ||u(x)|| = 1.$  La covariance des orientations est l'espérance de la quantité définie en  $(2.22)$ . Dans le cas d'un champ de vecteur stationnaire, on peut écrire :

$$
C_{\mathbf{u}}(h) = E\{\cos^2\left(\alpha_{\mathbf{u}}(\mathbf{x}, \mathbf{x} + \mathbf{h})\right)\} = \int_{\mathbf{x} \in V} \cos^2\left(\alpha_{\mathbf{u}}(\mathbf{x}, \mathbf{x} + \mathbf{h})\right) d^3 \mathbf{h}.
$$
 (2.23)

#### <span id="page-35-2"></span>2.7.2 Algorithme et implémentation

On montre [\[70\]](#page-212-3) que la covariance des orientations [\(2.23\)](#page-35-5) peut s'estimer comme une combinaison des covariances scalaires des différentes composantes  $(u_i)_{i\in[1...3]}$  du
vecteur vitesse u. En outre, elle s'exprime en fonction des covariances scalaires [\(2.2\)](#page-30-0) des champs  $u_i^2$  et du champ  $u_iu_j$  (produit de  $u_i$  et  $u_j$ ) comme :

$$
C_{\mathbf{u}}(h) = \sum_{i=1}^{i=3} C_{u_i^2}(h) + 2 \sum_{1 \le i < j \le n} C_{u_i u_j}(h) \tag{2.24}
$$

En dimension trois, le calcul de la covariance vectorielle nécessite donc six calculs de covariances. Ces covariances sont calculées comme décrit en Sec. [2.2.3.](#page-31-0)

# <span id="page-38-0"></span>Chapitre

# Couches anodiques

Ce chapitre permet, dans un premier temps, d'introduire les constituants mis en œuvre dans les anodes. Dans un second temps, nous verrons comment les images de ces matériaux composites ont été traitées afin d'obtenir des images à trois phases du matériau réel. Enfin, la caractérisation de chacune des phases via des mesures morphologiques clôturera ce chapitre.

# 3.1 Matériaux mis en œuvre dans les anodes

### 3.1.1 Présentation du matériau

Nous nous intéresserons dans la suite à l'étude de la couche active de l'anode. Il s'agit d'un composite à trois phases constitué de GCO, de LST et de pores. Ce composite a pour objectif d'assurer le transport de trois quantités distinctes comme suggéré par la Fig. [1](#page-17-0) :

- − Les ions  $O^{2-}$  provenant de l'électrolyte (transport effectué au sein de la phase GCO)
- − Les électrons formés lors de la réaction  $O^{2-} + H_2 \rightarrow H_2O + 2e^-$  des ions  $O^{2-}$ en présence d'hydrogène (transport effectué au sein de la phase LST)
- Les fluides  $(H_2O$  et  $H_2)$  en présence lors de cette même réaction (transport effectué au sein de la phase poreuse)

Ce matériau composite est réalisé à partir des poudres des constituants synthétisées par CerpoTech (*Work Package 2*). Les poudres sont ensuite envoyées à différents partenaires. Trois versions de ces matériaux on été conçues durant le projet. Les trois versions diffèrent principalement de par le procédé de dépôt utilisé pour obtenir les anodes. Dans le cas des anodes du CdM, la technique de *bar-coating* est utilisée. Les anodes de la DLR sont réalisées grâce à un procédé de *colloidal/plasma-spraying*. Le partenaire ISTEC se sert quant à lui d'une méthode de sérigraphie pour obtenir ses électrodes. Ceci ayant pour intérêt de comparer les différences entre les trois techniques de fabrication des anodes. Les couches anodiques ainsi préparées sont appos´ees selon la configuration pr´esent´ee en Fig. [3.1](#page-39-0) de part et d'autre d'un substrat central. Les échantillons seront référencés comme *IST-X-s* pour les anodes situées au dessus du substrat (resp. *IST-X-i* pour les couches en dessous du substrat) où *IST* est l'acronyme de l'institut `a l'origine de l'´echantillon (*IST* pour ISTEC, *ARM* pour le CdM et *DLR* pour la DLR) *X* est le numéro identifiant l'échantillon. Par

<span id="page-39-0"></span>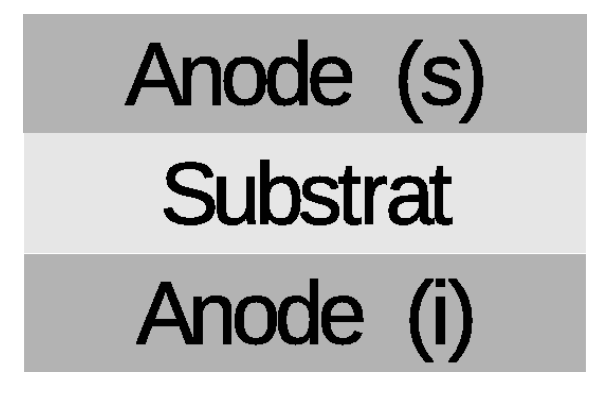

FIGURE 3.1 – Schéma d'une pastille d'anodes symétriques : substrat central séparant deux couches d'anodes.

exemple, 29-*i* correspond à l'anode située au dessus du substrat dans l'échantillon 29. L'ensemble de ces échantillons est listé Tab. [3.1.](#page-42-0)

### 3.1.2 Méthode d'acquisition

Nous avons effectué des tentatives d'acquisition d'images de ce matériau à l'ESRF en holotomographie-X avec une résolution de  $25 \text{ nm/pixel}$  sur la ligne ID16B. Cependant en raison de l'épaisseur et de l'opacité du substrat (nécessaire à la tenue mécanique de l'échantillon) et compte tenu du faible contraste entre les phases solides, nous avons été contraints de renoncer à cette méthode d'investigation. Des acquisitions du matériau sont présentées en Fig. [3.2.](#page-40-0) Les images du CdM ont été obtenues par Microscopie Electronique à Balayage (MEB) disposant d'une résolution spatiale de 8.27 nm/pixel et d'un champ d'observation de 883  $\times$  1024 pixels (soit  $7.3 \times 8.47 \mu m$ ). L'observation de ces échantillons au MEB est effectuée en exploitant les électrons rétro-diffusés.

Les trois phases apparaissent majoritairement dans trois domaines de niveaux de gris distincts. Les noirs/gris sombres correspondent aux pores de la microstructure, en gris le conducteur électronique LST et en gris clair/blanc le conducteur ionique GCO.

La première campagne d'acquisition a permis de mettre en lumière les difficultés majeures dans la segmentation d'images d'échantillons poreux à trois phases. En effet, comme on peut l'observer Fig. [3.2a](#page-40-0) l'image MEB qui est censée donner une vue de coupe planaire d'un matériau laisse apparaître des structures provenant de plans sous-jacents et observables `a travers les pores. Nous verrons en Sec. [3.2](#page-40-1) en quoi ce problème est capital pour la suite de l'étude.

Le CdM a mis en place une nouvelle méthode de préparation des échantillons visant à limiter cet effet de relief. Cette nouvelle technique de préparation diffère principalement de la précédente par l'ajout d'une étape de polissage à grains fins. Le résultat de cette méthode est présenté Fig. [3.2b](#page-40-0) où l'on peut visuellement observer une s´eparation plus nette entre les trois constituants. Dans la suite, seules les images de type Fig[.3.2b](#page-40-0) seront considérées. C'est à dire celles acquises suite à l'application de la nouvelle technique de préparation.

<span id="page-40-0"></span>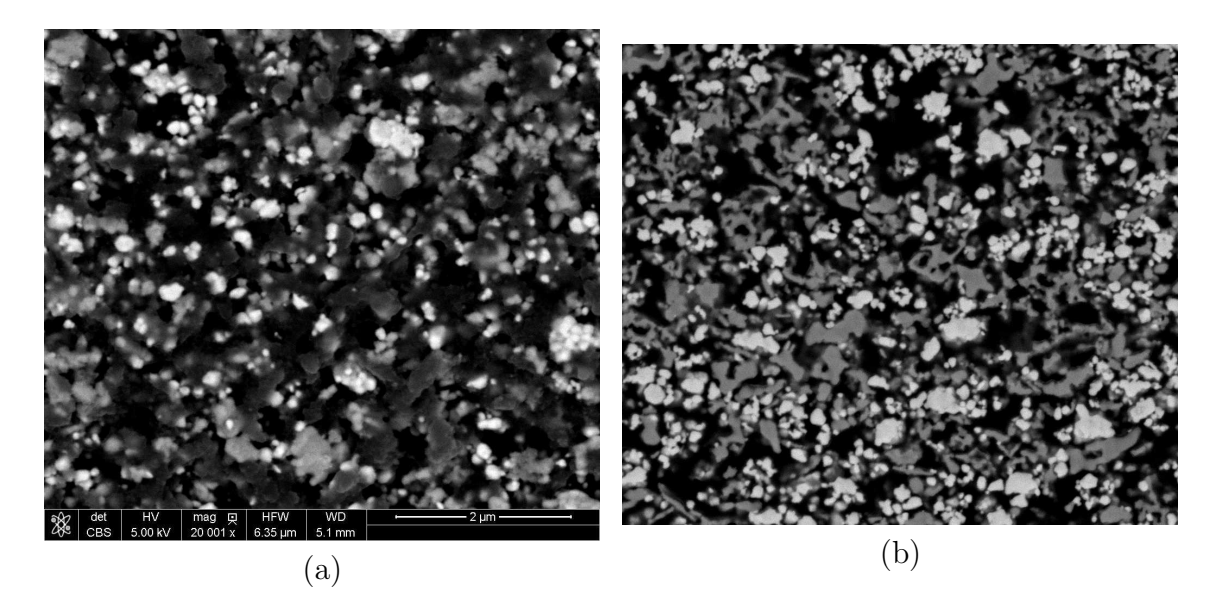

FIGURE  $3.2 - (a)$  Image MEB de l'échantillon IST-29-s acquise après la première méthode de préparation des échantillons.(b) Image MEB du même échantillon acquise après la technique de préparation à polissage fin développée au CdM. Ces deux images à niveau de gris codées sur 8 bits contiennent  $883 \times 1024$  pixels pour une résolution spatiale de 6.2 nm/pixel (a) et 8.27 nm/pixel (b).

### 3.1.3 Images MEB d'anodes composites

Dans cette section, nous présentons Fig. [3.3](#page-41-0) des images de différents échantillons afin d'illustrer le panel de microstructures d'anodes étudiées dans le projet. Les trois phases du matériau seront dans la suite définies comme  $B$  pour la phase sombre constituée de pores,  $G$  pour la phase grise constituée de LST et W pour la phase claire constituée de GCO. L'ensemble des échantillons disponibles est résumé Tab. [3.1,](#page-42-0) faisant apparaître le nombre d'images acquises pour chaque échantillon ainsi que la taille du champ disponible.

# <span id="page-40-1"></span>3.2 Méthodes d'analyse des anodes à trois phases

L'objectif de cette section est de proposer une méthodologie de segmentation applicable à l'ensemble des échantillons et permettant d'assigner chaque pixel à une des trois phases présentes dans le matériau.

## 3.2.1 Etat de l'art dans l'analyse d'images d'électrodes de piles à combustible

A notre connaissance, en dehors de [\[47,](#page-211-0) [80\]](#page-213-0), dans le domaine de l'analyse de couches actives de PAC, les techniques de segmentations sont relativement rudimentaires. En effet, nous notons l'utilisation d'un seuillage manuel par [\[65\]](#page-212-0), global et directement appliqué à l'image 3D (obtenue en tomographie à rayons-X) brute sans prétraitements. Dans le cas de [\[112\]](#page-215-0) il s'agit d'un seuillage global d'une image 3D (acquise en FIB-MEB, Focused Ion Beam couplé à un MEB pour la reconstruction 3D à base de coupes successives) manuel précédé d'un sous échantillonnage de

<span id="page-41-0"></span>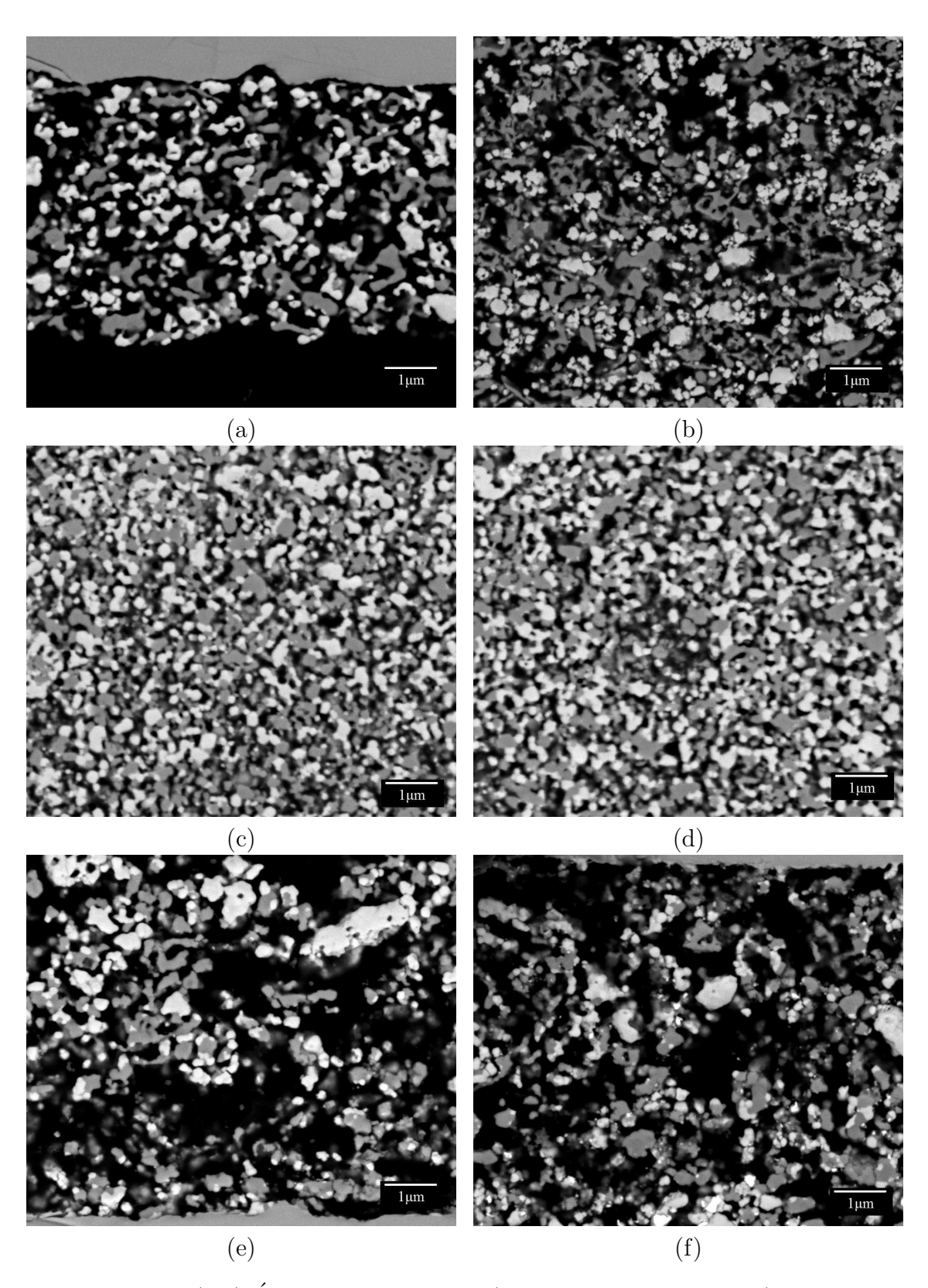

FIGURE  $3.3 - (a,b)$  Échantillons IST-33-i (épaisseur du dépôt 5 µm) et IST-29-s  $(\hat{\text{epaisseur du}} \text{ dépôt 15 µm}) \text{ réalisés par ISTEC (Genova, Italie)}.$   $(c,d) \text{ Échantillons}$ ARM-1000-i et ARM-1000-s fabriqués par le CdM (Évry, France). (e,f) Échantillons DLR-11-s et DLR-15-i obtenus par la DLR (Stuttgart, Allemagne).

<span id="page-42-0"></span>

| Echantillon                   | $\boldsymbol{n}$ | Dimensions (pixels) | $\mathcal{S}$ (µm×µm×n = µm <sup>2</sup> ) |
|-------------------------------|------------------|---------------------|--------------------------------------------|
| $IST-14-i$                    | 10               | $341 \times 1024$   | $2.82 \times 8.47 \times 10 = 238.8$       |
| $IST-14-s$                    | 10               | $251 \times 1024$   | $2.08 \times 8.47 \times 10 = 175.8$       |
| $IST-15-i$                    | 10               | $531 \times 1024$   | $4.39 \times 8.47 \times 10 = 371.9$       |
| $IST-15-s$                    | 8                | $371 \times 1024$   | $3.07 \times 8.47 \times 8 = 207.9$        |
| $IST-24-i$                    | 9                | $551 \times 1024$   | $4.56 \times 8.47 \times 9 = 347.3$        |
| $\overline{\text{IST-24-s}}$  | 10               | $491 \times 1024$   | $4.06 \times 8.47 \times 10 = 343.9$       |
| $IST-25-i$                    | 10               | $361 \times 1024$   | $2.99 \times 8.47 \times 10 = 252.8$       |
| $IST-25-s$                    | $\overline{6}$   | $376 \times 1024$   | $3.11 \times 8.47 \times 6 = 158.0$        |
| $IST-28-i$                    | 10               | $883 \times 1024$   | $7.30 \times 8.47 \times 10 = 618.4$       |
| $IST-28-s$                    | 10               | $883 \times 1024$   | $7.30 \times 8.47 \times 10 = 618.4$       |
| $\overline{\text{IST}}$ -29-i | 10               | $883 \times 1024$   | $7.30 \times 8.47 \times 10 = 618.4$       |
| $IST-29-s$                    | 10               | $883 \times 1024$   | $7.30 \times 8.47 \times 10 = 618.4$       |
| $IST-32-i$                    | 10               | $521 \times 1024$   | $4.31 \times 8.47 \times 10 = 364.9$       |
| $IST-32-s$                    | 9                | $421 \times 1024$   | $3.48 \times 8.47 \times 9 = 265.4$        |
| $IST-33-i$                    | 14               | $516 \times 1024$   | $4.27 \times 8.47 \times 14 = 505.9$       |
| $IST-33-s$                    | 10               | $451 \times 1024$   | $3.73 \times 8.47 \times 10 = 315.9$       |
| $DLR-11-i$                    | 10               | $709 \times 1024$   | $5.86 \times 8.47 \times 10 = 496.5$       |
| $\rm{DL}R\text{-}11\text{-}s$ | 10               | $709 \times 1024$   | $5.86 \times 8.47 \times 10 = 496.5$       |
| $DLR-15-i$                    | 10               | $759 \times 1024$   | $6.28 \times 8.47 \times 10 = 531.6$       |
| $DLR-15-s$                    | 10               | $883 \times 1024$   | $7.30 \times 8.47 \times 10 = 618.4$       |
| $DLR-16-i$                    | 10               | $734 \times 1024$   | $6.07 \times 8.47 \times 10 = 514.1$       |
| $DLR-16-s$                    | 10               | $883 \times 1024$   | $7.30 \times 8.47 \times 10 = 618.4$       |
| $DLR-34-i$                    | 10               | $754 \times 1024$   | $6.24 \times 8.47 \times 10 = 528.1$       |
| $DLR-34-s$                    | 10               | $883 \times 1024$   | $7.30 \times 8.47 \times 10 = 618.4$       |
| ARM-1000-i                    | 20               | $883 \times 1024$   | $7.30 \times 8.47 \times 20 = 1236.8$      |
| $ARM-1000-s$                  | 20               | $883 \times 1024$   | $7.30 \times 8.47 \times 20 = 1236.8$      |

TABLE  $3.1$  – Tableau résumant la liste des échantillons étudiés (première colonne), le nombre  $n$  d'images acquises par échantillon (deuxième colonne), ainsi que la taille des images correspondantes (troisième colonne). Surface  $\mathcal S$  (en  $\mu$ m<sup>2</sup>) disponible pour chaque échantillon (quatrième colonne).

l'image afin de se ramener à une trame cubique. De façon similaire [\[78,](#page-213-1) [79\]](#page-213-2) utilisent un seuillage global déterminé par la méthode d'Otsu [\[133\]](#page-216-0) directement sur l'image 3D (obtenue par FIB-MEB) brute. Le seuillage global permet, dans [\[80\]](#page-213-0), de séparer dans un premier temps les pores de la phase solide. Il est ensuite combiné à une croissance de r´egions afin de segmenter les trois phases d'une anode poreuse dont la phase solide est un composite YSZ-Ni. Cette méthode dépendant énormément du contraste local entre les phases en présence et de la pertinence des graines à l'origine de la croissance de région, les auteurs [\[80\]](#page-213-0) sont donc contraints de corriger manuellement leurs résultats. Une procédure de segmentation de cathodes de LSC est proposée par [\[47\]](#page-211-0). Pour arriver à leur fins, les auteurs proposent un pré-traitement `a base de filtrage m´edian des images 3D (acquises au FIB-MEB) qui est suivi d'un seuillage global de l'image. Enfin, pour des raisons inhérentes à la modélisation du matériau (que nous ne détaillons pas ici), les auteurs ont eu recours à la ligne de partage des eaux [\[113\]](#page-215-1) (appliquée à la fonction distance de l'image seuillée) afin de séparer les grains du matériau. Dans le cas le plus *défavorable*, aucune précision concernant les traitements n'est donnée, c'est par exemple le cas pour [\[64\]](#page-212-1).

### 3.2.2 Filtrage

La première étape de la procédure de segmentation consiste en un filtrage bi-latéral [\[177\]](#page-219-0) de l'image. Il a pour objectif de retirer le bruit présent dans l'image tout en préservant les frontières entre les différentes phases. On l'utilise en appliquant la transformation définie Eq. [1.11.](#page-28-0)

L'opération de filtrage bilatéral est illustrée Fig. [1.4.](#page-29-0) Le même jeu de paramètres  $\sigma_i = 0.15, \sigma_c = 3$  et  $a = 5$  (pixels) est utilisé pour traiter toutes les images, dans la mesure où elles ont été acquises avec le même microscope et les mêmes param`etres d'acquisition. Ces param`etres sont choisis exp´erimentalement de telle sorte que l'écart-type  $\sigma_c$  correspondant à la gaussienne liée à la pondération spatiale des pixels soit suffisamment large pour obtenir une information sur le voisinage tout en restant suffisamment étroit devant la taille des particules. De même, le paramètre  $\sigma_i$  correspondant à la gaussienne liée à la pondération des valeurs de niveaux de gris est choisi pour être en mesure d'atténuer le bruit localement observé comme une déviation d'une dizaine de niveau de gris. Enfin, le paramètre  $a$  est un paramètre *informatique* lié à la taille de la fenêtre à considérer ; en effet pour a choisi suffisamment grand,  $f(|i - k|, |j - l|; \sigma_c)$  devient négligeable aux bords du domaine. Pour la valeur choisie  $\sigma_c = 3$ , un voisinage  $5 \times 5$  est un bon compromis pour tronquer la gaussienne  $f(|i - k|, |j - l|; \sigma_c)$  suffisamment loin tout en conservant un temps de calcul de l'ordre de la minute sur les images considérées. L'opération de filtrage est illustrée Fig. [3.4](#page-44-0) et a été réalisée sur l'échantillon IST-29-s.

### 3.2.3 Segmentation

Une approximation grossière de chaque phase est obtenue après deux seuillages de l'image filtrée  $\mathcal{F}(I)$ . Ce seuillage fait intervenir deux paramètres de seuillage notés  $s_1$  et  $s_2.$  On obtient en première approximation les trois phases  $\widetilde{B},\,\widetilde{G}$  et  $\widetilde{W}$  selon la

<span id="page-44-0"></span>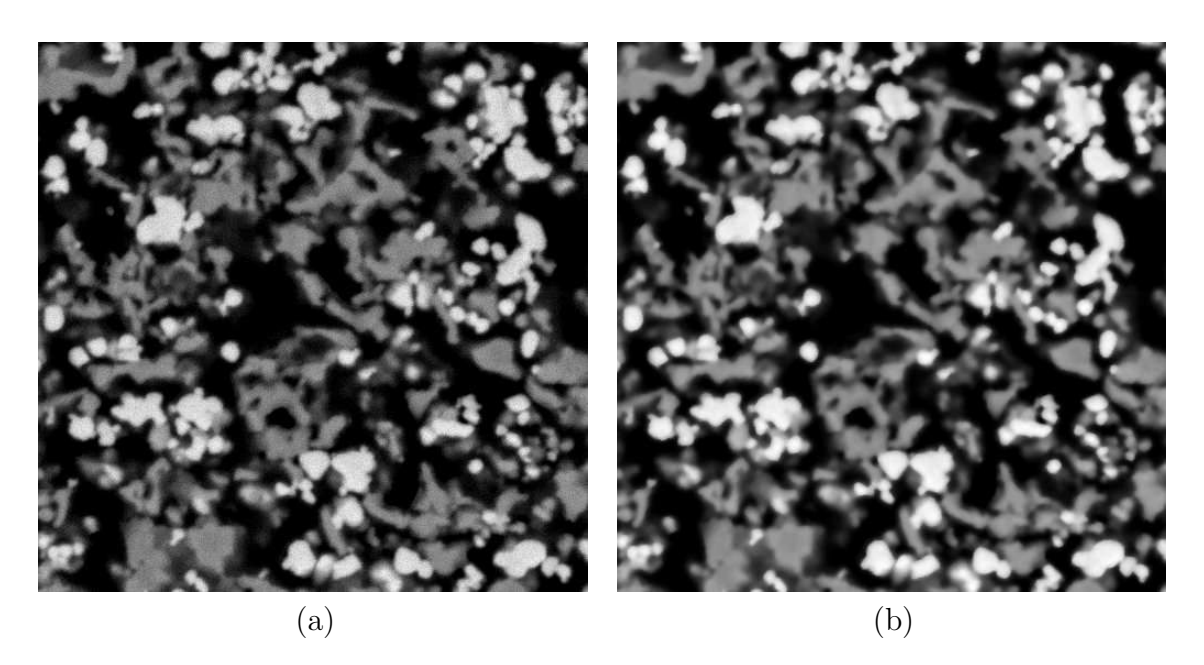

FIGURE 3.4 – (a) Image  $\mathcal I$  de l'échantillon IST-29-s obtenue par MEB. (b) Transformation  $\mathcal{F}(I)$  de l'image originale par filtrage bilatéral de paramètres  $\sigma_i = 0.15$ ,  $\sigma_c = 3$  et  $a = 5$ .

formule suivante :

<span id="page-44-2"></span>
$$
\widetilde{B}(\mathbf{x}) = \begin{cases} 1 & \text{si } 0 \leqslant \mathcal{F}(I)(\mathbf{x}) \leqslant s_1 \\ 0 & \text{sinon} \end{cases}
$$
\n(3.1)

$$
\widetilde{G}(\mathbf{x}) = \begin{cases} 1 & \text{si } s_1 < \mathcal{F}(I)(\mathbf{x}) < s_2 \\ 0 & \text{sinon} \end{cases} \tag{3.2}
$$

$$
\widetilde{W}(\mathbf{x}) = \begin{cases} 1 & \text{si } s_2 \leqslant \mathcal{F}(I)(\mathbf{x}) \leqslant 2^8 - 1 \\ 0 & \text{sinon} \end{cases}
$$
\n(3.3)

L'image de sortie en première approximation notée  $\tilde{\mathcal{S}}$  est ensuite obtenue par la formulation suivante :

<span id="page-44-1"></span>
$$
\widetilde{\mathcal{S}}(\mathbf{x}) = \begin{cases}\n2 & \text{si } \widetilde{W}(\mathbf{x}) = 1 \\
1 & \text{si } \widetilde{G}(\mathbf{x}) = 1 \\
0 & \text{sinon}\n\end{cases}
$$
\n(3.4)

En théorie,  $s_1$  et  $s_2$  dépendent uniquement du numéro atomique de chacun des constituants et devraient donc être rigoureusement identiques d'un échantillon à l'autre. Il faut cependant considérer l'effet de profondeur qui laisse transparaître des structures hors du plan d'acquisition `a travers les pores. Ces structures sont localisées juste derrière la section selon laquelle le matériau a été coupé. Pour palier ce problème, les seuils sont choisis afin d'imposer une fraction identique entre  $G$ et  $W$  qui seront définies à l'étape suivante. Cette connaissance a priori est en fait une donnée du cahier des charges de la production de ces matériaux qui impose une fraction volumique équivalente des deux constituants solides. L'opération de seuillage est illustrée Fig. [3.5](#page-45-0) et a été réalisée sur l'échantillon IST-29-s.

<span id="page-45-0"></span>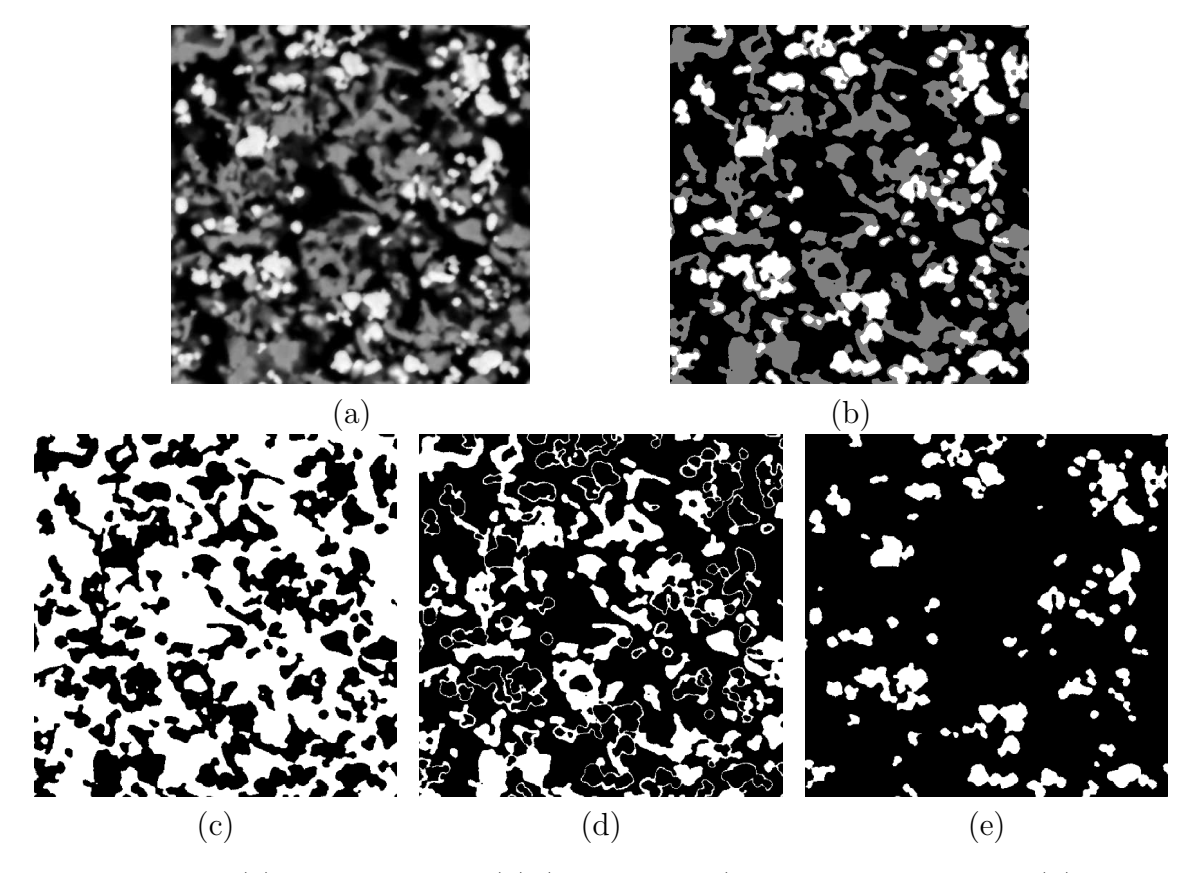

FIGURE 3.5 – (a) Image filtrée  $\mathcal{F}(I)$  (voir Fig [3.4b](#page-44-0)) par filtrage bilatéral. (b) Image recomposée [\(3.4\)](#page-44-1) après seuillage en première approximation  $\mathcal S$ . (c) Première approximation de la phase poreuse notée  $\widetilde{B}$  [\(3.1\)](#page-44-2). (d) Première approximation de la phase LST notée  $\tilde{G}(3.2)$  $\tilde{G}(3.2)$  faisant distinctement apparaître l'effet de *halo*. (e) Première approximation de la phase GCO notée  $\widetilde{W}$  [\(3.3\)](#page-44-2).

<span id="page-46-0"></span>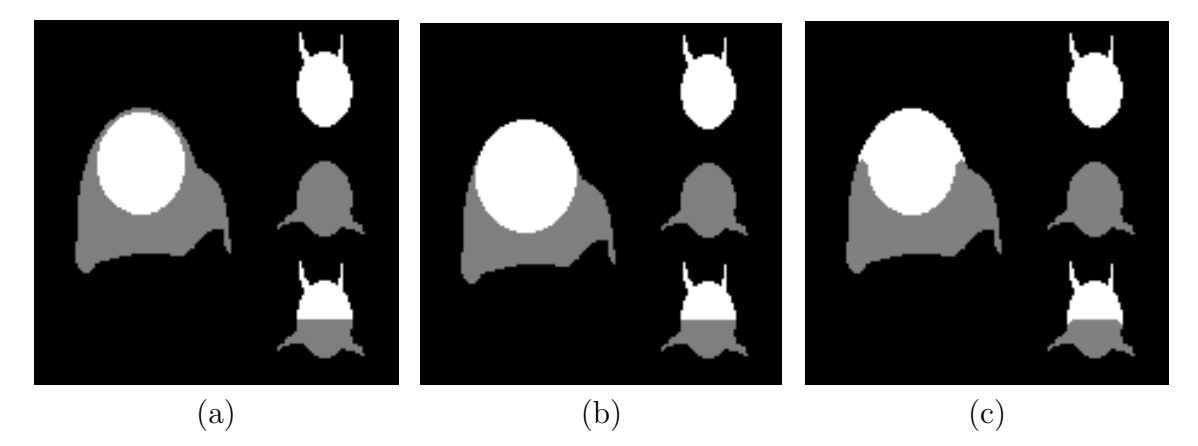

FIGURE  $3.6 - (a)$  Illustration schématique de l'effet de halo sur des formes géométriques simples. L'effet de *halo* est présent sur la plus grande des formes, entre (gris) la partie supérieure de l'ellipse (blanc) et le fond (noir). Trois autres formes sont proposées afin de vérifier que l'opération de correction de *halo* n'intervient qu'en cas de présence de *halo*. (b) Résultat escompté. (c) Résultat réellement obtenu.

### 3.2.4 Post-traitement

Après l'application des seuils, l'effet de profondeur se transforme en un effet de *halo* (déja observé dans la littérature [\[80\]](#page-213-0)) illustré schématiquement Fig. [3.6a](#page-46-0) et obtenu à partir d'une image MEB (Fig. [3.5d](#page-45-0)) après seuillage. Il provient de la pr´esence d'un gradient de niveaux de gris entre les particules de GCO et les pores avoisinant. Une fois l'image seuillée, un *halo* de la phase LST apparaît entre le GCO et les pores. La solution proposée par  $[80]$  ne peut pas s'appliquer à notre problème car les frontières entre les phases disposent de très peu de contraste. Par conséquent, le gradient associé à nos images est peu significatif alors même qu'il est absolument nécessaire dans le contrôle de la croissance de région développée par [\[80\]](#page-213-0). Ce problème de *halo* est résolu en combinant astucieusement une série d'opérateurs morphologiques. Cette combinaison a pour objectif de remplacer les parties fines de la phase G séparant les phases  $W$  et  $B$ .

Nous reprenons les notations définies en Sec. [1.2](#page-201-0) pour écrire les opérateurs de dilatation  $\delta_{ES}(A)$  Eq. [1.6](#page-201-1) et d'ouverture  $\gamma_{ES}(A)$  Eq. [1.8](#page-202-0) d'un ensemble binaire A par l'élément structurant ES. Le *halo* est alors extrait de la phase  $\tilde{G}$  en introduisant l'opérateur  $H$  suivant :

<span id="page-46-1"></span>
$$
H = \delta_{ES}(\widetilde{W}) \cap \left[ \widetilde{G} \setminus \gamma_{ES} \left( \widetilde{G} \right) \right] \tag{3.5}
$$

Les trois phases finales sont obtenues en appliquant les opérations suivantes sur les phases obtenues en première approximation :

$$
W(\mathbf{x}) = \begin{cases} 1 & \text{si } \widetilde{W}(\mathbf{x}) = 1 \text{ ou } H(\mathbf{x}) = 1 \\ 0 & \text{sinon} \end{cases}
$$
(3.6)

$$
G(\mathbf{x}) = \begin{cases} 1 & \text{si } \widetilde{B}(\mathbf{x}) = 0 \text{ et } W(\mathbf{x}) = 0 \\ 0 & \text{sinon} \end{cases}
$$
(3.7)

$$
B(\mathbf{x}) = \widetilde{B}(\mathbf{x}) \tag{3.8}
$$

<span id="page-47-1"></span>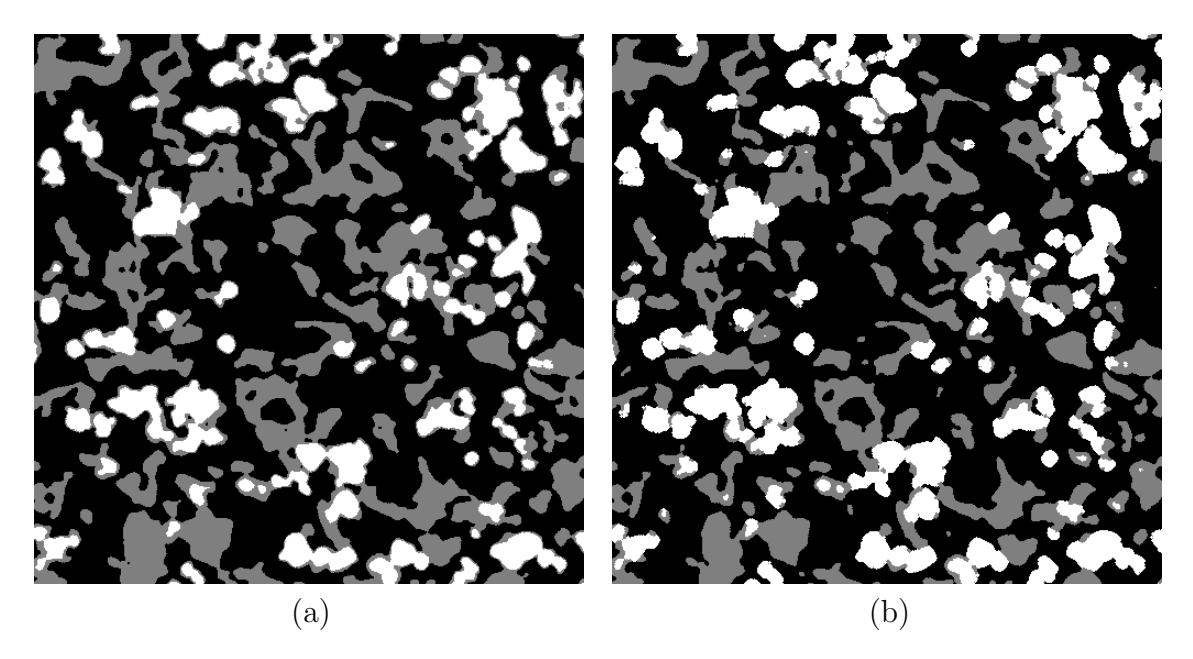

Figure 3.7 – (a) Image obtenue selon [\(3.4\)](#page-44-1) comportant l'effet de *halo*. (b) Image obtenue après correction de cet effet grâce à l'opérateur  $(3.5)$  et reconstituée par [\(3.9\)](#page-47-0).

L'image est reconstituée en appliquant la transformation suivante :

<span id="page-47-0"></span>
$$
\mathcal{S}(\mathbf{x}) = \begin{cases} 2 & \text{si } W(\mathbf{x}) = 1 \\ 1 & \text{si } G(\mathbf{x}) = 1 \\ 0 & \text{sinon} \end{cases}
$$
(3.9)

L'élément structurant  $ES$  est dans notre cas choisi comme un disque binaire de rayon fixé. Ce rayon est fixé de façon à retirer le *halo* estimé à vue dans notre cas à  $R_{ES} = 3$  pixels. Cette procédure permet de retirer le *halo* présent sur les images d'anodes comme illustré en Fig. [3.7.](#page-47-1) L'ensemble de la base d'images présentée Tab. [3.1](#page-42-0) subit le processus complet de segmentation. Le résultat de cette opération est illustré Fig. [3.8](#page-48-0) pour les images des échantillons présentés Fig. [3.3.](#page-41-0)

# 3.3 Caractérisation des anodes

Dans cette section, nous allons caractériser les anodes en estimant des mesures morphologiques directement sur les images bidimensionnelles segmentées dans la section précédente.

### <span id="page-47-2"></span>3.3.1 Fractions volumiques

La propriété la plus basique est la fraction volumique. Les fractions volumiques de chaque phase, pour chaque échantillon, sont données au Tab. [3.2.](#page-49-0) Pour chaque  $\acute{e}$ chantillon, on dispose d'un nombre *n* d'images. La fraction volumique de chaque phase est estimée comme la moyenne des fractions volumiques estimées séparément sur les  $n$  images segmentées.

Nous verrons en Sec. [3.3.6](#page-54-0) que l'étude du volume élémentaire représentatif permet, à partir des données disponibles de quantifier l'erreur relative  $\epsilon_{f_i}$  (Eq. [2.19\)](#page-34-0).

<span id="page-48-0"></span>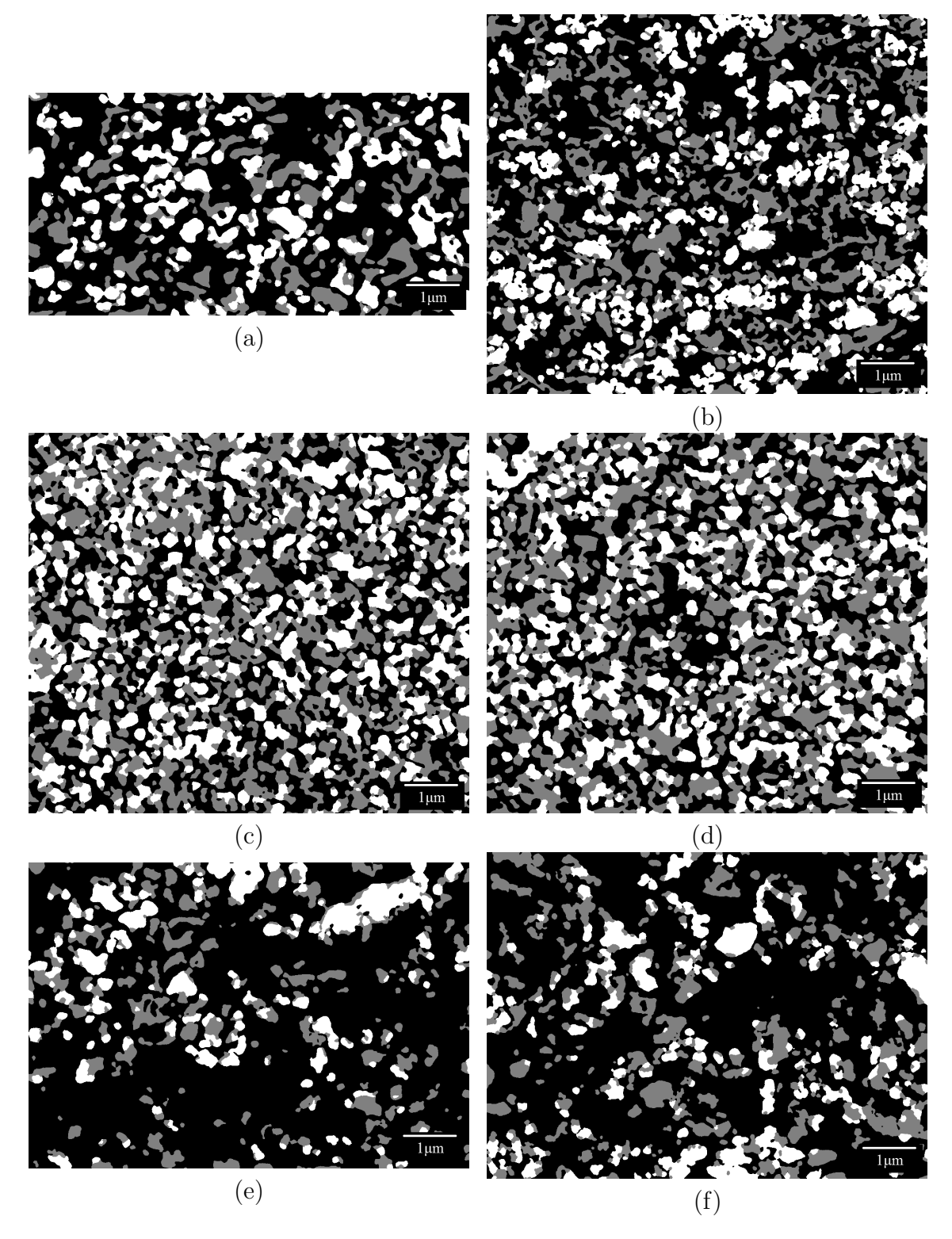

FIGURE 3.8 – Segmentation finale correspondant aux échantillons présentés Fig. [3.3.](#page-41-0)

<span id="page-49-0"></span>

| Echantillon                   | $f_B \pm \epsilon_{f_B}$ | $f_G \pm \epsilon_{f_B}$ | $f_W \pm \epsilon_{f_B}$ |
|-------------------------------|--------------------------|--------------------------|--------------------------|
| $IST-14-i$                    | $0.65 \pm 0.02$          | $0.20 \pm 0.03$          | $0.15 \pm 0.08$          |
| $IST-14-s$                    | $0.68 \pm 0.03$          | $0.17 \pm 0.09$          | $0.15 \pm 0.08$          |
| $IST-15-i$                    | $0.70 \pm 0.02$          | $0.17 \pm 0.05$          | $0.13 \pm 0.05$          |
| $IST-15-s$                    | $0.62 \pm 0.02$          | $0.22 \pm 0.04$          | $0.16 \pm 0.07$          |
| $IST-24-i$                    | $0.68 \pm 0.02$          | $0.16 \pm 0.03$          | $0.16 \pm 0.06$          |
| $IST-24-s$                    | $0.62 \pm 0.02$          | $\pm 0.04$<br>0.20       | $0.18 \pm 0.06$          |
| $IST-25-i$                    | $0.65 \pm 0.02$          | $0.17 \pm 0.05$          | $0.18 \pm 0.08$          |
| $IST-25-s$                    | $0.64 \pm 0.02$          | 0.19<br>$\pm 0.06$       | $0.17 \pm 0.09$          |
| $IST-28-i$                    | $0.62 \pm 0.01$          | $0.19 \pm 0.02$          | $0.19 \pm 0.04$          |
| $IST-28-s$                    | $0.59 \pm 0.01$          | $0.21 \pm 0.03$          | $0.20 \pm 0.03$          |
| $IST-29-i$                    | $0.68 \pm 0.02$          | 0.16<br>$\pm 0.03$       | $0.16 \pm 0.07$          |
| $IST-29-s$                    | $0.61 \pm 0.01$          | $0.20 \pm 0.04$          | $0.19 \pm 0.05$          |
| $IST-32-i$                    | $0.61 \pm 0.02$          | 0.20<br>$\pm 0.05$       | $0.19 \pm 0.05$          |
| $IST-32-s$                    | $0.59 \pm 0.02$          | $0.21 \pm 0.05$          | $0.20 \pm 0.06$          |
| $IST-33-i$                    | $0.66 \pm 0.03$          | $0.17 \pm 0.04$          | $0.16 \pm 0.09$          |
| $IST-33-s$                    | $0.62 \pm 0.01$          | $0.19 \pm 0.04$          | $0.19 \pm 0.04$          |
| $DLR-11-i$                    | $0.76 \pm 0.01$          | $0.14 \pm 0.03$          | $0.11 \pm 0.09$          |
| $\rm{DL}R\text{-}11\text{-}s$ | $0.77 \pm 0.01$          | 0.13<br>$\pm 0.05$       | $0.10 \pm 0.06$          |
| $DLR-15-i$                    | $0.68 \pm 0.02$          | $0.17 \pm 0.04$          | $0.15 \pm 0.06$          |
| $DLR-15-s$                    | $0.62 \pm 0.02$          | $0.20 \pm 0.05$          | $0.18 \pm 0.07$          |
| $DLR-16-i$                    | $0.66 \pm 0.02$          | $0.18 \pm 0.04$          | $0.17 \pm 0.07$          |
| $\rm{DLR-16-s}$               | $0.62 \pm 0.02$          | $0.18 \pm 0.03$          | $0.19 \pm 0.05$          |
| $DLR-34-i$                    | $0.72 \pm 0.01$          | $0.15 \pm 0.05$          | $0.13 \pm 0.04$          |
| $DLR-34-s$                    | $0.66 \pm 0.02$          | $0.17 \pm 0.06$          | $0.16 \pm 0.04$          |
| $ARM-1000-i$                  | $0.42 \pm 0.01$          | 0.31<br>$\pm 0.02$       | $0.27 \pm 0.02$          |
| $ARM-1000-s$                  | $0.41 \pm 0.01$          | $0.30 \pm 0.02$          | $0.29 \pm 0.01$          |

TABLE 3.2 – Pour chaque échantillon : fraction volumique  $f_i$  de chaque phase i et erreur relative  $\epsilon_{f_i}$  correspondante.

Cette erreur est liée à la fraction volumique ( $\mathcal{P} = f_i$  selon le formalisme défini en Sec. [2.5\)](#page-33-0) et elle est calculée en considérant la totalité des  $n$  images segmentées pour chaque échantillon.

### <span id="page-49-1"></span>3.3.2 Covariances

Moment d'ordre deux, la covariance  $C_i(\mathbf{h})$  d'un ensemble aléatoire définie à l'Eq. [2.2](#page-30-0) est utilisée afin de caractériser séparément chacune des phases de l'ensemble aléatoire. Pour chacune des phases  $i \in \{W, G, B\}$ , la quantité  $C_i(\mathbf{h})$  est estimée comme la moyenne obtenue sur les  $n$  images segmentées. Le vecteur  $h$  est pris dans 10 cônes (en coordonnées cylindriques) de directions uniformément réparties dans le plan.

L'étude de la covariance permet dans un premier temps de valider l'hypothèse d'isotropie des matériaux étudiés. Comme le suggère la Fig. [3.9,](#page-50-0) la covariance est inchangée par changement d'orientation du vecteur h. Ce comportement est observé pour l'ensemble des trois phases de l'ensemble des échantillons. De ce fait, dans la

<span id="page-50-0"></span>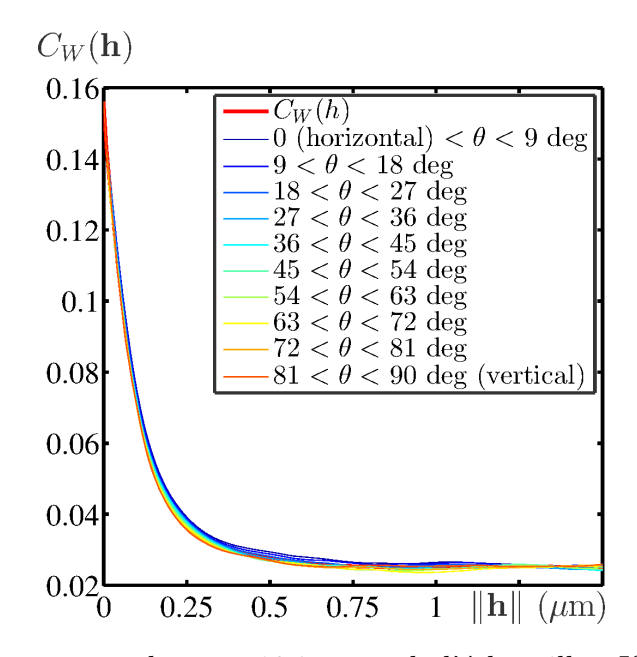

FIGURE 3.9 – Moyenne sur les  $n = 10$  images de l'échantillon IST-29-i de la covariance  $C_{BB}(\mathbf{h})$  de la phase poreuse. La covariance est tracée en fonction du module du vecteur  $\mathbf{h}_{\theta}$ . Plus précisément, la covariance est moyenné au sein de 10 cônes de direction régulière dans  $\theta = 0, ..., \pi$ . L'hypothèse d'isotropie est validée dans la mesure où la covariance demeure la même quelque soit la direction  $\theta$  choisie.

suite, nous nous placerons sous hypothèse d'isotropie du matériau et apparenterons h à sa norme, notée h afin de ne pas alourdir la syntaxe. Sous cette hypothèse, les covariances estimées sur les trois phases sont données Fig. [3.10.](#page-51-0)

La présence d'un palier en  $h \to \infty$  confirme le caractère ergodique et stationnaire des matériaux étudiés. Enfin, la covariance donne l'information de portée sur les structures présentes dans chacune des phases.

### <span id="page-50-1"></span>3.3.3 Covariances croisées

Quantifiant les corrélations entre deux phases du matériau, la covariance croisée  $C_{ii}(h)$  (Eq. [2.3\)](#page-31-1) est étudiée afin de comprendre l'agencement des phases entre elles. Nous verrons en Sec.  $6.2.1$  qu'elle est d'une grande utilité pour construire un modèle de microstructure pour un matériau multi-phasé. Cette quantité est présentée Fig. [3.11](#page-52-0) pour les trois couples de phases présents dans les matériaux. Des comportements similaires sont observés sur l'ensemble des échantillons. Cette mesure permet aussi de quantifier les surfaces spécifiques ( $Eq. 2.8$ ) entre chaque couple de phases. Ce résultat est donné Tab. [3.3](#page-53-0) pour l'ensemble des échantillons.

Pour estimer numériquement la surface spécifique, il est nécessaire de calculer la pente à l'origine de  $C_i(h)$  (Eq. [2.8\)](#page-31-2). Considérons une estimation de cette dérivée :

$$
\left(\frac{\partial C_i}{\partial h}\right)_{h=0} \approx \overline{\phi} = \left\langle \langle \phi(k,\epsilon) \rangle_{k=1..n} \right\rangle_{\epsilon=8.27 \text{nm}...24.81 \text{nm}},\tag{3.10}
$$

où  $\langle \cdot \rangle_{k=1...n}$  représente l'opération de moyenne sur l'ensemble des n images disponibles et  $\langle \cdot \rangle_{\epsilon=8.27 \text{nm}...24.81 \text{nm}}$  représente l'opération de moyenne sur un voisinage de 0

<span id="page-51-0"></span>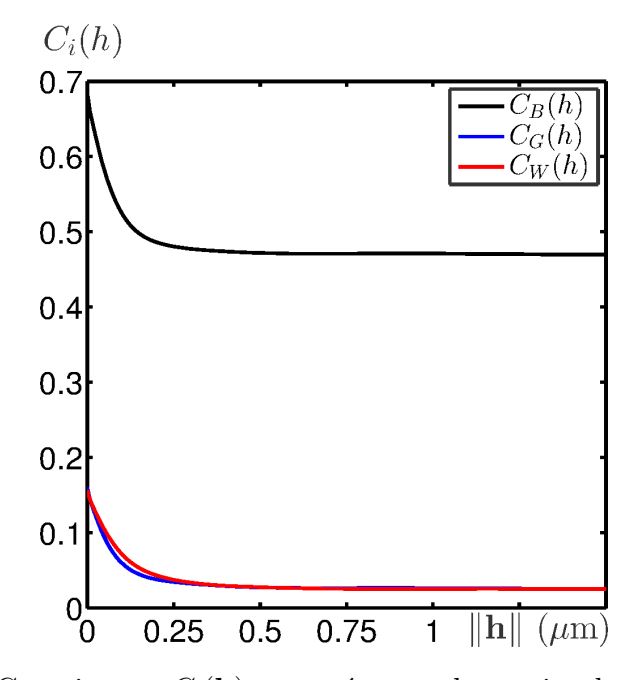

FIGURE 3.10 – Covariances  $C_i(\mathbf{h})$  mesurées sur les trois phases de l'échantillon IST-29-i, moyennées sur les  $n = 10$  images disponibles. Les covariances sont tracées sous hypothèse d'isotropie (validée Fig. [3.9\)](#page-50-0) en fonction de h (norme de h).

(numériquement 1 pixel  $\leftrightarrow$  8.27nm). La quantité  $\phi(k, \epsilon)$  s'écrit :

$$
\phi(k,\epsilon) = \frac{C_{ij}^k(\epsilon) - C_{ij}^k(0)}{\epsilon},\qquad(3.11)
$$

avec  $C_{ij}^k$  pour la covariance croisée entre les phases *i* et *j* mesurée sur la *k*<sup>ième</sup> image des n images disponibles pour un échantillon donné et la quantité  $\epsilon$  relativement petite devant la taille des objets (≪ 250nm).

<span id="page-51-1"></span>De petites variations de cette quantité au voisinage de l'origine permettent de quantifier la fiabilité de l'estimation de la pente à l'origine. En effet, la variance  $\sigma^2$ est calculée afin de prendre en compte la variabilité due au VER (à travers  $k$ ) et la variabilité due à l'estimation de la pente à l'origine (à travers  $\epsilon$ ) comme :

$$
\sigma^2 = \frac{1}{2n \times 8.27} \int_{\epsilon=8.27 \text{nm}}^{24.81 \text{nm}} \int_{k=1}^n (\phi(k,\epsilon) - \overline{\phi})^2 dk d\epsilon , \qquad (3.12)
$$

### <span id="page-51-2"></span>3.3.4 Erosions linéaires

L'érosion linéaire  $Q_i(\ell)$  (Eq. [2.12\)](#page-32-0) est mesurée pour les trois phases de chaque ´echantillon. Pour chacune des phases, cette mesure est effectu´ee sur l'ensemble des images acquises puis moyennée. Les courbes d'érosion linéaires de la phase GCO sont mesurées Fig. [3.12](#page-52-1) pour l'échantillon IST-29-s selon 10 orientations du segment  $L(\ell)$  dans le plan. En utilisant l'hypothèse d'isotropie du matériau, nous traçons Fig[.3.13](#page-54-1) les moyennes (selon la direction) des érosions linéaires pour chacune des trois phases du matériau. Des comportements similaires sont observés sur l'ensemble des échantillons.

<span id="page-52-0"></span>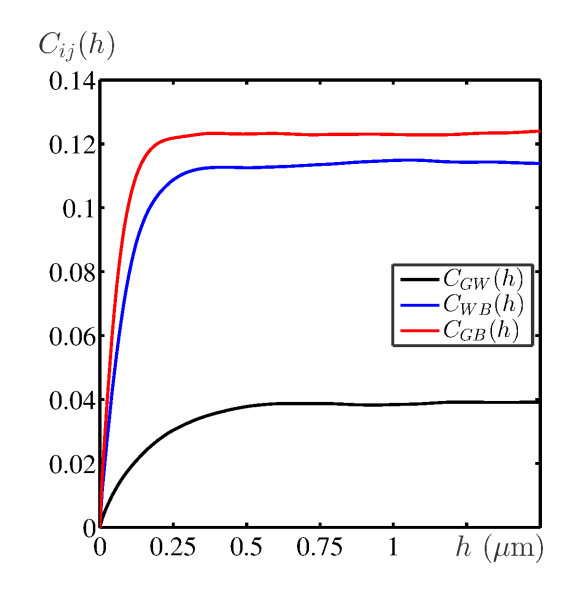

<span id="page-52-1"></span>FIGURE 3.11 – Covariances croisées  $C_{ii}(h)$  (Eq. [2.3\)](#page-31-1) mesurées sur l'échantillon IST-29-s, moyennées sur les  $n = 10$  images disponibles. Ces covariances croisées sont tracées en fonction de  $h$ .

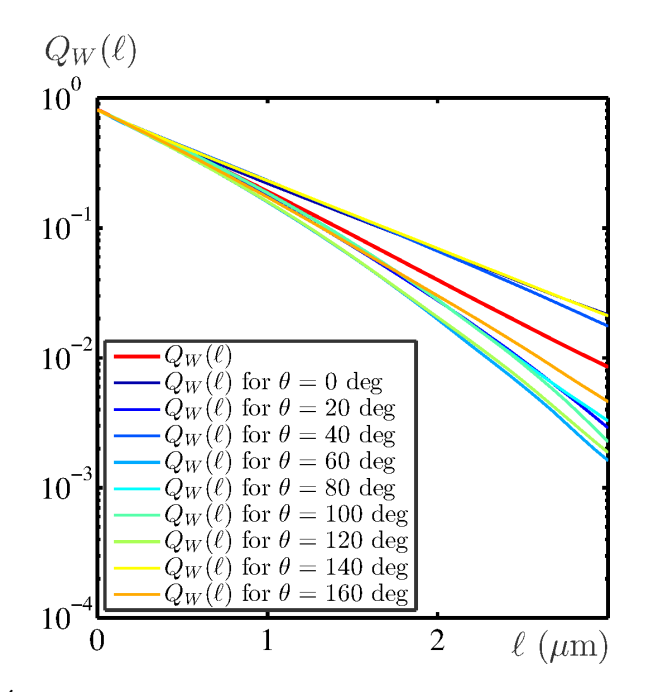

FIGURE 3.12 – Érosions linéaires  $Q_W(\ell)$  (Eq. [2.12\)](#page-32-0) de la phase GCO mesurées sur l'échantillon IST-29-s, moyennées sur les  $n = 10$  images disponibles pour cet ´echantillon. Les ´erosions lin´eaires sont trac´ees en ´echelle lin-log en fonction de la longueur  $\ell$  du segment  $L(\ell)$  considéré selon 10 orientations  $\theta$  (angle entre l'horizontale et L) comprises dans l'intervalle  $\theta = 0, ..., \pi$ .

<span id="page-53-0"></span>

| Echantillon  | $S_{V_{\underline{G}\underline{W}}}$<br>$\pm$<br>$\sigma$ | $S_{V_{\underline{WB}}}$<br>$\pm \sigma$ | $S_{V_{GB}}$<br>$\pm~\sigma$ |
|--------------|-----------------------------------------------------------|------------------------------------------|------------------------------|
| $IST-14-i$   | $1.227 \pm$                                               | 0.515                                    | 7.965 $\pm$                  |
|              | 0.001                                                     | 4.681 $\pm$                              | 0.438                        |
| $IST-14-s$   | $1.056 \pm$                                               | 4.876 $\pm$                              | 6.925 $\pm$                  |
|              | 0.001                                                     | 0.578                                    | 0.661                        |
| $IST-15-i$   | $1.040 \pm$                                               | 0.384                                    | 7.344 $\pm$                  |
|              | 0.001                                                     | $4.223 \pm$                              | 0.585                        |
| $IST-15-s$   | $1.469 \pm$                                               | 4.804 $\pm$                              | $8.425 \pm$                  |
|              | 0.001                                                     | 0.465                                    | 0.426                        |
| $IST-24-i$   | $1.087$ $\pm$                                             | $4.322 \pm$                              | 6.102 $\pm$                  |
|              | 0.001                                                     | 0.596                                    | 0.414                        |
| $IST-24-s$   | 1.416 $\pm$                                               | 0.359                                    | 6.989 $\pm$                  |
|              | 0.002                                                     | 4.737 $\pm$                              | 0.397                        |
| $IST-25-i$   | $1.179 \pm$                                               | 5.239 $\pm$                              | $7.149 \pm$                  |
|              | 0.002                                                     | 0.512                                    | 0.384                        |
| $IST-25-s$   | $1.227 \pm$                                               | $5.314 \pm$                              | 7.776 $\pm$                  |
|              | 0.001                                                     | 0.432                                    | 0.383                        |
| $IST-28-i$   | $1.197 \pm$                                               | $5.454$ $\pm$                            | $7.408 \pm$                  |
|              | 0.001                                                     | 0.266                                    | 0.209                        |
| $IST-28-s$   | $1.417 \pm$                                               | 0.209                                    | $10.551 \pm$                 |
|              | 0.001                                                     | 8.195 $\pm$                              | 0.257                        |
| $IST-29-i$   | $0.901 \pm$                                               | 0.579                                    | 0.207                        |
|              | 0.001                                                     | $5.105 \pm$                              | 6.802 $\pm$                  |
| $IST-29-s$   | $1.328 \pm$                                               | 0.368                                    | 7.894 $\pm$                  |
|              | 0.001                                                     | $5.609 \pm$                              | 0.289                        |
| $IST-32-i$   | 1.466 $\pm$                                               | 0.384                                    | $5.372 \pm$                  |
|              | 0.001                                                     | $4.082 \pm$                              | 0.509                        |
| $IST-32-s$   | $1.775 \pm$                                               | 4.139 $\pm$                              | 5.886 $\pm$                  |
|              | 0.002                                                     | 0.338                                    | 0.409                        |
| $IST-33-i$   | 1.141<br>$\pm$<br>0.002                                   | $3.881 \pm$<br>0.605                     | $5.106 \pm$<br>0.611         |
| $IST-33-s$   | $1.378 \pm$                                               | 0.208                                    | $5.218 \pm$                  |
|              | 0.001                                                     | 4.142 $\pm$                              | 0.369                        |
| $DLR-11-i$   | $1.418 \pm$                                               | $2.254 \pm$                              | 0.366                        |
|              | 0.002                                                     | 0.321                                    | 4.689 $\pm$                  |
| $DLR-11-s$   | $1.212 \pm$                                               | $2.318 \pm$                              | 4.556 $\pm$                  |
|              | 0.001                                                     | 0.193                                    | 0.276                        |
| $DLR-15-i$   | $1.794 \pm$                                               | 0.219                                    | 4.839 $\pm$                  |
|              | 0.001                                                     | $3.471 \pm$                              | 0.353                        |
| $DLR-15-s$   | $2.223 \pm$                                               | 0.179                                    | 4.758 $\pm$                  |
|              | 0.001                                                     | $3.735 \pm$                              | 0.334                        |
| $DLR-16-i$   | $1.736 \pm$                                               | 0.234                                    | 4.918 $\pm$                  |
|              | 0.001                                                     | $3.595 \pm$                              | 0.293                        |
| $DLR-16-s$   | $2.052 \pm$                                               | 4.179 $\pm$                              | $4.773 \pm$                  |
|              | 0.001                                                     | 0.289                                    | 0.208                        |
| $DLR-34-i$   | $1.069 \pm$                                               | 0.245                                    | 0.272                        |
|              | 0.001                                                     | $3.551 \pm$                              | 4.695 $\pm$                  |
| $DLR-34-s$   | $1.155 \pm$                                               | $4.223 \pm$                              | $5.202 \pm$                  |
|              | 0.001                                                     | 0.134                                    | 0.406                        |
| ARM-1000-i   | $3.964 \pm$                                               | $5.784 \pm$                              | $8.002 \pm$                  |
|              | 0.002                                                     | 0.232                                    | 0.230                        |
| $ARM-1000-s$ | 4.590 $\pm$                                               | 0.374                                    | $7.185 \pm$                  |
|              | 0.005                                                     | $5.774 \pm$                              | 0.410                        |

TABLE 3.3 – Surface spécifique de contact  $S_{V_{ij}}$  entre les phases i et j ( $\mu$ m<sup>-1</sup>) pour chaque échantillon. L'écart-type  $\sigma$  calculé selon l'Eq. [3.12](#page-51-1) tient compte de la variabilité de l'estimateur (c.à.d l'estimateur est calculé pour différentes images/réalisations du même échantillon) et de la variabilité liée au calcul numérique de cet estimateur (c.à.d. la variabilité liée à l'estimation numérique de la pente à l'origine de  $C_{ij}(h)$ ).

<span id="page-54-1"></span>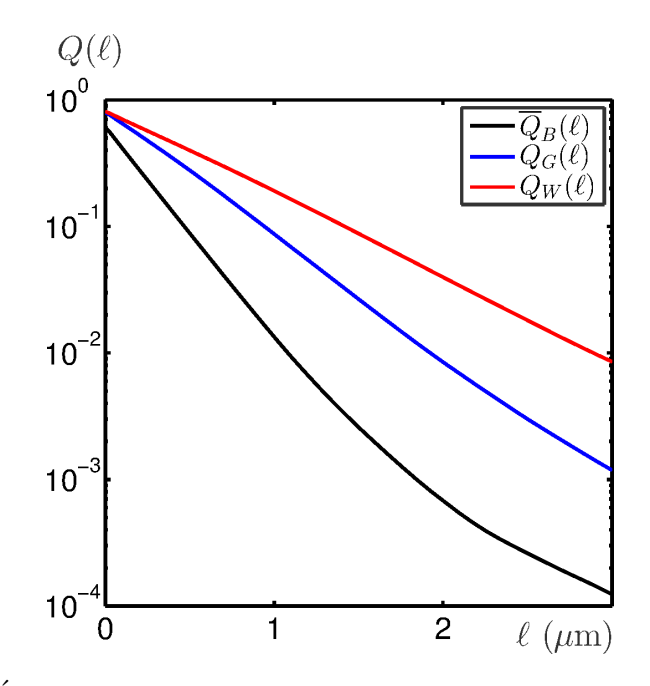

FIGURE 3.13 – Erosions linéaires  $Q_i(\ell)$  (Eq. [2.12\)](#page-32-0) mesurées pour les trois phases de l'échantillon IST-29-s, moyennées sur les  $n = 10$  images disponibles pour cet  $\acute{e}$ chantillon. Ces érosions linéaires sont tracées en échelle lin-log et sous hypothèse d'isotropie en fonction de la longueur  $\ell$  du segment  $L(\ell)$ .

### <span id="page-54-2"></span>3.3.5 Granulométries

La mesure de la granulométrie par ouvertures  $G_i(S)$  (Eq. [2.14\)](#page-33-1) est effectuée sur chacune des phases de chacun des échantillons. Cette mesure caractérisant la distri-bution de taille de grains présents dans la microstructure est tracée Fig. [3.14](#page-55-0) pour trois échantillons élaborés selon trois procédés différents. On constate que la granulom´etrie des phases solides permet d'affirmer que les structures form´ees par les deux conducteurs ont des distributions de tailles équivalentes et peu variables par changement de procédé. En revanche, la phase poreuse est quant à elle extrêmement influencée par la fraction volumique de constituants obtenue selon le procédé de fabrication. Des pores de tailles équivalentes à celle des deux conducteurs sont identifiés sur les échantillons *ARM* (assez denses) alors que des structures plus grandes sont observées pour les échantillons *IST* (plus poreux) et d'autant plus pour les ´echantillons *DLR* (d'autant plus poreux).

# <span id="page-54-0"></span>3.3.6 Volume Élémentaire Représentatif (VER)

L'étude de la représentativité du matériau est cruciale pour la suite de l'étude. Dans un premier temps, nous nous intéressons à la représentativité de la microstructure en étudiant le VER de la propriété  $P$  fraction volumique  $f_i$  de chacune des phases. Comme décrit en Sec. [2.5,](#page-33-0) l'ajustement de la variance normalisée mesurée sur des sous-volumes de taille croissante est présenté Fig. [3.15](#page-55-1) pour l'échantillon IST-25-s. Cet ajustement permet d'estimer la valeur de la portée intégrale  $A_2$  donnée Tab. [3.4](#page-56-0) pour l'ensemble des échantillons selon l'équation Eq. [2.16.](#page-34-1) On en déduit alors une erreur relative sur la propriété mesurée, utilisée par exemple pour les me-sures de fraction volumiques présentées Tab. [3.2.](#page-49-0)

<span id="page-55-0"></span>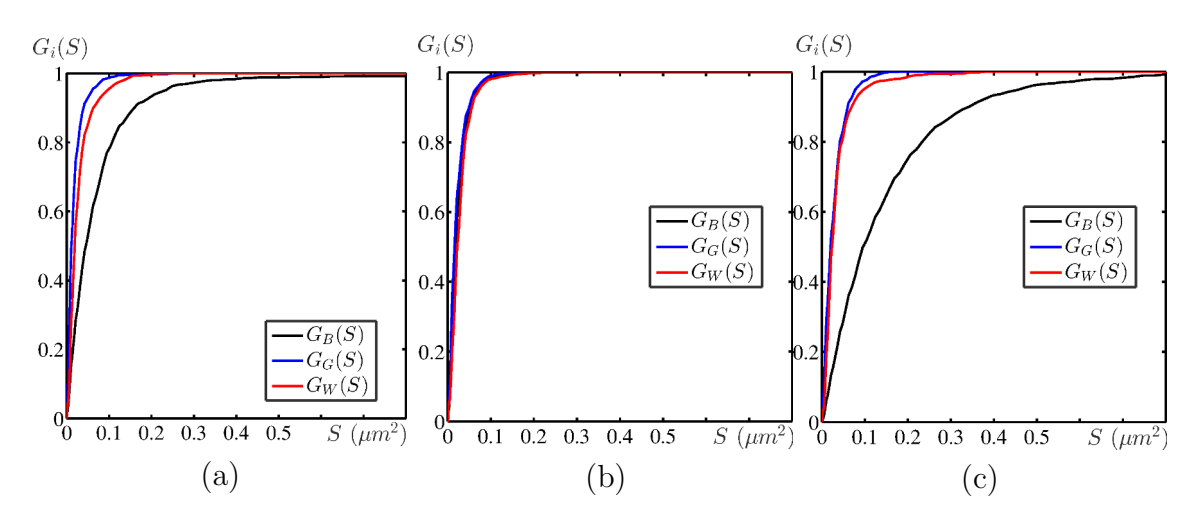

FIGURE 3.14 – Granulométries  $G_i(S)$  (Eq. [2.14\)](#page-33-1) mesurées sur les échantillons IST- $29$ -s (a) ARM-1000-i (b) et DLR-34-s (c). Ces granulométries sont des granulométries moyennes mesurées pour chacune des  $3$  phases sur les  $n$  images disponibles pour chacun des échantillons.

<span id="page-55-1"></span>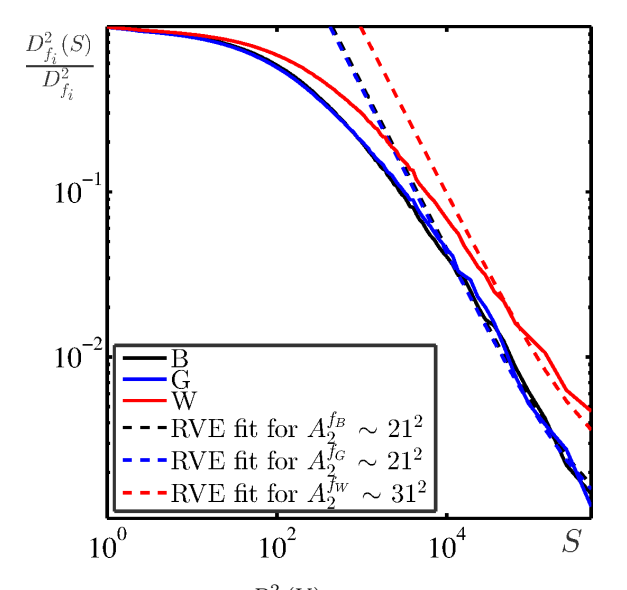

FIGURE 3.15 – Variance normalisée  $\frac{D^2_P(V)}{D^2}$  $\frac{\mathcal{P}(V)}{D_{\mathcal{P}}^2}$  (Eq. [2.16\)](#page-34-1) en fonction de la taille V des sous-volumes indépendants considérés. Les variances sont estimées sur l'échantillon IST-25-s pour les  $n = 6$  images disponibles.

<span id="page-56-0"></span>

| <b>É</b> chantillon | $\sqrt{A_2^{f_i}}$             | $\sqrt{S}$ pour $\epsilon_{f_i} = 0.05$ | $\epsilon_{f_i}$ pour $\mathcal S$ (Tab. 3.1)      |
|---------------------|--------------------------------|-----------------------------------------|----------------------------------------------------|
|                     | pixels $\leftrightarrow \mu m$ | pixels $\leftrightarrow \mu m$          | $(\epsilon_{f_B}, \epsilon_{f_G}, \epsilon_{f_W})$ |
| $IST-14-i$          | $19.9 \leftrightarrow 0.2$     | $618.64 \leftrightarrow 5.12$           | $(0.02\;,\,0.04\;,\,0.05)$                         |
| $IST-14-s$          | $18.6 \leftrightarrow 0.2$     | $613.10 \leftrightarrow 5.07$           | $\overline{(0.02 \; , \; 0.05 \; , \; 0.06)}$      |
| $IST-15-i$          | $32.4 \leftrightarrow 0.3$     | $266.41 \leftrightarrow 2.20$           | $(0.02\;,\,0.04\;,\,0.06)$                         |
| $IST-15-s$          | $17.2 \leftrightarrow 0.1$     | $749.20 \leftrightarrow 6.20$           | (0.02, 0.04, 0.06)                                 |
| $IST-24-i$          | $24.5 \leftrightarrow 0.2$     | $752.18 \leftrightarrow 6.22$           | (0.01, 0.05, 0.05)                                 |
| $IST-24-s$          | $18.7 \leftrightarrow 0.2$     | $651.90 \leftrightarrow 5.39$           | $\overline{(0.01}, 0.03, 0.05)$                    |
| $IST-25-i$          | $19.7 \leftrightarrow 0.2$     | $635.11 \leftrightarrow 5.25$           | (0.02, 0.04, 0.05)                                 |
| $IST-25-s$          | $19.7 \leftrightarrow 0.2$     | $945.21 \leftrightarrow 7.82$           | (0.02, 0.05, 0.08)                                 |
| $IST-28-i$          | $18.1 \leftrightarrow 0.1$     | $618.73 \leftrightarrow 5.12$           | (0.01, 0.03, 0.03)                                 |
| $IST-28-s$          | $14.3 \leftrightarrow 0.1$     | $504.58 \leftrightarrow 4.17$           | (0.01, 0.02, 0.03)                                 |
| $IST-29-i$          | $22.6 \leftrightarrow 0.2$     | $740.90 \leftrightarrow 6.13$           | (0.01, 0.03, 0.04)                                 |
| $IST-29-s$          | $19.5 \leftrightarrow 0.2$     | $640.28 \leftrightarrow 5.30$           | (0.01, 0.03, 0.03)                                 |
| $IST-32-i$          | $24.3 \leftrightarrow 0.2$     | $673.25 \leftrightarrow 5.57$           | (0.02, 0.04, 0.05)                                 |
| $IST-32-s$          | $18.3 \leftrightarrow 0.2$     | $661.81 \leftrightarrow 5.47$           | (0.02, 0.04, 0.05)                                 |
| $IST-33-i$          | $34.8 \leftrightarrow 0.3$     | $262.97 \leftrightarrow 2.17$           | (0.02, 0.05, 0.05)                                 |
| $IST-33-s$          | $18.9 \leftrightarrow 0.2$     | $615.09 \leftrightarrow 5.09$           | (0.01, 0.04, 0.05)                                 |
| $DLR-11-i$          | $32.4 \leftrightarrow 0.3$     | $232.33 \leftrightarrow 1.92$           | (0.01, 0.04, 0.07)                                 |
| $DLR-11-s$          | $40.0 \leftrightarrow 0.3$     | $277.80 \leftrightarrow 2.30$           | (0.02, 0.05, 0.08)                                 |
| $DLR-15-i$          | $36.9 \leftrightarrow 0.3$     | $316.32 \leftrightarrow 2.62$           | (0.02, 0.04, 0.06)                                 |
| $DLR-15-s$          | $35.6 \leftrightarrow 0.3$     | $1044.06 \leftrightarrow 8.63$          | (0.02, 0.04, 0.05)                                 |
| $DLR-16-i$          | $35.2 \leftrightarrow 0.3$     | $322.17 \leftrightarrow 2.66$           | (0.02, 0.04, 0.05)                                 |
| $DLR-16-s$          | $34.5 \leftrightarrow 0.3$     | $902.94 \leftrightarrow 7.47$           | $(0.02\;,\,0.03\;,\,0.05)$                         |
| $DLR-34-i$          | $31.5 \leftrightarrow 0.3$     | 246.96 $\leftrightarrow$ 2.04           | (0.01, 0.05, 0.05)                                 |
| $DLR-34-s$          | $26.2\leftrightarrow 0.2$      | $810.26 \leftrightarrow 6.70$           | $(0.01\;,\,0.03\;,\,0.04)$                         |
| ARM-1000-i          | $16.6 \leftrightarrow 0.1$     | $249.34 \leftrightarrow 2.06$           | (0.01, 0.01, 0.01)                                 |
| $ARM-1000-s$        | $22.9 \leftrightarrow 0.2$     | $246.92 \leftrightarrow 2.04$           | (0.01, 0.01, 0.01)                                 |

TABLE  $3.4$  – Pour chaque échantillon : (i) Racine de la plus grande des valeurs de la portée intégrale  $A_2^{f_i}$  des trois phases. Cette quantité correspond au VER pour la fraction volumique, elle est donnée en pixels et en µm (deuxième colonne). (ii) Racine de la surface nécessaire pour obtenir une erreur relative inférieure ou égale à  $5\%$  pour l'ensemble du matériau à trois phases. Cette longueur de coté est donnée en pixels et en µm (troisième colonne). (iii) Erreur relative pour chacune des phases, compte tenu des surfaces  $S$  disponibles pour chaque échantillon (Tab. [3.1\)](#page-42-0).

# 3.4 Conclusions

Ce chapitre présente les microstructures d'anodes développées dans le cadre du projet EVOLVE. Ce matériau à trois phases est confectionné selon trois procédés différents liés à trois partenaires dans le projet. Lors de l'acquisition d'images de la microstructure de ce matériau au CdM, un compromis a été trouvé entre les prérequis d'une image exploitable pour la segmentation et la variabilité des paramètres mis en jeu. Les paramètre liés à l'acquisition sont principalement corrélés à la méthode de préparation des échantillons et aux réglages disponibles sur le microscope. Nos travaux commencent avec les images MEB des 26 échantillons, collectées avec une procédure d'acquisition conjointement établie entre le CdM et le CMM.

Les images acquises sont segmentées par une procédure automatique (au vu du nombre d'images à étudier) faisant usage des outils de segmentation classiques de la morphologie mathématique afin d'obtenir des images à trois niveaux de gris de ce même matériau. La segmentation est obtenue en gardant à l'esprit le caractère physique de l'acquisition et la nécessité de corriger l'effet de *halo* en présence.

Une empreinte morphologique du matériau étudié est dressée en utilisant les outils classiques de caractérisation d'ensembles aléatoires. En premier lieu, les fractions volumiques des trois phases sont estimées. Ensuite, le milieu est caractérisé à l'aide de mesures d'ordre supérieur. La covariance permet entre autres de valider l'hypothèse d'isotropie de ce matériau. Les autres mesures décrivent le matériau d'un point de vue statistique et donnent des informations utiles notamment pour les partenaires travaillant au développement d'un modèle décrivant le comportement ´electrochimique des anodes.

Les mesures effectuées sur le matériau sont sujettes à la variabilité liée au VER (en fraction volumique). L'estimation de la portée intégrale permet de donner l'erreur relative associée aux mesures sur les matériaux segmentés. Cette erreur est en deçà de 10% pour l'ensemble des phases et l'ensemble des échantillons, ce qui permet d'affirmer que les données dont nous disposons sont suffisamment représentatives en terme de microstructure pour chaque échantillon. De plus, nous donnons la taille du côté du VER permettant d'obtenir une erreur relative raisonnable  $\epsilon_f = 5\%$  sur la représentativité de la microstructure.

Cette caractérisation, en plus de donner une description statistique de ces matériaux, est un prérequis nécessaire à l'étape de la modélisation morphologique de ces matériaux qui fait l'objet du Chapitre [6.](#page-82-0)

# Chapitre

# Collecteur de courant

Ce chapitre permet, dans un premier temps, d'introduire les constituants mis en œuvre dans le collecteur de courant. Dans un second temps, nous verrons comment les images de ces matériaux composites ont été traitées afin d'obtenir des images à trois phases du matériau réel. Enfin, la caractérisation de chacune des phases via des mesures morphologiques clôturera ce chapitre. Ce matériau est chronologiquement le dernier matériau étudié dans cette thèse. En effet, la première série d'images exploitables de ce matériau a été obtenue en Avril 2015 à l'échelle de la mousse et au mois de Juin 2015 à l'échelle de la céramique. Nous venons par ailleurs de dévoiler que ce matériau présente deux échelles caractéristiques. Nous étudions parallèlement ces deux échelles pour les problématiques de segmentation et de caractérisation.

# 4.1 Matériaux mis en œuvre dans le collecteur de courant

### 4.1.1 Présentation du matériau

Le collecteur de courant est spécifique aux PAC du projet Evolve dans la mesure où il résulte de l'architecture de la pile présentée Fig. [2.](#page-18-0) Cette couche a pour fonction la collecte du courant électrique fourni par l'anode active (présentée au Chapitre [3\)](#page-38-0) mais aussi, d'assurer la tenue mécanique de l'ensemble de la PAC.

Ce matériau composite (voir Fig. [4.1\)](#page-60-0) est réalisé à partir d'une mousse de NiCrAl fabriquée par Alantum (WP2) qui est ensuite imprégnée par une céramique poreuse (LST-Pores) du même type que la céramique (LST-GCO-Pores) étudiée pour les anodes Chapitre [3.](#page-38-0) Cette imprégnation permet d'ajouter à la mousse (support mécanique), une céramique conductrice, compatible thermo-mécaniquement avec l'anode à laquelle le collecteur de courant est apposé (voir Fig. [2\)](#page-18-0). De plus, l'association de la céramique à la mousse permet de renforcer les propriétés mécaniques du collecteur de courant, propriété recherchée pour assurer la tenue mécanique de la pile. Une fois l'imprégnation effectuée, le collecteur est laminé afin de compacter l'ensemble de la structure *mousse-céramique*.

Dans un premier temps, l'échelle de la mousse de longueur caractéristique l<sub>mousse</sub> ∼ 50 µm est consid´er´ee. A cette ´echelle, le composite (LST-Pores) de longueur caractéristique  $l_{ceramique} \sim 500$  nm est considéré comme une phase homogène. Différents types d'échantillons sont à notre disposition. Certains ont été réalisés à partir d'une

mousse imprégnée par la céramique (LST-Pores) puis laminée (Fig. [4.2a](#page-61-0)). Ils seront notés 'SF-LST-X' (pour *Single Foam*), où X représente le numéro associé à l'échantillon. D'autres ont été réalisés à partir de deux mousses juxtaposées, imprégnées par la céramique puis laminés (Fig. [4.2b](#page-61-0) et Fig. [4.2c](#page-61-0)), ils seront référencées comme 'DF-LST-X' (pour *Double Foam*). Enfin, en raison d'un manque de conductivité de ces couches (vraisemblablement lié aux propriétés en *bulk* du LST utilisé dans le projet), il a été décidé d'étudier l'influence de l'incorporation de particules de Ni à hauteur de  $50\%$  en fraction volumique dans la céramique (Fig. [4.2d](#page-61-0),Fig. [4.2e](#page-61-0),Fig. [4.2f](#page-61-0)). Cet ajout permet d'augmenter la conductivité électronique de la céramique. Les  $\acute{e}$ chantillons associés sont notés 'SF-LST-Ni-X' (resp. 'DF-LST-Ni-X') selon qu'ils ont été réalisés à partir d'une (resp. deux) mousse(s). La remarque concernant la séparation des échelles caractéristiques reste valable après l'incorporation de nickel dans la phase céramique. La céramique est toujours vue comme un milieu homogène à l'échelle de la mousse.

Dans un second temps, nous nous plaçons à l'échelle de la céramique de longueur caractéristique  $l_{ceramique} \sim 500$  nm. Des acquisitions de la microstructure de ces matériaux à cette échelle sont disponibles (Fig.  $4.4$ ). Ces échantillons sont nommés 'LST-X', où X représente le numéro associé à l'échantillon, dans le cas d'une céramique (LST-Pores) comme c'est le cas Fig. [4.4a](#page-63-0) et Fig. [4.4b](#page-63-0). Dans le cas où du nickel a été ajouté (Fig. [4.4c](#page-63-0) et Fig. [4.4d](#page-63-0)), les échantillons associés sont notés 'LST-Ni-X'.

### 4.1.2 Méthode d'acquisition

Des acquisitions du matériau sont présentées Fig. [4.1](#page-60-0) et Fig. [4.4](#page-63-0) à l'échelle de la mousse et de la céramique respectivement. Comme pour les anodes, il s'agit d'une acquisition 2D réalisée par MEB au CdM. De la même façon, un premier aperçu des matériaux a été possible lors de la première campagne d'acquisition. Cependant, les images obtenues (Fig. [4.1a](#page-60-0)) sont difficilement exploitables du point de vue de la segmentation en raison d'un manque évident de contraste entre les phases. Une seconde campagne d'acquisition a donc été menée conjointement de manière à combiner les compétences dans les techniques d'acquisition au MEB (CdM) d'une part et l'analyse des images (CMM) d'autre part. Cette campagne d'acquisition a donné lieu à une base d'images exploitables pour la segmentation (Fig. [4.1b](#page-60-0)).

Sur les images acquises à l'échelle de la mousse, le NiCrAl, étant le constituant atomiquement le plus lourd, apparaît en blanc/gris clair. La phase céramique transparaˆıt quand `a elle en gris interm´ediaire (avec localement des petites zones claires au sein de la céramique lorsqu'il y a présence de nickel c.f. Fig. [4.2d](#page-61-0), Fig. [4.2e](#page-61-0) et Fig. [4.2f](#page-61-0)). La phase poreuse, traduisant l'absence de ré-émission électronique, est en noir. On remarque qu'une fine couche sombre d'épaisseur  $\lt 20$  nm entoure l'ensemble de la phase métallique (NiCrAl). Il s'agit d'une couche d'alumine qui se forme naturellement autour de la mousse. Dans la suite, à l'échelle de la mousse, seront considérées uniquement les images de type Fig. [4.1b](#page-60-0), acquises suite à la campagne d'acquisition collaborative entre le CdM et le CMM.

Pour les images acquises à l'échelle de la céramique (Fig. [4.4\)](#page-63-0), les pores apparaissent en noir et le LST en gris. Suite `a une analyse EDX `a fort grossissement  $(Fig. 4.3)$  $(Fig. 4.3)$ , les particules de nickel ont été formellement identifiées. Elles apparaissent en gris clair/ blanc au sein de la céramique (pour les échantillons LST-Ni, seuls

<span id="page-60-0"></span>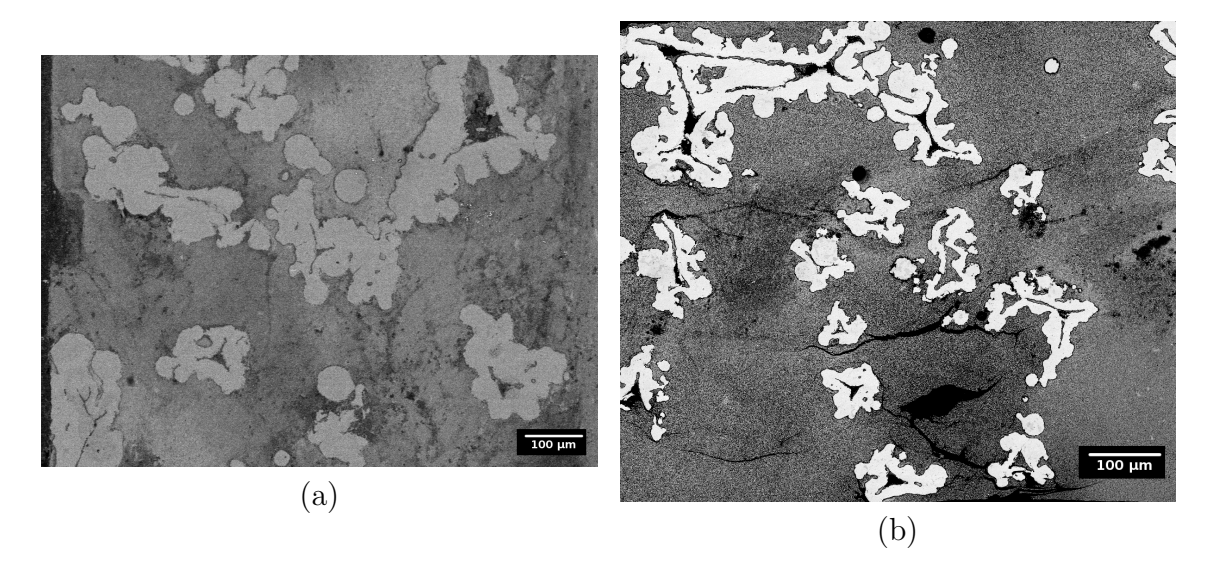

FIGURE  $4.1 - (a)$  Image MEB d'un échantillon de collecteur de courant acquise après la première campagne d'acquisition. (b) Image MEB du même type de matériau acquise apr`es une campagne d'acquisitions collaborative entre le CdM et le CMM ayant mené à un autre jeu de paramètres dans les réglages du MEB. Ces deux images à niveau de gris codées sur 8 bits contiennent  $946 \times 1280$  (a) et  $883 \times 1024$ (b) pixels pour une résolution spatiale de  $0.446 \mu m/pixel$  (a) et  $0.775 \mu m/pixel$  (b). Sur ces deux images, la mousse (NiCrAl) apparaît en gris clair, la céramique en gris intermédiaire et les pores en noir.

concernés).

A l'´echelle de la mousse, l'impr´egnation au LST-Ni a une influence forte sur les propriétés mécaniques des échantillons. La préparation des échantillons passe par une étape de polissage. Cependant en raison des propriétés mécaniques très différentes des échantillons imprégnés au LST-Ni, la méthode de préparation ne permet pas d'obtenir des images facilement exploitables pour la segmentation. De plus, même si certains tests ont été réalisés avec du nickel, les directives du projet imposent clairement l'étude des matériaux sans nickel en priorité. Ces deux raisons nous poussent à exclure l'ensemble des images mettant en présence du nickel dans la suite.

### 4.1.3 Images MEB du collecteur de courant

Dans cette section, nous présentons Tab. [4.1](#page-61-1) et Tab. [4.2](#page-61-2) l'ensemble des échantillons  $\acute{e}$ tudiés à l'échelle de la mousse et de la céramique respectivement. Le nombre n d'images acquises pour chaque échantillon est donné. La taille de ces images en pixels est aussi indiquée. Selon que l'on se place à l'échelle de la mousse ou de la céramique, ces valeurs en pixels sont converties en mm<sup>2</sup> ou en  $\mu$ m<sup>2</sup> respectivement. Dans la suite ces images sont analysées afin d'extraire les différentes phases en présence.

<span id="page-61-0"></span>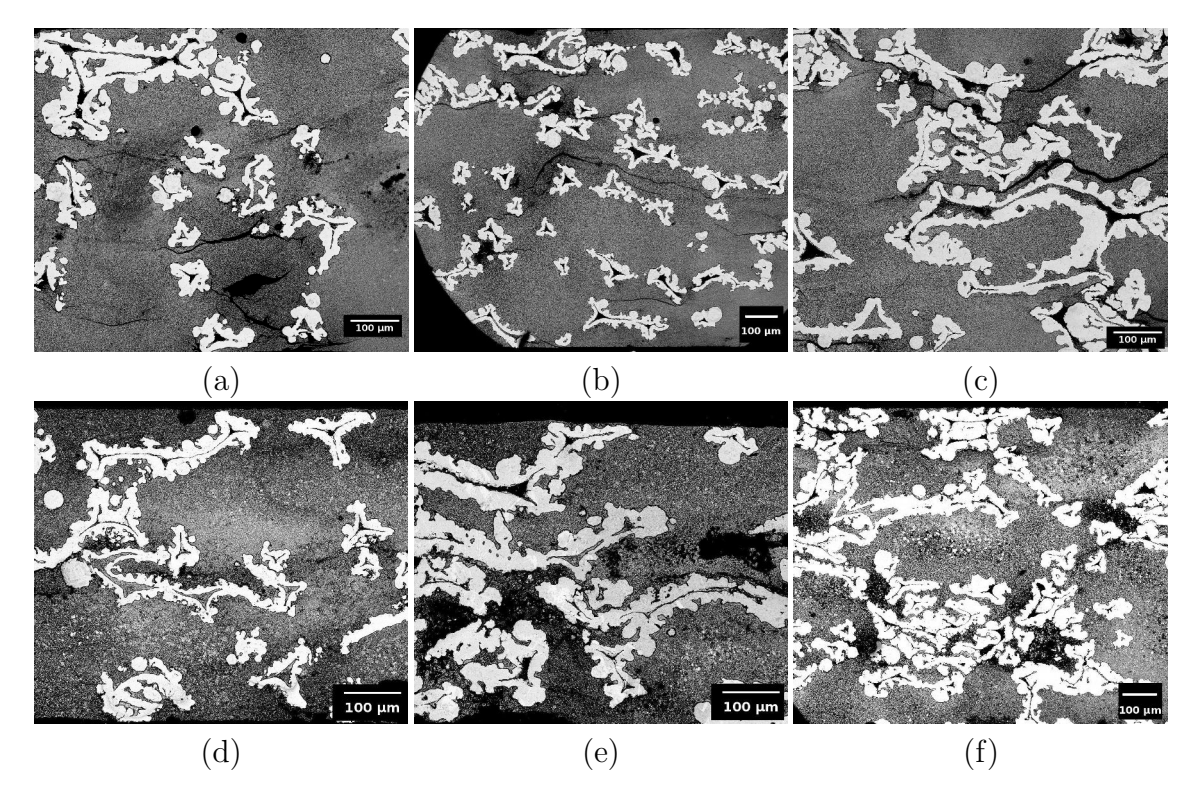

FIGURE  $4.2 - (a)$  Image de l'échantillon SF-LST-1 acquis au MEB à une résolution de  $0.775 \mu m/pixel.$  (b,c) Image de l'échantillon SF-LST-Ni-1 (resp. SF-LST-Ni-2) acquis au MEB à une résolution de  $0.652 \mu m/p$ ixel. (d,e) Image de l'échantillon DF-LST-1 acquis au MEB à une résolution de  $1.24023 \mu m/pixel$  puis 0.775  $\mu m/pixel$ . (f) Image de l'échantillon DF-LST-Ni-1 acquis au MEB à une résolution de 1.035 µm/pixel.

<span id="page-61-1"></span>

|          | $E$ chantillon   Images   Dimensions (pix) | $S \text{ (µm×µm×} N = \text{mm}^2\text{)}$ |
|----------|--------------------------------------------|---------------------------------------------|
| SF-LST-1 | $781 \times 1023$                          | $645.89 \times 846.02 \times 6 = 3.3$       |
| DF-LST-1 | $666 \times 889$                           | $825.84 \times 1102.36 \times 5 = 4.6$      |

TABLE 4.1 – Tableau résumant la liste des échantillons étudiés à l'échelle de la mousse (première colonne), le nombre  $n$  d'images acquises par échantillon (deuxième colonne), ainsi que la taille des images correspondantes (troisième colonne). Surface  $S$  (en mm<sup>2</sup>) disponible pour chaque échantillon (quatrième colonne).

<span id="page-61-2"></span>

|         | $\dot{\text{E}}$ chantillon   Images   Dimensions (pix) | $S$ ( $\mu$ m $\times$ $\mu$ m $\times$ $N = \mu$ m <sup>2</sup> ) |
|---------|---------------------------------------------------------|--------------------------------------------------------------------|
| $LST-1$ | $883 \times 1024$                                       | $9.12 \times 10.58 \times 10 = 964.9$                              |
| $LST-2$ | $883 \times 1024$                                       | $19.12 \times 10.58 \times 11 = 1061.3$                            |

TABLE 4.2 – Tableau résumant la liste des échantillons étudiés à l'échelle de la céramique (première colonne), le nombre n d'images acquises par échantillon (deuxième colonne), ainsi que la taille des images correspondantes (troisième colonne). Surface  $S$  (en  $\mu$ m<sup>2</sup>) disponible pour chaque échantillon (quatrième colonne).

<span id="page-62-0"></span>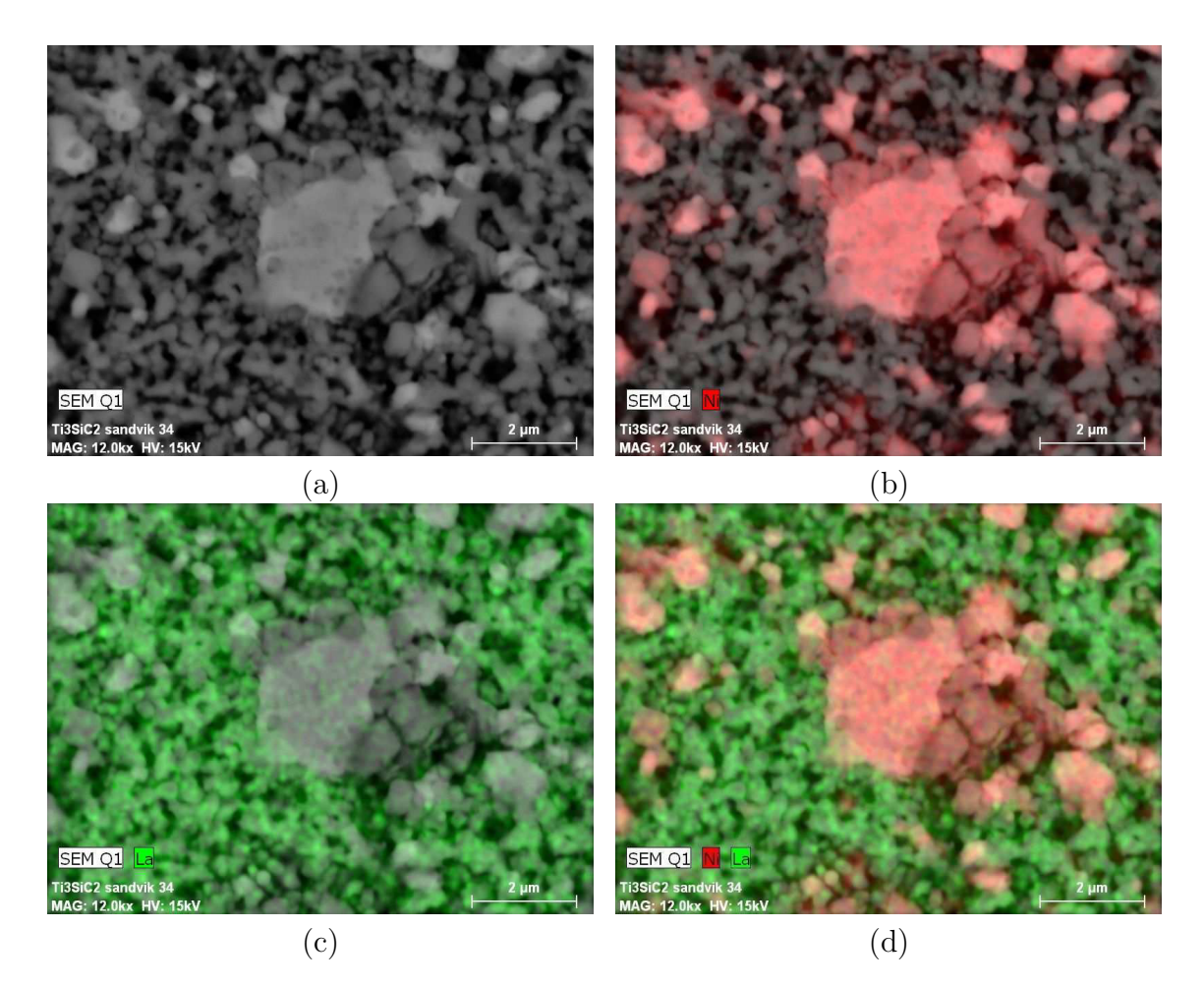

FIGURE  $4.3 - (a)$  Image MEB à fort grossissement de la céramique de l'échantillon SF-LST-Ni-1. (b) Même image que (a) à laquelle on a ajouté en rouge la carte d'abondance correspondant à l'analyse chimique EDX pour le nickel. (c) Même image que (a) à laquelle on a ajouté en vert la carte d'abondance correspondant à l'analyse chimique EDX pour le Lanthane (présent dans la phase grise LST). (d) Combinaison des images (b) et  $(c)$  à partir desquelles on identifie la présence de nickel sous la forme de grains clairs dans la phase céramique.

<span id="page-63-0"></span>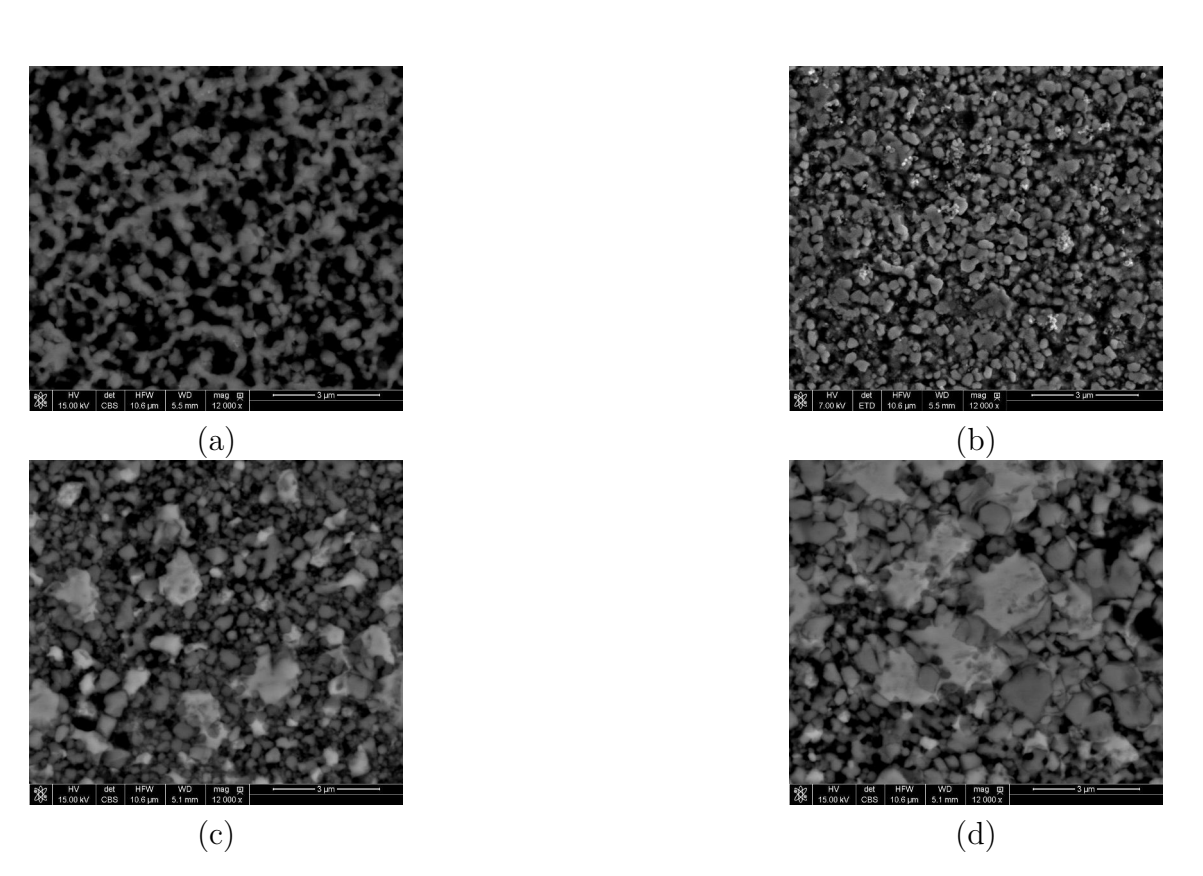

FIGURE 4.4 – Images MEB où les pores apparaissent en gris sombre, le LST en gris intermédiaire et, pour les images  $(c,d)$  le Ni en gris clair.  $(a,b)$  Images des  $\acute{e}$ chantillons LST-1 et LST-2 acquis à une résolution de 0.010 µm/pixel. (b,c) Images des échantillons LST-Ni-1 et SF-LST-Ni-2 acquis à une résolution de 0.010  $\mu$ m/pixel.

# 4.2 Méthode d'analyse du collecteur de courant

Dans cette section, un algorithme de segmentation automatique d'images est développé. L'objectif étant d'obtenir une segmentation des différentes phases présentes dans le matériau.

### 4.2.1 Pré-traitement

Des images du collecteur de courant à l'échelle de la mousse sont données Fig. [4.2.](#page-61-0) On observe que la phase céramique est extrêmement bruitée en raison de la présence de la phase céramique LST-Pores/LST-Ni-Pores (voir l'échelle des images Fig. [4.4\)](#page-63-0) dont l'échelle caractéristique est de l'ordre du pixel sur ces images. Afin d'obtenir une phase céramique homogène à cette échelle sans perturber les contours de la mousse, un filtre bilatéral (défini Eq. [1.11](#page-28-0) et illustré Fig. [1.4\)](#page-29-0) est appliqué. Les paramètres associés à ce filtrage sont définis manuellement à des valeurs de  $a = 10 \times l_{\text{ceramine}} \approx 5 \mu m$  correspondant à dix fois la longueur caractéristique de la céramique. La variance de la gaussienne associée aux coordonnées spatiales est choisie à  $\sigma_c = 3$ , afin d'obtenir une gaussienne entre les quantiles 10% et 90% dans le domaine carré de coté a. Enfin, la valeur  $\sigma_i = 0.3$  est choisie au vu des niveaux de bruit présents. Ces trois paramètres sont choisis constants pour tous les échantillons. Le résultat de ce pré-traitement est donné Fig. [4.5b](#page-65-0) pour l'échantillon SF-LST-1. Dans un souci de régularisation des images, un H-max est utilisé avec  $H = 40$  afin de supprimer les maximaux locaux de faible amplitude présents dans la céramique.

En ce qui concerne les images du collecteur de courant à l'échelle de la céramique  $(Fig. 4.4)$  $(Fig. 4.4)$ , nous sommes uniquement en présence d'un léger bruit dû au MEB. Encore une fois, l'opération de filtrage bilatéral est utilisée. Des paramètres identiques (en pixels) à ceux précédemment utilisés sont choisis afin de conserver les structures présentes dans l'image, tout en éliminant le bruit numérique présent sur les images. Le résultat de ce filtrage est illustré Fig. [4.5e](#page-65-0) pour l'échantillon LST-1.

#### 4.2.2 Segmentation

Au vu des contrastes forts entre les phases en présence, autant à l'échelle de la mousse (Fig. [4.2\)](#page-61-0), qu'à l'échelle de la céramique (Fig. [4.4\)](#page-63-0), la segmentation est directement obtenue par seuillage de l'image pré-traitée.

Dans le cas des images à l'échelle de la mousse, les trois phases sont obtenues à l'aide de deux seuils  $s_W$  et  $s_B$ . Ces seuils sont choisis de telle sorte que la phase métallique (constituée de NiCrAl; notée W), la phase céramique (constituée de LST-Pores; notée G) et la phase poreuse (notée B) soient obtenues comme :

$$
W(\mathbf{x}) = \begin{cases} 1 & \text{si } \tilde{I}(\mathbf{x}) \ge s_W \\ 0 & \text{sinon} \end{cases}
$$
(4.1)

$$
G(\mathbf{x}) = \begin{cases} 1 & \text{si } s_W > \tilde{I}(\mathbf{x}) > s_B \\ 0 & \text{sinon} \end{cases}
$$
(4.2)

$$
B(\mathbf{x}) = \begin{cases} 1 & \text{si } \tilde{I}(\mathbf{x}) \le s_B \\ 0 & \text{sinon} \end{cases}
$$
(4.3)

<span id="page-65-0"></span>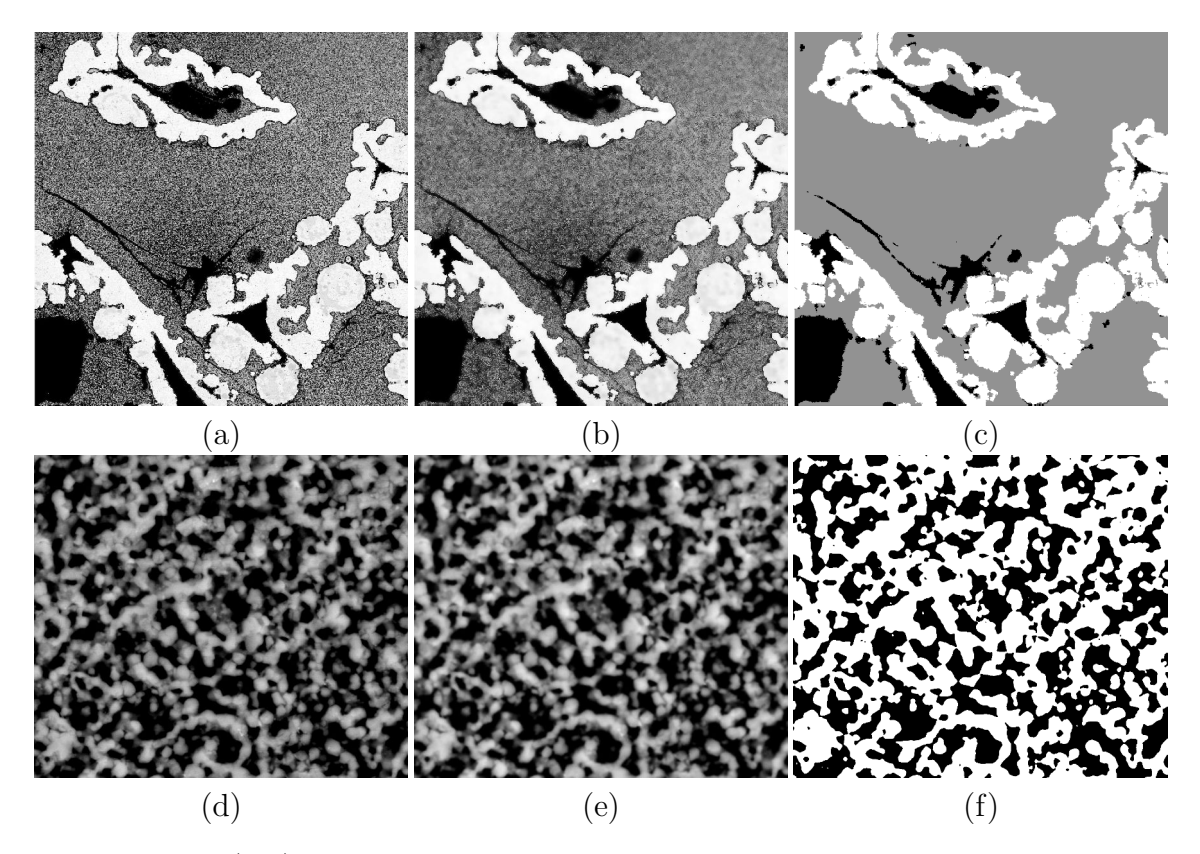

FIGURE  $4.5 - (a,d)$  Images des échantillons SF-LST-1 et LST-1 acquises au MEB à l'échelle de la mousse et à l'échelle de la céramique respectivement. (b,e) Images obtenues après le pré-traitement des images  $(a)$  et  $(d)$  respectivement.  $(c)$  Image à trois phase correspondant `a l'image (b) apr`es seuillage. (f) Image binaire correspondant au résultat du seuillage de l'image (e).

où  $I(x)$  représente l'image obtenue après l'étape de pré-traitements. Le résultat de la segmentation est illustré Fig. [4.5c](#page-65-0).

Dans le cas des images du collecteur à l'échelle de la céramique, l'image seuillée au niveau s<sub>W</sub> permet de séparer la phase poreuse  $(B(\mathbf{x}) = 1)$  si et seulement si  $I(\mathbf{x}) < s_W$ , 0 sinon) de la phase LST  $(W(\mathbf{x}) = 1$  si et seulement si  $I(\mathbf{x}) \geq s_W$ , 0 sinon). Le résultat de cette opération de seuillage est donné Fig. [4.5f](#page-65-0). La phase  $W$ symbolise tantôt la phase NiCrAl, tantôt la phase LST, selon que l'on se place à l'échelle de la mousse ou bien à celle de la céramique, respectivement. Les notations  $B$  et  $W$  sont conservées pour les deux échelles mais l'échelle dont il est question sera systématiquement précisée dans la suite.

A ce stade, la microstructure du matériau est segmentée aux deux échelles qui le composent. La caractérisation des ensembles obtenus à l'issue de cette segmentation est l'étape qui fait logiquement suite à cette analyse.

# 4.3 Caractérisation du collecteur de courant

La microstructure du collecteur de courant étant segmentée, nous utilisons les mesures morphologiques classiques présentées Chapitre [2](#page-206-0) afin de caractériser les trois phases en présence à l'échelle de la mousse et les deux phases à l'échelle de la céramique.

| Echantillon | -R   | ΙG   |      |
|-------------|------|------|------|
| SF-LST-1    | 0.02 | 0.77 | 0.21 |
| $DF-LST-1$  | 0.03 | 0.72 | በ 24 |

<span id="page-66-1"></span><span id="page-66-0"></span>TABLE 4.3 – Pour chaque échantillon : fraction volumique  $f_i$  de la phase i estimée sur le matériau segmenté du collecteur, à l'échelle de la mousse.

| Echantillon | $f_B \pm \epsilon_{f_B}$            | $f_W \pm \epsilon_{f_W}$ |
|-------------|-------------------------------------|--------------------------|
| $LST-1$     | $0.51 \pm 0.011$   $0.49 \pm 0.011$ |                          |
| $LST-2$     | $0.50 \pm 0.009$   $0.50 \pm 0.008$ |                          |

TABLE 4.4 – Pour chaque échantillon : fraction volumique  $f_i$  de la phase i estimée sur le matériau segmenté du collecteur, à l'échelle de la céramique.

### 4.3.1 Fractions volumiques

La fraction volumique  $f_i$  (Eq. [2.1\)](#page-30-1) de chacune des phases i est donnée pour chaque échantillon Tab. [4.3](#page-66-0) pour le collecteur de courant à l'échelle de la mousse et Tab. [4.4](#page-66-1) pour le collecteur de courant à l'échelle de la céramique. Cette quantité est estimée de la même façon que pour les anodes (voir Sec. [3.3.1\)](#page-47-2).

#### 4.3.2 Covariances

Les covariances  $C_i(h)$  (Eq. [2.2\)](#page-30-0) de chacune des phases i sont mesurées sur les matériaux segmentés, de la même façon que pour les anodes (Sec. [3.3.2\)](#page-49-1). Le résultat de ces mesures est tracé Fig. [4.7](#page-67-0) pour l'échelle de la mousse et Fig. [4.9](#page-68-0) pour l'échelle correspondant à la céramique. Ces covariances permettent entre autres de valider l'hypothèse d'isotropie à l'échelle de la mousse (Fig. [4.6\)](#page-67-1) et à l'échelle de la céramique (Fig. [4.8\)](#page-68-1).

<span id="page-66-2"></span>A partir de ces covariances, l'intercept  $\mathcal{I}_i$  et la portée  $\mathcal{P}_i$  (Eq. [4.4\)](#page-66-2) des phases en présence sont estimés, pour chacun des échantillons, à l'échelle de la mousse (Tab. [4.5\)](#page-66-3) et de la céramique (Tab. [4.6\)](#page-67-2). L'intercept correspond à la valeur  $\mathcal{I}_i$  prise en abscisse par la tangente de la covariance à l'origine lorsqu'elle croise l'axe des abscisses.

$$
C_i(h > P_i) \approx C_i(0)^2 \qquad C_i(0) + \mathcal{I}_i\left(\frac{\partial C_i}{\partial h}\right)_{h=0} = 0 \tag{4.4}
$$

<span id="page-66-3"></span>

| Échantillon $\parallel \mathcal{P}_B \parallel \mathcal{P}_G \parallel \mathcal{P}_W \parallel \mathcal{I}_B \parallel \mathcal{I}_G \parallel \mathcal{I}_W$ |  |  |  |
|----------------------------------------------------------------------------------------------------|--|--|--|
| SF-LST-1   80.2   184.4   140.6   6.6   54.6   17.4                                                                                                    |  |  |  |
| DF-LST-1    133.9   262.9   255.4    6.2   31.0   12.4                                                                                                    |  |  |  |

TABLE 4.5 – Valeurs d'*intercept*  $\mathcal{I}_i$  et de portée  $\mathcal{P}_i$  mesurées sur les échantillons de collecteurs de courants. Les valeurs sont mesurées pour chacune des trois phases en présence à l'échelle de la mousse. Ces valeurs sont données en  $\mu$ m.

<span id="page-67-1"></span>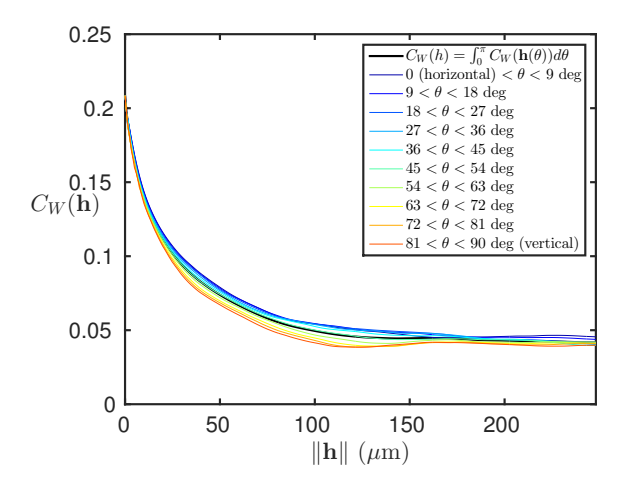

<span id="page-67-0"></span>FIGURE 4.6 – Moyenne sur les  $n = 6$  images de l'échantillon SF-LST-1 de la covariance  $C_{BB}(\mathbf{h})$  (Eq. [2.2\)](#page-30-0) de la phase poreuse (à l'échelle de la mousse). La covariance est tracée en fonction du module du vecteur  $h_{\theta}$ . Plus précisément la covariance est moyenné au sein de 10 cônes de direction régulière dans  $\theta = 0, ...,$  $\pi$ . L'hypothèse d'isotropie est validée dans la mesure où la covariance demeure la même quelque soit la direction  $\theta$  choisie.

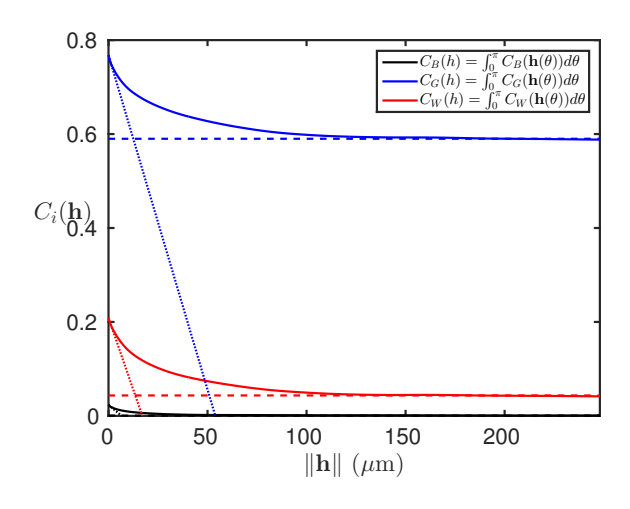

FIGURE 4.7 – Covariances  $C_i(\mathbf{h})$  (Eq. [2.2\)](#page-30-0) mesurées sur les trois phases de l'échantillon SF-LST-1, moyennées sur les  $n = 6$  images disponibles (à l'échelle de la mousse). Les covariances sont tracées sous hypothèse d'isotropie (validée Fig.  $4.6$ ) en fonction de h (norme de h). En pointillés les tangentes à l'origine permettant d'estimer l'*intercept*  $\mathcal{I}_i$  de chacune des trois phases. En tirets le palier  $C_i(0)^2$  permettant d'estimer la portée  $\mathcal{P}_i$  des trois covariances.

| Echantillon $\  \mathcal{P}_B$ |         |     |        |
|--------------------------------|---------|-----|--------|
| T.ST-1                         |         | 0.3 | $\cup$ |
| - C'I' ')                      | $\cdot$ |     | י ו    |

<span id="page-67-2"></span>TABLE 4.6 – Valeurs d'*intercept*  $\mathcal{I}_i$  et de portée  $\mathcal{P}_i$  mesurées sur les échantillons de collecteurs de courants. Les valeurs sont mesurées pour chacune des deux phases en présence à l'échelle de la céramique. Ces valeurs sont données en µm.

<span id="page-68-1"></span>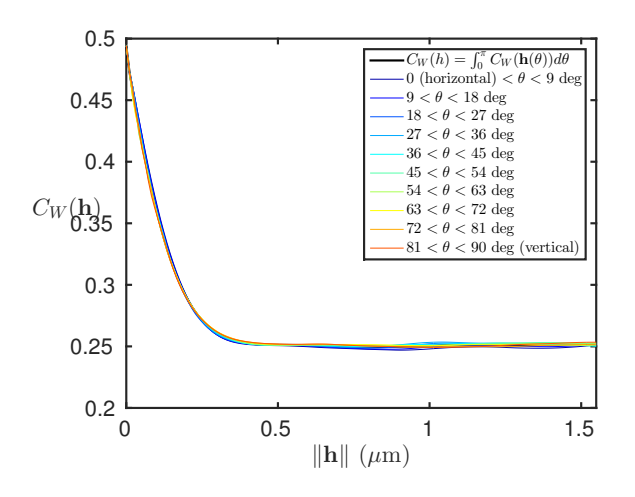

FIGURE 4.8 – Moyenne sur les  $n = 6$  images de l'échantillon LST-1 de la covariance  $C_{BB}(\mathbf{h})$  (Eq. [2.2\)](#page-30-0) de la phase poreuse (à l'échelle de la céramique). La covariance est tracée en fonction du module du vecteur  $h_{\theta}$ . Plus précisément, la covariance est moyenné au sein de 10 cônes de direction régulière dans  $\theta = 0, ..., \pi$ . L'hypothèse d'isotropie est validée dans la mesure où la covariance demeure la même quelque soit la direction  $\theta$  choisie.

<span id="page-68-0"></span>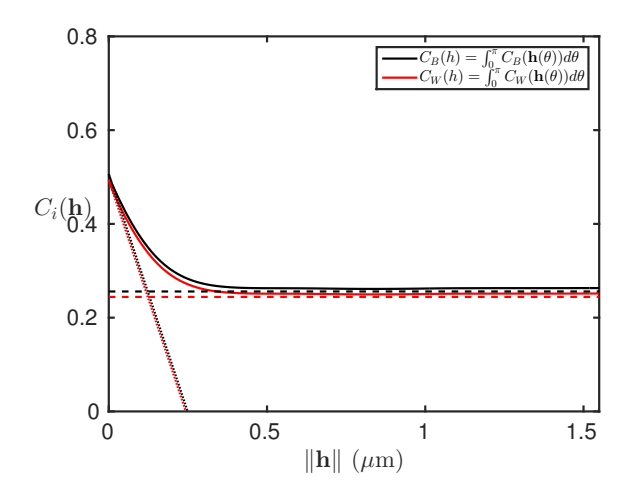

FIGURE 4.9 – Covariances  $C_i(\mathbf{h})$  (Eq. [2.2\)](#page-30-0) mesurées sur les trois phases de l'échantillon LST-1, moyennées sur les  $n = 10$  images disponibles (à l'échelle de la céramique). Les covariances sont tracées sous hypothèse d'isotropie (validée Fig. [4.8\)](#page-68-1) en fonction de h (norme de h). En pointillés les tangentes à l'origine permettant d'estimer l'*intercept*  $\mathcal{I}_i$  des deux phases. En tirets le palier  $C_i(0)^2$  permettant d'estimer la portée  $P_i$  des deux covariances.

<span id="page-69-0"></span>

| Echantillon $S_{V_{GW}} \pm \sigma$                                                                                                    | $S_{V_{WR}} \pm \sigma$ | $S_{V_{GB}} \pm \sigma$ |
|----------------------------------------------------------------------------------------------------|-------------------------|-------------------------|
| SF-LST-1 $\vert$ 0.055 $\pm$ 0.003 $\vert$ 0.003 $\pm$ 0.002 $\vert$ 0.014 $\pm$ 0.003                                                                     |                         |                         |
| $DF-LST-1$ $\begin{array}{ l} 0.063 \pm 0.005 \end{array}$ $\begin{array}{ l} 0.004 \pm 0.002 \end{array}$ $\begin{array}{ l} 0.015 \pm 0.004 \end{array}$ |                         |                         |

TABLE 4.7 – Surface spécifique de contact  $S_{V_{ij}}$  entre les phases i et j ( $\mu$ m<sup>-1</sup>) pour chaque échantillon à l'échelle de la mousse. L'écart-type  $\sigma$  calculé selon l'Eq. [3.12](#page-51-1) tient compte de la variabilité de l'estimateur (c.à.d l'estimateur est calculé pour différentes images/réalisations du même échantillon) et de la variabilité liée au calcul numérique de cet estimateur (c.à.d. la variabilité liée à l'estimation numérique de la pente à l'origine de  $C_{ij}(h)$ .

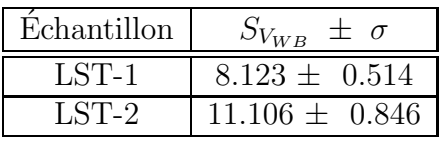

<span id="page-69-1"></span>TABLE 4.8 – Surface spécifique de contact  $S_{V_{ij}}$  entre les phases i et j ( $\mu$ m<sup>-1</sup>) pour chaque échantillon à l'échelle de la céramique. L'écart-type  $\sigma$  calculé selon l'Eq. [3.12](#page-51-1) tient compte de la variabilité de l'estimateur (c.à.d l'estimateur est calculé pour différentes images/réalisations du même échantillon) et de la variabilité liée au calcul numérique de cet estimateur (c.à.d. la variabilité liée à l'estimation numérique de la pente à l'origine de  $C_{ij}(h)$ .

### 4.3.3 Covariances croisées

Le phénomène de corrélation entre les phases du matériau est étudié au moyen des covariances croisées  $C_{ij}$  (Eq. [2.3\)](#page-31-1). Ces dernières sont estimées entre deux phases i et  $j \neq i$ . L'estimation des covariances croisées est illustrée Fig. [4.10](#page-70-0) à l'échelle de la mousse et Fig. [4.11](#page-70-1) à l'échelle de la céramique. Cette estimation est effectuée de la même façon que pour les échantillons d'anode (Sec. [3.3.3\)](#page-50-1). Les surfaces spécifiques entre les phases en présence sont calculées selon l'Eq. [2.8.](#page-31-2) Les surfaces spécifiques obtenues sont données Tab. [4.7](#page-69-0) à l'échelle de la mousse et Tab. [4.8](#page-69-1) à l'échelle de la céramique. Nous observons une différence d'environ deux ordres de grandeur entre les surfaces spécifiques des deux échelles ce qui est tout à fait raisonnable compte tenu des longueurs caractéristiques respectives.

### 4.3.4 Erosions linéaires

Les érosions linéaires  $Q_i(\ell)$  (Eq. [2.12\)](#page-32-0) sont estimées pour chacune des phases i, comme pour les anodes (Sec. [3.3.4\)](#page-51-2). Le résultat de cette mesure est tracé Fig.  $4.12$ en échelle lin-log. Le comportement de ces courbes est très différent selon que l'on se place à l'échelle de la mousse (quasiment linéaire en échelle log-log) ou à l'échelle de la céramique (fortement non linéaire).

### 4.3.5 Granulométries

La distribution en taille de grains est donnée par les courbes de granulométrie  $G_i(S)$  (Eq. [2.14\)](#page-33-1). Cette quantité est estimée, comme pour les anodes (Sec. [3.3.5\)](#page-54-2), pour chacune des phases. La granulométrie est tracée Fig. [4.14,](#page-72-0) pour chacune des trois phases à l'échelle de la mousse. Cette représentation est donnée Fig. [4.15](#page-72-1) pour

<span id="page-70-0"></span>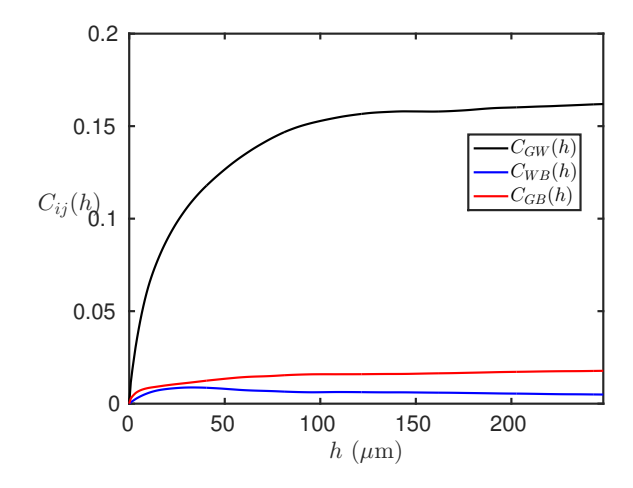

<span id="page-70-1"></span>FIGURE 4.10 – Covariances croisées  $C_{ij}(h)$  (Eq. [2.3\)](#page-31-1) mesurées sur l'échantillon SF-LST-1, moyennées sur les  $n = 6$  images disponibles. Ces covariances croisées sont tracées en fonction de  $h$  ( $\mu$ m).

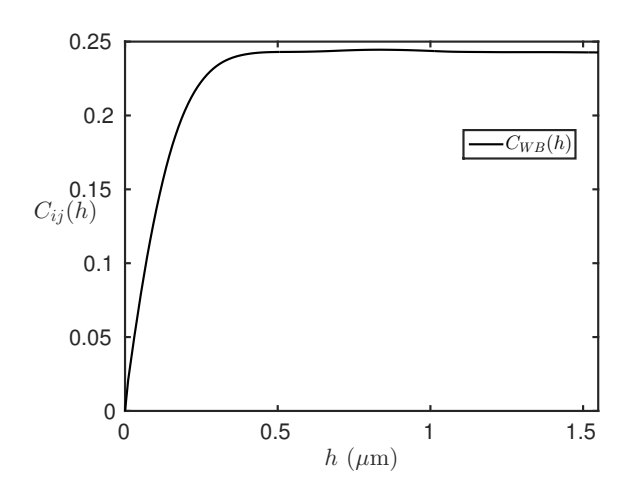

<span id="page-70-2"></span>FIGURE 4.11 – Covariance croisée  $C_{BW}(h)$  (Eq. [2.3\)](#page-31-1) mesurée sur l'échantillon LST-1, moyenné sur les  $n = 10$  images disponibles. La covariance croisée est tracée en fonction de  $h$  ( $\mu$ m).

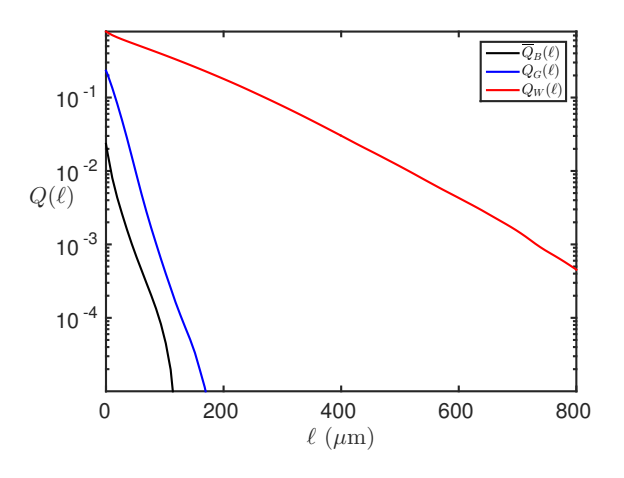

FIGURE 4.12 – Érosions linéaires  $Q_i(\ell)$  (Eq. [2.12\)](#page-32-0) mesurées pour les trois phases de l'échantillon SF-LST-1, moyennées sur les  $n = 6$  images disponibles pour cet  $\'e$ chantillon. Ces érosions linéaires sont tracées sous hypothèse d'isotropie en fonction de la longueur  $\ell$  (µm) du segment  $L(\ell)$ .

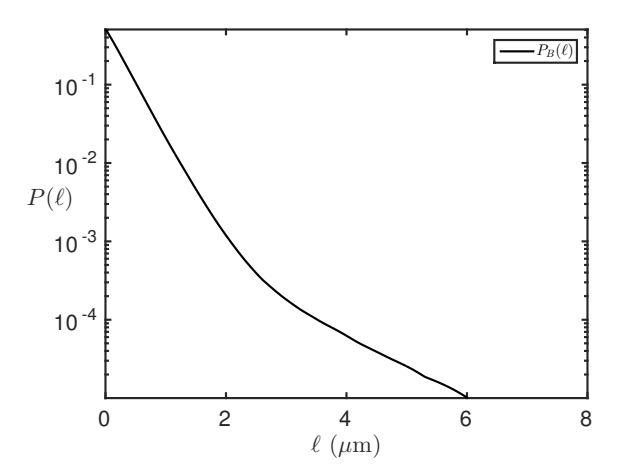

FIGURE 4.13 – Érosion linéaire  $P_B(\ell)$  (Eq. [2.12\)](#page-32-0) mesurée pour la phase poreuse B de l'échantillon LST-1, moyennée sur les  $n = 10$  images disponibles pour cet ´echantillon. Cette ´erosion lin´eaire est trac´ee sous hypoth`ese d'isotropie en fonction de la longueur  $\ell$  (µm) du segment  $L(\ell)$ .

les deux phases à l'échelle de la céramique. Les courbes illustrent les deux échelles caractéristiques en présence avec d'une part des grains de surface  $\geq 10^{-4}$ mm<sup>2</sup> (échelle de la mousse) et d'autre part des grains de surface  $\leq 0.5$  µm<sup>2</sup> (échelle de la céramique).

# 4.3.6 Volume Élémentaire Représentatif (VER)

L'ensemble des mesures effectuées est soumis à la variabilité liée aux volumes considérés. Nous précisons au Tab. [4.9](#page-73-0) (comme pour les anodes Sec. [3.3.6\)](#page-54-0), à l'échelle de la mousse : (i) la portée intégrale estimée (de la même façon que sur la Fig.  $3.15$ ) sur les images segmentées (ii) la surface  $S$  à considérer pour obtenir une erreur relative  $\epsilon_{f_i} = 5\%$  sur la fraction volumique (iii) l'erreur relative estimée sur les données disponibles. La caractérisation du VER à l'échelle de la céramique est présentée sous la même forme Tab. [4.10.](#page-73-1) L'ajustement des variances (calculées sur des sous volumes indépendants) qui permet d'estimer la portée intégrale n'est pas présenté. Il est en revanche effectué de la même façon que pour les anodes (Fig. [3.15\)](#page-55-1). La représentation de cet ajustement ne présente pas d'intérêt majeur. Les résultats issus de l'estimation des portées intégrales sont directement donnés Tab. [4.9](#page-73-0) et Tab. [4.10.](#page-73-1)
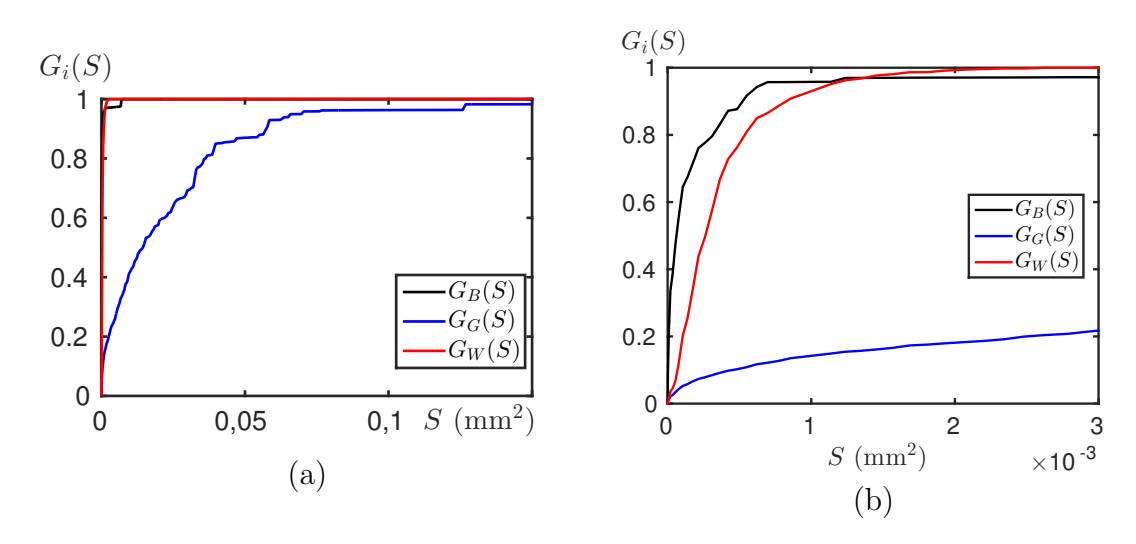

FIGURE 4.14 – (a) Granulométries par ouverture  $G_i(S)$  (Eq. [2.14\)](#page-33-0) mesurées pour les trois phases de l'échantillon SF-LST-1, moyennées sur les  $n = 6$  images disponibles pour cet échantillon. Ces granulométries sont tracées en fonction de la surface  $S$  (mm<sup>2</sup>) du disque utilisé lors de l'ouverture. (b) Agrandissement de (a) dans le domaine  $0 \leq S \leq 3 \times 10^{-3}$ .

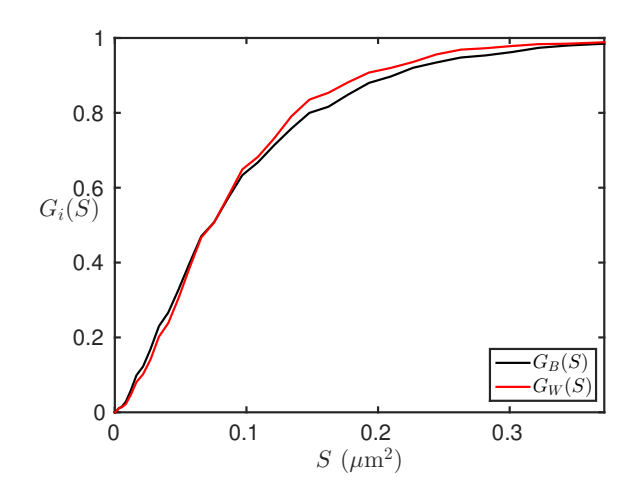

FIGURE 4.15 – (a) Granulométries par ouverture  $G_i(S)$  (Eq. [2.14\)](#page-33-0) mesurées pour les deux phases de l'échantillon LST-1, moyennées sur les  $n = 10$  images disponibles pour cet échantillon. Ces granulométries sont tracées en fonction de la surface  $S$ ( $\mu$ m<sup>2</sup>) du disque utilisé lors de l'ouverture.

| Echantillon | $\sqrt{A_2^{f_i}}$             | $\sqrt{S}$ pour $\epsilon_{f_i} = 0.05$ | $\epsilon_{f_i}$ pour $\mathcal S$ (Tab. 4.1)      |  |
|-------------|--------------------------------|-----------------------------------------|----------------------------------------------------|--|
|             | pixels $\leftrightarrow \mu m$ | pixels $\leftrightarrow \mu m$          | $(\epsilon_{f_B}, \epsilon_{f_G}, \epsilon_{f_W})$ |  |
| SF-LST-1    | $31.4 \leftrightarrow 26.0$    | $484.65 \leftrightarrow 440.74$         | (0.18, 0.03, 0.09)                                 |  |
| DF-LST-1    | $25.4 \leftrightarrow 31.6$    | $392.33 \leftrightarrow 436.88$         | (0.15, 0.03, 0.06)                                 |  |

TABLE  $4.9$  – Pour chaque échantillon : (i) Racine de la plus grande des valeurs de la portée intégrale  $A_2^{f_i}$  $Z_2^{I_i}$  calculée pour la fraction volumique, donnée en pixels et en µm (deuxième colonne). (ii) Racine de la surface nécessaire pour obtenir une erreur relative inférieure ou égale à 5% pour l'ensemble du matériau à trois phases. Cette longueur de coté est donnée en pixels et en µm (troisième colonne). (iii) Erreur relative pour chacune des phases, compte tenu des surfaces  $\mathcal S$  disponibles pour chaque échantillon (Tab. [4.1\)](#page-61-0).

| Echantillon | $\sqrt{A_2^{f_i}}$             | $\sqrt{S}$ pour $\epsilon_{f_i} = 0.05$ | $\epsilon_{f_i}$ pour $\mathcal S$ (Tab. 4.2) |
|-------------|--------------------------------|-----------------------------------------|-----------------------------------------------|
|             | pixels $\leftrightarrow \mu m$ | pixels $\leftrightarrow \mu m$          | $(\epsilon_{f_B}, \epsilon_{f_W})$            |
| $LST-1$     | $16.4 \leftrightarrow 0.2$     | $202.39 \leftrightarrow 20.57$          | (0.01, 0.01)                                  |
| $LST-2$     | $13.5 \leftrightarrow 0.1$     | $163.51 \leftrightarrow 16.62$          | (0.01, 0.01)                                  |

TABLE  $4.10$  – Pour chaque échantillon : (i) Racine de la plus grande des valeurs de la portée intégrale  $A_2^{f_i}$  des deux phases. Cette quantité correspond au VER pour la fraction volumique, elle est donnée en pixels et en µm (deuxième colonne). (ii) Racine de la surface nécessaire pour obtenir une erreur relative inférieure ou égale à 5% pour l'ensemble du matériau binaire. Cette longueur de coté est donnée en pixels et en µm (troisième colonne). (iii) Erreur relative pour chacune des phases, compte tenu des surfaces  $S$  disponibles pour chaque échantillon (Tab. [4.2\)](#page-61-1).

### 4.4 Conclusions

Dans ce chapitre, le collecteur de courant du projet Evolve a été introduit. Ce matériau présente deux échelles caractéristiques, celle de la mousse d'une part et celle de la céramique d'autre part. L'analyse de ce matériau est réalisée à partir d'images MEB acquises au CdM pour les deux échelles en présence. L'acquisition d'images de la microstructure de ce matériau n'a pas présenté de difficulté majeure. En effet, pour les deux échelles, les phases en présence disposent d'un contraste suffisamment grand pour pouvoir les distinguer. L'automatisation de la phase de segmentation de ce matériau présente en conséquence peu de difficulté pour les deux échelles.

Les images segmentées permettent d'accéder à une caractérisation des différentes phases du matériau à ses deux échelles. Les fractions volumiques des constituants, ainsi que des mesures d'ordre supérieur telles que les covariances, covariances croisées,  $\acute{e}$ rosions linéaires, granulométries sont estimées à partir des images segmentées. Grâce aux covariances, l'hypothèse d'isotropie est validée pour les deux échelles du matériau. Une bonne séparation des échelles est par ailleurs retrouvée par l'intermédiaire de l'*intercept* obtenu à partir des covariances. Deux comportements très différents sont observés pour les érosions linéaires des phases aux deux échelles. A l'échelle de la mousse, c'est un comportement plutôt linéaire (en échelle log-log) qui est observé pour les trois phases alors que l'érosion linéaire de la phase poreuse, à l'échelle de la céramique, donne un comportement tout à fait non linéaire (en échelle log-log). Nous verrons au Chapitre [7](#page-106-0) que cette mesure à un impact sur le choix des modèles associés à chacune des échelles.

Nos données sont sujettes aux variations liées au VER. La portée intégrale de ce matériau à donc été estimée pour les deux échelles, afin de déterminer les erreurs relatives associées aux données disponibles ainsi que la taille du VER permettant d'obtenir une erreur relative raisonnable  $\epsilon_f = 5\%$  sur les éléments de la microstructure. L'erreur relative associée à la phase poreuse à l'échelle de la mousse atteint 18% pour les surfaces d'images disponibles. Ce chiffre est cependant `a mettre en correspondance avec la fraction volumique de pores  $\leq 4\%$  à cette même échelle. Ces 18% d'erreur relative repr´esentent donc moins d'un pourcent sur la fraction volumique totale de pores ce qui est tout à fait raisonnable. Nous concluons donc que les données disponibles sont suffisamment représentatives pour poursuivre l'étude du matériau puisque l'erreur relative associée aux fractions volumiques est en deçà des 10% (pour les autres phases `a l'´echelle de la mousse et pour l'ensemble des phases à l'échelle de la céramique).

Cette caractérisation, en plus de l'aspect statistiquement descriptif de ces matériaux, est un prérequis nécessaire à l'étape de modélisation qui fait l'objet du Chapitre [7.](#page-106-0)

# Troisième partie

# Modélisation morphologique 3D à partir d'images 2D

# L<br>Chapitre

# Modèles de milieux aléatoires génériques

Dans ce chapitre, nous allons définir l'ensemble des notions nécessaires à la modélisation microstructurale de l'anode et du collecteur de courant. Dans un premier temps, nous définirons le modèle Booléen et donnerons des propriétés liés à ce modèle. Le modèle de Gaussienne seuillée sera présenté dans un second temps.

### <span id="page-78-1"></span>5.1 Modèle Booléen

Le modèle Booléen introduit par [\[106,](#page-214-0) [69\]](#page-212-0) a fait l'objet de nombreuses applications dans la littérature  $[68, 15, 43, 168, 144, 31]$  $[68, 15, 43, 168, 144, 31]$  $[68, 15, 43, 168, 144, 31]$  $[68, 15, 43, 168, 144, 31]$  $[68, 15, 43, 168, 144, 31]$  $[68, 15, 43, 168, 144, 31]$ .

#### 5.1.1 Définition

Un modèle Booléen A est obtenu par implantation de grains primaires  $A'$  de forme quelconque sur un processus de points de Poisson  $\mathbb{P}$  [\[115\]](#page-215-0) d'intensité  $\theta$ . On notera que le recouvrement partiel/total des grains entre eux est tout à fait possible dans le cadre de ce modèle. L'atout majeur de ce modèle, en plus de l'aspect très flexible qu'il offre de par sa formulation, est de disposer de résultats analytiques sur ses propriétés statistiques. On écrit :

$$
A = \bigcup_{x_i \in \mathbb{P}} A'_{x_i},\tag{5.1}
$$

où  $A'_{x_i}$  représente le translaté de  $A'$  au point  $x_i$  (Eq. [1.3\)](#page-25-0) et  $\mathbb P$  un processus de points Poissonien d'intensité  $\theta$ . Un exemple 2D de modèle Booléen de disques est présenté Fig. [5.1](#page-79-0) ainsi que le processus de points de Poisson associé.

#### 5.1.2 Propriétés

Pour un modèle Booléen A la covariance (Eq. [2.2\)](#page-30-0) s'écrit de façon analytique [\[106\]](#page-214-0) comme :

<span id="page-78-0"></span>
$$
\overline{C}(h) = q_A^2 e^{-\theta \mu_3 (A' \cap A'_{-h})} = q_A^{2 - k_{A'}(h)}
$$
\n(5.2)

où  $q_A$  représente la fraction volumique du complémentaire de A (Eq. [2.1\)](#page-30-1) et  $k_{A'}(h)$ le covariogramme géométrique normalisé qui se définit en 3 dimensions grâce à la

<span id="page-79-0"></span>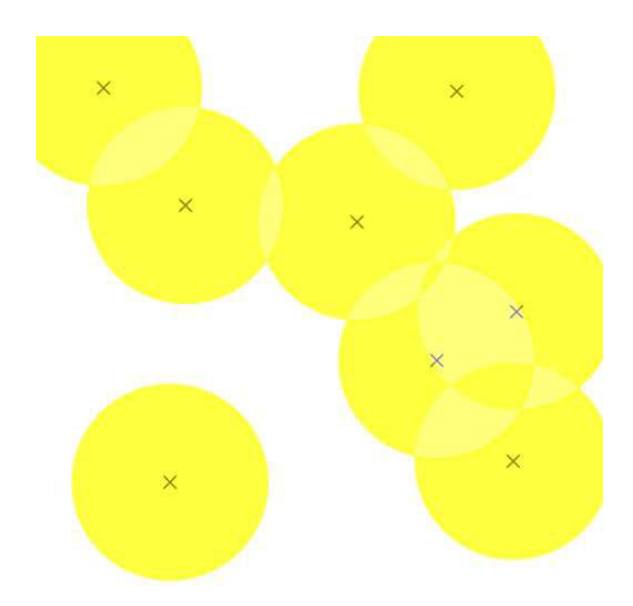

FIGURE 5.1 – Modèle Booléen 2D de disques de rayons constants et processus de point Poissonien associé (croix).

mesure de Lebesgue  $\mu_3$  selon :

$$
k_{A'}(h) = \frac{K_{A'}(h)}{\mu_3(A')}
$$
\n(5.3)

où  $K_{A'}(h)$  représente le covariogramme géométrique défini comme :

$$
K_{A'}(h) = \mu_3(A' \cap A'_{-h})
$$
\n(5.4)

L'érosion linéaire (Eq. [2.12\)](#page-32-0) d'un modèle Booléen suit une loi exponentielle ca-ractéristique de ce modèle. En effet, nous disposons de la relation suivante [\[106\]](#page-214-0) pour un modèle Booléen  $A$  à grains primaires convexes :

<span id="page-79-1"></span>
$$
Q(\ell) = q_A^{1 - \ell k'_{A'}(0)} \tag{5.5}
$$

Cette décroissance, proportionnelle à la dérivée en  $h = 0$  du covariogramme géométrique normalisé du grain primaire, permet en pratique d'exclure l'utilisation d'un modèle Booléen à grains primaires convexes pour modéliser un ensemble aléatoire, si l'érosion linéaire de l'ensemble aléatoire en question ne présente pas un comportement linéaire en échelle lin-log.

#### 5.1.3 Cas particuliers de grains primaires

La covariance du modèle Booléen s'obtient directement à partir du covario-gramme géométrique du grain primaire étudié (voir Eq. [5.2\)](#page-78-0). Dans ce paragraphe, la formulation de ce covariogramme pour un grain primaire sphérique est rappelée dans un premier temps. Dans un second temps, le cas de grains primaires sph´eriques de rayon R variable, distribué suivant une loi uniforme  $R \sim U(0, R_{max})$ , est présenté. Dans un troisième temps, le cas de grains cylindriques (à base circulaire) de taille constante est étudié.

<span id="page-80-1"></span>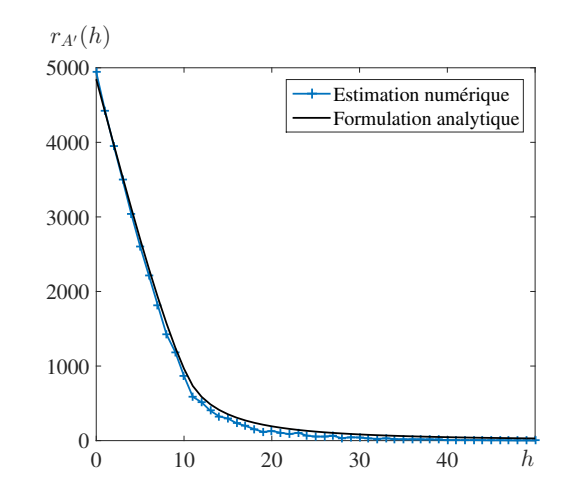

FIGURE 5.2 – Vérification numérique de la formule du covariogramme de cylindre. En traits pleins le covariogramme calculé numériquement (Pour  $h$  donné : tirage uniforme de directions sur la sphère unité puis mesure de la valeur moyenne du covariogramme d'un cylindre) pour un cylindre de rayon R = 5 voxels et de longueur  $L = 51$  voxels. En pointillés le résultat obtenu en utilisant [5.8](#page-80-0)

Pour des grains primaires  $A'$  sphériques de rayon constant  $R$  on écrit  $[106]$ :

<span id="page-80-2"></span>
$$
k_{A'}(h) = \begin{cases} 1 - \frac{3h}{4R} + \frac{h^3}{16R^3}, & \text{si } h < 2R\\ 0 & \text{sinon} \end{cases}
$$
 (5.6)

Par extension, pour *n* grains primaires  $A'_i$ ,  $(i \in [1, n])$  sphériques de rayon variables  $R_i \sim \mathcal{U}(0, R_{max})$  suivant une loi uniforme on écrit :

$$
K_{A'}(h) = \begin{cases} \frac{\pi}{6n} \left( \sum_{h < 2R_i} R_i^3 - \frac{3}{2} h \sum_{h < 2R_i} R_i^2 + \frac{1}{2} h^3 \sum_{h < 2R_i} 1 \right) \end{cases}, \text{ si } h < 2R \tag{5.7}
$$

Dans le cas de grains primaires cylindriques, on montre (Annexe [A\)](#page-200-0) que l'expression du covariogramme géométrique d'un cylindre de hauteur  $L$  et de rayon R et orienté aléatoirement sur la sphère unité  $\mathbb S$  s'écrit en coordonnées sphériques  $(h, \theta, \phi)$ :

<span id="page-80-0"></span>
$$
k_{A'}(h) = \frac{1}{\pi R^2 L} \int_{\theta \in \mathbb{S}} \int_{\phi \in \mathbb{S}} \left( L - a(h, \theta, \phi) \right) 2R^2 \left( \operatorname{acos} (z(h, \theta, \phi)) - z(h, \theta, \phi) \sqrt{1 - z^2(h, \theta, \phi)} \right),\tag{5.8}
$$

où  $a(h, \theta, \phi) = h \cos(\theta) \sin(\phi)$  et  $z(h, \theta, \phi) = \frac{h}{2R} \sqrt{\sin^2(\theta) \sin^2(\phi) + \cos^2(\phi)}$ . Le résultat de ce calcul est vérifié numériquement (Fig.  $5.2$ ) par comparaison au covariogramme géométrique mesuré sur un cylindre de taille fixée. Une expression analytique de ce covariogramme est donnée en Annexe [A.](#page-200-0) Elle fait intervenir les intégrales elliptiques incomplètes de Jacobi, au premier et au second ordre.

## <span id="page-80-3"></span>5.2 Modèle de Gaussienne seuillée

Le modèle de Gaussienne seuillée est un modèle utilisé, GPAes en géosciences. Il prend en entrée la fonction de covariance  $C_T (h)$  (Eq. [2.2\)](#page-30-0) de l'ensemble aléatoire T que l'on souhaite modéliser et de ce fait est a-paramétrique.

#### 5.2.1 Définition

Soit un ensemble aléatoire T de covariance  $C_T(h)$  que l'on souhaite modéliser via le modèle de Gaussienne seuillée. Le modèle de Gaussienne seuillée  $X$  associé à  $T$  est un modèle défini par [\[5,](#page-208-0) [91\]](#page-213-0) comme suivant :

$$
X = \{ \mathbf{x} \in \Omega; Z_X(\mathbf{x}) \ge \lambda_X \}, \qquad Z_X(\mathbf{x}) = (w_X * U_X)(\mathbf{x}), \qquad U_X(\mathbf{x}) \sim \mathcal{N}(0, 1),
$$
\n(5.9)

où \* représente le produit de convolution,  $\lambda_X$  un seuil et  $\mathcal{N}(0,1)$  la distribution normale centrée-normée.

La fonction de poids  $w_x$  est normalisée et symétrique, nous écrivons :

<span id="page-81-0"></span>
$$
\int_{\Omega} w_X^2(\mathbf{x}) \mathrm{d}\,\mathbf{x} = 1,\tag{5.10}
$$

$$
w_X(\mathbf{x}) = w_X(-\mathbf{x}), \qquad \mathbf{x} \in \Omega.
$$
 (5.11)

Cette dernière est directement reliée à la covariance  $C_T (h)$  de T selon [\[91\]](#page-213-0) :

$$
C_T(h) = \frac{1}{2\pi} \int_0^{\rho_X(h)} \frac{1}{\sqrt{1 - t^2}} e^{\frac{-\lambda_X^2}{1 + t}} dt,
$$
\n(5.12)

où  $\rho_X(h) = (w_X * w_X)(h)$  et par conséquent :

<span id="page-81-1"></span>
$$
w_X = FFT^{-1}\left(\sqrt{FFT(\rho_X)}\right),\tag{5.13}
$$

où  $FFT(\cdot)$  et  $FFT^{-1}(\cdot)$  représentent respectivement l'opérateur transformée de Fourier et transformée de Fourier inverse.

#### 5.2.2 Propriétés

L'espérance de l'indicatrice de  $X$  s'écrit :

$$
f_X = P\{Z_X(x) \ge \lambda_X\} = P\{\mathcal{N}(0,1) \ge \lambda_X\},\
$$

on estime donc le seuil  $\lambda_X$  comme :

$$
\lambda_X = F^{-1}(1 - f_T),
$$
\n(5.14)

où F est la fonction de distribution cumulative de la distribution normale et  $f<sub>T</sub>$  la fraction volumique associée à l'ensemble aléatoire  $T$  que l'on souhaite reproduire. Une fois  $\lambda_X$  connu, la fonction de poids  $w_X$  s'obtient en inversant l'expression [\(5.12\)](#page-81-0) pour obtenir  $\rho_X(h)$  et en utilisant [\(5.13\)](#page-81-1). Ces choix permettent théoriquement de reproduire la covariance mesurée  $C_T(h)$ .

# **Chapitre**

# Modèles d'anode

## 6.1 État de l'art dans la modélisation de matériaux d'anodes

#### 6.1.1 Reconstructions 3D de microstructures de SOFC

La reconstruction 3D comprend l'acquisition et la segmentation d'images 3D. Les intérêts de la reconstruction sont multiples. Il s'agit premièrement d'extraire des caractéristiques morphologiques propres au matériau (fractions volumiques, lignes triples, covariances, etc). Deuxièmement, cette reconstruction 3D de la microstructure sert évidemment de témoin, permettant de valider le modèle choisi par comparaison indirecte (caractéristiques morphologiques, propriétés effectives) à l'échantillon réel. Dans un dernier temps, dans une démarche d'optimisation, la reconstruction 3D permet de comparer les propriétés de transport (conductivité, perméabilité) des modèles théoriquement améliorés avec celles issues de la reconstruction.

Jung et Zhang [\[81,](#page-213-1) [207\]](#page-221-0) effectuent des analyses bidimensionnelles apportant uniquement des mesures simples sur la microstructure (comparaisons entre trois types de composition d'´electrodes et estimation des lignes triples `a partir d'images de coupes). Cependant, afin d'extraire un maximum d'informations sur le milieu étudié, de nombreux auteurs procèdent à la reconstructions 3D des couches actives de piles `a combustible[\[53,](#page-211-0) [162,](#page-218-1) [64,](#page-212-2) [198,](#page-220-0) [78,](#page-213-2) [79,](#page-213-3) [94,](#page-214-1) [47,](#page-211-1) [95\]](#page-214-2). Ces auteurs utilisent un couplage sonde ionique focalisée (FIB - Focused Ion Beam) - Microscopie Electronique à Balayage (MEB) pour effectuer la reconstruction 3D des électrodes. La méthode est destructive mais cela ne pose pas de problème, l'échantillon ayant un faible coût. De plus, cette technique bénéficie d'une relative précision (jusqu'à  $1000 \text{ nm}^3/\text{voxel}$  [\[47\]](#page-211-1)) tout en permettant l'exploration de larges volumes (plusieurs centaines de µm<sup>3</sup> ). Joos [\[79\]](#page-213-3) utilise, pour la segmentation des images 3D, un seuillage via la méthode d'Otsu [\[133\]](#page-216-0) (minimisation de la variance intra-classe). Pour segmenter les images FIB-MEB d'une anode YSZ-Ni, Shearing [\[162\]](#page-218-1) analyse le spectre des espèces chimiques en présence afin de les relier à une plage de valeurs sur l'échelle de niveau de gris (Energy-Dispersive Spectroscopy). La qualité généralement bonne des images permet d'effectuer une reconstruction à la fois précise (en terme de résolution) et exhaustive (en terme de taille de volume reconstruit) du milieu. La tomographie X, qui est une méthode non destructive, a récemment atteint la résolution en deçà de 50 nm [\[65\]](#page-212-3) ce qui permet d'utiliser cette technique pour ce type d'applications.

#### 6.1.2 Modélisation des couches actives de PAC

Plusieurs types de modèles de microstructures ont été développés pour représenter les couches actives de pile à combustible. Politis  $[140]$  construit un modèle biphasé basé sur l'évolution d'un modèle Booléen de sphères. Etant donné la connaissance des propriétés statistiques de la microstructure générée, le modèle est obtenu par minimisation (recuit simulé) de la différence entre la covariance estimée sur le matériau et celle du volume reconstruit. La solution est approchée par une méthode itérative qui consiste à modifier l'état des voxels en les faisant passer d'une phase à une autre jusqu'à obtenir un modèle possédant les propriétés statistiques escomptées. Une méthode du même type est utilisée par  $[170]$ . Ce type de méthode ne donne cependant qu'un très faible contrôle sur la géométrie des structures générées. De plus, comme on peut s'y attendre, les temps de calculs pour générer ce genre de modèles sont extrêmement grands dès que le volume simulé devient grand [\[168\]](#page-218-0).

Gaiselmann [\[47\]](#page-211-1) propose une modélisation stochastique d'une microstructure de LSC. Pour ce faire, les auteurs partent d'un modèle Booléen (avec distance de répulsion) de sphères à rayon variable. Munis d'un modèle de graphe pour déterminer la connectivité du modèle, une modification de la connectivité dans le graphe permet d'obtenir une unique composante connexe, en revenant du graphe au modèle (une transformation des rayons des sph`eres - correspondant aux nœuds du graphe - permet d'obtenir la composante connexe dans le milieu de sphère simulé). On retrouve d'ailleurs des similitudes avec les outils utilis´es dans les travaux [\[168\]](#page-218-0). L'approche par les graphes semble donc intéressante en ce sens où elle permet un meilleur contrôle de la géométrie des microstructures générées, réduisant au passage les temps de calculs. De plus, nous mentionnons les travaux de [\[92\]](#page-213-4) dans lesquels l'analyse d'anodes de type Ni-YSZ (dans une SOFC de type *Anode Supported Cell*) conduit à un modèle de gaussiennes seuillées généré grâce à un logiciel commercial. La limitation de ce travail réside dans l'incapacité de modéliser un matériau triphasé.

## 6.2 Modélisation d'un milieu à trois phases

Dans cette section, la modélisation de la microstructure d'anode à trois phases (présentée au Chapitre [3\)](#page-38-0) est étudiée. La caractérisation de ce matériau va être utilisée ici afin de construire un modèle statistiquement et visuellement proche du matériau réel. L'hypothèse d'isotropie validée en Sec. [3.3.2](#page-49-0) à partir de l'étude des covariances est le point de départ des modèles.

#### <span id="page-83-1"></span>6.2.1 Hypothèse d'indépendance

Dans cette section, on suppose en premier lieu que les trois phases B, G et W sont obtenues à partir de deux ensembles aléatoires indépendants  $X$  et  $Y$ , comme introduit dans [\[54\]](#page-211-2). Une combinaison de ces deux ensembles permet d'obtenir les trois ensembles aléatoires  $(A_i)_{i \in \{1,2,3\}}$  définis comme suivant :

<span id="page-83-0"></span>
$$
A_1 = X, \qquad A_2 = X^c \cap Y, \qquad A_3 = X^c \cap Y^c. \tag{6.1}
$$

Cette définition est représentée schématiquement Fig. [6.1.](#page-85-0) Chacun des trois ensembles  $(A_i)_{i\in\{1,2,3\}}$  est par la suite associé à l'une des phases B, W où G. On notera dans la suite  $C_i(h)$  et  $C_{ii}(h)$  (i and  $j \in \{1,2,3\}$ ) les covariances et covariances croisées, respectivement, de l'ensemble  $A_i$ , comme défini Eq. [2.2.](#page-30-0) Les covariances  $C_X(h)$  et  $C_Y(h)$  des ensembles aléatoires X et Y ainsi que celles de leurs complémentaires  $X^c$ ,  $Y^c$ , elles même notées  $\overline{C}_X(h)$  et  $\overline{C}_Y(h)$  sont reliées à celles des  $A_i$  par les relations suivantes :

$$
C_1(h) = C_X(h) \tag{6.2}
$$

$$
C_2(h) = C_X(h)C_Y(h), \qquad (6.3)
$$

$$
C_3(h) = C_X(h)C_Y(h) \tag{6.4}
$$

De plus, la construction du modèle selon Eq. [6.1](#page-83-0) a des implications fortes sur les covariances croisées [\[71\]](#page-212-4) pour les  $A_i$  en effet :

<span id="page-84-0"></span>
$$
C_{12}(h) = \frac{C_2(0)}{1 - C_1(0)} [C_1(0) - C_1(h)] \tag{6.5}
$$

$$
C_{13}(h) = \frac{C_3(0)}{1 - C_1(0)} [C_1(0) - C_1(h)] \tag{6.6}
$$

$$
C_{23}(h) = \frac{C_2(0)}{1 - C_1(0)} \overline{C_1}(h) - C_2(h) \tag{6.7}
$$

La formule Eq. [6.5](#page-84-0) s'obtient grâce à la démonstration suivante :

$$
C_{12}(h) = P\{x \in A_1, x + h \in A_2\}
$$
  
=  $P\{x \in X, x + h \in X^c \cap Y\}$   
=  $P\{x \in X, x + h \in X^c \cap \} P\{x + h \in Y\}$   
=  $[C_X(0) - C_X(h)]C_Y(0).$ 

Les Eq.  $6.6$  et Eq.  $6.7$  sont obtenues de façon similaire. Cette structure particulière résultant de la construction du modèle, est utile pour tester la validité de l'hypothèse d'indépendance faite au début de cette section. En effet, les Eqs. [6.5, 6.6](#page-84-0) et [6.7](#page-84-0) sont vérifiées seulement si les ensembles aléatoires  $X$  et Y sont indépendants. Cette hypothèse peut être vérifiée sur le matériau en testant tous les choix possibles, dans l'assignation des phases  $B, G$  ou W aux ensembles  $A_1, A_2$  ou  $A_3$ . Les six possibilités, notées  $(H_k)_{k\in [1,\ldots,6]}$ , sont données Tab. [6.1.](#page-85-1) Pour  $1\leq k\leq 6$ , nous notons  $\tilde{C}_{ij}^{H_k}(h)$ où  $(i, j)$  ∈ {B, G, W} la covariance croisée  $C_{ij}$  définie Eqs. [6.5, 6.6](#page-84-0) et [6.7](#page-84-0) avec  $(A_i)_{i\in[1,\ldots,3]}$  choisi au moyen du Tab. [6.1](#page-85-1) de correspondance des  $(H_k)_{k\in[1,\ldots,6]}$ .

Pour chaque couple de valeurs  $i \neq j$  et chacun des choix d'assignation d'ensembles  $H_k$  ( $1 \leq k \leq 6$ ), la covariance croisée  $\tilde{C}_{ij}^{H_k}(h)$  est calculée selon les Eqs. [6.5, 6.6](#page-84-0) et [6.7](#page-84-0) puis comparée à l'estimation directement faite sur les images MEB. Un exemple de cette comparaison est tracé Fig. [6.2](#page-86-0) pour l'échantillon 29-i.

On remarque que pour  $k \neq l$  on a en général  $\tilde{C}_{ij}^{H_k}(h) \neq \tilde{C}_{ij}^{H_l}(h)$ . Cependant, si l'on reprend les Eqs. [6.5, 6.6](#page-84-0) et [6.7,](#page-84-0) on constate par exemple que  $\tilde{C}_{GW}^{H_3}(h) = \tilde{C}_{GW}^{H_4}(h)$ et que  $\tilde{C}_{WG}^{H_5}(h) = \tilde{C}_{WG}^{H_6}(h)$ . Par conséquent, pour les deux phases W et  $G$ , la comparaison des covariances expérimentales  $C_{WG}$  (resp.  $C_{GW}$ ) est faite avec les deux fonctions :  $\tilde{C}_{GW}^{H_1}(h)$  et  $\tilde{C}_{GW}^{H_2}(h)$  (resp.  $\tilde{C}_{WG}^{H_2}(h)$  et  $\tilde{C}_{WG}^{H_5}(h)$ ). Le même raisonnement s'applique lorsque l'on s'intéresse aux couples de phases  $(G, B)$  et  $(W, B)$ .

Afin de quantifier la qualité de chacune des possibilités d'assignation de phases  $H_k$ , l'erreur relative  $E(k)$  associée est introduite selon :

<span id="page-84-1"></span>
$$
E(k) = \sum_{i \neq j} \frac{1}{n+1} \sum_{h=1}^{n} \frac{|\widehat{C}_{ij}^{H_k}(h) - C_{ij}(h)|}{C_{ij}(h)}
$$
(6.8)

<span id="page-85-0"></span>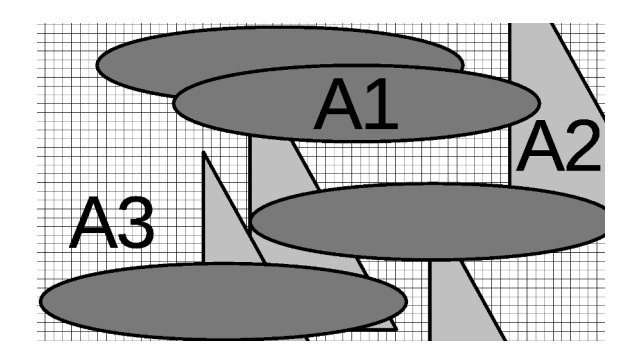

FIGURE 6.1 – Représentation schématique d'un matériau à trois phases  $A_1$  (gris sombre),  $A_2$  (gris clair),  $A_3$  (hachures) modélisé par deux ensembles aléatoires indépendants  $X$  (ellipses) et Y (triangles).

<span id="page-85-1"></span>

| Configuration | $A_1$       | $A_2\,$ | $\scriptstyle A_3$ |
|---------------|-------------|---------|--------------------|
| $H_1$         | Ã           | Ğ       |                    |
| $H_2$         | B           |         | G                  |
| $H_3$         | $\tilde{G}$ | B       |                    |
| $H_4$         | $\tilde{G}$ |         | R                  |
| $H_5$         |             | B       | G                  |
| $H_6$         |             | G       |                    |

TABLE  $6.1$  – Définition des six choix possibles dans l'assignation de chacun des ensembles B, G ou W aux ensembles  $A_1$ ,  $A_2$  ou  $A_3$ . Par exemple le cas  $H_1$  spécifie que  $A_1$  sera l'ensemble aléatoire modélisant la phase  $B$  (phase poreuse),  $A_2$  la phase G (conducteur électronique LST) et  $A_3$  la phase W (conducteur ionique GCO).

pour chacun des échantillons et chacun des ensembles de choix  $H_k$  (Tab. [6.2\)](#page-86-1).

La configuration  $H_6$  minimise les erreurs relatives de 12 échantillons sur les 16 disponibles. De plus, E(6) est proche de la valeur minimale de E pour trois des quatre échantillons pour lesquels elle ne constitue pas le minimum. Dans la suite, l'hypothèse d'indépendance entre  $X$  et Y est considérée comme vérifiée sous l'hypothèse  $H_6$ , i.e. les trois phases s'écrivent selon l'Eq. [6.1](#page-83-0) avec  $W = A_1, G = A_2$  et  $B = A_3$  comme spécifié au Tab. [6.1.](#page-85-1) Les relations pour le modèle du matériau se déduisent donc de la façon suivante :

<span id="page-85-3"></span>
$$
\tilde{C}_W(h) = C_X(h) \tag{6.9}
$$

$$
\tilde{C}_G(h) = \overline{C}_X(h) C_Y(h), \qquad (6.10)
$$

$$
\tilde{C}_B(h) = \overline{C}_X(h)\overline{C}_Y(h) \tag{6.11}
$$

où les quantités  $\tilde{C}_i(h)$  représentent les covariances associées au modèle de la microstructure sous la configuration  $H_6$ . De fait, nous cherchons maintenant à déterminer la nature des modèles aléatoires  $X$  et  $Y$ , qui seront générés indépendamment l'un de l'autre afin de construire un modèle pertinent du matériau.

#### <span id="page-85-2"></span>6.2.2 Stratégies de calage et de validation des modèles

Le calage de modèle (quand il a lieu) consiste à déterminer le jeu de paramètre optimal permettant d'obtenir les microstructures modèles les plus proches des microstructures réelles. Notre stratégie de calage est basée sur la minimisation de l'erreur

<span id="page-86-0"></span>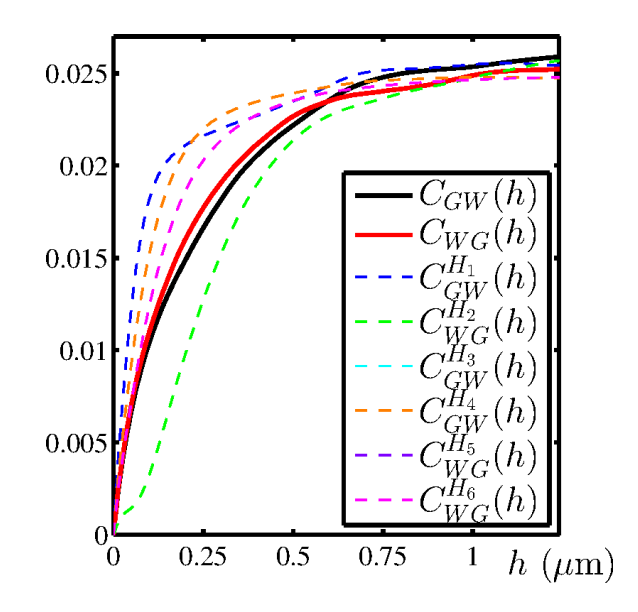

FIGURE 6.2 – Covariance croisée  $C_{GW}$  entre les ensembles G et W estimée sur les images MEB de l'échantillon 29-s (traits pleins). Comparaison avec les covariances croisées  $\tilde{C}_{GW}^{H_k}$  calculées en utilisant les Eqs. [6.5, 6.6](#page-84-0) et [6.7.](#page-84-0) Ces dernières sont calculées pour chacune des configurations  $k = 1, ..., 6$  du Tab. [6.1](#page-85-1) et les covariances  $C_i$  estimées sur les images MEB sont utilis´ees en lieu et place (selon la configuration) au sein de ces expressions.

<span id="page-86-1"></span>

| Image set | $H_1$ | $H_2$ | $H_3$ | $H_4$ | $H_5$ | $H_6$ |
|-----------|-------|-------|-------|-------|-------|-------|
| $14-i$    | 3.15  | 3.15  | 2.9   | 2.9   | 14.11 | 1.4   |
| $14-s$    | 4.14  | 3.99  | 3.84  | 3.86  | 6.55  | 2.07  |
| $15-i$    | 3.61  | 3.42  | 3.2   | 3.21  | 17.06 | 4.19  |
| $15 - s$  | 3.94  | 3.97  | 2.52  | 2.52  | 19.46 | 1.96  |
| $24-i$    | 4.24  | 4.31  | 3.27  | 3.27  | 3.88  | 2.76  |
| $24-s$    | 3.62  | 3.84  | 3.33  | 3.31  | 7.64  | 2.38  |
| $25-i$    | 5.9   | 5.83  | 3.53  | 3.53  | 4.05  | 1.76  |
| $25 - s$  | 4.96  | 4.84  | 4.34  | 4.35  | 7.45  | 1.87  |
| $28 - i$  | 3.23  | 3.26  | 3.96  | 3.96  | 5.18  | 2.44  |
| $28 - s$  | 2.18  | 2.16  | 3.74  | 3.74  | 5.99  | 2.43  |
| $29-i$    | 3.95  | 3.82  | 3.48  | 3.48  | 4.62  | 1.85  |
| $29-s$    | 3.17  | 3.16  | 3.96  | 3.96  | 7.16  | 2.42  |
| $32-i$    | 3.21  | 3.17  | 2.97  | 2.98  | 4.39  | 1.77  |
| $32-s$    | 3.28  | 3.31  | 3.64  | 3.63  | 7.57  | 3.43  |
| $33-i$    | 2.94  | 2.88  | 4.16  | 4.16  | 5.86  | 3.45  |
| $33 - s$  | 2.75  | 2.71  | 2.97  | 2.97  | 4.15  | 2.17  |

TABLE 6.2 – Erreur relative  $E(k)$  (Eq. [\(6.8\)](#page-84-1)) entre les covariances croisées estimées sur les images MEB  $C_{ij}(h)$  et celles  $(\tilde{C}_{ij}^{H_k}(h))$  calculées à partir des covariances  $C_i(h)$ (voir Fig. [6.2\)](#page-86-0) pour toutes les combinaisons  $H_1, ..., H_6$ . Pour chaque échantillon, la valeur minimum de  $E(k)$ , correspondant à la meilleure configuration (du Tab. [6.1\)](#page-85-1) est coloriée en gris.

quadratique entre les fonctions de covariance. Par construction du modèle  $(Eq. 6.1)$  $(Eq. 6.1)$ , il est possible de séparer cette étape de calage en deux étapes quel que soit le type d'ensemble aléatoire considéré pour  $X$  et Y. Nous calculons une fonction d'erreur notée  $v_i$  (ou bien  $\overline{v}_i$  selon la complexité des expressions obtenues pour  $\tilde{C}_i(h; \mathcal{P})$  et  $\overline{C}_i(h; \mathcal{P})$  avec  $i \in \{B, G, W\}$  associée à cette différence. Un problème de minimisation associé à  $v_W$  est alors résolu (ou bien  $\overline{v}_W$ ) puis, dans un second temps, un problème de minimisation associé à  $v_G$  (ou bien  $\overline{v}_G$ ).

<span id="page-87-1"></span>
$$
v_i = \int_h \left( C_i(h) - \tilde{C}_i(h; \mathcal{P}) \right)^2 dh \tag{6.12}
$$

$$
\overline{v}_i = \int_h \left( \overline{C}_i(h) - \overline{\tilde{C}}_i(h; \mathcal{P}) \right)^2 dh , \qquad (6.13)
$$

<span id="page-87-0"></span>où  $C_i(h)$  (resp.  $\overline{C_i}(h)$ ) représente la covariance de la phase i estimée sur les images MEB et  $\tilde{C}_i(h; \mathcal{P})$  (resp.  $\tilde{C}_i(h; \mathcal{P})$ ) la covariance associée au modèle. Le terme  $\mathcal P$ représente l'ensemble des paramètres dont le dit modèle dépend.

Dans certains cas, il est possible d'expliciter les fonctions de covariance  $\tilde{C}_i(h; \mathcal{P})$ (ou bien  $\overline{\tilde{C}}_i(h; \mathcal{P})$ ) des différentes phases i du modèle de façon analytique. Ppar exemple pour des modèles Booléens à grains sphériques (Eq. [5.6](#page-80-2) et Eq. [5.2\)](#page-78-0) ou cylindriques (Eq.  $5.8$  et Eq.  $5.2$ ). Dans ce cas le calage des paramètres est effectué de façon totalement analytique.

Pour des grains primaires plus complexes comme les sphéro-cylindres, il est nécessaire de générer un modèle pour un jeu de paramètres donné afin d'en estimer la covariance  $\tilde{C}_i(h; \mathcal{P})$  (ou bien  $\tilde{\overline{C}}_i(h; \mathcal{P})$ ). Pour des contraintes évidentes de temps de calcul, des volumes relativement petits devant la taille du VER estimé pour  $\epsilon_{f_i} = 5\%$  (Tab[.3.4\)](#page-56-0) sont générés à cette étape. Conséquemment, les covariances estimées sur les modèles présentent une grande variabilité, ne permettant pas d'effectuer une optimisation bas´ee sur un calcul de gradient. L'algorithme de minimisation de J.Nelder et R.Mead [\[131\]](#page-216-1) dans lequel la dérivée de la fonction objectif n'intervient pas explicitement est par conséquent utilisé.

Enfin, nous verrons par la suite que de par leur construction, les modèles Gaussiens ne nécessitent pas d'étape de calage de paramètres à proprement parler. Une fonction de poids est directement calculée à partir de la donnée de la covariance estimée sur un échantillon, ce qui permet d'obtenir un modèle adapté à un échantillon donné. Le calcul de cette fonction de poids ne nécessite pas d'optimisation numérique.

Une fois les paramètres optimaux déterminés afin de reproduire au mieux la fonction de covariance, la validation du modèle passe systématiquement au travers d'au moins quatre comparaisons afin de vérifier la conformité de l'empreinte morphologique du modèle à celle de la microstructure du matériau. Dans un premier temps, c'est tout naturellement un critère de ressemblance visuel qui est observé. Dans un second temps, il s'agit de vérifier que les covariances cibles du calage sont correctement restituées. Dans un troisième temps, la comparaison modèle-matériau est effectuée pour les érosions linéaires  $Q_i(\ell)$  (Eq. [2.12\)](#page-32-0) associées à chaque phase ainsi que les courbes de granulométries  $G_i(S)$  (Eq. [2.14\)](#page-33-0). Ces mesures n'ont à aucun moment été utilisées lors de la procédure de calage. Ces comparaisons systématiques permettent alors de confirmer ou d'infirmer la pertinence du modèle généré d'un point de vue qualitatif et quantitatif.

## 6.3 Modèles Booléens

Dans cette section, nous allons nous intéresser aux différentes tentatives de modèles qui ont été employées afin de représenter les microstructures des anodes par l'intermédiaire de modèles Booléens. Ces modèles ont l'avantage de posséder une grande flexibilit´e au travers du choix des grains primaires d'une part et de leur distribution de taille d'autre part. De plus, un certain nombre de résultats analytiques sont disponibles pour ce type de modèle et permettent d'en faciliter le calage (voir Sec.  $6.2.2$ ). Le choix de ce type de modèle a été motivé par la forme des érosions linéaires estimées sur les échantillons d'anodes (Fig. [3.13\)](#page-54-0) qui présentent en échelle lin-log un comportement assez linéaire, parfaitement compatible avec les érosions linéaires théoriquement attendues pour un modèle Booléen (Eq. [5.5\)](#page-79-1). Pour rappel, l'ensemble des modèles présentés dans cette partie sont définis sous hypothèse d'isotropie et dans le cadre de l'hypothèse d'indépendance en configuration  $H_6$  (voir Sec. [6.2.1\)](#page-83-1).

#### <span id="page-88-1"></span>6.3.1 Modèle Booléen de sphères et de cylindres

#### Définition

Visuellement, on constate (Fig. 3.8) que les grains de  $GCO$  (en blanc) présentent une assez forte sphéricité alors que les grains de LST (en gris) ont une élongation un peu plus importante. Afin de commencer la recherche d'un modèle permettant de réaliser ces microstructures complexes, un premier modèle, simple et disposant de peu de paramètres est proposé. Ce modèle est défini en prenant  $X$  comme étant un modèle Booléen de sphères de rayon constant  $R_X$  et d'intensité (Sec. [5.1\)](#page-78-1)  $\theta_X$ et Y comme un modèle Booléen de cylindres de rayon constant  $R<sub>Y</sub>$ , de longueur  $L_Y$  et d'intensité  $\theta_Y$ . L'ensemble des cinq paramètres de ce modèle s'écrit  $\mathcal{P} =$  $(\theta_X, R_X, \theta_Y, R_Y, L_Y).$ 

#### Calage et validation

Nous explicitons des liens entre les paramètres de  $\mathcal P$  afin de réduire la dimension de l'espace des paramètres présents lors de la phase de calage. En effet, en utilisant les Eqs. [6.9, 6.10](#page-85-3) et [5.2](#page-78-0) en  $h = 0$  nous écrivons :

$$
q_X = q_W = e^{-\theta_X \frac{4}{3}\pi R_X^3}
$$
\n(6.14)

$$
q_Y = \frac{1 - q_B}{q_W} = e^{-\theta_Y \pi L_Y R_Y^2}
$$
 (6.15)

Les équations Eqs.  $5.6, 5.8, 6.9, 6.10$  $5.6, 5.8, 6.9, 6.10$  $5.6, 5.8, 6.9, 6.10$  et  $5.2$  permettent de calculer les covariances des phases  $G$  et  $W$  du modèle selon :

<span id="page-88-0"></span>
$$
\overline{C}_{\tilde{W}}(h) = q_X^{2-k_X(h;R_X)} \tag{6.16}
$$

$$
C_{\tilde{G}}(h) = \left(1 - 2q_Y + q_Y^{2 - k_Y(h; (R_Y, L_Y))}\right) \overline{C}_W(h)
$$
\n(6.17)

L'erreur quadratique entre les covariances analytiquement calculées (Eqs.  $6.16$  et  $6.17$ ) et celles estimées sur les images est numériquement minimisée sur les trois pa-ramètres libres restant en utilisant [\[131\]](#page-216-1). Dans un premier temps,  $\overline{v}_W$  (Eq. [6.13\)](#page-87-0)

<span id="page-89-0"></span>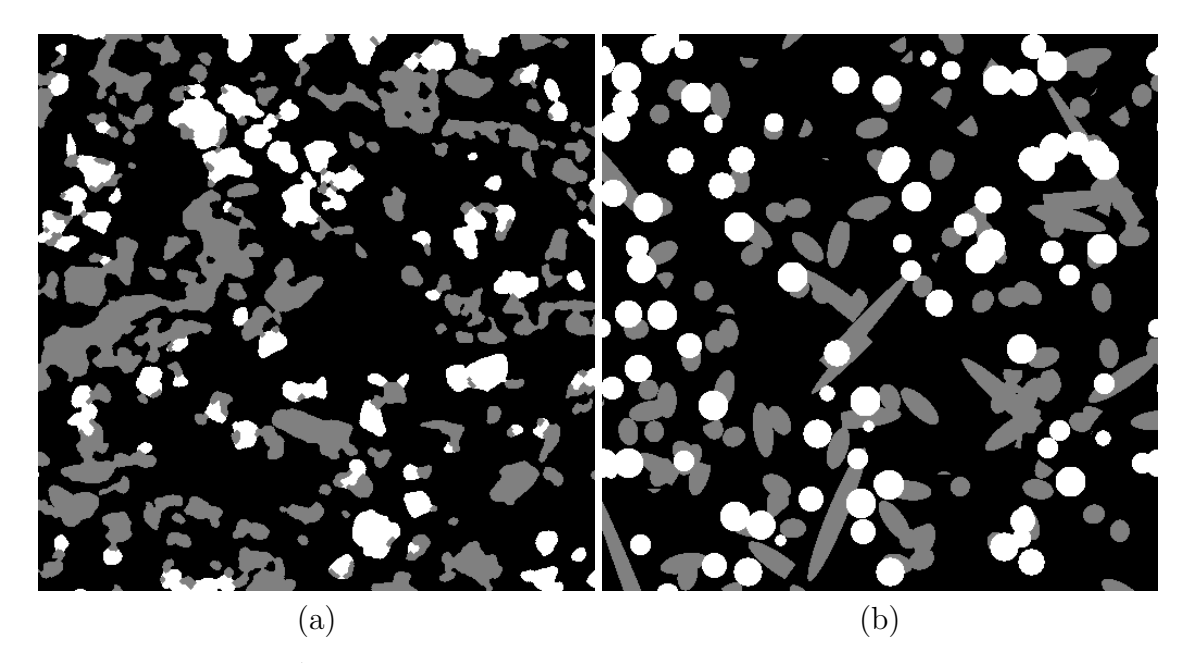

FIGURE  $6.3 - (a)$  Echantillon IST-29-i : Partie d'une image MEB segmentée. (b) Coupe bidimensionnelle du modèle Booléen optimisé de sphères et de cylindres aux tailles constantes.

est minimisé afin de déterminer le paramètre  $R_X$ , ensuite, les deux paramètres  $R_Y$ et  $L_Y$  sont obtenus par minimisation de  $v_G$  (Eq. [6.12\)](#page-87-1).

Une microstructure optimale au sens de la covariance est obtenue pour  $R_X = 14$ ,  $\theta_X = 1,31\,10^{-5},\ R_Y = 8,\ L_Y = 147\, \text{ et } \theta_Y = 6,70\,10^{-6}\,\text{ pour l'échantillon IST-}$ 29-i. Les fractions volumiques des modèles générées sont retrouvées avec précision pour les trois phases :  $f_B = 0.71 \approx \tilde{f}_B = 0.68$ ,  $f_G = 0.16 \approx \tilde{f}_G = 0.16$  et  $f_W = 0.15 \approx f_W = 0.14$ . Les covariances et érosions linéaires sont aussi correc-tement retrouvées (Fig. [6.4a](#page-90-0) et [6.4b](#page-90-0)). Cependant, ce modèle est dans l'incapacité de reproduire les courbes de granulométries estimées sur les images MEB (Fig.  $6.4c$ ), qui sont beaucoup plus dispersées que la distribution très peu éparse obtenue sur le modèle généré avec le jeu de paramètres optimaux. Une coupe bidimensionnelle de la microstructure optimisée est représentée Fig. [6.3b](#page-89-0), pour comparaison avec le matériau acquis par MEB Fig[.6.3a](#page-89-0) et il apparaît également que le modèle n'est pas visuellement satisfaisant.

<span id="page-90-0"></span>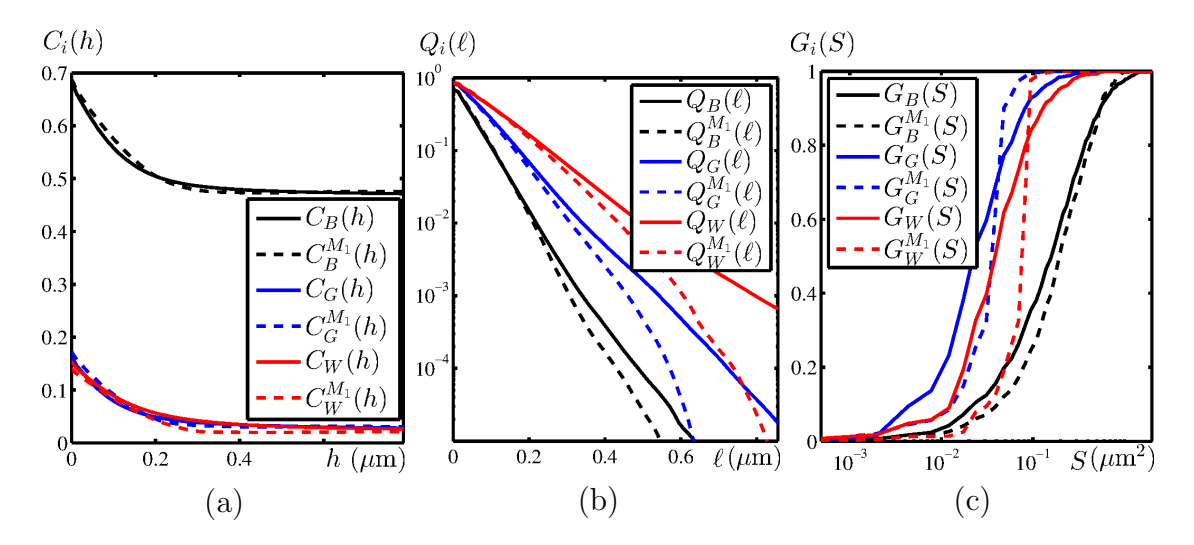

FIGURE 6.4 – Échantillon IST-29-i : (a) Covariances  $C_i(h)$ , (b) Erosions linéaires  $Q_i(\ell)$  et (c) Granulométries  $G_i(h)$ . Comparaison entre l'empreinte morphologique des images MEB segmentées (traits pleins) et de celle estimée sur des coupes bidimensionnelles du modèle 3D Booléen (paramètres  $\mathcal P$  optimisés) de sphères et de cylindres aux tailles constantes (tirets). La comparaison est effectuée pour chacune des trois phases  $B$  (noir),  $G$  (bleu) et  $W$  (rouge).

## <span id="page-90-1"></span>6.3.2 Modèle Booléen de sphères à deux échelles et de cylindres

#### Définition

Nous avons vu en Sec. [6.3.1](#page-88-1) que le modèle précédemment proposé permet une reproduction acceptable des fonctions de covariance et des érosions linéaires du matériau acquis au MEB, tout en restant parcimonieux en termes de paramètres (cinq param`etres dont trois libres). Cependant, en raison de la constance de la taille des grains primaires, les granulométries sont mal reproduites avec ce modèle. Nous choisissons de l'enrichir afin d'améliorer l'empreinte associée. Un nouveau modèle est défini en prenant  $X$  comme un modèle Booléen de sphères aux rayons distribués sur deux modalités constantes  $R_{X_1}$  d'intensité  $\theta_{X_1}$  et  $R_{X_2}$  d'intensité  $\theta_{X_2}$ . L'ensemble aléatoire Y est pris comme un modèle Booléen de cylindres de rayon constant  $R<sub>Y</sub>$ , de longueur  $L_Y$  et d'intensité  $\theta_Y$ . L'ensemble des sept paramètres de ce modèle s'écrit  $\mathcal{P} = (\theta_{X_1}, R_{X_1}, \theta_{X_2}, R_{X_2}, \theta_Y, R_Y, L_Y).$ 

#### Calage et validation

Nous explicitons des liens entre les paramètres de  $\mathcal P$  afin de réduire la dimension de l'espace des paramètres présents lors de la phase de calage. En effet, en utilisant les Eqs. [6.9, 6.10](#page-85-3) et [5.2](#page-78-0) en  $h = 0$  nous écrivons :

$$
q_X = q_{X_1} q_{X_2} = q_W = e^{-\frac{4}{3}\pi(\theta_{X_1} R_{X_1}^3 + \theta_{X_2} R_{X_2}^3)}
$$
(6.18)

$$
q_Y = \frac{1 - q_B}{q_W} = e^{-\theta_Y \pi L_Y R_Y^2}
$$
(6.19)

<span id="page-91-0"></span>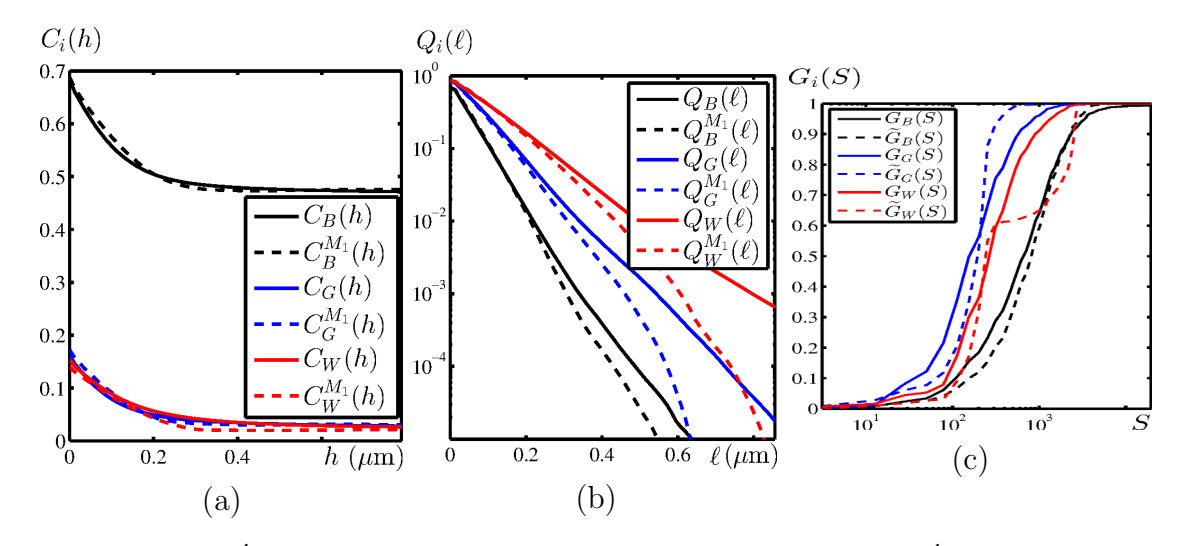

FIGURE 6.5 – Echantillon IST-29-i : (a) Covariances  $C_i(h)$ , (b) Erosions linéaires  $Q_i(\ell)$  et (c) Granulométries  $G_i(h)$ . Comparaison entre l'empreinte morphologique des images MEB segmentées (traits pleins) et de celle estimée sur des coupes bidimensionnelles du modèle 3D Booléen (paramètres  $\mathcal P$  optimisés) de sphères à deux échelles et de cylindres aux tailles constantes (tirets). La comparaison est effectuée pour chacune des trois phases  $B$  (noir),  $G$  (bleu) et  $W$  (rouge).

Les équations Eqs.  $5.6$ ,  $5.2$ ,  $6.9$ ,  $6.10$  et  $5.8$  permettent de calculer les covariances des phases  $G$  et  $W$  du modèle selon :

$$
\overline{C}_{\tilde{W}}(h) = q_{X_1}^{2-k_{X_1}(h;R_{X_1})} \left(\frac{q_W}{q_{X_1}}\right)^{2-k_{X_2}(h;R_{X_2})} \tag{6.20}
$$

$$
C_{\tilde{G}}(h) = \left(1 - 2q_Y + q_Y^{2 - k_Y(h; (R_Y, L_Y))}\right) \overline{C}_W(h)
$$
\n(6.21)

L'erreur quadratique entre les covariances analytiquement calculées (Eqs.  $6.16$  et  $6.17$ ) et celles estimées sur les images est numériquement minimisée sur les quatre pa-ramètres libres restant en utilisant [\[131\]](#page-216-1). Dans un premier temps  $\overline{v}_W$  (Eq. [6.13\)](#page-87-0) est minimisé afin de déterminer les paramètre  $\theta_{X_1}, R_{X_1}$  et  $R_{X_2}$ . Dans un second temps les deux paramètres  $R_Y$  et  $L_Y$  sont obtenus par minimisation de  $v_G$  (Eq. [6.12\)](#page-87-1).

Une microstructure optimale au sens de la covariance est obtenue pour  $\theta_{X_1} =$ 1.84 10<sup>-7</sup>,  $R_{X_1} = 37$ ,  $\theta_{X_2} = 2.42 \ 10^{-5}$ ,  $R_{X_2} = 10$ ,  $\theta_{Y}^{M_2} = 2.04 \ 10^{-5}$ ,  $D_{Y}^{M_2} = 11$ ,  $L_Y^{M_2} = 113$  pour l'échantillon IST-29-i. Les covariances et érosions linéaires sont aussi correctement retrouvées (Fig. [6.5a](#page-91-0) et [6.5b](#page-91-0)). Cependant, ce modèle est dans l'incapacité de reproduire correctement les courbes de granulométries obtenues sur les images MEB (Fig.  $6.5c$ ), qui sont beaucoup plus dispersées que la distribution très peu éparse obtenue sur le modèle généré avec le jeu de paramètres optimaux malgré l'ajout d'une échelle dans la génération de la microstructure. Une coupe bidimen-sionnelle de la microstructure optimisée est représentée Fig. [6.6b](#page-92-0), pour comparaison avec le matériau acquis par MEB Fig[.6.6a](#page-92-0) et il apparaît également que le modèle n'est pas visuellement satisfaisant.

<span id="page-92-0"></span>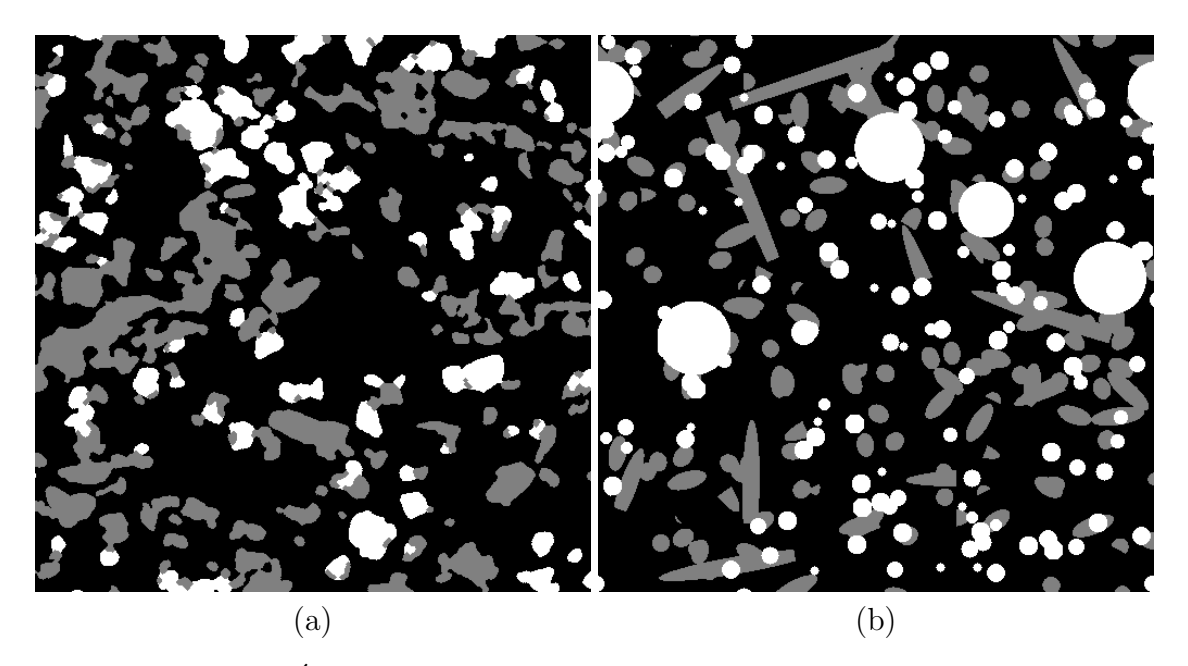

FIGURE  $6.6 - (a)$  Echantillon IST-29-i : Partie d'une image MEB segmentée. (b) Coupe bidimensionnelle du modèle Booléen optimisé de sphères à deux échelles et de cylindres de taille constante.

## 6.3.3 Modèle Booléen de sphères aux tailles de grains uniformément distribués

#### Définition

L'ajout d'une échelle (Sec. [6.3.2\)](#page-90-1) au modèle Booléen de sphères et de cylindres pr´esent´e Sec. [6.3.1](#page-88-1) ne permet toujours pas de reproduire correctement l'empreinte morphologique du matériau. Pour cette raison, nous nous tournons vers une distribution plus variée en termes de tailles de grains. Un nouveau modèle est défini en prenant  $X$  comme un modèle Booléen de sphères aux rayons distribués uniformément. Ceci signifie que la fraction volumique des sphères d'un rayon donné dans  $X$  est égale à celle des sphères d'un autre rayon. Ces rayons sont choisis entre deux valeurs finies m et M. Numériquement, cette répartition se traduit par un nombre k fini  $(k = M - m + 1)$  de rayons possibles. L'intensité du processus de points associée à l'ensemble des sphères (pour tous les rayons) est notée  $\theta_X$ . La fraction volumique générée pour chacun des u rayons est notée  $q_u$ . Elle vérifie  $\forall u \ q_u = (q_X)^{\frac{1}{k}}$ . L'intensité du processus de points associée est notée  $\theta_u$ , telle que  $\sum_{u=m}^{M} \theta_u = \theta_X$ . L'ensemble aléatoire Y est pris comme un modèle Booléen de cylindres de rayon constant  $R<sub>Y</sub>$ , de longueur  $L_Y$  et d'intensité  $\theta_Y$ . L'ensemble des six paramètres de ce modèle s'écrit  $\mathcal{P} = (q_u, m, M, \theta_Y, R_Y, L_Y).$ 

#### Validation

Nous explicitons des liens entre les paramètres de  $P$  afin de réduire la dimension de l'espace des paramètres présents lors de la phase de calage. En effet, en utilisant

<span id="page-93-0"></span>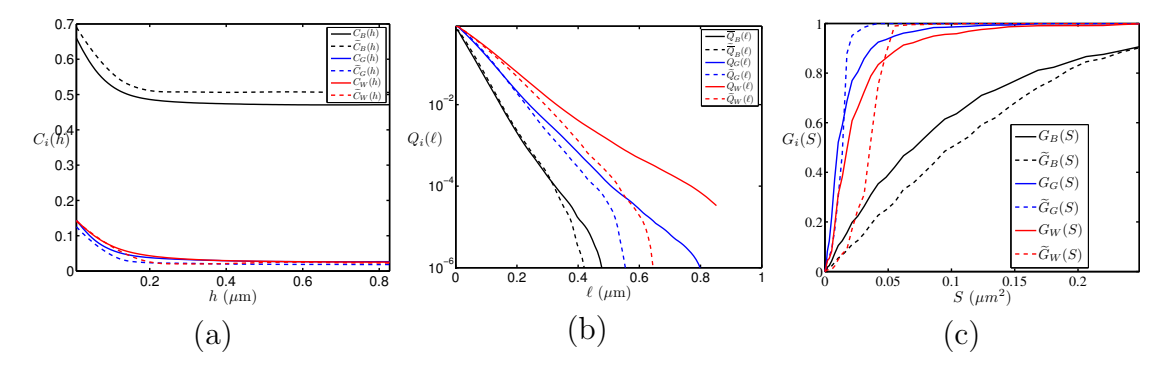

FIGURE 6.7 – Echantillon IST-29-i : (a) Covariances  $C_i(h)$ , (b) Erosions linéaires  $Q_i(\ell)$  et (c) Granulométries  $G_i(h)$ . Comparaison entre l'empreinte morphologique des images MEB segmentées (traits pleins) et de celle estimée sur des coupes bidimensionnelles du modèle 3D Booléen (paramètres  $\mathcal P$  optimisés) de sphères aux rayons uniformément distribués et de cylindres aux tailles constantes (tirets). La comparaison est effectuée pour chacune des trois phases  $B$  (noir),  $G$  (bleu) et W (rouge).

les Eqs. [6.9, 6.10](#page-85-3) et [5.2](#page-78-0) en  $h = 0$  nous écrivons :

$$
q_X = (q_u)^k = q_W = e^{-\frac{4}{3}\pi \sum_{i=m}^M (\theta_i i^3)}
$$
(6.22)

$$
q_Y = \frac{1 - q_B}{q_W} = e^{-\theta_Y \pi L_Y R_Y^2}, \qquad (6.23)
$$

où  $q_u = q_W^{\frac{1}{k}}$  représente la fraction volumique occupée par les sphères de rayon  $u$ donné, et  $\theta_u$  l'intensité du processus de points Poissonien associée. Les équations Eqs. [5.6,](#page-80-2) [5.2,](#page-78-0) [6.9, 6.10](#page-85-3) et [5.8](#page-80-0) permettent de calculer les covariances des phases  $G$  et  $W$  du modèle selon :

$$
\overline{C}_{\tilde{W}}(h) = q_W^{\frac{1}{k}(2k - \sum_{i=m}^{M} k_X(h;i))}
$$
\n(6.24)

$$
C_{\tilde{G}}(h) = \left(1 - 2q_Y + q_Y^{2 - k_Y(h; (R_Y, L_Y))}\right) \overline{C}_W(h)
$$
\n(6.25)

Une microstructure optimale au sens de la covariance est obtenue pour  $q_u$  = 0.8439,  $m = 13$ ,  $M = 16$ ,  $\theta_Y = 7.4754 \times 10^{-6}$ ,  $R_Y = 8$  et  $L_Y = 130$  pour l'échantillon IST-29-i. La comparaison des empreintes morphologiques est donnée Fig. [6.7,](#page-93-0) en dehors du léger décalage observé entre les covariances (uniquement dû à un volume généré trop faible entraînant une plus grande variabilité dans la fraction volumique des phases générées), une différence notable est observée à l'endroit des granulométries qui sont foncièrement différentes de celles estimées sur le matériau. Une coupe bidimensionnelle de la microstructure optimisée est représentée Fig. [6.8b](#page-94-0), pour comparaison avec le matériau acquis par MEB Fig[.6.8a](#page-94-0). Le modèle n'est pas visuellement satisfaisant.

<span id="page-94-0"></span>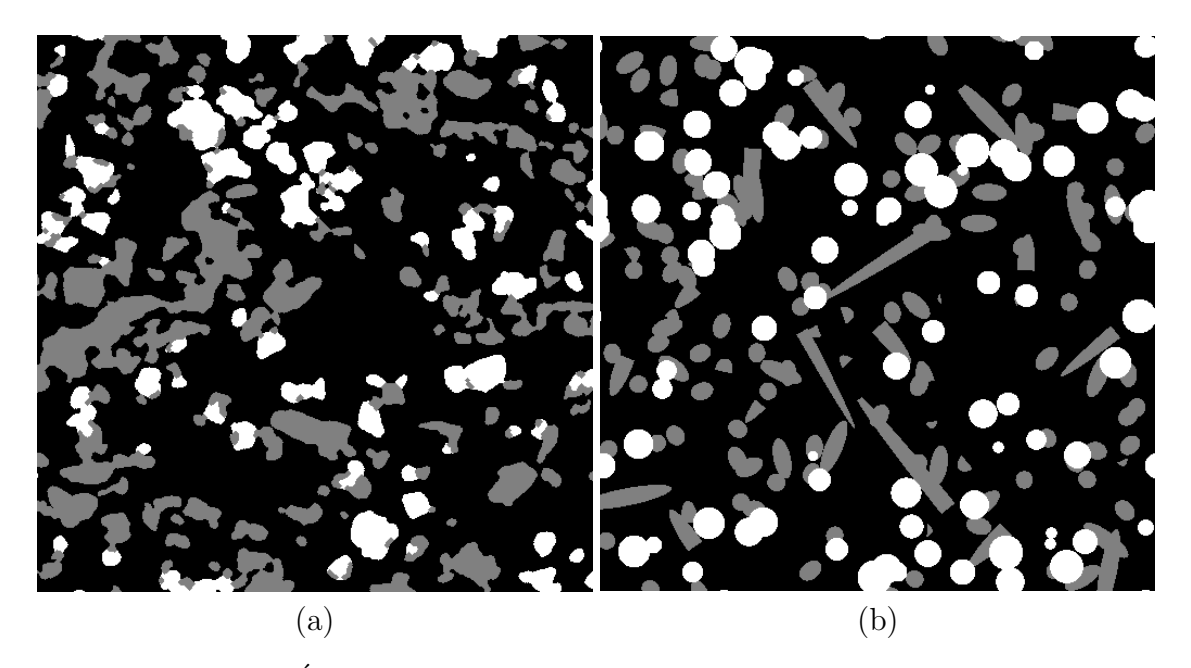

FIGURE  $6.8 - (a)$  Echantillon IST-29-i : Partie d'une image MEB segmentée. (b) Coupe bidimensionnelle du modèle Booléen optimisé de sphères aux rayons uniformément distribués et de cylindres de taille constante.

#### 6.3.4 Modèle Booléen de sphéro-cylindres

#### Définition

Nous avons constaté que l'ensemble des modèles Booléens proposés sont visuellement assez éloignés du matériau. Deux principales raisons sont identifiées, la première correspond à l'aspect trop artificiel des sphères générées dans le modèle ; la seconde correspond à la présence de cylindres à base circulaire, qui, coupés par des plans aléatoirement choisis (pour la visualisation) laissent apparaître des frontières linéaires non observées dans la microstructure. Pour les raisons citées précédemment, nous testons la capacité d'un modèle Booléen de sphéro-cylindres à répondre aux problématiques exposées. Ce modèle est défini en prenant pour  $X$  et Y deux modèles Booléens à grains primaires  $X'$  et  $Y'$  pris comme des sphéro-cylindres (schéma du sphéro-cylindre Fig. [6.9\)](#page-94-1) de rayons constants  $(R_X \text{ et } R_Y)$  et de longueurs constantes  $(L_X$  et  $L_Y)$ . Les problèmes d'échelle sont temporairement mis de côté, l'objectif étant d'obtenir des frontières régulières entre les phases. L'ensemble des six paramètres de ce modèle s'écrit  $\mathcal{P} = (\theta_X, R_X, L_X, \theta_Y, R_Y, L_Y).$ 

<span id="page-94-1"></span>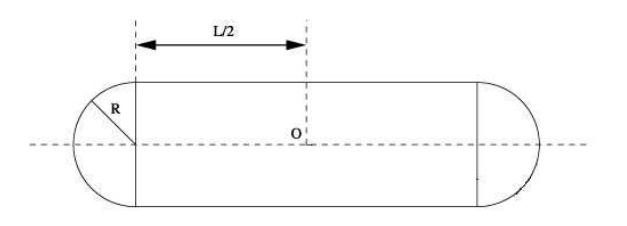

FIGURE  $6.9$  – Vue en coupe d'un grain primaire sphéro-cylindrique de rayon R et de longueur L.

<span id="page-95-0"></span>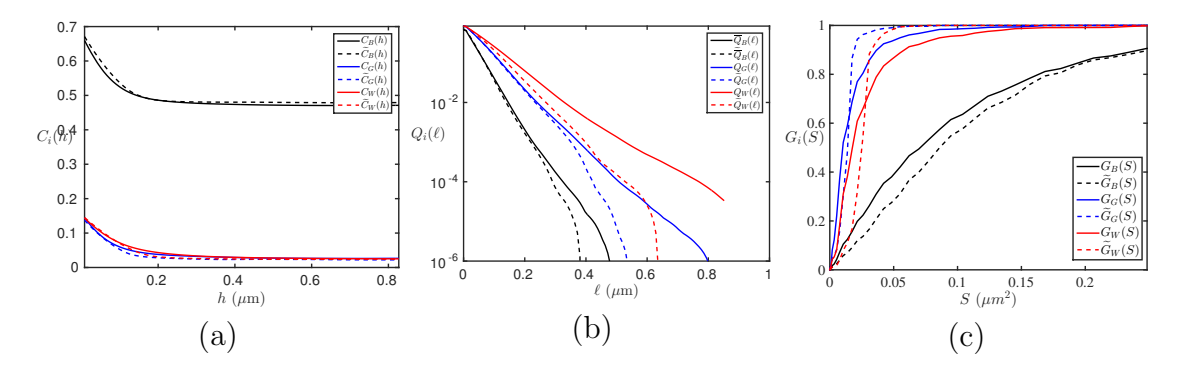

FIGURE 6.10 – Échantillon IST-29-i : (a) Covariances  $C_i(h)$ , (b) Érosions linéaires  $Q_i(\ell)$  et (c) Granulométries  $G_i(h)$ . Comparaison entre l'empreinte morphologique des images MEB segmentées (traits pleins) et de celle estimée sur des coupes bidimensionnelles du modèle 3D Booléen (paramètres  $\mathcal P$  optimisés) de sphères aux rayons uniformément distribués et de cylindres aux tailles constantes (tirets). La comparaison est effectuée pour chacune des trois phases  $B$  (noir),  $G$  (bleu) et W (rouge).

#### Validation

 $\hat{A}$  notre connaissance, aucune expression analytique n'est connue pour calculer analytiquement le covariogramme d'un sphéro-cylindre. Nous sommes donc dans la situation où l'optimisation fait intervenir une génération de modèle (pour un jeu de paramètres  $\mathcal P$  donné) et où la fonction objectif liée à cette optimisation est calculée selon l'Eq. [6.12](#page-87-1) à partir de la covariance  $\tilde{C}_i(h)$  directement estimée sur les réalisations. Des volumes de taille  $384<sup>3</sup>$  voxels sont choisis afin d'obtenir une erreur relative  $\epsilon_f \approx 10\%$  selon l'étude du VER Sec. [3.3.6.](#page-54-1) Le résultat de cette optimisation donne accès à une microstructure optimisée au regard de la covariance pour  $\theta_X = 1.2057 \ 10^{-5}$ ,  $R_X = 11$ ,  $L_X = 23$ ,  $\theta_Y = 7.0672 \ 10^{-6}$ ,  $R_Y = 8$ ,  $L_Y = 143$ . La comparaison des empreintes morphologiques est donnée Fig. [6.10.](#page-95-0) Les granulométries du modèle sont encore une fois assez loin de reproduire celles du matériau. Une coupe bidimensionnelle de la microstructure optimisée est représentée Fig. [6.11b](#page-96-0), pour comparaison avec le matériau acquis par MEB Fig. [6.11a](#page-96-0). Encore une fois, le modèle n'est pas visuellement satisfaisant.

<span id="page-96-0"></span>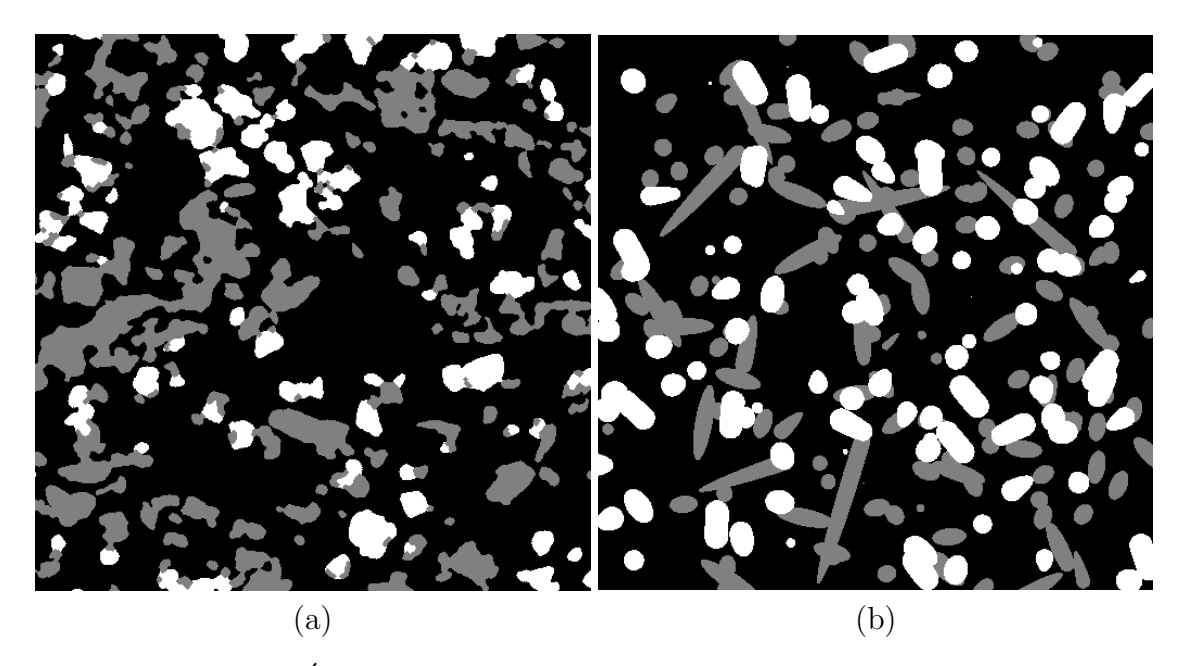

FIGURE  $6.11 - (a)$  Echantillon IST-29-i : Partie d'une image MEB segmentée. (b) Coupe bidimensionnelle du modèle Booléen optimisé de sphéro-cylindres de tailles constantes.

## 6.4 Modèle de Gaussiennes seuillées

#### 6.4.1 Définition

Nous avons constaté que les modèles Booléens testés sont dans l'incapacité (du point de vue de l'empreinte morphologique) de correctement représenter le matériau étudié. De plus, ils sont visuellement éloignés du matériau segmenté. Des tentatives d'enrichissement du modèle ont été effectuées afin d'améliorer ces deux points, sans succès. L'enrichissement de ces modèles est techniquement assez simple. Cependant, elle complexifie drastiquement la phase de calage des paramètres quand les expressions analytiques viennent à manquer et que le calage nécessite la génération de microstructures. Ces constats nous ont amenés à considérer  $|1|$  les modèles de Gaussiennes seuillées définis en Sec.  $5.2$  pour X et Y. Les fonctions de covariances utilisées afin de calculer les fonctions de poids  $w<sub>X</sub>$  et  $w<sub>Y</sub>$  sont définies selon les Eqs. [6.9](#page-85-3) et [6.10.](#page-85-3)

Les contours des phases dans ce modèle (représenté Fig. [6.13b](#page-98-0)) sont très irréguliers. Ce phénomène a déjà été constaté dans [\[22\]](#page-209-1). Il est lié à la décroissance de la covariance en  $h = 0$  avec une pente trop forte. Les auteurs arrivent à régulariser les contours en remplaçant les covariances estimées sur le matériau par des covariances modélisées par une covariance analytique et stable définie par [\[29\]](#page-210-2) et dépendant de deux paramètres  $n$  (avec  $n \leq 1$ ) et c selon :

<span id="page-96-1"></span>
$$
C(h) = f^2 + f(1 - f)e^{-ch^n}
$$
\n(6.26)

Il faut donc régulariser les covariances disponibles avec cette expression. Le résultat est un échec. En effet, ce modèle ne s'adapte pas aux covariances disponibles (non présenté) et aboutit à une génération de modèles sous-optimaux représentés Fig. [6.13c](#page-98-0) où l'irrégularité des contours reste présente. Afin de préserver une régularité de contours, nous avons ajouté aux modèles de Gaussiennes seuillées *classiques* une

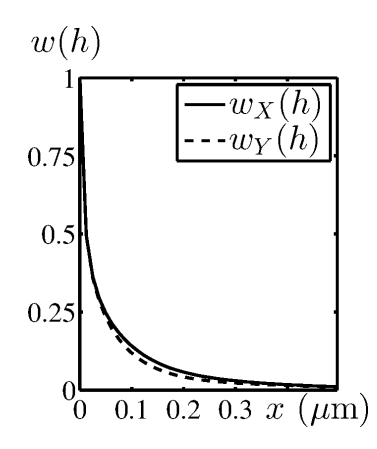

FIGURE 6.12 – Fonctions de poids  $w<sub>X</sub>$  et  $w<sub>y</sub>$  pour l'échantillon IST-29-i. Chaque fonction de poids est définie selon l'Eq [5.13](#page-81-1) où  $\rho_{X,Y}$  est obtenu numériquement par l'inversion de l'expression intégrale Eq. [5.12.](#page-81-0)

 $\acute{e}$ tape de convolution de la fonction de poids par noyau  $K$  Gaussien centré et normé :

<span id="page-97-0"></span>
$$
w'_{X,Y}(\mathbf{x}) = (w_{X,Y} * \mathcal{K})(\mathbf{x}),\tag{6.27}
$$

où  $w'_{X,Y}(\mathbf{x})$  représente la fonction de poids régularisée. Afin de ne pas alourdir le texte, l'appellation *modèle de Gaussienne seuillée* est conservée dans la suite pour parler du modèle de Gaussienne seuillée à fonction de poids régularisée. Aucune confusion n'est possible dans la mesure ou la totalité des modèles de type Gaussienne seuillée présentés dans la suite de ce manuscrit bénéficient de cette étape de régularisation.

#### 6.4.2 Validation

Les deux ensembles aléatoires  $X$  et Y sont générés à partir de Gaussiennes seuillées et ne nécessitent pas d'optimisation numérique. Les fractions volumiques de chaque phase dans ce modèle sont données au Tab. [6.3](#page-99-0) ainsi que les erreurs relatives liées au calcul du VER (sur les modèles). Les fractions volumiques du modèle sont très proches de celles estimées sur les images MEB. D'autres mesures mor-phologiques concernant le modèle de Gaussiennes seuillées sont présentées Fig. [6.14](#page-100-0) et Fig. [6.15.](#page-100-1) Elles sont comparées avec celles des images segmentées. Comme on pouvait s'y attendre, les fonctions de covariance  $C_W$  et  $C_G$  directement utilisées dans la modélisation sont correctement retrouvées. Une bonne correspondance est observée entre les covariances  $C_B$  (des images MEB) et  $\tilde C_B$  (du modèle), ainsi que pour les érosions linéaires  $Q_i(\ell)$  et les granulométries  $G_i(h)$  des trois phases. Ce résultat est remarquable puisque l'information liée aux érosions linéaires et aux granulométries n'a absolument pas été utilisée dans la génération du modèle. Pour cer-tains échantillons (comme celui présenté Fig. [6.14\)](#page-100-0), de légères différences entre les covariances  $C_B$  et  $\tilde{C}_B$  peuvent être observées. Ces légères différences apparaissent anecdotiquement pour les granulométries de quelques échantillons mais globalement le modèle proposé reproduit de façon assez fine les mesures estimées sur les matériaux. Une comparaison visuelle entre ce modèle et la segmentation obtenue à partir des images MEB (Fig.  $6.16$ ) confirme la capacité du modèle à reproduire le matériau dans l'entière complexité de sa microstructure, les deux images étant en effet assez proches l'une de l'autre. Dans un souci de rigueur, les surfaces sp´ecifiques estim´ees

<span id="page-98-0"></span>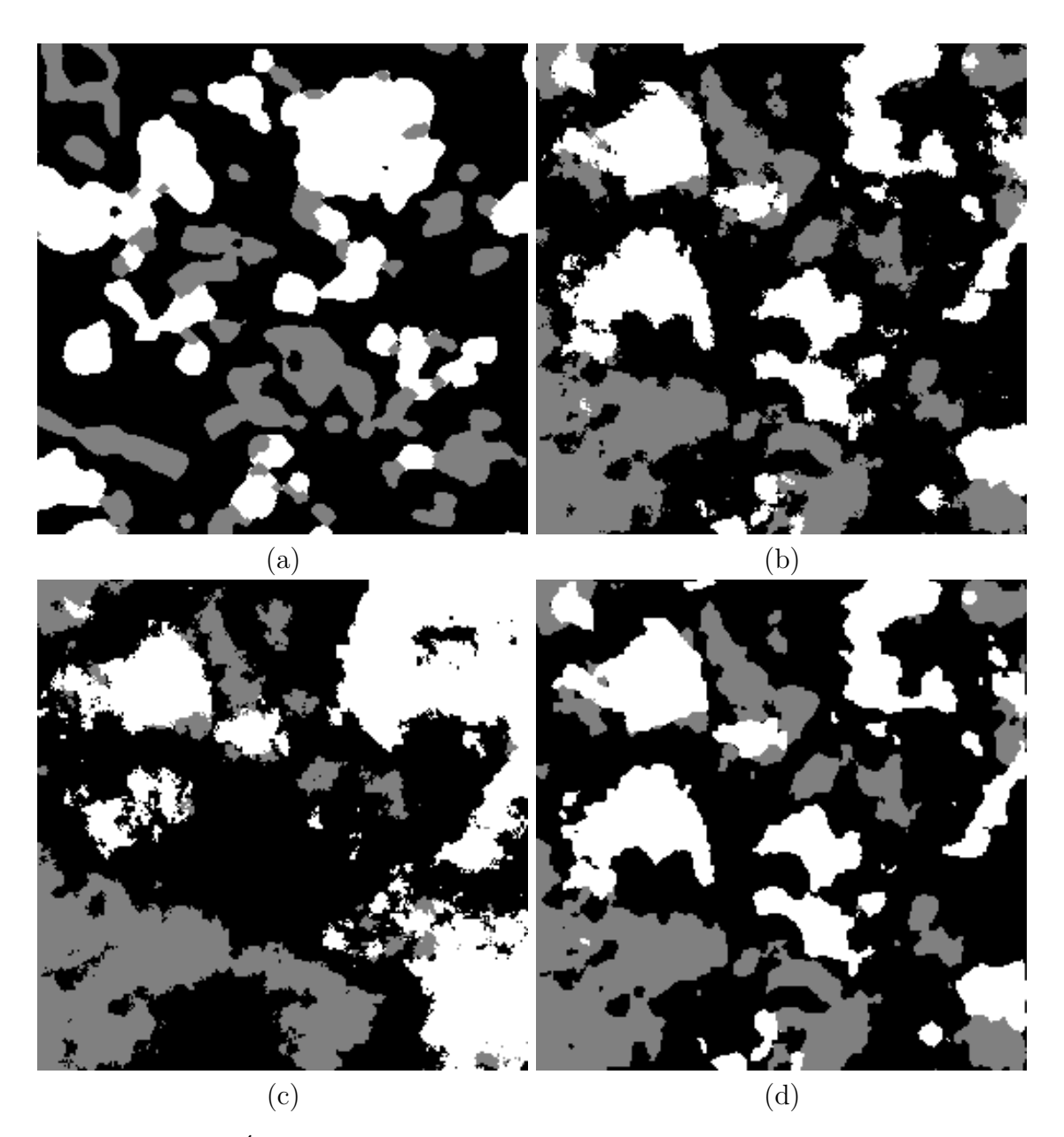

FIGURE  $6.13$  – Échantillon IST-29-i :(a) Coupe de l'image MEB segmentée, (b) Modèle de Gaussiennes seuillées, (c) Modèle de Gaussiennes seuillées utilisant la fonction de Corson (Eq. [6.26\)](#page-96-1) afin de régulariser les covariances (d) Modèle de Gaussiennes seuillées utilisant les fonctions de poids  $w'_{X,Y}(\mathbf{x})$  régularisées (Eq. [6.27\)](#page-97-0). On note que pour faciliter la comparaison visuelle, les trois images sont réalisées à partir des mêmes réalisations de bruit blanc  $U_{X,Y}$ .

<span id="page-99-0"></span>

| Echantillon                   | $f_B \approx f_B$   | $f_G \approx f_G$   | $f_W \approx f_W$   |
|-------------------------------|---------------------|---------------------|---------------------|
| $IST-14-i$                    | $0.65 \approx 0.65$ | $0.20 \approx 0.20$ | $0.15 \approx 0.15$ |
| $IST-14-s$                    | $0.69 \approx 0.68$ | $0.16 \approx 0.17$ | $0.15 \approx 0.15$ |
| $IST-15-i$                    | $0.71 \approx 0.70$ | $0.17 \approx 0.17$ | $0.12 \approx 0.13$ |
| $IST-15-s$                    | $0.62 \approx 0.62$ | $0.22 \approx 0.22$ | $0.15 \approx 0.16$ |
| $IST-24-i$                    | $0.68 \approx 0.68$ | $0.16 \approx 0.16$ | $0.16 \approx 0.16$ |
| $IST-24-s$                    | $0.62 \approx 0.62$ | $0.20 \approx 0.20$ | $0.18 \approx 0.18$ |
| $IST-25-i$                    | $0.65 \approx 0.65$ | $0.17 \approx 0.17$ | $0.18 \approx 0.18$ |
| $IST-25-s$                    | $0.64 \approx 0.64$ | $0.19 \approx 0.19$ | $0.17 \approx 0.17$ |
| $IST-28-i$                    | $0.62 \approx 0.62$ | $0.19 \approx 0.19$ | $0.18 \approx 0.19$ |
| $IST-28-s$                    | $0.59 \approx 0.59$ | $0.21 \approx 0.21$ | $0.20 \approx 0.20$ |
| $IST-29-i$                    | $0.69 \approx 0.68$ | $0.16 \approx 0.16$ | $0.15 \approx 0.16$ |
| $IST-29-s$                    | $0.61 \approx 0.61$ | $0.20 \approx 0.20$ | $0.19 \approx 0.19$ |
| $IST-32-i$                    | $0.62 \approx 0.61$ | $0.19 \approx 0.20$ | $0.19 \approx 0.19$ |
| $IST-32-s$                    | $0.59 \approx 0.59$ | $0.21 \approx 0.21$ | $0.20 \approx 0.20$ |
| $IST-33-i$                    | $0.67 \approx 0.66$ | $0.17 \approx 0.17$ | $0.16 \approx 0.16$ |
| $IST-33-s$                    | $0.62 \approx 0.62$ | $0.19 \approx 0.19$ | $0.19 \approx 0.19$ |
| $DLR-11-i$                    | $0.76 \approx 0.76$ | $0.13 \approx 0.14$ | $0.10 \approx 0.11$ |
| $\rm{DL}R\text{-}11\text{-}s$ | $0.78 \approx 0.77$ | $0.12 \approx 0.13$ | $0.09 \approx 0.10$ |
| $DLR-15-i$                    | $0.69 \approx 0.68$ | $0.17 \approx 0.17$ | $0.14 \approx 0.15$ |
| $DLR-15-s$                    | $0.62 \approx 0.62$ | $0.20 \approx 0.20$ | $0.18 \approx 0.18$ |
| $DLR-16-i$                    | $0.65 \approx 0.66$ | $0.18 \approx 0.18$ | $0.17 \approx 0.17$ |
| $\rm{DL}R\text{-}16\text{-}s$ | $0.62 \approx 0.62$ | $0.18 \approx 0.18$ | $0.19 \approx 0.19$ |
| $DLR-34-i$                    | $0.72 \approx 0.72$ | $0.14 \approx 0.15$ | $0.13 \approx 0.13$ |
| $DLR-34-s$                    | $0.67 \approx 0.66$ | $0.17 \approx 0.17$ | $0.16 \approx 0.16$ |
| ARM-1000-i                    | $0.42 \approx 0.42$ | $0.30 \approx 0.31$ | $0.27 \approx 0.27$ |
| $ARM-1000-s$                  | $0.40 \approx 0.41$ | $0.30 \approx 0.30$ | $0.29 \approx 0.29$ |

TABLE 6.3 – Pour chaque échantillon, fractions volumiques  $\tilde{f}_i$  de chacune des phases  $i$  estimées à partir de coupes bidimensionnelles du modèle 3D de Gaussiennes seuillées et erreurs relatives  $\epsilon_{f_i}$  associées au VER de ces microstructures.

sur les images MEB sont aussi comparées à celles obtenues à partir du modèle de Gaussiennes seuillées. Les surfaces spécifiques (Tab. [6.4\)](#page-103-0) sont correctement retrouvées pour la majorité des couples de phases de l'ensemble des échantillons.

<span id="page-100-0"></span>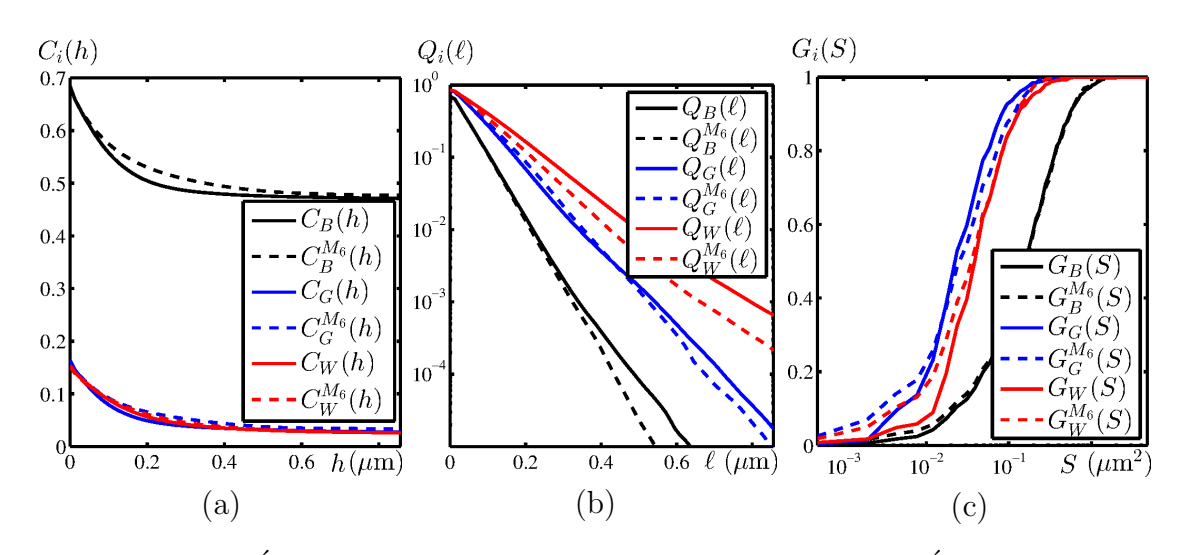

FIGURE 6.14 – Echantillon IST-14-s :(a) Covariances  $C_i(h)$ , (b) Erosions linéaires  $Q_i(\ell)$  et (c) Granulométries  $G_i(h)$ . Comparaison entre l'empreinte morphologique des images MEB segmentées (traits pleins) et de celle estimée sur des coupes bidimensionnelles du modèle 3D (tirets) de Gaussiennes seuillées aux fonctions de poids régularisées (Eq. [6.27\)](#page-97-0). La comparaison est effectuée pour chacune des trois phases  $B$  (noir),  $G$  (bleu) et  $W$  (rouge).

<span id="page-100-1"></span>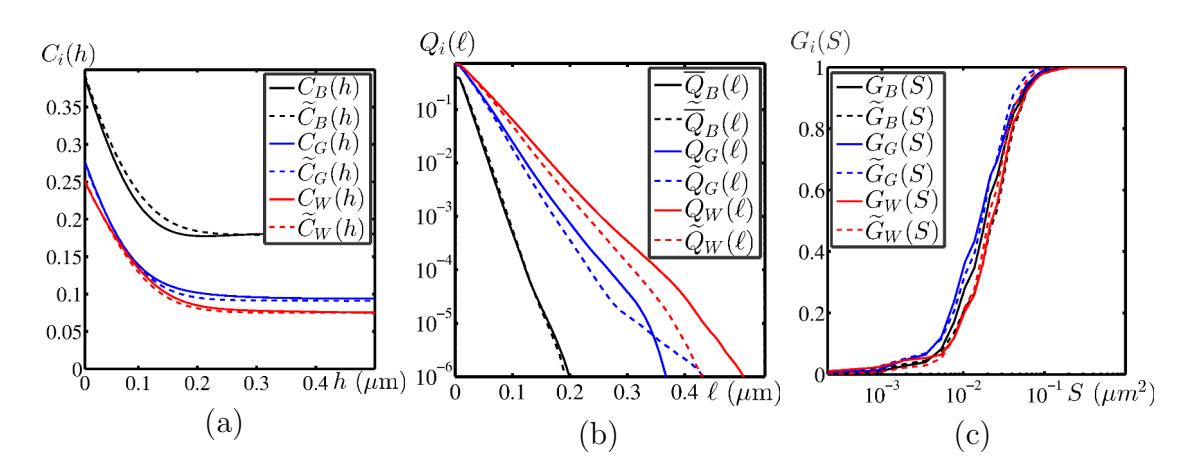

FIGURE 6.15 – Echantillon ARM-1000-i :(a) Covariances  $C_i(h)$ , (b) Erosions linéaires  $Q_i(\ell)$  et (c) Granulométries  $G_i(h)$ . Comparaison entre l'empreinte morphologique des images MEB segmentées (traits pleins) et de celle estimée sur des  $\omega$ coupes bidimensionnelles du modèle 3D (tirets) de Gaussiennes seuillées aux fonc-tions de poids régularisées (Eq. [6.27\)](#page-97-0). La comparaison est effectuée pour chacune des trois phases  $B$  (noir),  $G$  (bleu) et  $W$  (rouge).

<span id="page-101-0"></span>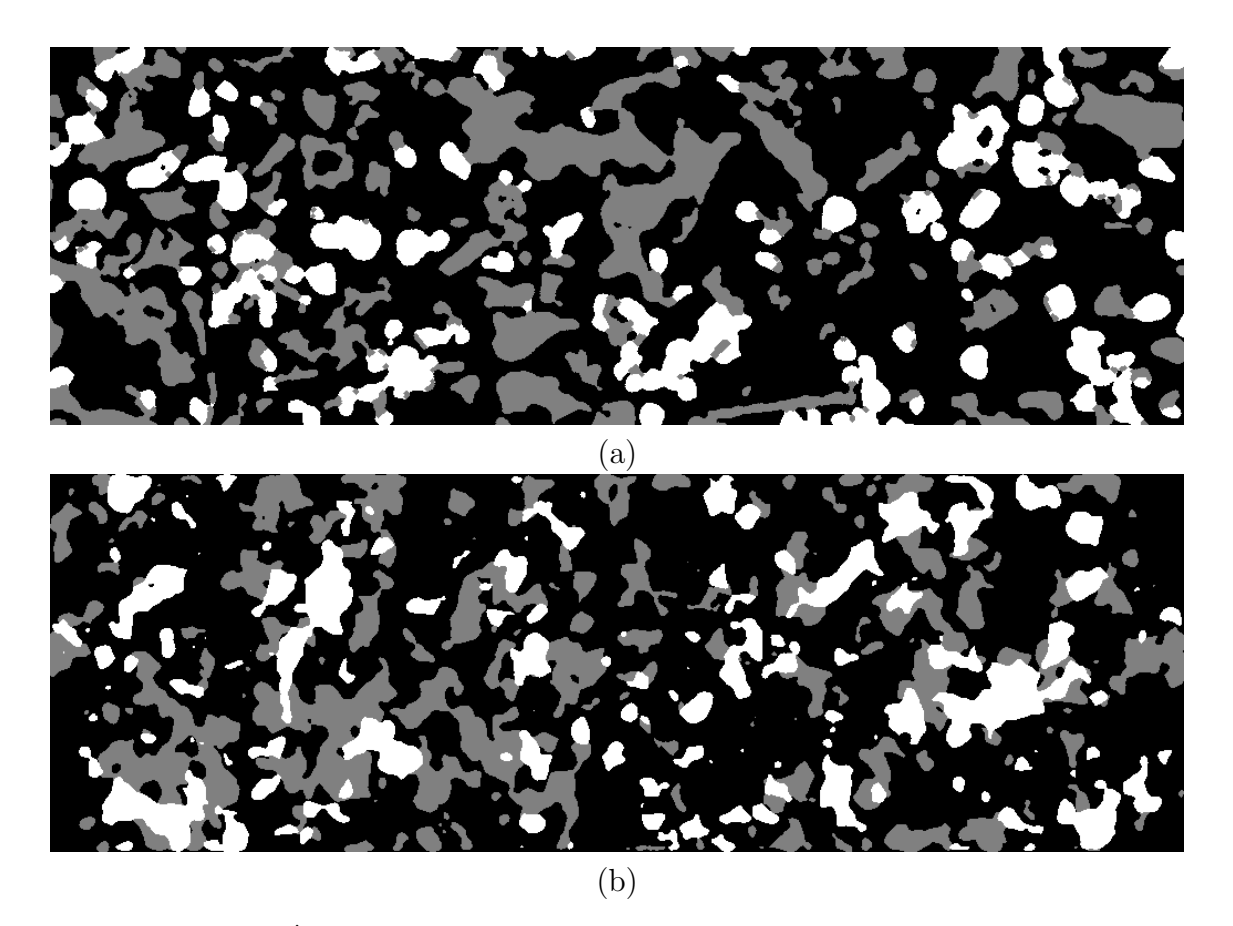

FIGURE  $6.16$  – Échantillon IST-14-s :(a) Coupe de l'image MEB segmentée, (b) Coupe bidimensionnelle du modèle 3D de Gaussiennes seuillées correspondant. Le modèle est généré à partir des fonctions de poids régularisées (Eq. [6.27\)](#page-97-0).

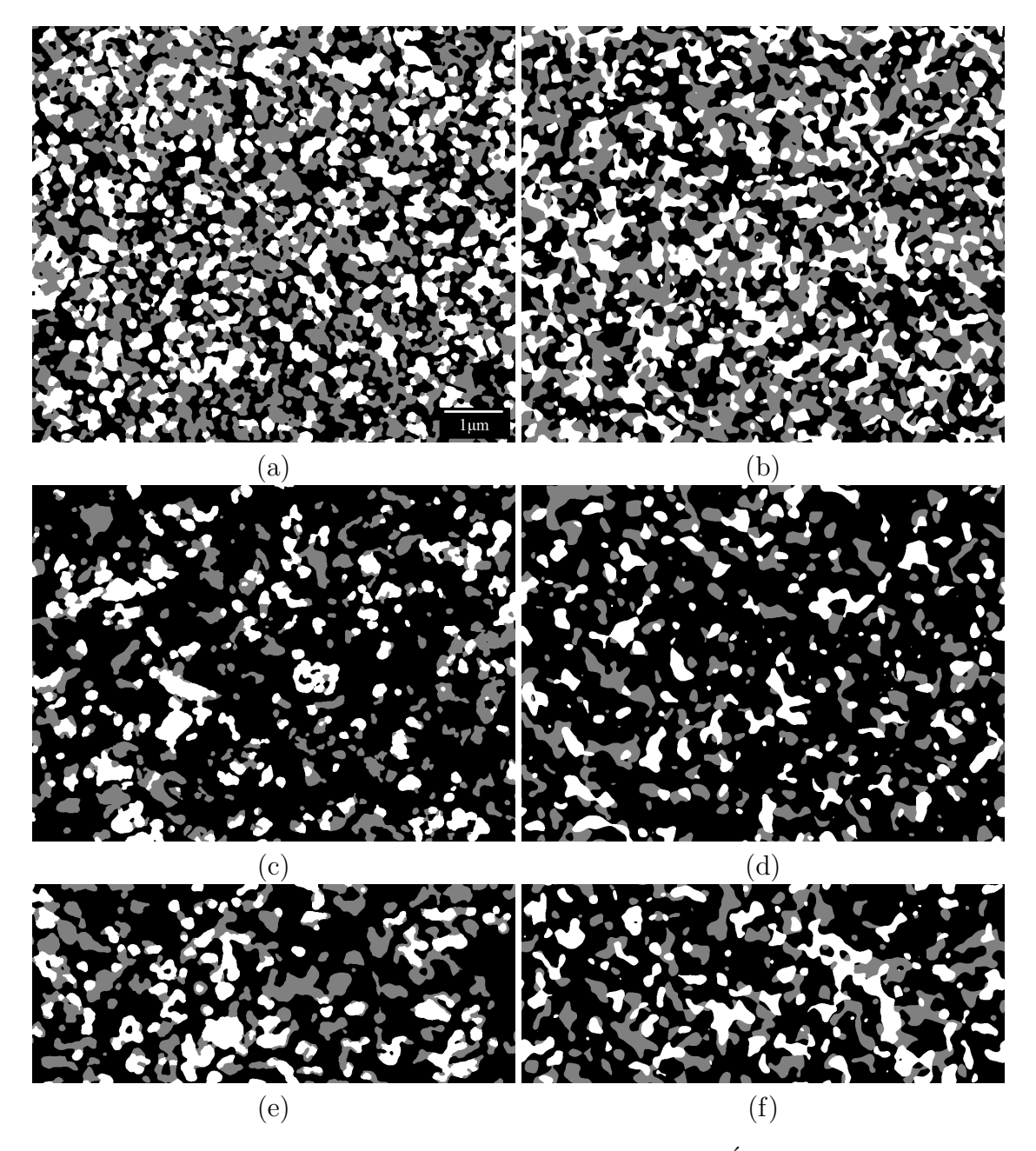

FIGURE  $6.17$  – Coupe de l'image MEB segmentée : (a)Echantillon ARM-1000i, (c) $\acute{E}$ chantillon DLR-34-i, (e) $\acute{E}$ chantillon IST-32-s. Coupe bidimensionnelle du modèle 3D de Gaussiennes seuillées correspondant (généré à partir des fonctions de poids régularisées) : (b)Échantillon ARM-1000-i, (d) Échantillon DLR-34-i,  $(f)$ Échantillon IST-32-s.

<span id="page-103-0"></span>

| Echantillon  | $S_{V_{GW}} \approx S_{V_{GW}}$ | $S_{V_{WB}}\approx S_{V_{WB}}$ | $S_{V_{GB}} \simeq S_{V_{GB}}$ |
|--------------|---------------------------------|--------------------------------|--------------------------------|
| $IST-14-i$   | 1.356 $\approx$<br>1.227        | $4.203 \approx 4.681$          | 7.905 $\approx$<br>7.965       |
| $IST-14-s$   | $1.021 \approx$                 | 4.433 $\approx$                | 6.990 $\approx$                |
|              | 1.056                           | 4.876                          | 6.925                          |
| $IST-15-i$   | $0.960 \approx$                 | $3.735 \approx$                | $5.463 \approx$                |
|              | 1.040                           | 4.223                          | 7.344                          |
| $IST-15-s$   | $1.422 \approx$                 | $3.909 \approx$                | $6.342 \approx$                |
|              | 1.469                           | 4.804                          | 8.425                          |
| $IST-24-i$   | $1.101 \approx$                 | $4.564 \approx$                | $5.806 \approx$                |
|              | 1.087                           | 4.322                          | 6.102                          |
| $IST-24-s$   | $1.414 \approx$                 | $4.469 \approx$                | 6.750 $\approx$                |
|              | 1.416                           | 4.737                          | 6.989                          |
| $IST-25-i$   | $1.360 \approx$                 | $4.986 \approx$                | $6.574 \approx$                |
|              | 1.179                           | 5.239                          | 7.149                          |
| $IST-25-s$   | $1.457 \approx$                 | $4.829 \approx$                | $7.102 \approx$                |
|              | 1.227                           | 5.314                          | 7.776                          |
| $IST-28-i$   | 1.197                           | $4.954 \approx$                | 6.891 $\approx$                |
|              | $1.590 \approx$                 | 5.454                          | 7.408                          |
| $IST-28-s$   | $1.835 \approx$                 | 8.195                          | $7.298 \approx$                |
|              | 1.417                           | $5.049 \approx$                | 10.551                         |
| $IST-29-i$   | $1.129 \approx$                 | $4.725 \approx$                | $6.260 \approx$                |
|              | 0.901                           | 5.105                          | 6.802                          |
| $IST-29-s$   | 1.328                           | $4.992 \approx$                | $7.270 \approx$                |
|              | $1.704 \approx$                 | 5.609                          | 7.894                          |
| $IST-32-i$   | $1.432 \approx$                 | $4.377 \approx$                | $5.315 \approx$                |
|              | 1.466                           | 4.082                          | 5.372                          |
| $IST-32-s$   | $1.593 \approx$                 | $4.316 \approx$                | $5.644 \approx$                |
|              | 1.775                           | 4.139                          | 5.886                          |
| $IST-33-i$   | $0.991 \approx$                 | $3.935 \approx$                | $5.361 \approx$                |
|              | 1.141                           | 3.881                          | 5.106                          |
| $IST-33-s$   | $1.311 \approx$                 | 4.331 $\approx$                | $5.623 \approx$                |
|              | 1.378                           | 4.142                          | 5.218                          |
| $DLR-11-i$   | $0.564 \approx$                 | 2.254                          | $4.992 \approx$                |
|              | 1.418                           | $3.001 \approx$                | 4.689                          |
| $DLR-11-s$   | $0.539 \approx$                 | $2.807 \approx$                | $4.686 \approx$                |
|              | 1.212                           | 2.318                          | 4.556                          |
| $DLR-15-i$   | $0.934 \approx$                 | $3.772 \approx$                | $5.568 \approx$                |
|              | 1.794                           | 3.471                          | 4.839                          |
| $DLR-15-s$   | $1.262 \approx$                 | $4.127 \approx$                | $5.902 \approx$                |
|              | 2.223                           | 3.735                          | 4.758                          |
| $DLR-16-i$   | $0.977 \approx$                 | $3.882 \approx$                | $5.187 \approx$                |
|              | 1.736                           | 3.595                          | 4.918                          |
| $DLR-16-s$   | $1.225 \approx$                 | $4.201 \approx$                | 4.773                          |
|              | 2.052                           | 4.179                          | $5.266 \approx$                |
| $DLR-34-i$   | 1.069                           | $3.638 \approx$                | $5.047 \approx$                |
|              | $0.709 \approx$                 | 3.551                          | 4.695                          |
| $DLR-34-s$   | $1.049 \approx$                 | $4.017 \approx$                | 5.202                          |
|              | 1.155                           | 4.223                          | $5.400 \approx$                |
| $ARM-1000-i$ | 3.964                           | 5.784                          | $7.898 \approx$                |
|              | $3.849 \approx$                 | $5.280 \approx$                | 8.002                          |
| $ARM-1000-s$ | $4.061 \approx$                 | $5.458 \approx$                | $7.670 \approx$                |
|              | 4.590                           | 5.774                          | 7.185                          |

TABLE 6.4 – Surfaces spécifiques  $\tilde{S}_{V_{ij}}$  entre deux phases  $i \neq j$  estimées selon l'Eq. [2.8](#page-31-0) sur des coupes bidimensionnelles du modèle 3D de Gaussiennes seuillées pour chaque échantillon. Ces surfaces spécifiques sont comparées à celles  $(S_{V_{ij}})$  estimées sur la segmentation obtenue des images MEB du matériau. Cases grisées : Surestimation de la surface spécifique par le modèle en gris clair. Sous-estimation de la surface spécifique par le modèle en gris sombre.

## 6.5 Conclusions

Nous repartons de la caractérisation des microstructures d'anodes qui fait l'objet du Chapitre [3.](#page-38-0) Cette caractérisation sert de fil conducteur au développement de modèles aléatoires ayant pour objet de reproduire la microstructure du matériau autant d'un point de vue visuel que d'un point de vue quantitatif.

Dans ce chapitre, l'étude de la structure statistique de ce matériau à trois phases fait l'objet d'un premier temps. Les covariances croisées permettent de déterminer quantitativement que le matériau est structuré d'une façon particulière. En effet, il est possible de considérer ce matériau comme le résultat d'une combinaison ensembliste de deux ensembles aléatoires indépendants. Il s'agit alors de déterminer la meilleure des six configurations permettant de modéliser ce matériau, en partant de deux modèles aléatoires indépendants. Cette configuration a été déterminée et validée sur l'ensemble des 26 échantillons disponibles.

Nous recherchons dans un second temps les deux ensembles aléatoires susceptibles de représenter ce matériau. Tout d'abord, nous étudions les érosions linéaires estimées sur le matériau. Leur décroissance exponentielle indique l'existence possible de modèles Booléens à grains primaires convexes susceptibles de représenter chacun des deux ensembles aléatoires nécessaires à la modélisation du matériau. La distribution en taille et la forme du grain restant inconnues, un certain nombre de modèles Booléens est examiné. Cette piste est finalement abandonnée pour deux raisons : (i)Les modèles Booléens examinés sont incapables de reproduire l'empreinte morphologique estimée sur le matériau et sont visuellement (qualitativement) éloignés de ce dernier. (ii)L'enrichissement des modèles Booléens, certes simple, complexifie consid´erablement l'´etape de calage des param`etres ´etant donn´e la disparition (ou complexification selon les cas) des expressions analytiques liées aux propriétés des modèles enrichis. Ces modèles pourraient néanmoins servir de témoins lors de l'étude des propriétés de transport.

Suite à cet échec, nous décidons de nous tourner vers le modèle *a-paramétrique* de Gaussiennes seuillées. Une légère modification, par rapport à sa version originale, permet de régulariser les surfaces des ensembles obtenus. Ce modèle est utilisé pour générer les deux ensembles aléatoires précédemment définis. Avec l'unique donnée des covariances de deux phases du matériau, on obtient un modèle optimal au regard de la covariance. Ce modèle est visuellement satisfaisant d'un point de vue qualitatif. L'empreinte morphologique (telle que nous l'avons définie) associée au modèle est en accord avec celle estimée sur les matériaux (pour plus de la moitié des 26 ´echantillons ´etudi´es). Ceci est un fait remarquable puisque seules les fonctions de covariance sont utilisées pour générer ce modèle. Nous conservons donc ce modèle pour représenter en 3D les microstructures d'anodes et étudions leurs propriétés de transport (électronique, ionique, fluide) au Chapitre [11](#page-164-0) grâce aux outils numériques développés au Chapitre [9.](#page-122-0) Enfin, dans le Chapitre [12,](#page-184-0) une paramétrisation de ce modèle permettra d'engager une optimisation de la microstructure au regard des propriétés de transport.

## <span id="page-106-0"></span>Chapitre

## Modèles de collecteur de courant

Le collecteur de courant a été caractérisé dans le Chapitre [4.](#page-58-0) Nous reprenons cette caractérisation afin de proposer une modélisation à l'échelle de la mousse dans un premier temps et à l'échelle de la céramique dans un second temps. Cette modélisation est proposée avec en perspective deux finalités, d'une part la prédiction de la conductivité électronique de ce collecteur, d'autre part l'optimisation de cette propriété au regard de la microstructure à l'échelle de la mousse ainsi qu'à l'échelle de la céramique.

## 7.1 Modèle à l'échelle de la mousse : Modèle Booléen à coques régularisées

#### 7.1.1 Définition

Le matériau illustré Fig. [4.2](#page-61-2) présente de fortes singularités aux frontières de sa phase poreuse (en noir sur Fig. [4.2\)](#page-61-2). La phase poreuse est elle même généralement en-robée par la mousse métallique de NiCrAl (en blanc sur Fig. [4.2\)](#page-61-2) en raison du procédé de fabrication. Ladite mousse présente un aspect plutôt régulier à ses frontières. En-fin, la phase céramique (en gris sur Fig. [4.2\)](#page-61-2) est présente en très grande partie (Tab. [4.3\)](#page-66-0) et l'érosion linéaire associée à cette phase céramique présente un com-portement linéaire (Fig. [4.12\)](#page-70-0). Ce résultat est compatible avec la modélisation de cette phase par un modèle Booléen à grains primaires convexes (voir Sec. [5.1\)](#page-78-1). Nous utilisons le modèle défini dans [\[72\]](#page-212-5) en partant de deux modèles Booléens afin de modéliser les trois phases du matériau. Le premier modèle  $X$  est construit à partir d'un grain primaire  $X'$  sphérique de rayon constant  $R_X$  implanté sur le processus de points Poissonien  $\mathbb{P}_X$  d'intensité  $\theta_X$  (voir Fig. [7.1\)](#page-107-0). Le second modèle noté Y est obtenu à partir d'un grain primaire  $Y'$  implanté sur le processus de points Poissonien  $\mathbb{P}_Y$  d'intensité  $\theta_Y$ . Ce grain primaire est obtenu comme  $Y' = X' \cup (Y'' \cap (X')^c)$  où  $Y''$  est une sphère de rayon  $R_Y > R_X$  et de même centre. Les trois phases du modèle  $(\tilde{B}_0,\tilde{G}_0,\tilde{W}_0)$  sont obtenues comme décrit dans [\[72\]](#page-212-5) selon :

$$
\tilde{G}_0 = X \cup \left(\bigcup_{x_k \in \mathbb{P}_Y} X'_{x_k}\right), \quad \tilde{W}_0 = \left(\bigcup_{x_k \in \mathbb{P}_Y} Y''_{x_k}\right) \cap \left(\tilde{G}_0\right)^c, \quad \tilde{B}_0 = \left(\tilde{W}_0\right)^c \cap \left(\tilde{G}_0\right)^c. \tag{7.1}
$$

<span id="page-107-0"></span>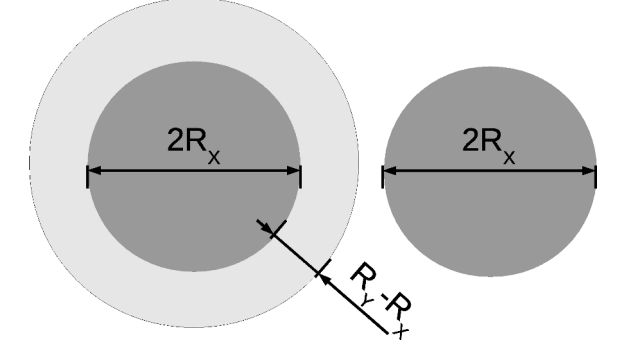

FIGURE 7.1 – Représentation schématique des deux grains primaires  $X'$  (droite) et  $Y'$  (gauche) où  $X'$  apparaît en gris sombre et  $Y''$  en gris clair.

Le modèle défini par [\[72\]](#page-212-5) et rappelé ci-dessus est illustré Fig. [7.2a](#page-108-0). Nous y retrouvons les singularités observées aux frontières de la phase  $B$ . En revanche la phase  $\tilde{W}_0$ générée par les *coques* de Y' n'est visuellement pas satisfaisante pour la modélisation de W. En effet, la frontière entre les phases W et G est beaucoup plus régulière sur les images. Afin de palier ce problème, tout en conservant l'aspect obtenu pour  $\tilde{B}_0$ , nous le modifions en appliquant les opérations suivantes :

$$
\tilde{B} = \tilde{B}_0 \tag{7.2}
$$

$$
\tilde{W} = \{\tilde{W}_0 * \mathcal{G}(\sigma) \ge \lambda\} \cap \left(\tilde{B}_0\right)^c \tag{7.3}
$$

$$
\tilde{G} = (\tilde{B} \cup \tilde{W})^c , \qquad (7.4)
$$

où \* représente le produit de convolution,  $\mathcal{G}(\sigma)$  un noyau gaussien centré de variance σ<sup>2</sup> et λ un réel défini tel que les fractions volumiques de  $\tilde{W}$  et de  $\tilde{W}_0$  vérifient  $\tilde{f}_W = \tilde{f}_{W_0}$ . Le modèle à trois phases final  $(\tilde{B}, \tilde{G}, \tilde{W})$  défini ci-dessus est illustré Fig. [7.2b](#page-108-0). L'ensemble des 5 paramètres de ce modèle s'écrit  $\mathcal{P} = (\theta_X, R_X, \theta_Y, R_Y, \sigma)$ . Dans la suite, nous ferons référence à ce modèle comme le *modèle Booléen à coques r´egularis´ees*.

#### 7.1.2 Validation

Ce modèle fait intervenir des modèles Booléens aux grains primaires assez rudimentaires dans un premier temps. Tout d'abord, l'étape de *régularisation* modifie les modèles obtenus mais conserve les fractions volumiques inchangées. Nous allons donc pouvoir effectuer une optimisation séparée de l'ensemble  $P$  des paramètres. Dans un premier temps nous écrivons les relations suivantes sur les fractions volumiques :

<span id="page-107-1"></span>
$$
f_{\tilde{B}} = e^{-\frac{4}{3}\pi \left(\theta_X R_X^3 + \theta_Y R_Y^3\right)} \tag{7.5}
$$

$$
f_{\tilde{G}} = 1 - e^{-\frac{4}{3}\pi R_X^3(\theta_X + \theta_Y)} \tag{7.6}
$$

Les Eqs. [7.5](#page-107-1) et [7.6](#page-107-1) relient les fractions volumiques du matériau avec les intensités des processus de points pour  $R_X$  et  $R_Y$  fixés ce qui permet de réduire l'espace des paramètres  $P$  à caler en lui retirant deux dimensions. La covariance  $C_{\tilde{B}_0}(h)$  est donnée analytiquement en fonction des paramètres du modèle selon :

$$
\overline{C}_{\tilde{B}_0}(h) = e^{-\frac{4}{3}\pi \left(R_X^3 \theta_X (2 - k_X(h; R_X)) + R_Y^3 \theta_Y (2 - k_Y(h; R_Y))\right)}\tag{7.7}
$$
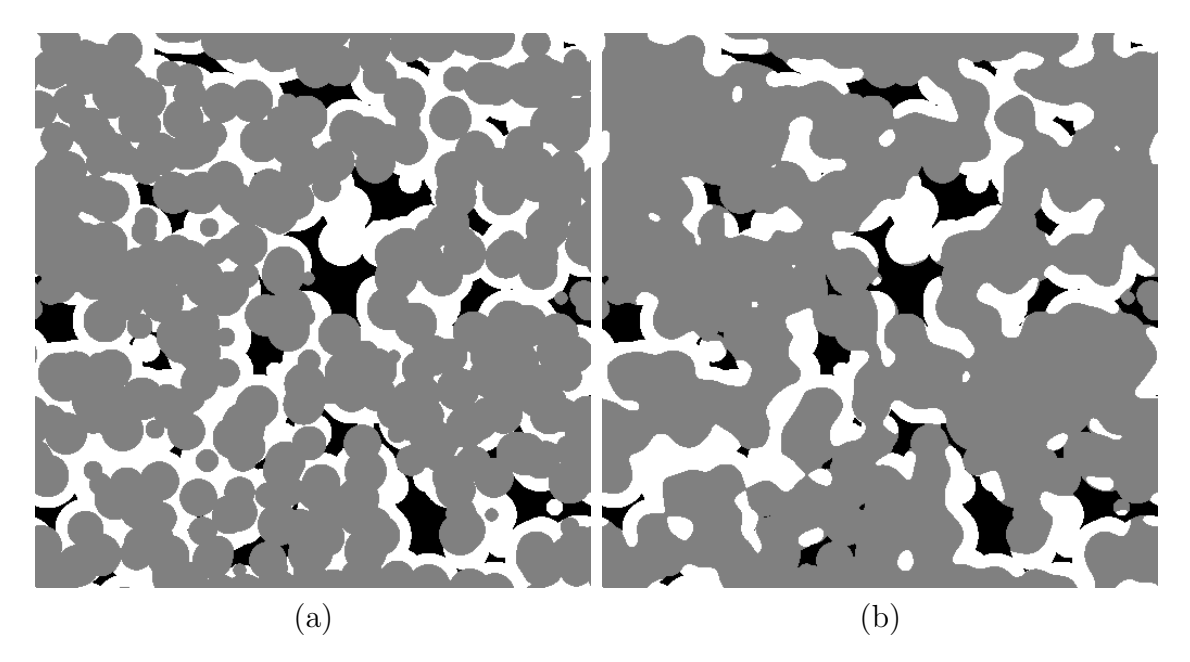

FIGURE  $7.2 - (a)$  Coupe bidimensionnelle d'une réalisation du modèle 3D défini Eq. [7.1.](#page-106-0) (b) Coupe bidimensionnelle d'une réalisation du modèle Booléen à coques  $r$ *égularisées*. En noir la phase poreuse  $B$ , en gris la phase céramique  $G$  et en blanc la mousse  $W$ . Les deux modèles sont générés à partir du même processus de points de Poisson afin de faciliter la comparaison visuelle. Les paramètres de ces modèles sont  $\theta_X = 2.13 \times 10^{-5}$ ,  $\theta_Y = 2.02 \times 10^{-5}$ ,  $R_X = 20$  voxels,  $R_Y = 30$  voxels et, pour (b),  $\sigma = 5$  voxels.

L'utilisation de la pente à l'origine de cette dernière pourrait être utilisée pour obtenir une relation supplémentaire permettant de réduire d'encore une dimension l'espace des paramètres  $P$  à caler. Cependant en raison de la faible représentativité de la phase  $B$  au sein du matériau (voir troisième colonne du Tab[.4.9\)](#page-73-0) nous n'utilisons pas cette relation.

Le calage est effectué numériquement en utilisant l'algorithme [\[131\]](#page-216-0) afin de déterminer l'ensemble des paramètres  $(R_X, R_Y, \sigma)$ . La fonction objectif associée à cet algorithme est construite en calculant l'erreur quadratique entre la covariance  $C_W(h)$  de la phase W estimée sur le matériau et  $C_W(h)$  estimée sur une réalisation de taille  $512 \times 512 \times 512$  voxels du modèle Booléen à coques *régularisées*. La minimisation de cette fonction objectif permet d'obtenir une microstructure optimis´ee présentée Fig. [7.3,](#page-109-0) le jeu de paramètres  $P$  optimaux associés à cette microstructure s'écrit  $\theta_X = 7.43 \times 10^{-7}$ ,  $\theta_Y = 1.1 \times 10^{-5}$ ,  $R_X = 31$  voxels,  $R_Y = 12$  voxels et  $\sigma = 17$ voxels.

La validation est effectuée en comparant l'empreinte morphologique estimée sur le matériau segmenté et celle estimée sur le modèle optimisé. Les fractions volu-miques sont comparées au Tab. [7.1.](#page-109-1) On y retrouve un bon accord entre les fractions volumiques estimées sur le matériau et celles obtenues sur le modèle. Une compa-raison d'ordre supérieure est donnée Fig. [7.4](#page-110-0) entre les covariances, les covariances croisées, les érosions linéaires ainsi que les granulométries estimées sur (ou entre) les phases du matériau segmenté et sur (ou entre) les phases du modèle. Les cova-riances du modèle (en tirets Fig. [7.4a](#page-110-0)) sont en accord avec celles du matériau (en traits pleins Fig. [7.4a](#page-110-0)). Les covariances croisées entre les phases du modèle (en ti-

7.1. MODÈLE À L'ÉCHELLE DE LA MOUSSE : MODÈLE BOOLÉEN À COQUES *REGULARIS ´ EES ´*

<span id="page-109-0"></span>96

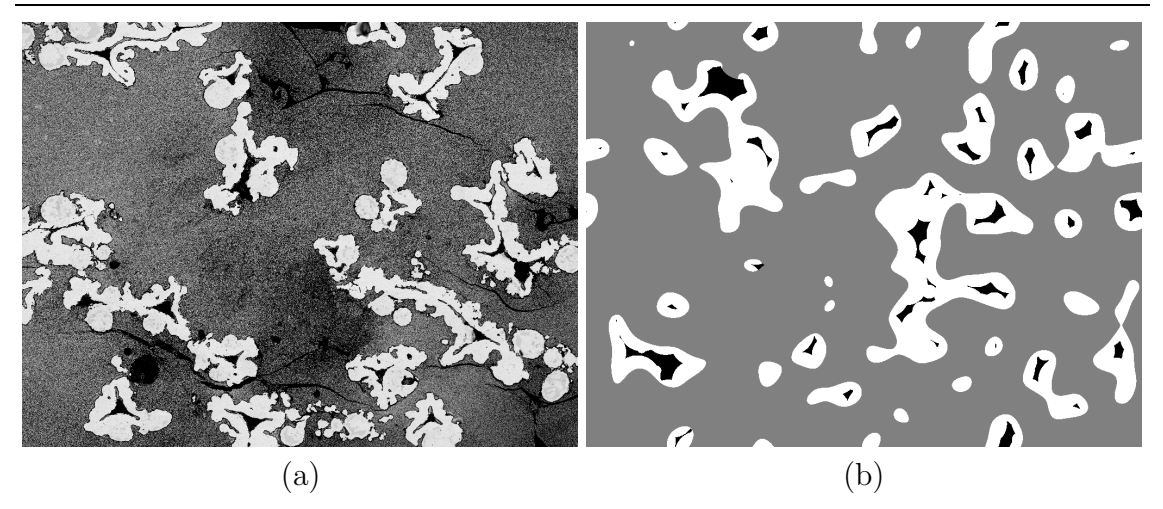

FIGURE 7.3 – Echantillon SF-LST-1 : (a) Image MEB originale de  $646 \times 846$  µm. (b) Coupe bidimensionnelle (646  $\times$  846 µm) d'une réalisation du modèle Booléen à coques *régularisées*, optimisé pour cette échantillon.

<span id="page-109-1"></span>

| $\mathop{\rm Echar}\nolimits_{\mathop{\rm Echar}\nolimits_{\mathop{\$ | $f_B \approx f_B$                                                                           | $f_G \approx f_G$ | $f_W \approx f_W$ |
|----------------------------------------------------------------------------------------------------|---------------------------------------------------------------------------------------------|-------------------|-------------------|
|                                                                                                    | $SF-IST-1$ $\mid$ 0.02 $\approx$ 0.02 $\mid$ 0.78 $\approx$ 0.77 $\mid$ 0.20 $\approx$ 0.21 |                   |                   |
|                                                                                                    | DF-LST-1 $\vert 0.03 \approx 0.03 \vert 0.73 \approx 0.72 \vert 0.24 \approx 0.24$          |                   |                   |

TABLE 7.1 – Pour chaque échantillon : Fraction volumique  $f_i$  de la phase i estimée sur le modèle Booléen à coques *régularisées*, dont les paramètres sont optimisés pour l'échantillon. Cette fraction volumique est comparée à  $f_i$ , la fraction volumique de la phase  $i$  estimée sur le matériau segmenté.

rets Fig. [7.4b](#page-110-0)) restent elles aussi en accord avec celles du matériau (en traits pleins Fig. [7.4b](#page-110-0)) même si des différences notables sont observées entre  $C_{GW}$  et  $C_{GW}$ . Une différence plus importante est observée entre les courbes d'érosions linéaires et les granulométries estimées sur le matériau et sur le modèle.

Le choix qui est fait lors de l'optimisation quand à l'utilisation de la covariance de la phase  $W$  (uniquement) est motivé par la faible représentativité de la phase poreuse B (voir  $\epsilon_B$  au Tab[.4.9\)](#page-73-0) au sein du matériau, rendant son utilisation difficile lors du calage. De plus, ce modèle est construit avec en tête l'objectif de prédire puis d'améliorer les propriétés de conductivité électronique du collecteur de courant. Cette propriété de transport a exclusivement lieu au sein de la phase céramique. La bonne connectivité de la phase céramique ne fait donc aucun doute puisqu'elle constitue  $\approx 70\%$  du matériau. La conductivité électronique effective de la phase céramique est une propriété qui va donc primer pour estimer la propriété de transport d'´electrons au sein du collecteur, et ce, devant la morphologie des isolants rencontrés (pores et mousse de NiCrAl enrobée par une couche isolante d'alumine). En conséquence de quoi, un modèle en première approximation de cette morphologie semble donc suffisant pour étudier la conductivité électronique du collecteur de courant.

<span id="page-110-0"></span>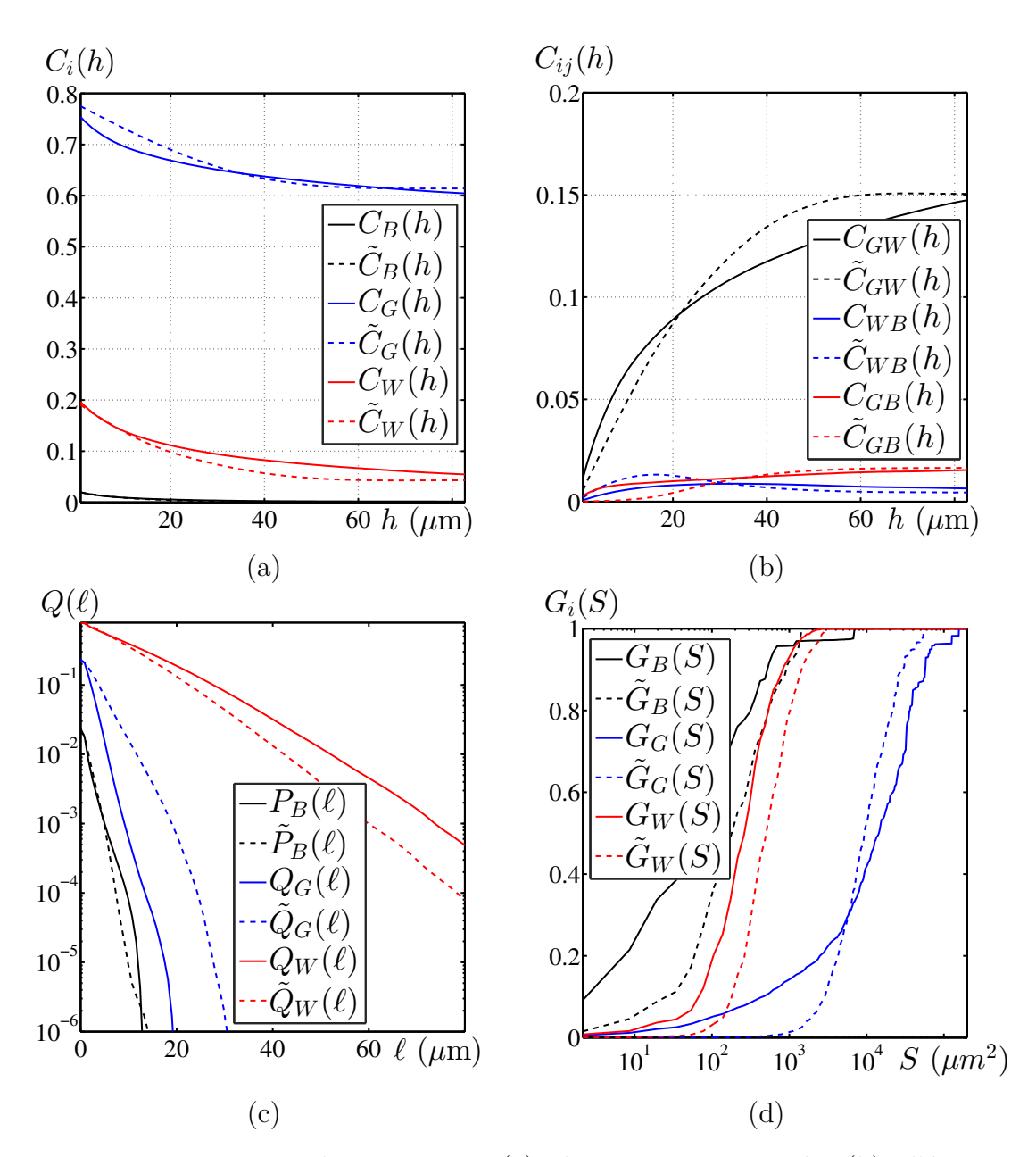

FIGURE  $7.4$  – Mesures de covariances (a), de covariances croisées (b), d'érosions linéaires  $(c)$  et de granulométries  $(d)$ . Ces mesures sont estimées sur le matériau réel (traits pleins) et comparées à celles estimées sur le modèle Booléen à coques *régularisées* (tirets). Les mesures précédentes sont données pour chacune des phases, précisées en légende des graphiques. Le graphique (c) est présenté en échelle lin-log et le graphique (d) est présenté en échelle log-lin. Les résultats présentés ici concernent l'échantillon SF-LST-1.

#### 7.1.3 Limites du modèle et améliorations

Pour commencer, le modèle ne prend pas en compte l'aspect fracturé du matériau dû à la lamination effectuée lors du processus de fabrication. En conséquence, les pores appartenant aux fractures n'étant pas différenciés des *vrais* pores lors de la segmentation, ils biaisent les fractions volumiques estimées. L'amélioration du procédé de segmentation afin d'extraire ces fractures (la caractérisation de ces dernières étant  $\acute{e}$ videmment un pr $\acute{e}$ requis à cette segmentation) permettrait d'améliorer ce problème.

Nous apercevons Fig. [7.3a](#page-109-0) des structures en forme de disques au sein de la phase W (mousse de NiCrAl) qui ne sont pas anecdotiques puisqu'on les retrouve abondamment sur l'ensemble des échantillons. Si leur fraction volumique est certes prise en compte lors de la segmentation, la présence de ces structures a un impact sur la répartition spatiale des pixels assignés à la phase  $W$ . Ces structures en forme de disque sont parfois isolées ou bien directement accolées aux structures plus chaotiques de la mousse. Nous ne les prenons pas en compte dans notre modèle. Il faudrait, pour ce faire, les extraire séparément lors de la segmentation afin d'étudier leur répartition spatiale ainsi que leur distribution en taille. Ceci permettrait d'ajouter (dans le modèle Booléen à coques *régularisées* 3D présenté Fig. [7.3b](#page-109-0)) un modèle Booléen de sphères dont le processus de points (visiblement non homogène) serait capable de reproduire ces formes géométriques.

#### 7.2 Modèle à l'échelle de la céramique : Modèle de Gaussienne seuillée

#### 7.2.1 Définition

Le matériau auquel nous nous intéressons est illustré Fig. [4.5f](#page-65-0). Une image binaire, visuellement auto-duale et statistiquement proche de l'être est observée. Les frontières entre les deux phases sont relativement régulières. Ce matériau rappelle en fin de compte la phase solide du matériau anodique. Ce constat n'est pas un fait du hasard. En effet, les deux matériaux sont similaires si l'on fait abstraction du GCO. Nous nous orientons donc vers le modèle de Gaussienne seuillée défini Sec. [5.2](#page-80-0) auquel est ajouté (comme pour les anodes) l'étape de régularisation de l'Eq. [6.27](#page-97-0) afin d'obtenir des contours réguliers.

#### 7.2.2 Validation

Ce modèle étant direct, il ne nécessite pas à vrai dire d'étape de calage de paramètres. Nous parlons, par abus de langage, de *calage* pour définir l'étape permettant de spécifier un modèle tout à fait générique à un échantillon donné. Dans notre cas, cette étape est obtenue par le calcul de la fonction de poids  $w(h)$  (Eq. [5.13\)](#page-81-0). Où  $\rho(h)$  est obtenu à partir de la covariance  $C_W(h)$  estimée sur le matériau par inversion de l'Eq. [5.12.](#page-81-1) Une fois calculée, la fonction de poids est régularisée selon l'Eq. [6.27.](#page-97-0) Le résultat final de la génération du modèle de Gaussienne seuillée as-socié à l'échantillon LST-1 est présenté Fig. [7.5.](#page-112-0) Nous faisons référence à la Sec. [6.4](#page-96-0) pour plus de détails pratiques concernant la génération d'un modèle de Gaussienne seuillée.

<span id="page-112-0"></span>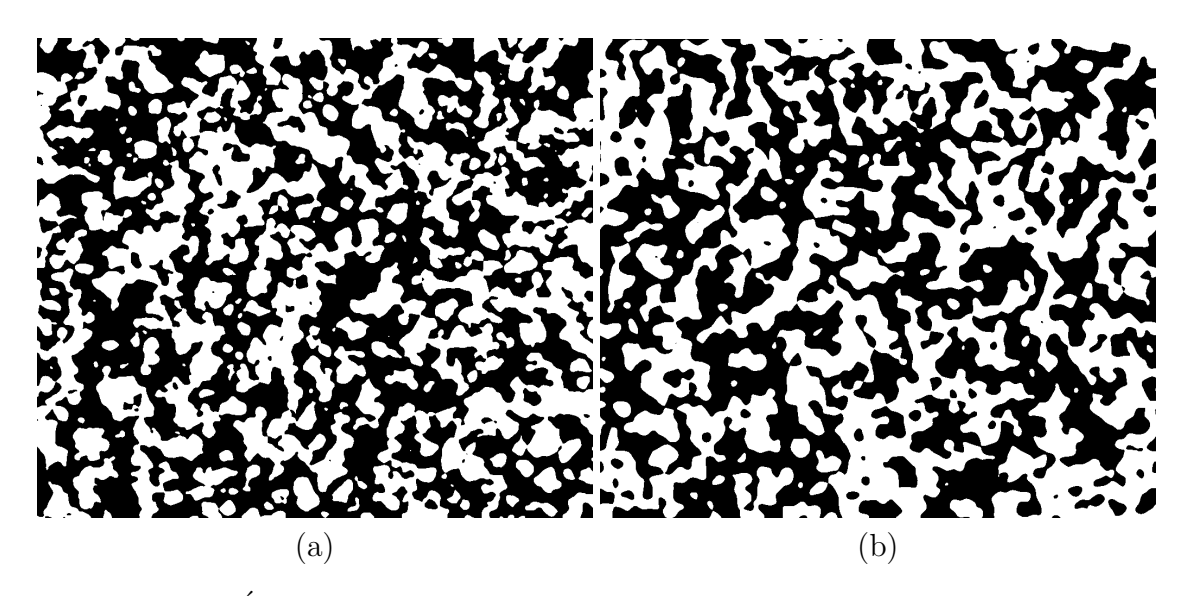

<span id="page-112-1"></span>FIGURE 7.5 – Échantillon LST-1 : (a) Image MEB segmentée de taille  $883 \times 1024$ µm. (b) Coupe bidimensionnelle  $(883 \times 1024 \text{ µm})$  d'une réalisation du modèle de Gaussienne seuillée optimisé pour cet échantillon.

| Echantillon | $f_R \approx f_R$                         | $f_W \approx f_W$ |
|-------------|-------------------------------------------|-------------------|
| LST-1       | $0.51 \approx 0.51$   $0.49 \approx 0.49$ |                   |
| $LST-2$     | $0.50 \approx 0.50$   $0.50 \approx 0.50$ |                   |

TABLE 7.2 – Pour chaque échantillon : Fraction volumique  $\tilde{f}_i$  de la phase i estimée sur le modèle de Gaussienne seuillée, dont les paramètres sont optimisé pour l'échantillon. Cette fraction volumique est comparée à  $f_i$ , la fraction volumique de la phase  $i$  estimée sur le matériau segmenté.

Une validation de ce modèle est obtenue à l'ordre 0 grâce aux fractions volumiques parfaitement reproduites par le modèle  $(Tab.7.2)$  $(Tab.7.2)$ . La covariance est elle aussi retrouvée dans le modèle (Fig. [7.6a](#page-113-0)). Ce résultat est en fait sans surprise puisque cette covariance est utilisée dans le *calage* du modèle. Le résultat le plus surprenant est la très bonne concordance des granulométries des deux phases, toutes deux estimées sur les images segmentées (traits pleins Fig.  $7.6c$ ) et comparées à leurs ho-mologues estimées sur le modèle (pointillés Fig. [7.6c](#page-113-0)). En effet, cette mesure n'est pas utilisée lors de la génération du modèle mais se trouve très bien reproduite par ce dernier. L'érosion linéaire est quant à elle moins bien retrouvée (Fig. [7.6b](#page-113-0)) puisque l'on observe dès  $h = 0.2$  µm un écart entre la courbe estimée sur le matériau et celle estimée sur le modèle.

Ce modèle est donc satisfaisant d'un point de vue visuel et d'un point de vue morphologique.

<span id="page-113-0"></span>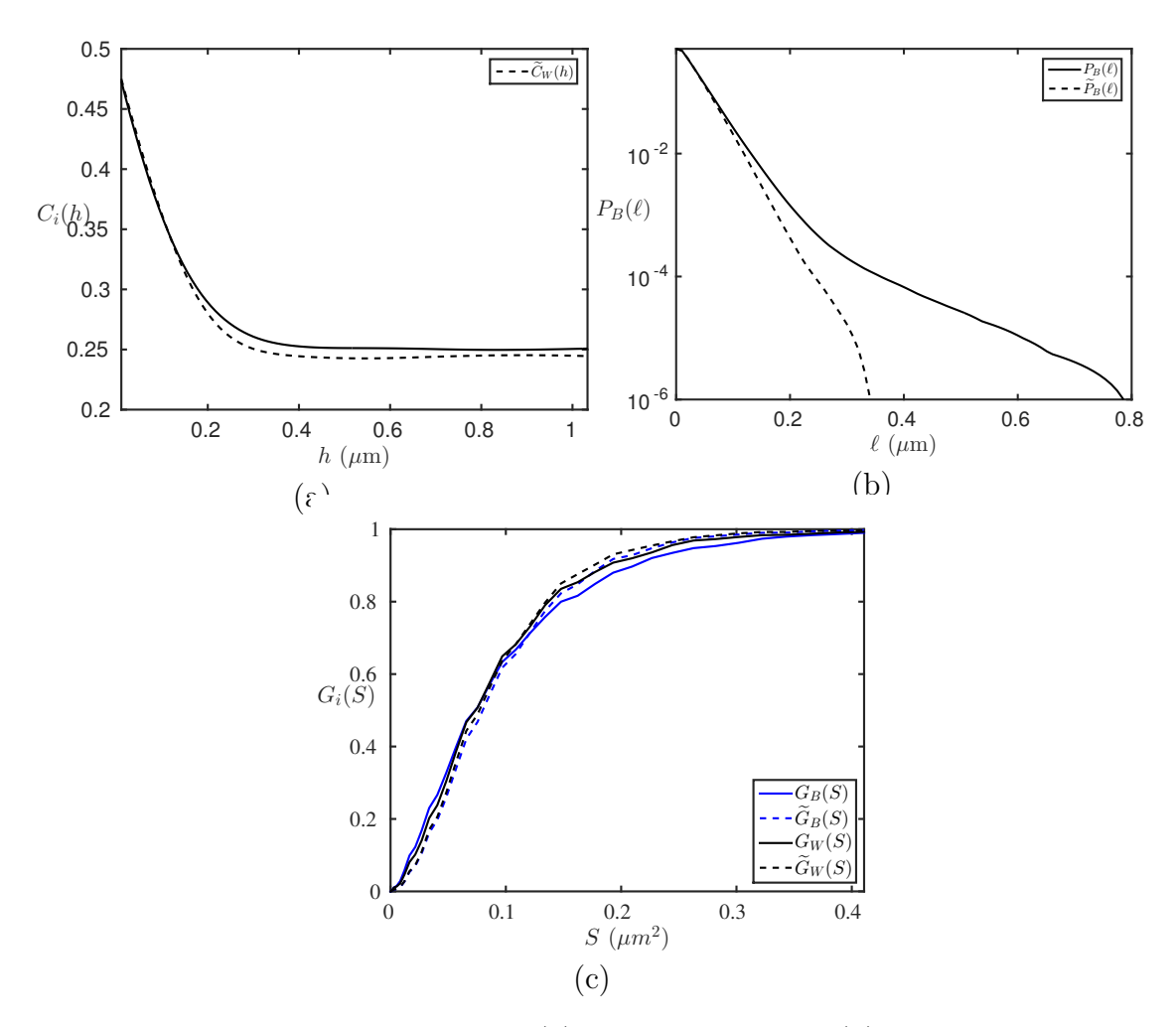

FIGURE  $7.6$  – Mesures de covariances (a), d'érosions linéaire (b) et de granulométries (c). Ces mesures sont estimées sur le matériau réel (traits pleins) et comparées à celles estimées sur le modèle de Gaussienne seuillée (tirets). Les mesures précédentes sont données pour chacune des phases, précisées en légende des graphiques. Le graphique (b) est présenté en échelle lin-log et le graphique (c) est présenté en échelle log-lin. Les résultats présentés ici concernent l'échantillon LST-1.

#### 7.3 Conclusions et perspectives

Dans ce chapitre, une modélisation de la morphologie du collecteur de courant du projet Evolve est proposée. Ce matériau présente deux échelles distinctes qui sont foncièrement différentes du point de vue de leur morphologie. Au départ de la modélisation, des images segmentées de ce matériau ainsi que des empreintes morphologiques estimées sur les matériaux segmentés sont disponibles (Chapitre [4\)](#page-58-0).

A l'échelle de la mousse, nous sommes en présence d'un matériau à trois phases extrêmement complexe du point de vue de sa morphologie et en particulier pour la mousse. Les érosions linéaires présentent un comportement compatible avec la modélisation de la phase solide par un modèle Booléen à grain primaire convexe. C'est ce qui est proposé avec le modèle Booléen à coques *régularisées*. Ce modèle est basé sur des modèles Booléens de sphères astucieusement combinés. Nous ajoutons à cette combinaison une étape de régularisation permettant de conserver la nature singulière de la phase poreuse tout en lissant les contours entre la mousse (NiCrAl) et la phase céramique (LST-Pores). Ce modèle dispose d'un nombre relativement faible de paramètres et permet de modéliser en première approximation le matériau à l'échelle de la mousse.

À l'échelle de la céramique, la problématique est beaucoup plus simple. Tout d'abord, il s'agit d'un matériau binaire. De plus, la microstructure observée ressemble assez fortement aux microstructures d'anodes précédemment étudiées (Cha-pitre [3\)](#page-38-0) au nombre de phases près. Le modèle de Gaussienne seuillée à fonction de poids régularisée déjà utilisé pour les anodes en Sec. [6.4](#page-96-0) est réutilisé ici. Ce modèle *a-paramétrique* est validé à l'échelle de la céramique autant d'un point de vue visuel que du point de vue de l'empreinte morphologique.

Un modèle aléatoire du collecteur de courant a été développé à chacune de ses  $\acute{e}$ chelles caractéristiques. Ces modèles devront être utilisés afin de prédire les pro-priétés de transport liées au collecteur (comme pour les anodes au Chapitre [11\)](#page-164-0). Ceci nécessitera l'homogénéisation des propriétés du collecteur à l'échelle de la céramique. Le résultat pourra alors être utilisé à l'échelle de la mousse afin d'en calculer les propriétés de transport. Dans un second temps, il sera possible de déterminer une microstructure virtuelle optimale, du point de vue des propriétés de transport (comme pour les anodes au Chapitre [12\)](#page-184-0).

## Quatrième partie

Propriétés de transport en milieux aléatoires

## **Chapitre**

### Homogénéisation et physique des milieux aléatoires

#### 8.1 Conductivité électronique et ionique en régime linéaire

#### 8.1.1 Formulation du problème physique

Dans cette partie, nous formulons le problème physique lié au calcul de la conductivité d'un milieu aléatoire. En dehors de la nature physique des éléments transportés, ce problème est identique que l'on s'intéresse à la conductivité électronique ou à la conductivité ionique, du point de vue de sa formulation. Dans la suite, nous considérerons le problème en conductivité électronique. Le champ électrique  $E_i(\mathbf{x})$ [V · m<sup>-</sup>1] et la densité de courant  $J_i(\mathbf{x})$  [A · m<sup>-</sup>2] ( $i = 1, ..., d$ ), sont considérés ici comme limités dans un domaine cubique  $\Omega = [-L/2, L/2]^d$  de côté L et de dimension  $d = 2$  ou  $d = 3$ . Ces champs vérifient (chapitre 2 de [\[118\]](#page-215-0)) :

<span id="page-118-0"></span>
$$
\partial_i J_i(\mathbf{x}) = 0,
$$
  $E_i(\mathbf{x}) = -\partial_i \Phi(\mathbf{x}),$   $J_i(\mathbf{x}) = \sigma_{ij}(\mathbf{x}) E_j(\mathbf{x}),$  (8.1)

où  $\Phi(\mathbf{x})$  est le potentiel électrique et  $\sigma(\mathbf{x})$  le tenseur de conductivité locale de la phase du matériau au point x. Ci-après, pour des raisons de simplicité, tous les milieux sont considérés comme localement linéaires et isotropes. Nous pouvons donc  $\acute{e}$ crire  $\sigma_{ij}(\mathbf{x}) = \sigma(\mathbf{x})\delta_{ij}(\mathbf{x})$ , avec  $\sigma(\mathbf{x})$  un champ scalaire. Seuls des milieux *binaires* périodiques seront considérés dans la suite. Au sein de ces milieux les inclusions sont de conductivité variable  $\sigma_2$ , et nous prendrons par convention  $\sigma_1=1$  dans la matrice. Les arêtes de  $\Omega$  dont alignées avec le repère Cartésien d'axes orthonormés  $(e_i)_{1\leq i\leq d}$ . Nous définissons des conditions aux bords périodiques sous la forme :

$$
\mathbf{J}(\mathbf{x}) \cdot \mathbf{n} - \# , \quad \Phi(\mathbf{x} + L\mathbf{e}_i) \equiv \Phi(\mathbf{x}) - \overline{E}_i L, \quad \mathbf{x}, \, \mathbf{x} + L\mathbf{e}_i \in \partial \Omega, \tag{8.2}
$$

où −# dénote l'anti-périodicité, n la normale sortante le long de la frontière  $\partial\Omega$ de  $\Omega$  et  $\overline{E}$  le champ électrique imposé macroscopiquement. Ces conditions assurent au courant et au champ électrique de vérifier l'Eq [8.1](#page-118-0) le long de la frontière  $\partial\Omega$  du milieu périodique. On note que  $\overline{E}$  représente le champ électrique macroscopique tel que  $\langle E_i(\mathbf{x})\rangle = E_i$ , où  $\langle \cdot \rangle$  représente la moyenne sur le volume  $\Omega$ . La conductivité effective se calcule alors comme :

$$
\sigma^0 = \frac{\langle \mathbf{J}(\mathbf{x}) \rangle}{\langle \mathbf{E}(\mathbf{x}) \rangle}.
$$
\n(8.3)

#### 8.1.2 Bornes et estimateurs analytiques en conductivité

La conductivité effective des milieux hétérogènes est encadrée par des bornes th´eoriques. Plus on dispose d'informations sur la microstructure, plus ces bornes sont restrictives. Les bornes supérieures et inférieures de Wiener, i.e. les moyennes géométriques et arithmétiques des propriétés des constituants, s'appliquent à tout matériau bi-phasique à concentration volumique de l'une des deux phases données. Si l'on fait l'hypothèse d'une répartition isotrope des phases, les bornes de Hashin  $\&$ Shtrikman [\[59\]](#page-211-0) s'appliquent et la conductivité effective  $\sigma$  vérifie en trois dimensions :

$$
\sigma \le \frac{2\sigma_0 f}{3 - f} \,,\tag{8.4}
$$

où  $\sigma_0$  représente la conductivité locale de la phase conductrice, présente à fraction volumique  $p$  dans le milieu hétérogène. Les bornes d'ordre 3 [\[10\]](#page-208-0) prennent en compte des informations supplémentaires sur la morphologie. Les bornes de Wiener, Hashin & Shtrikman et d'ordre 3 sont exactes respectivement au premier, second et troisième ordre en contraste. Elles sont néanmoins peu utiles dans le cas de contraste élevé entre les phases, les bornes inférieures et supérieures étant très éloignées l'une de l'autre.

L'approximation auto-cohérente  $[23, 118]$  $[23, 118]$  quant à elle n'est pas une borne. Considérons un milieu bi-phasé de conductivité locale  $\sigma_a$  et  $\sigma_b$ . On suppose que la conductivité du mélange est  $\sigma_c$  que l'on cherche à estimer. On sépare dans un premier temps les particules de chaque phase que l'on insère dans un constituant homogène de propriété  $\sigma_c$ . En supposant que les particules sont très éloignées l'une de l'autre, on peut calculer les propriétés de ce mélange de particules bien séparées. En supposant que les propriétés sont inchangées par cette opération, on obtient une condition sur  $\sigma_c$ , milieu dit *cohérent* de l'approximation auto-cohérente [\[117\]](#page-215-1). Par ailleurs, on peut signaler l'existence de solutions exactes pour certaines microstructures particulières : (i) La microstructure  $2D$  auto-duale biphasée à phases symétriques [\[118,](#page-215-0) [106\]](#page-214-0) (ii) La microstructure périodique quadri-phasée à motifs rectangulaires (échiquier)  $[32]$ (iii) La microstructure triphasée à motifs triangulaires  $[33]$ .

#### 8.2 Perméabilité de Stokes dans le régime stationnaire

#### <span id="page-119-1"></span>8.2.1 Formulation du problème physique

Nous considérons un domaine  $\Omega$  cubique  $\Omega[-L/2; L/2]^3$  de côté L constitué d'une phase poreuse (P) et d'une phase solide (S). Nous notons  $f = |P|/|\Omega|$  la fraction volumique de pores et  $1 - f = |S|/|\Omega|$  la fraction volumique de la phase solide. Les arêtes de  $\Omega$  sont alignées avec les axes  $\mathbf{e}_k$  ( $k = 1, 2, 3$ ) d'un système de coordonnées cartésiennes. Nous nous intéressons à l'étude du régime permanent de l'écoulement d'un fluide incompressible newtonien dans la phase poreuse. Le vecteur vitesse est en tout point x noté  $u(x)$ . Il est défini dans la phase poreuse où il obéit aux équations de Stokes :

<span id="page-119-0"></span>
$$
\mu \Delta u_i(\mathbf{x}) = \partial_i p(\mathbf{x}), \quad \partial_i u_i(\mathbf{x}) = 0 \quad (\mathbf{x} \in P), \tag{8.5}
$$

où  $\mu$  est la viscosité du fluide, mesurée en Pa·s,  $p(\mathbf{x})$  est le champ de pression en  $\mathbf{x}$ , mesuré en Pa et  $\Delta$  est l'opérateur Laplacien. A l'interface pore-solide  $\partial S$ , le fluide satisfait la loi de non-glissement aux interfaces :

<span id="page-120-1"></span>
$$
\mathbf{u}(\mathbf{x}) = 0 \quad (\mathbf{x} \in \partial S). \tag{8.6}
$$

Par convention, le domaine de définition du fluide est étendu à la phase solide comme :

$$
\mathbf{u} = 0 \quad (\mathbf{x} \in S). \tag{8.7}
$$

Le long de la frontière du domaine  $\partial \Omega \cap P$ , des conditions périodiques sont appliquées au champ de vitesse :

<span id="page-120-0"></span>
$$
\mathbf{u}(\mathbf{x} \pm \mathbf{e}_k L) \equiv \mathbf{u}(\mathbf{x}).\tag{8.8}
$$

Un gradient macroscopique de pression d'intensité  $\delta P$  est appliqué selon la direction  $E$ :

$$
\langle \partial_i p(\mathbf{x}) \rangle = \delta P E_i, \quad |\mathbf{E}| = 1,\tag{8.9}
$$

où  $\langle \cdot \rangle$  représente la moyenne sur le domaine Ω. Les conditions aux bords pour le champ de pression spécifient [\[42\]](#page-210-2) que ses fluctuations  $p^*$  sont périodiques :

$$
p^*(\mathbf{x}) = p(\mathbf{x}) - \delta P(\mathbf{x} \cdot \mathbf{E}) = p^*(\mathbf{x} \pm L\mathbf{e}_k).
$$
 (8.10)

Le tenseur de perméabilité  $\kappa_{ij}$ , mesuré en m<sup>2</sup>, est défini à l'échelle macroscopique par la loi de Darcy :

<span id="page-120-2"></span>
$$
\langle u_i(\mathbf{x}) \rangle = -\frac{\kappa_{ij}}{\mu} \langle \partial_j p(\mathbf{x}) \rangle = -\frac{\kappa_{ij} E_j}{\mu} \delta P. \tag{8.11}
$$

La perméabilité est indépendante de la viscosité du fluide.

#### 8.2.2 Bornes et estimateurs analytiques en perméabilité

La perméabilité est analytiquement connue pour certains milieux, en l'occurrence nous disposons, par exemple, de la solution de Poiseuille [\[139\]](#page-217-0) pour l'écoulement d'un fluide au sein d'un cylindre et d'une extension à des bases de cylindres variées  $[124]$ . Dans le cas de milieux plus complexes, par exemple, pour un milieu Booléen de sphères, une borne supérieure est donnée par [\[36\]](#page-210-3) pour l'ensemble des valeurs de porosités. Cette expression fait apparaître des covariances surfaciques dont l'estima-tion numérique est rendue possible par [\[152\]](#page-217-1). Le milieu Booléen de sphères (fluide s'écoulant dans les sphères ou bien fluide s'écoulant en dehors) est un milieu de référence souvent utilisé en perméabilité. Nous pouvons, par exemple, citer les travaux de [\[183,](#page-219-0) [103\]](#page-214-1). De plus, nous disposons de la relation empirique de Carman & Kozeny [\[24,](#page-209-1) [88\]](#page-213-0) liant la perméabilité à une porosité via une constante empirique. Cette relation est incontournable dans l'estimation de la perméabilité. Cependant, [\[185\]](#page-219-1) montre que la validité de l'estimateur de Carman & Kozeny décroit avec la complexité des microstructures considérées. En effet, la simple donnée de la porosité et de la surface spécifique ne suffit pas à décrire un phénomène complexe d'écoulement. Des variantes de cette expression sont proposées par [\[135,](#page-216-2) [134,](#page-216-3) [30\]](#page-210-4) afin d'en améliorer la précision.

# Chapitre

## Calcul numérique de la réponse locale et effective

#### <span id="page-122-0"></span>9.1 Etat de l'art

Si on recherche à la fois une propriété effective et les champs locaux associés, deux familles d'outils numériques émergent pour résoudre ce type de problème : les Méthodes des Éléments Finis (FEM) et les méthodes basées sur la FFT. Les deux fournissent à la fois les propriétés effectives du matériau mais également des cartes de champs locaux. Ces méthodes s'appliquent à des microstructures quelconques, réelles comme virtuelles. Les champs obtenus sont représentatifs du comportement du matériau dès lors que la résolution est suffisamment fine et que la taille du système étudié est suffisamment grande comparée à la longueur caractéristique des hétérogénéités. Dans la suite de cette étude, nous utilisons les méthodes à FFT pour les raisons suivantes :

- Elles sont utilisables directement sur l'image, sans maillage des images avant calcul (coûteux en CPU, en mémoire et aussi difficile à automatiser).
- Elles ne n´ecessitent pas l'usage de supercalculateurs et sont rapides dans le régime linéaire.
- Elles traitent les forts contrastes.
- Elles poss`edent des performances int´eressantes du point de vue de la consommation mémoire, du temps de calcul tout en gardant une bonne précision des champs locaux calculés.
- La représentation en série de Fourier pré-suppose une périodicité, ce qui signifie que la microstructure est vue comme une cellule élémentaire d'un milieu périodique infini. Cependant, les effets de tailles associés aux conditions aux bords sont généralement plus petits que ceux des conditions uniformes utilisées en FEM [\[82\]](#page-213-1).

L'utilisation d'une image et de la grille associée génère cependant un certain nombre de problèmes qui n'apparaissent pas avec les FEM :

- $-$  Les méthodes FFT seront moins efficaces dans le cas où l'on s'intéresserait à des milieux extrêmement poreux (tels que des mousses à pores ouverts) où les vides ont besoin d'être discrétisés.
- Les interfaces peuvent être assez grossièrement définies par l'utilisation d'une grille, même si ce problème de régularité peut être corrigé en introduisant des

propriétés intermédiaires entre les phases [\[39,](#page-210-5) [19\]](#page-209-2). Ce problème est notamment important lorsque l'on s'intéresse à des modèles idéaux de microstructures dans lesquels les interfaces sont connues alors que cette information est généralement absente quand on s'intéresse à des images de matériaux réels.

– La repr´esentation des champs en termes de fonctions harmoniques introduit des oscillations autour des interfaces, qui se réfèrent au phénomène de Gibbs. Nous observons des artefacts *hautes-fréquences* sur de nombreux champs où des oscillations sont visibles.

A l'origine des méthodes de calcul en conductivité basées sur la FFT, le schéma originel dit *schéma direct* est proposé en 1994 par [\[127\]](#page-216-4). Par la suite, des améliorations de ce schéma ont été développées : *schéma accéléré* [\[44\]](#page-210-6), *Lagrangien augmenté* [\[114\]](#page-215-2), *gradient conjugué* [\[19\]](#page-209-2). Ces schémas ont pour objectif de diminuer le temps avant convergence au regard du contraste présent entre les phases mises en présence (voir [\[126\]](#page-216-5) pour une comparaison de certaines de ces m´ethodes). Les champs d'applications de ces méthodes FFT vont de l'élasticité linéaire [\[127,](#page-216-4) [197\]](#page-220-0), à la visco-plasticité [\[96\]](#page-214-2) en passant par la propagation de fissures [\[99\]](#page-214-3) mais s'appliquent aussi aux propriétés électriques et thermiques  $[193, 195]$  $[193, 195]$ , aux propriétés optiques  $[35, 122, 8]$  $[35, 122, 8]$  $[35, 122, 8]$ et à l'écoulement  $[146, 2]$  $[146, 2]$  grâce aux schémas  $[190, 121, 132, 14]$  $[190, 121, 132, 14]$  $[190, 121, 132, 14]$  $[190, 121, 132, 14]$  qui sont basés sur une théorie rigoureuse de l'homogénéisation [\[42,](#page-210-2) [105\]](#page-214-4). Le succès de ces méthodes réside principalement dans leur capacité à opérer sur des volumes importants de microstructures complexes, obtenus par segmentation d'images de microstructures de matériaux réels. Par exemple, pour des nano-composites multi-échelles [\[67\]](#page-212-0), des aciers austénitiques  $[9]$ , des milieux granulaires  $[193]$  ou encore des milieux polycristallins [\[142,](#page-217-3) [150,](#page-217-4) [97\]](#page-214-5).

#### 9.2 Méthodes FFT à opérateur de Green discret

Dans cette section, nous utilisons une discrétisation alternative de la fonction de Green, ce qui amène à revisiter les algorithmes FFT présentés dans l'état de l'art et plus précisément, à étudier leurs performances en termes de précision des champs locaux et de vitesse d'exécution.

#### 9.2.1 Formulation des méthodes de l'état de l'art

Toutes les méthodes FFT font usage de l'équation de Lippmann-Schwinger ([\[118\]](#page-215-0) p. 251) :

$$
E_i = \overline{E}_i - G_{ij}^0 * P_j, \quad P_j = J_j - \sigma^0 E_j,
$$
\n
$$
(9.1)
$$

où  $\sigma^0$  est une conductivité de référence arbitraire,  $P$  et  $\mathbb{G}^0$  les champs de polarisation et l'opérateur de Green associés, respectivement, et \* représente le produit de convo-lution. Dans la suite, le produit de convolution de l'Eq. [9.1](#page-130-0) est évalué dans le domaine de Fourier en faisant usage de librairies FFT. Nous avons vu dans la Sec. [9.1](#page-122-0) que les méthodes FFT s'appliquent à un certain nombre de propriétés physiques. Précisions à titre d'exemple que le passage de la conductivité à l'élasticité est relativement aisé. Dans la suite, nous considérons uniquement un cas de conductivité.

L'équation [9.1](#page-130-0) est à la base du *schéma direct* [\[127\]](#page-216-4) (noté DS), le plus simple, et le premier chronologiquement. Les itérations de cette méthode consistent à appliquer la récurrence suivante :

<span id="page-124-0"></span>
$$
\mathbf{E}^{k+1} = \overline{\mathbf{E}} - \mathbb{G}^0 * [(\sigma - \sigma^0)\mathbf{E}^k], \qquad (9.2)
$$

où  $\mathbf{E}^k$  représente le champ électrique à l'itération k. Avec le temps, des améliorations de cet algorithme FFT, disposant de meilleures propriétés de convergence, ont ´emerg´e. Nous citons par exemple le *sch´ema acc´el´er´e* (not´e AS) de Eyre & Mil-ton [\[44\]](#page-210-6) et le schéma du *Lagrangien augmenté* [\[114\]](#page-215-2) (noté AL). Ces deux schémas sont résumés à travers la formulation  $[120, 126]$  $[120, 126]$  :

$$
\mathbf{E}^{k+1} = \mathbf{E}^k + \frac{\sigma^0 \left[ \overline{\mathbf{E}} - \langle \mathbf{E}^k \rangle - \beta \mathbb{G}^0 * (\sigma \mathbf{E}^k) \right] - \mathbb{H}^0 * \mathbf{E}^k}{\alpha (\sigma + \beta \sigma^0)}
$$
(9.3)

où  $\alpha = \beta = 1$  pour le schéma AL et  $\alpha = -1/2$ ,  $\beta = -1$  pour le schéma AS. Un autre schéma en *polarisation* où  $\langle P \rangle$  est imposé macroscopiquement au lieu de  $\langle E \rangle$ , peut être décrit [\[120\]](#page-215-5) par une équation similaire à [9.3.](#page-124-0)

L'algorithme variationnel alternatif de Brisard [\[19\]](#page-209-2) (noté VAR) repose sur deux idées distinctes. En premier lieu, l'équation [9.1](#page-130-0) est reformulée comme :

$$
\left[ (\sigma - \sigma^0)^{-1} \delta(\mathbf{x}) \delta_{ij} + G_{ij}^0 \right] * P_j = \overline{E}_i.
$$
 (9.4)

Avec la discrétisation, cette équation est transformée en un système linéaire  $\mathcal{M}$  ·  $\mathbf{P} = \overline{\mathbf{E}}$ , que l'on résout en utilisant une descente en gradient conjugué. L'opérateur  $\mathcal M$  n'est jamais calculé par ce schéma. Au lieu de cela, des FFTs sont utilisées afin d'obtenir  $\mathcal{M} \cdot \mathbf{P}$  pour tout  $\mathbf{P}$ , ce qui est suffisant pour pouvoir appliquer une méthode de descente. En second lieu, la discrétisation utilisée équivaut à considérer des champs de polarisation constants par voxels. Cette propriété permet d'obtenir une règle pour calculer  $(\sigma - \sigma^0)^{-1}$ **P** sur les voxels appartenant aux frontières et permet aussi d'obtenir une représentation de l'opérateur de Green vu comme une série convergente dont une approximation est disponible  $[20]$ . D'autres méthodes FFT ont été proposées, incluant un schéma alternatif du *Gradient Conjugué* [\[206,](#page-221-0) [188\]](#page-220-4) différent du schéma VAR. Nous pouvons aussi citer les travaux de [\[205\]](#page-221-1) dans lesquels le produit de convolution est calcul´e dans l'espace direct. Pour des raisons de concision, ces schémas alternatifs et les schémas *basés sur la polarisation* ne seront pas considérés dans la suite.

#### 9.2.2 Opérateurs de Green "classique" et "modifié"

En pratique, le domaine  $\Omega$  est discrétisé sur la grille d'une image à deux ou trois dimensions. Le produit de convolution  $G_{ij}^0 * P_j$  dans  $(9.1)$  est évalué dans le domaine de Fourier comme :

<span id="page-124-1"></span>
$$
\int_{\Omega} d^{d} \mathbf{x}' G_{ij}^{0}(\mathbf{x} - \mathbf{x}') P_{j}(\mathbf{x}') \approx \frac{1}{L^{d}} \sum_{\mathbf{q}} G_{ij}^{0}(\mathbf{q}) P_{j}(\mathbf{q}) e^{i\mathbf{q} \cdot \mathbf{x}},
$$
\n(9.5)

où les composantes du mode de Fourier s'écrivent  $q_i = (2\pi/L)(-L/2, ..., L/2 - 1)$  $(i = 1, ..., d)$ , et L mesuré en pixels/voxels. Le vecteur  $P_i(\mathbf{q})$  est la transformée de Fourier :

$$
P_j(\mathbf{q}) = \sum_{\mathbf{x}} P_j(x) e^{-i\mathbf{q}\cdot\mathbf{x}},\tag{9.6}
$$

où la somme est effectuée sur tous les pixels/voxels  $x$  de  $\Omega$ . Classiquement, la trans-formée de Fourier de l'opérateur de Green utilisée dans [\(9.5\)](#page-124-1) est approchée par son expression dans le domaine continu :

<span id="page-125-3"></span>
$$
G_{ij}^0(\mathbf{q}) = \int \mathrm{d}^d \mathbf{x} \, G_{ij}^0(\mathbf{x}) \mathrm{e}^{-i\mathbf{q} \cdot \mathbf{x}} = \frac{q_i q_j}{\sigma^0 |q|^2},\tag{9.7}
$$

où l'intégrale est effectuée sur le domaine fini et où  $|q| = \sqrt{q_k q_k}$ . Dans la suite, nous ferrons référence à cette version comme l'opérateur de Green *continu*. Ce nom est choisi par convenance puisque l'opérateur  $\mathbb{G}^0$  est obtenu par discrétisation sur une grille régulière, dans le domaine de Fourier, de l'opérateur de Green du continu.

Nous pouvons néanmoins considérer des schémas intrinsèquement discrets. En effet, dans le contexte de la mécanique des milieux continus, des opérateurs de Green modifiés ont été introduits, où les dérivées partielles sont approchées par des différences centrées [\[129\]](#page-216-7) ou encore des différences avant [\[196\]](#page-220-5). En conductivité, la discrétisation précédente revient à résoudre un problème de réseau de  $r$ ésistances [\[100\]](#page-214-6)

<span id="page-125-0"></span>
$$
\partial_i J_i(\mathbf{x}) \approx J_i(\mathbf{x}) - J_i(\mathbf{x} - \mathbf{e}_i), \qquad \partial_i \Phi(\mathbf{x}) \approx \Phi(\mathbf{x} + \mathbf{e}_i) - \Phi(\mathbf{x}), \tag{9.8}
$$

où  $J_i(\mathbf{x})$  représente le courant, le long des interfaces, orienté dans la direction  $\mathbf{e}_i$  à partir du point x, et  $\Phi(\mathbf{x})$  le potentiel au nœud x. Les mêmes champs sont utilisés comme approximation de la solution exacte dans un milieu continu. Les nœuds dans le réseau correspondent aux coins de chaque voxel et les frontières des voxels représentent des arêtes dans le réseau (voir Fig. [9.1\)](#page-126-0). Dans cette configuration, le champ électrique et le champ de densité de courant sont estimés au centre des arêtes, ce qui transforme l'Eq.  $9.8$  en schéma centré :

<span id="page-125-1"></span>
$$
\partial_i J_i(\mathbf{x}) \approx J_i\left(\mathbf{x} + \frac{\mathbf{e}_i}{2}\right) - J_i\left(\mathbf{x} - \frac{\mathbf{e}_i}{2}\right),
$$
\n
$$
-E_i\left(\mathbf{x} + \frac{\mathbf{e}_i}{2}\right) = \partial_i \Phi\left(\mathbf{x} + \frac{\mathbf{e}_i}{2}\right) \approx \Phi(\mathbf{x} + \mathbf{e}_i) - \Phi(\mathbf{x}).
$$
\n(9.9)

Ici encore, les dérivées sont approchées par des différences sur des points spatialement séparés d'un voxel, contrairement à  $|129|$ . Les discrétisations  $(9.9)$  et  $(9.8)$  sont en fait équivalentes à une translation près des champs  $J_i$  et  $E_i$  par un vecteur  $e_i/2$ ,  $\acute{e}$ tant donné que  $\sigma$  est constant par voxel (voir Figure [9.1\)](#page-126-0). Pour des raisons de simplicité, la configuration issue de l'Eq  $9.8$  est utilisée dans la suite. L'opérateur de Green *discret*  $\widehat{\mathbb{G}^0}$  satisfaisant les équations de Lippmann-Schwinger correspondantes  $s'$ écrit [\[100,](#page-214-6) [196\]](#page-220-5) :

<span id="page-125-2"></span>
$$
\widetilde{G}_{ij}^{0}(\mathbf{k}) = \frac{k_{i}k_{j}^{*}}{\sigma^{0}|k|^{2}}, \qquad k_{i} = e^{iq_{i}} - 1 = 2i\sin(q_{i}/2)e^{iq_{i}/2}, \qquad (9.10)
$$

où  $|k| = \sqrt{k_i k_i^*}$  et  $^*$  représente le conjugué. Dans le domaine de Fourier, le gradient discret, les opérateurs divergence et Laplacien s'obtiennent par multiplication des quantités  $k_i$ ,  $-k_i^*$  et  $|k|^2$ , respectivement, au lieu de i $q_i$ , i $q_i$  et  $|q|^2$  quand on utilise l'opérateur de Green *continu*  $\mathbb{G}^0$ . Dans la limite des grandes longueurs d'ondes  $q \rightarrow 0$ , les différences disparaissent et l'équation [\(9.10\)](#page-125-2) devient [\(9.7\)](#page-125-3). Dans la suite, l'opérateur  $\mathbb{G}^0$  se réfère à l'opérateur de Green *discret*.

La représentation du problème sous la forme d'un réseau de résistances permet d'obtenir un certain nombre de propriétés utiles. Premièrement, contrairement à

<span id="page-126-0"></span>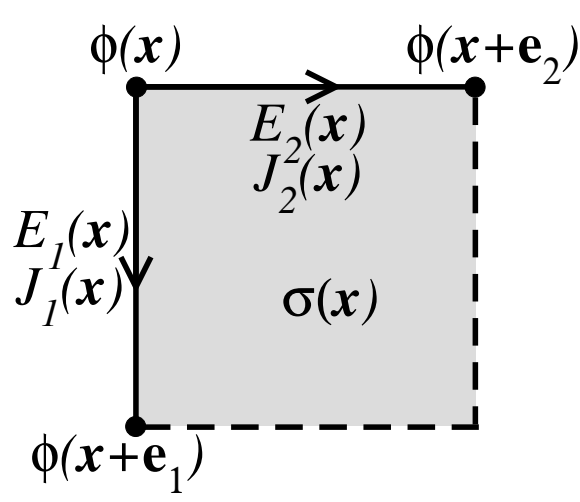

FIGURE  $9.1$  – Pixel 2D au point **x** superposé au réseau de résistances (voir Eq. [9.8\)](#page-125-0); ici  $e_1$  est orienté de haut en bas et  $e_2$  de gauche à droite.

l'algorithme variationnel de [\[19\]](#page-209-2), la solution ne dépend pas du choix d'un milieu de référence  $\sigma^0$ . Deuxièmement, l'opérateur  $\widetilde{\mathbb{G}}^0$  est une fonction périodique continue dont les hautes fréquences sont coupées dans le domaine de Fourier, contrairement à  $\mathbb{G}^0$ . Ceci permet d'espérer de meilleurs résultats en termes de propriétés de conver-gences. Troisièmement, la discrétisation de l'Eq. [9.8](#page-125-0) impose la conservation locale du courant en validant la loi de Kirchoff a chaque nœud.

Tant qu'ils convergent, tous les schémas numériques délivrent la même réponse pour un choix d'opérateur de Green donné. Par conséquent, ce choix revient à considérer une approximation particulière de la solution d'un problème donné.

#### 9.2.3 Validation sur la solution exacte damier

Dans cette partie, nous allons nous arrêter sur la solution exacte de *damier* afin de v´erifier que les algorithmes FFT `a op´erateur de Green *discret* convergent bien vers la mˆeme solution que leurs homologues `a op´erateur de Green *continu*. L'ensemble des *schéma direct* (DS), *schéma accéléré* (AS), *lagrangien augmenté*  $(AL)$  et à approche variationnelle  $(VAR)$  seront étudiés dans les versions qui ont été décrites. Les versions duales (lorsque le courant  $\overline{\mathbf{J}}$  est macroscopiquement prescrit *au lieu de*  $\overline{E}$  dans l'Eq. [9.1,](#page-130-0) on obtient alors une équation équivalente à cette dernière qui donne lieu à d'autres algorithmes) des schémas DS et AL seront aussi étudiées. Elles seront notées  $DS<sub>D</sub>$  et AL<sub>D</sub>. L'ensemble de ces algorithmes utilisent un opérateur de Green *continu*. Les mêmes algorithmes munis d'un opérateur de Green discret seront étudiés en comparaison et annotés d'un tilde par exemple DS pour le *schéma direct* à opérateur de Green *discret*.

La microstructure à quatre cellules est l'une des rares microstructures périodiques pour laquelle une solution exacte est disponible [\[32\]](#page-210-0). Consid´erons un cas particulier (voir Fig:  $9.2$ ) de cette configuration dans laquelle la cellule élémentaire est constituée d'une inclusion carrée de fraction surfacique 25%. La présence de coins rend les champs singuliers en contraste infini, ce qui rend cette microstructure d'autant plus intéressante dans l'optique d'effectuer un *benchmark* pour les méthodes numériques. Dans la suite, nous considérons une inclusion fortement conductrice, disposant d'un facteur de contraste de  $\sigma_2/\sigma_1 = 2 \times 10^3$  avec la matrice.

<span id="page-127-1"></span><span id="page-127-0"></span>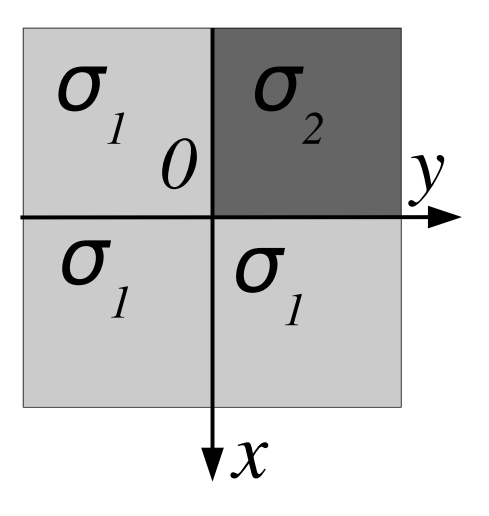

FIGURE 9.2 – Cas particulier de cellule élémentaire périodique  $\Omega = (-L/2, +L/2)^2$ de la microstructure du *damier*. L'inclusion est de conductivité  $\sigma_2$ , la matrice de conductivité  $\sigma_1$ .

Le comportement du flux d'électrons au voisinage de la singularité (coin) au point  $(x, y) = (0, 0)$  est illustré Fig. [9.3.](#page-128-0) Les cartes de la composante verticale  $J_1(x, y)$ obtenue avec  $\mathbb{G}^0$  (haut) et  $\widetilde{\mathbb{G}}^0$  (bas) sont calculées pour des résolutions croissantes de  $\Omega$  (de gauche à droite). La représentation donnée ne montre en fait qu'une petite région  $-5.10^{-2}L \le x, y \le 5.10^{-2}L$  autour du coin. Des artefacts numériques dans la zone fortement conductrice sont visibles sur les cartes de champs où l'opérateur de Green *continu* a été utilisé. Ils se présentent sous la forme d'oscillations hautes fréquences dans la région conductrice et plus particulièrement autour de la frontière horizontale où la composante du champ représentée est supposée être continue. De telles oscillations sont quasiment absentes sur les cartes de champs où l'opérateur de Green *discret*  $\widetilde{\mathbb{G}}^0$  est utilisé.

Nous traçons sur la Fig. [9.4](#page-129-0) les composantes horizontales de la composante  $J_2(x, y)$  en fonction de x à  $y = 10^{-3}L$  fixé, près de la frontière de l'inclusion. Les valeurs négatives de x appartiennent à l'inclusion. Les résultats numériques sont calculés pour les deux types d'opérateurs de Green et comparés avec la solution exacte. Les points obtenus avec l'opérateur de Green *continu*  $\mathbb{G}^0$  ont été traités à posteriori par convolution avec une fenêtre de taille  $2 \times 2$  pixels. Ce filtrage grossier permet de réduire considérablement les oscillations observées. Les résultats obtenus avec l'opérateur de Green *discret*  $\widetilde{\mathbb{G}}^0$  sont quant à eux présentés bruts, sans aucune modification. Pour une résolution suffisante, toutes les méthodes convergent vers la solution exacte. Cependant, même si toutes les méthodes mènent à la même réponse dans la matrice du milieu, les solutions diffèrent fortement dans la région conduc-trice. La Fig. [9.4](#page-129-0) qui représente des calculs effectués à différentes résolutions montre que l'utilisation de l'opérateur de Green *discret*  $\mathbb{G}^0$  permet d'obtenir une convergence beaucoup plus rapide que l'opérateur de Green *continu*  $\mathbb{G}^0$  ne le permet. En effet, on constate que les points obtenus avec  $\tilde{\mathbb{G}}^0$  pour une résolution de  $L = 1024$ sont beaucoup plus proches de la solution exacte que ceux obtenus avec  $\mathbb{G}^0$  pour une résolution  $L = 32.768$ .

<span id="page-128-0"></span>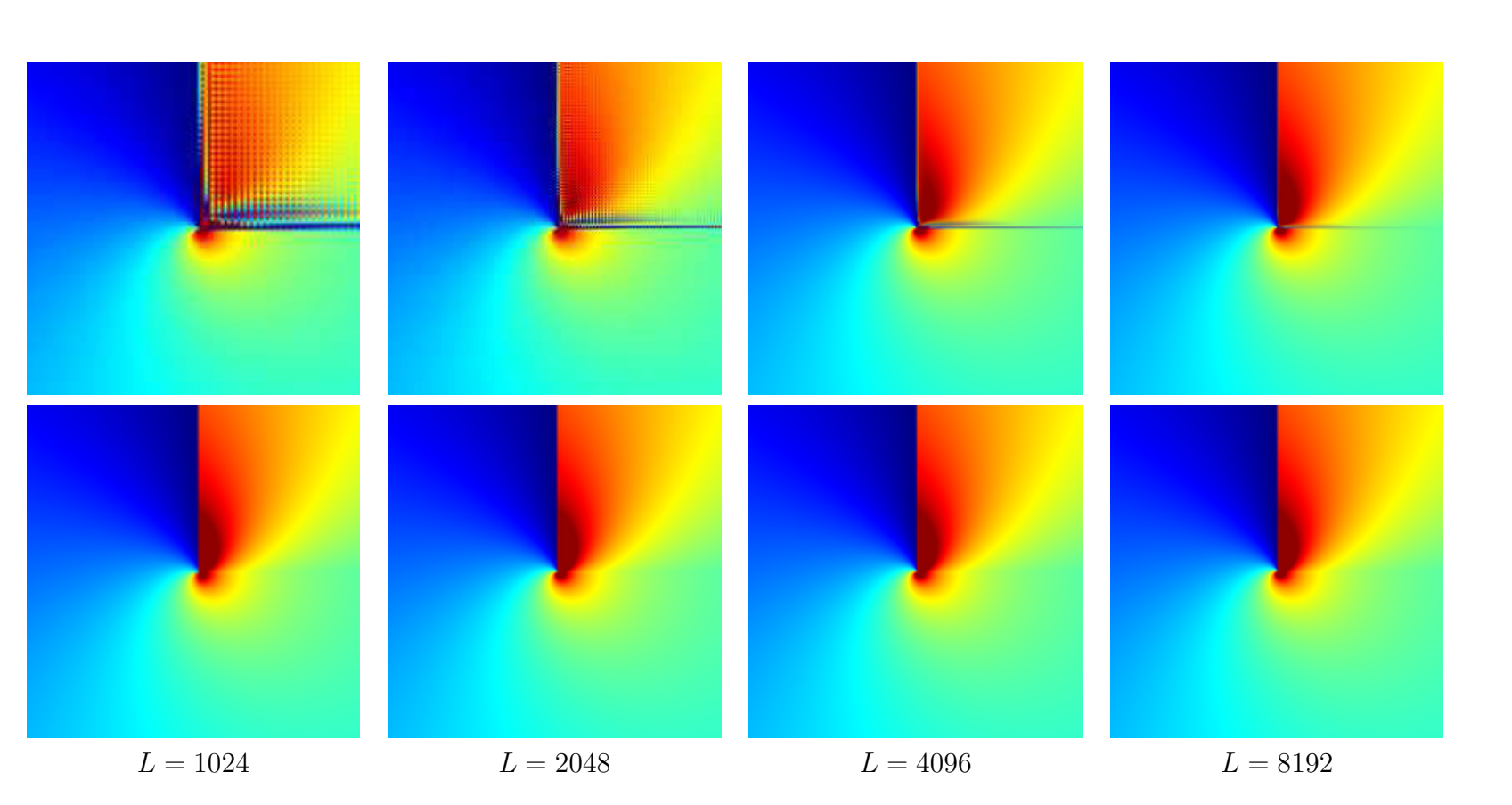

FIGURE 9.3 – Microstructure du *damier* de la Fig. [9.2.](#page-127-1) Cartes de la composante verticale du vecteur densité de courant  $J_1(x, y)$  dans la région  $-0.05L \le x, y \le 0.05L$ , pour des tailles croissantes de résolution L (comme indiqué). Haut : avec l'opérateur de Green *continu* G<sup>0</sup>. Bas : avec l'opérateur de Green *discret*  $\tilde{\mathbb{G}}^0$ .

<span id="page-129-0"></span>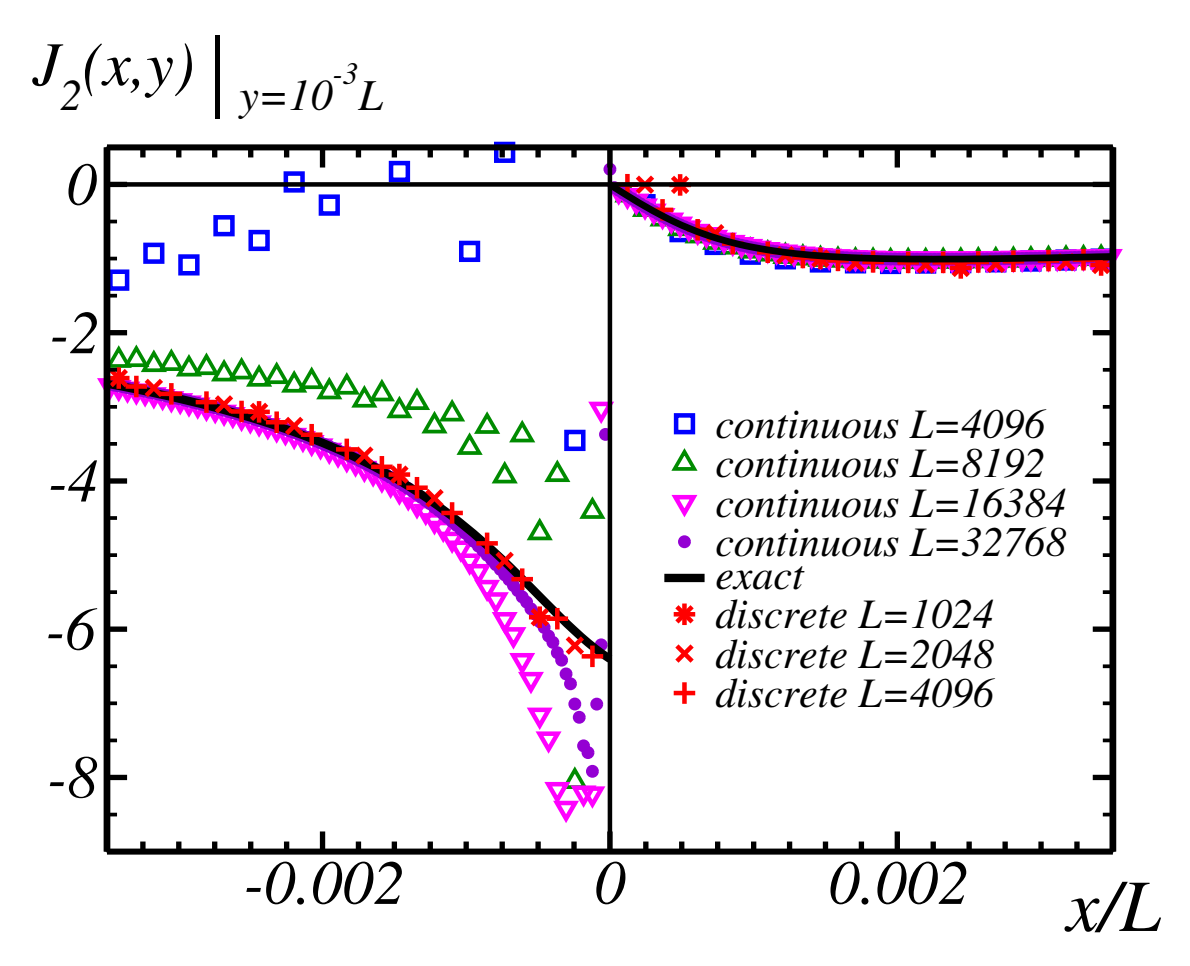

Figure 9.4 – Microstructure du *damier* de la Fig. [9.2.](#page-127-0) Valeurs de la composante horizontale du vecteur densité de courant  $J_2(x, y = 10^{-3}L)$  en fonction de x, pour différentes résolutions L (voir Légende). Trait plein noir : Solution exacte de [\[32\]](#page-210-0). Marqueurs ∗, × et + (rouge) : Calculs FFT avec l'opérateur de Green *discret*  $\tilde{\mathbb{G}}^0$ . Autres marqueurs et couleurs : Calculs FFT avec l'opérateur de Green *continu*  $\mathbb{G}^0$ .

#### 9.2.4 Comparaison à l'état de l'art

Nous avons vu dans la section précédente, qu'en plus de leur validation, les m´ethodes FFT `a op´erateur de Green *discret* permettent d'obtenir des champs locaux plus justes (en comparaison à une solution exacte) pour des résolutions équivalentes. La comparaison des propriétés de convergence de ces méthodes FFT à opérateur de Green *discret* par rapport à leurs homologues à opérateur de Green *continu* sera l'objet de cette section. La convergence algorithmique des méthodes FFT est d'autant plus grande que le contraste entre les phases est grand. La fonction à étudier exprime le nombre d'itérations en fonction du contraste entre les inclusions et la matrice. Dans la suite, nous étudierons trois microstructures de référence représentées Fig. [9.5](#page-130-1) :

- Une cellule élémentaire 2D de coté  $L = 1024$  pixels, contenant une inclusion circulaire de fraction surfacique  $25\%$ . Par simplicité, nous ferrons référence à ce système comme le titpériodique 2D.
- Un modèle Booléen 2D de côté  $L = 1024$ , construit à partir de l'implémentation de disques - de diamètre  $D = 80$  pixels constant - sur un processus de points Poissonien afin d'obtenir une fraction volumique de 30%.
- Un modèle Booléen 3D de côté  $L = 256$ , construit à partir de l'implémentation d'inclusions sphériques - de diamètre  $D = 20$  voxels - sur un processus de points Poissonien permettant d'obtenir une fraction volumique de 20%.

Rappelons que le critère de convergence associé aux méthodes FFT peut s'écrire dans le domaine direct aussi bien que dans le domaine de Fourier. Ce critère de convergence  $\eta_1$  (resp.  $\eta_2$ ) est défini pour l'ensemble des méthodes FFT (resp. méthodes FFT *duales*) selon :

<span id="page-130-2"></span><span id="page-130-0"></span>
$$
\eta_1 = \|\mathbf{\overline{J}}\|^{-1} \max_{\mathbf{x}} \left| \mathbf{FT}^{-1} \left\{ k_i^*(\mathbf{q}) J_i(\mathbf{q}); \mathbf{x} \right\} \right| \le \epsilon, \tag{9.11a}
$$

$$
\eta_2 = \|\overline{\mathbf{E}}\|^{-1} \max_{i \neq j, \mathbf{x}} \left| \mathrm{FT}^{-1} \left\{ k_i(\mathbf{q}) E_j(\mathbf{q}) - k_j(\mathbf{q}) E_i(\mathbf{q}); \mathbf{x} \right\} \right| \leq \epsilon, \qquad (9.11b)
$$

où  $\epsilon \ll 1$  représente la précision désirée et  $FT^{-1}$  la transformée de Fourier inverse. Le critère  $\eta_1$  (Eq. [9.11a\)](#page-130-0) met l'accent sur la conservation du courant alors que le critère  $\eta_2$  (Eq. [9.11b\)](#page-130-0) impose la compatibilité du champ électrique. La conservation du courant et la compatibilité du champ électrique sont établies de façons différentes selon que l'on utilise l'op´erateur de Green *discret* ou *continu*. Dans ce dernier cas,  $\mathbf{k}(\mathbf{q})$  et  $\mathbf{k}^*(\mathbf{q})$  sont remplacés par  $\mathbf{q}$  dans l'Eq. [9.11.](#page-130-2)

<span id="page-130-1"></span>Nous traçons en Fig. [9.6](#page-131-0) l'évolution du critère de convergence en fonction du nombre d'itérations pour certains des algorithmes présentés Sec. [9.1](#page-122-0) appliqués à la

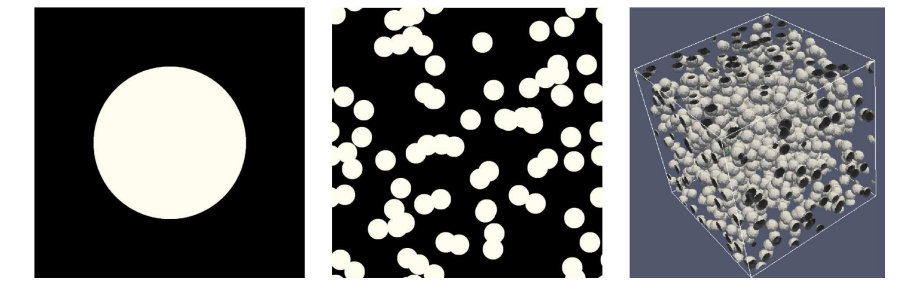

FIGURE 9.5 – Cellule élémentaire du milieu *périodique 2D* (gauche), et des modèles Bool´eens 2D (centre) et 3D (doite). Les fractions surfaciques et volumiques des inclusions sont respectivement 25, 30 et 20%.

<span id="page-131-0"></span>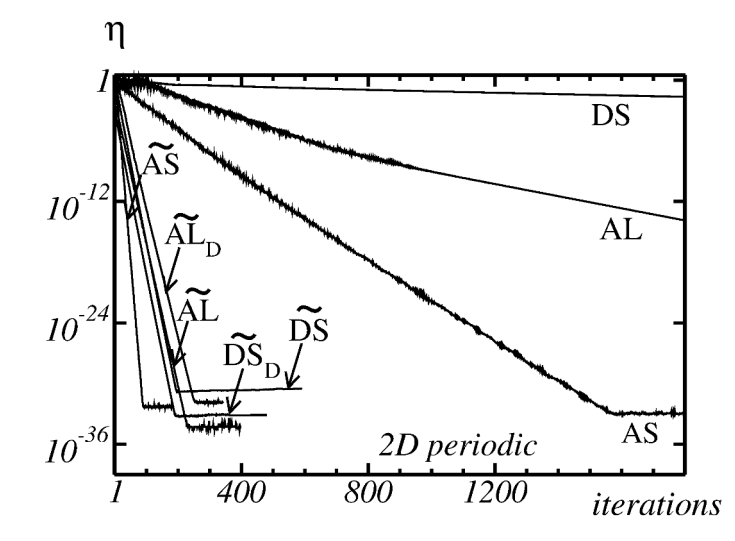

FIGURE 9.6 – Milieu *périodique 2D*. Critère de convergence  $\eta$  en fonction du nombre d'itérations en échelle lin-log, pour différents schémas FFT : (i) Utilisant un opérateur de Green continu  $\mathbb{G}^0$  (DS, AS, et AL) (ii) Utilisant un opérateur de Green discret  $\widetilde{\mathbb{G}}^0$  (DS, DS<sub>D</sub>, AS, AL et AL<sub>D</sub>).

microstructure *périodique 2D*. Le contraste entre l'inclusion et la matrice est fixé à  $\sigma_2/\sigma_1 = 2 \times 10^3$ . Pour toutes les méthodes,  $\eta$  décroit exponentiellement avec le nombre d'itérations jusqu'à atteindre une valeur déterminée par l'encodage choisi des réels sur la machine (quadruple précision pour cet exemple). Nous classifions grossièrement les algorithmes en deux catégories. D'une part les schémas à opérateur de Green *continu*, DS, AL et AS, qui convergent le plus lentement. Cependant, au sein de cette classe et pour la microstructure considérée, le schéma AS de Eyre et Milton est clairement le meilleur, le simpliste DS est le moins performant et le schéma AL prend une place intermédiaire en terme de convergence. D'autre part, l'autre classe englobe les schémas *discrets* (directs et duaux). Ils parviennent tous à faire *saturer* η en moins de 300 itérations, ce qui crédite d'un point supplémentaire les schémas à opérateur de Green *discret*. Dans cette classe, le schéma de Eyre et Milton AS montre encore une fois les meilleurs propriétés de convergence. Nous faisons référence au Tab.1 de  $[192]$  pour les questions liées aux choix des conductivités (resp. résistivités) de références.

Nous nous intéressons ensuite, à l'évolution du nombre  $N$  d'itérations en fonction du rapport de contraste  $r = \frac{\sigma_2}{\sigma_1}$  $\frac{\sigma_2}{\sigma_1}$  pour les milieux Booléens 2D et 3D qui serviront de référence pour comparer les performances obtenues par les schémas FFT. Les schémas à opérateur de Green *continu*  $\mathbb{G}^0$  sont représentés par des symboles pleins et le marqueur +, alors que ceux utilisant un opérateur de Green *discret*  $\tilde{\mathbb{G}}^0$  sont représentés par des symboles vides et le marqueur  $\times$ .

Le résultat de [\[44\]](#page-210-6) est retrouvé, avec le comportement linéaire en  $N \sim r$  pour DS et DS<sub>D</sub>, ainsi que le comportement en  $N \sim r^{1/2}$  pour le schéma AS. Des taux de convergences similaires sont observés pour AL,  $AL<sub>D</sub>$  et VAR. Une loi émerge de ces calculs, pour un schéma FFT donné, la version *directe* (champ électrique imposé macroscopiquement) converge en moins d'itérations que la version *duale* pour  $r < 1$ , alors que la relation d'ordre opposée est vraie dans le cas  $r > 1$ . Les schémas `a op´erateur de Green *discret* sont beaucoup plus efficaces que leurs homologues à opérateur de Green *continu*. Pour les schémas discrets, le nombre d'itérations

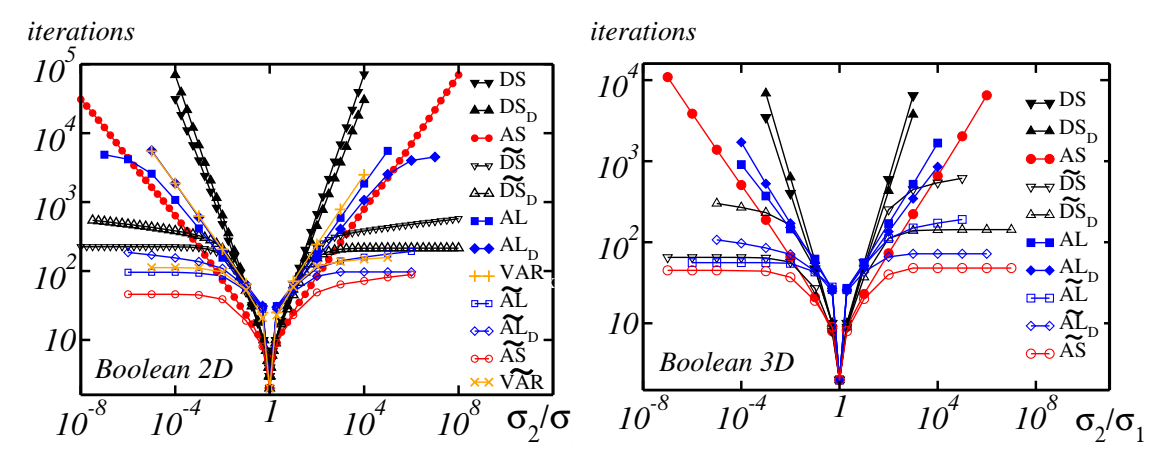

FIGURE 9.7 – Modèles Booléens 2D et 3D (gauche et droite). Nombre d'itérations en fonction du contraste pour différents schémas FFT. Pour tous ces schémas, le critère de convergence (Eq. [9.11\)](#page-130-2) est  $\eta \leq \epsilon = 10^{-8}$ . Les traits pleins reliant les points d'une même série permettent de faciliter la lecture du graphique.

 $N(r)$  est une suite bornée ou lentement croissante en fonction du contraste r, ce qui prouve que l'utilisation de l'opérateur de Green *discret*  $\tilde{\mathbb{G}}^0$  permet d'obtenir une amélioration considérable sur les propriétés de convergence. En choisissant le schéma FFT *direct* ou *dual* en fonction du contraste en présence (respectivement  $r < 1$  ou bien  $r > 1$ , il est possible d'obtenir une convergence en un nombre fini d'itérations dans la limite de contraste infini. Enfin, la figure montre que parmi tous les schémas FFT, la version *discrète* AS est celle qui possède les meilleures propriétés de convergence en 2D comme en 3D.

Une version optimisée du schéma DS est proposée en Annexe [B,](#page-206-0) elle permet d'économiser considérablement l'espace mémoire utilisé en n'utilisant qu'un champ scalaire. Nous traçons Fig.  $9.8$  le temps CPU utilisé par les schémas DS et  $DS<sub>D</sub>$ implémentés avec cette version optimisée et le comparons aux temps CPU des schémas DS,  $DS<sub>D</sub>$  (implémentés de façon classique),  $DS<sub>D</sub>$ , AS, AS, AL, AL<sub>D</sub>, AL et  $\widetilde{AL}_D$ ; en fonction du contraste. Ces tests ont étés effectués en choisissant un critère de convergence  $\eta \leq \epsilon = 10^{-8}$ , sur le modèle Booléen 3D précédemment utilisé. Les calculs ont été effectués en double précision sur une machine à 12 cœurs Intel Xeon cadencés à 2.90 GHz avec 5800 et 15360 Kb de cache L2. Les meilleures performances ont étés obtenues pour le schéma DS dans la région  $\sigma_2/\sigma_1 < 1$ , et par AS pour  $\sigma_2/\sigma_1 > 1$ . En utilisant ces deux schémas optimaux en contraste infini, la convergence est obtenue en 29 s pour des inclusions isolantes et en 53 s pour des inclusions infiniment conductrices. Cette stratégie à été implémentée au sein du code Fortran parallélisé <morph-hom> [\[191\]](#page-220-7) développé au CMM.

<span id="page-133-0"></span>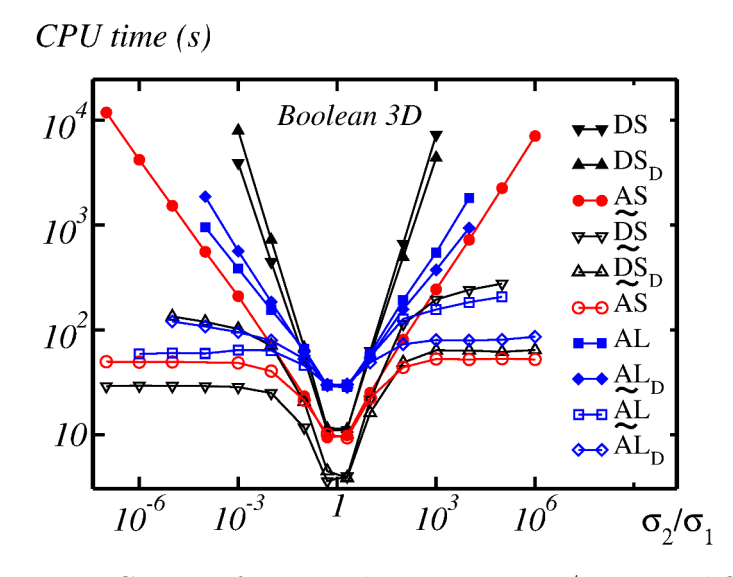

FIGURE 9.8 – Temps CPU en fonction du contraste  $\sigma_2/\sigma_1$  pour différents schémas FFT, pour un calcul effectué sur le schéma Booléen 3D (voir Fig. [9.5\)](#page-130-1). Le critère de convergence utilisé pour ces calculs est  $\eta \leq \epsilon = 10^{-8}$ .

#### 9.3 Méthode FFT-Stokes

#### 9.3.1 Formulation de la méthode

En perméabilité le schéma FFT proposé par Wiegmann [\[190\]](#page-220-3) est utilisé afin de résoudre numériquement le problème physique défini Eqs. [8.5](#page-119-0)[-8.10.](#page-120-0) Les champs de vitesse et de pression sont discrétisés sur une grille de voxels 3D. La méthode consiste à réécrire le problème d'écoulement de Stokes sous la forme d'un ensemble de quatre  $\acute{e}$ quations de Poisson qui sont ensuite discrétisées par différences centrées. Des forces *artificielles* sont ajoutées le long de la surface du solide afin d'assurer la condition de non glissement  $(Eq. 8.6)$  $(Eq. 8.6)$ . Chaque composante du vecteur vitesse est interprétée comme l'écoulement du fluide à travers une face de voxel. Les opérateurs gradient et Laplacien sont aussi discrétisés par différences finies entre voxels adjacents. Le système d'équations est résolu itérativement à l'aide de MINRES, la généralisation de la méthode de minimisation du résidu [\[153\]](#page-217-5) dans le cas symétrique. Les différences finies sont calculées dans le domaine de Fourier en utilisant l'opérateur translation. La méthode fait directement appel à une image 3D, sans nécessiter de maillage au préalable ce qui permet de traiter des géométries de complexité arbitraire. La perméabilité du milieu est calculée numériquement en imposant numériquement un gradient de pression  $\delta P = 1$  Pa, en moyennant ensuite la composante  $u_1(\mathbf{x})$  [m · s<sup>-1</sup>] du champ vectoriel de vitesses et en utilisant l'Eq. [8.11.](#page-120-2) Par convention, nous fixons aussi  $\mu = 1$  Pa·s. Dans la méthode [\[190\]](#page-220-3), la convergence est obtenue en effectuant des itérations successives durant lesquelles la transformée de Fourier est utilisée afin d'inverser l'opérateur Laplacien. Dans la limite d'un très grand nombre d'itérations la vitesse du fluide est strictement (dans la limite du codage numérique des réels) nulle dans les obstacles. En pratique, les itérations sont stoppées lorsque les deux conditions suivantes sont satisfaites :

$$
\max_{\mathbf{x}\in S} ||\mathbf{u}(\mathbf{x})|| \le \eta_1 \max_{\mathbf{x}\in P} ||\mathbf{u}(\mathbf{x})||, \tag{9.12}
$$

 $\langle ||\mathbf{u}(\mathbf{x})|| \rangle_S \leq \eta_2 \langle ||\mathbf{u}(\mathbf{x})|| \rangle_P,$  (9.13)

<span id="page-134-0"></span>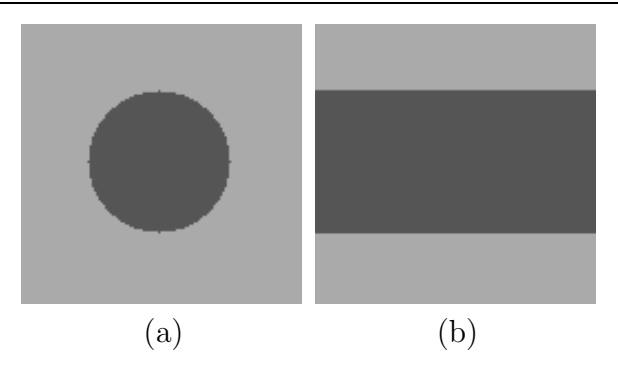

FIGURE 9.9 – Vues en coupe du domaine  $\Omega$  considéré pour la validation de la méthode FFT en écoulement, en gris clair la phase solide  $S$ , en gris sombre la phase poreuse P. (a) Coupe en  $x_3 = 0$  (e<sub>1</sub> est orienté de haut en bas et e<sub>2</sub> de gauche à droite). (b) Coupe en  $x_1 = 0$  (e<sub>2</sub> est orienté de bas en haut et e<sub>3</sub> de gauche à droite)

où  $\langle \cdot \rangle_{S,P}$  sont des moyennes sur le domaine solide et poreux respectivement,  $\eta_1 \ll 1$ et  $\eta_2 \ll 1$ .

#### 9.3.2 Validation de la méthode sur la solution de Poiseuille

Nous considérons un domaine  $\Omega$  cubique  $\Omega = [-L/2; L/2]^3$  de côté  $L = 128$  m dont les côtés sont alignés avec le repère Cartésien d'axes orthonormés  $(e_i)_{1\leq i\leq 3}$ . Ce domaine est constitué d'une phase solide  $S$  traversée par un cylindre poreux  $P$  :

$$
\forall \mathbf{x} \in \Omega, \ \mathbf{x} \in \begin{cases} P \text{ si } (x_1)^2 + (x_2)^2 \le R^2 \\ S \text{ sinon} \end{cases} \tag{9.14}
$$

où  $R = 32$  m. Deux vues en coupe de ce domaine sont données Fig. [9.9.](#page-134-0)

Dans le cas d'un gradient de pression d'intensité  $\delta P$  imposé macroscopiquement dans une direction colinéaire à l'axe principal du cylindre (dans notre cas  $e_3$ ), nous disposons de l'expression analytique  $[139]$  du vecteur vitesse u pour un écoulement au sein du cylindre poreux :

<span id="page-134-1"></span>
$$
\mathbf{u}(\mathbf{x}) = \frac{\delta P}{4\mu} \left( R^2 - \left( x_1^2 + x_2^2 \right) \right) \mathbf{e}_3 \tag{9.15}
$$

Afin de valider la méthode *FFT-Stokes*, nous comparons les résultats obtenus numériquement avec la solution analytique Poiseuille pour un fluide de viscosité  $\mu = 1$  Pa · s et un gradient de pression d'intensité  $\delta P = 1$  Pa. Dans un premier temps, des coupes de champs sont comparées Fig. [9.10](#page-135-0) selon deux vues ; l'une selon un plan normal au gradient de pression (et donc `a l'axe principal du cylindre) ; l'autre dans un plan colinéaire à ce dernier (le problème étant invariant par rotation autour de  $e_3$ ). Les champs comparés sont tout à fait similaires alors que des conditions d'arrêt de la méthode *FFT-Stokes* relativement *lâches* sont fixées à  $\eta_1 = \eta_2 = 10^{-2}$ .

Un comparaison plus fine entre la méthode *FFT-Stokes* et la solution analytique est effectuée Fig. [9.11](#page-135-1) où les profils du champ scalaire de vitesse  $u_3(x_1, 0, 0)$  sont comparés. Un très bon accord est obtenu entre la solution analytique et son homologue numérique puisque l'écart relatif  $|1 - \frac{u_3^{\text{Poiseuille}}}{u_3^{\text{FFT-Stokes}}}|$  le plus important relevé entre les deux solutions n'excède pas 2 % (maximum de 1.98 % relevé en  $(x_1, x_2) = (0, 0)$ ).

<span id="page-135-0"></span>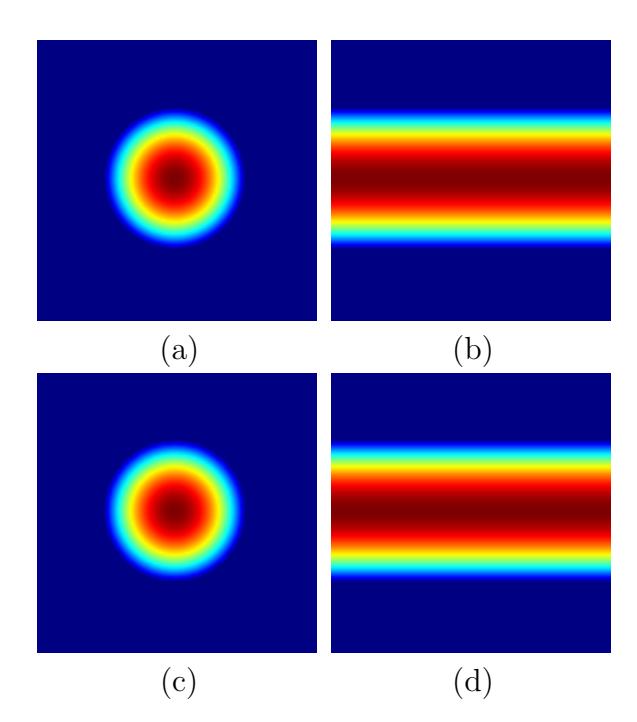

FIGURE 9.10 – Vues en coupe  $x_3 = 0$  (images (a,c) où  $e_1$  est orienté de haut en bas et  $e_2$  de gauche à droite) et  $x_1 = 0$  (images (b,d) où  $e_2$  est orienté de bas en haut et  $e_3$  de gauche à droite) de la composante  $u_3$  du vecteur vitesse dans le domaine Ω. Un gradient de pression d'intensité 1 Pa est imposé macroscopiquement selon la direction  $e_3$ . L'écoulement du fluide dans P est calculé analytiquement selon l'Eq.  $9.15$  pour les images (a) et (b) alors qu'il est numériquement estimé par *FFT-Stokes* pour les images (c) et (d).

<span id="page-135-1"></span>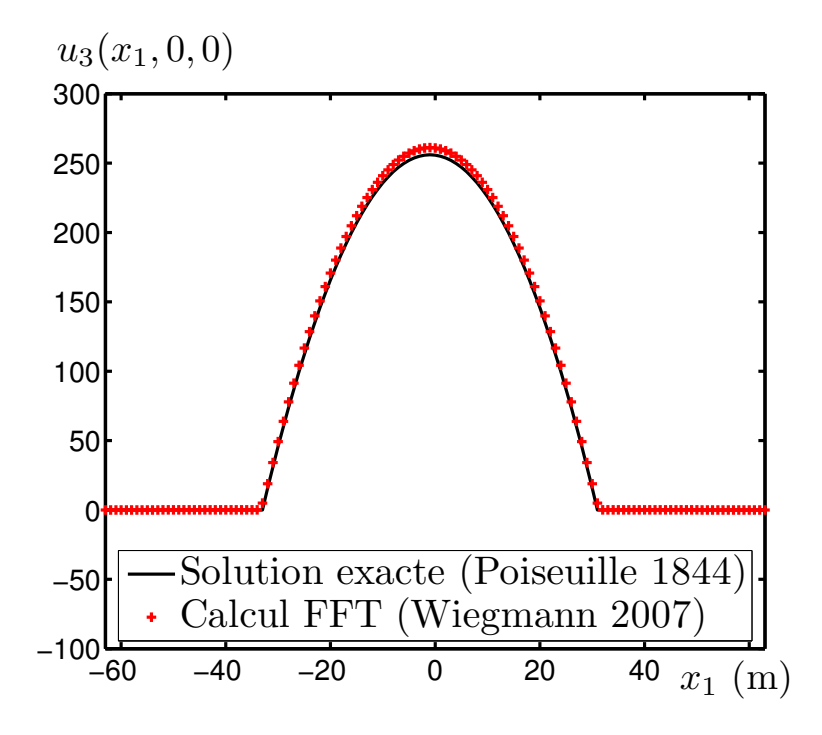

FIGURE 9.11 – Profils du champ scalaire de vitesse  $u_3(x_1, 0, 0)$  calculé analyti-quement via l'Eq. [9.15](#page-134-1) (trait plein noir) et estimé numériquement par la méthode *FFT-Stokes* (points rouges).

#### 9.4 Conclusions

Dans ce chapitre, les outils numériques nécessaires aux calculs de champs ont  $\acute{e}t\acute{e}$  introduits. Ces champs sont eux-mêmes destinés à l'estimation des propriétés physiques effectives de milieux hétérogènes. En conductivité électronique (ionique de façon équivalente), nous avons développé une méthode FFT à opérateur de Green discret [\[192\]](#page-220-6). Après avoir validé cette méthode, sa supériorité vis a vis des méthodes existantes a été démontrée. En effet, cette méthode se distingue autant du point de vue des propriétés de convergence que du point de vue de la précision des champs locaux calculés. Ce schéma a fait l'objet d'études ultérieures [\[119,](#page-215-6) [159,](#page-218-0) [21\]](#page-209-5) qui confirment les propriétés observées. Cette méthode est utilisée dans le Chapitre [11](#page-164-0) pour la prédiction des propriétés de transport des anodes ainsi qu'au Chapitre [12](#page-184-0) dédié à l'optimisation des microstructures d'anodes au regard des propriétés. En perméabilité nous avons repris la méthode FFT-Stokes introduite par [\[190\]](#page-220-3). Après l'avoir validée sur un cas d'école, nous l'utilisons dans le cadre de calculs sur des modèles idéaux Chapitre [10](#page-138-0) mais aussi, comme en conductivité, pour la prédiction et l'optimisation des propriétés d'anodes qui font l'objet du Chapitre [11](#page-164-0) et du Chapitre [12](#page-184-0) respectivement.

# <span id="page-138-0"></span>Chapitre  $10$

## Écoulement de Stokes : Modèle Booléens de sphères et de cylindres

#### 10.1 Écoulement de Stokes : Modèle Booléen de sphères

#### 10.1.1 Présentation de l'étude

La perméabilité des milieux aléatoires date des premiers travaux de Carman [\[24\]](#page-209-1). Dans certains travaux, des estimateurs de la perméabilité ont été calculés en utilisant des structures périodiques dans le cas d'un écoulement autour de sphères [\[147,](#page-217-6) [102\]](#page-214-7) ou de modèles de sphères concentriques [\[57,](#page-211-1) [89\]](#page-213-2). D'autres études se sont orientées sur l'étude de milieux aléatoires dilués de sphères [\[26,](#page-209-6) [61,](#page-211-2) [60\]](#page-211-3) ou bien de microstructures périodiques  $[208, 156, 25]$  $[208, 156, 25]$  $[208, 156, 25]$ . Une autre approche, basée sur des formulations variation-nelles, consiste à dériver des bornes exactes en perméabilité [\[36,](#page-210-3) [152,](#page-217-1) [183\]](#page-219-0). Ces bornes prennent en compte les fonctions de corrélations à deux points, les corrélations *surface-surface* et *surface-vide*. G.Matheron a développé une borne en perméabilité de filière [\[110\]](#page-215-7). On notera que des bornes antérieures font usage de corrélations *tripoints* [\[141,](#page-217-7) [189\]](#page-220-8). Plus récemment, des schémas auto-cohérents pour l'estimation de la perméabilité ont été proposés [\[16,](#page-209-8) [85\]](#page-213-3). Nous faisons référence à [\[179,](#page-219-2) [37\]](#page-210-8) pour une vue d'ensemble sur le sujet.

Nous nous concentrons sur l'étude de l'écoulement à faible vitesse d'un fluide au-tour d'un ensemble aléatoire d'obstacles [\[2\]](#page-208-2). Après un bref rappel de la microstructure, nous présentons les résultats liés au VER de la perméabilité, à la perméabilité calcul´ee sur l'ensemble de la plage de fraction volumique ainsi qu'aux comportements asymptotiques de la perméabilité dans la limite diluée et près de la percolation. Les lignes de courant, leur tortuosité ainsi que les histogrammes des vecteurs vitesse et la covariance des orientations du champ de vitesse sont aussi étudiées. Quelques résultats sur l'écoulement de Stokes dans des milieux 2D de disques *hard-core* sont disponibles [\[38\]](#page-210-9), cependant le sujet n'a pas été étudié dans la même mesure pour la perméabilité de milieux aléatoires.

Nous nous plaçons dans le cadre physique défini en Sec. [8.2.1](#page-119-1) dans lequel le milieu poreux est un milieu Booléen de sphères. Deux cas sont considérés, les sphères sont tantôt poreuses, tantôt solides. Dans le modèle  $(A)$ , le fluide s'écoule à l'extérieur des sphères alors que dans le modèle  $(B)$ , le transport a lieu uniquement à l'intérieur

<span id="page-139-0"></span>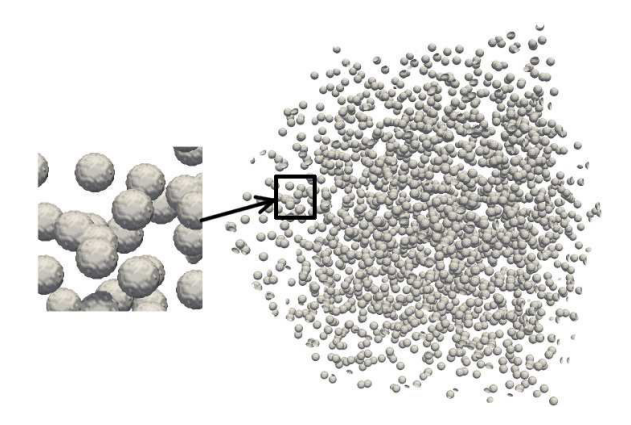

FIGURE 10.1 – Modèle Booléen de sphères discrétisé sur une grille 3D de  $512<sup>3</sup>$ voxels. Diamètre des sphères : 15 voxels ; Fraction volumique des sphères :  $10\%$ .

des sphères. On note  $1 - q$  la fraction volumique des sphères et q celle de la matrice les entourant, en conséquence la fraction volumique de pores f vaut  $f = q$  pour le modèle (A) et  $f = 1 - q$  pour le modèle (B).

Dans la suite, le modèle Booléen est discrétisé sur une grille 3D de  $L\times L\times L$ voxels, de résolution croissante  $L = 100, 256, 512$  (Fig. [10.1\)](#page-139-0). Le diamètre  $D = 15$ voxels des sphères est choisi (comme dans [\[103\]](#page-214-1) pour une étude analogue) de façon à assurer une définition suffisante pour la représentation des sphères. L'agrandissement de la vue 3D Fig. [\(10.1\)](#page-139-0) valide cette affirmation. Par convention, toutes les longueurs sont re-normalisées par le rayon R des sphères dans la suite, ou de façon équivalente, nous pouvons considérer que l'ensemble des résultats est présenté en considérant des sphères de rayon  $R = 1$  m. L'application d'une simple règle de trois permet d'adapter l'ensemble des résultats à l'échelle considérée par le lecteur. En conséquence, pour une fraction volumique 1−q de sphères donnée, la microstructure contient un nombre de sphères croissant avec la résolution  $L$  correspondante. La gamme complète des fractions volumiques recevables  $f_c^A \leq f \leq 1$  pour le modèle (A) et  $f_c^B \leq f \leq 1$  pour le modèle (B) est considérée, où  $f_c^B$  et  $f_c^A$  représentent respectivement les seuils de percolation des sphères et du complémentaire. Les estimations de ces quantités sont disponibles dans la littérature :  $f_c^B \approx 0.2895$  [\[149\]](#page-217-8) alors que  $f_c^A$  s'étend de  $f_c^A \approx 0.0540$  [\[74\]](#page-212-1) à  $f_c^A \approx 0.0317$  [\[186,](#page-220-9) [145\]](#page-217-9) selon les auteurs. Cette dernière valeur sera retenue dans la suite.

#### 10.1.2 Perméabilité des modèles Booléens de sphères

Les perméabilités des modèles (A) et (B) sont respectivement notées  $\kappa_A$  et  $\kappa_B$ . Elles sont estimées numériquement pour des valeurs croissantes de la porosité  $f$  dans l'intervalle  $[f_c^A; 1]$  pour le modèle  $(A)$  et  $[f_c^B; 1]$  pour le modèle  $(B)$ . Les résultats sont tracés Fig. [10.2](#page-140-0) en échelle lin-log. Comme on pouvait s'y attendre, à porosités égales, la perméabilité est plus grande lors d'un écoulement dans le complémentaire des sphères  $(B)$  que dans le modèle  $(A)$  qui possède un seuil de percolation plus ´elev´e. Un changement de convexit´e est observ´e pour les deux mod`eles en ´echelle lin-log, à environ  $f \approx 65\%$  pour le modèle (B) et  $f \approx 50\%$  pour le modèle (A).

De plus, l'estimateur de Carman-Kozeny  $\kappa^{\text{CK-A}}$  (en vert Fig. [10.2\)](#page-140-0) défini selon :

<span id="page-139-1"></span>
$$
\kappa \approx \kappa^{\rm CK} = \frac{f^3}{c\gamma^2},\tag{10.1}
$$

<span id="page-140-0"></span>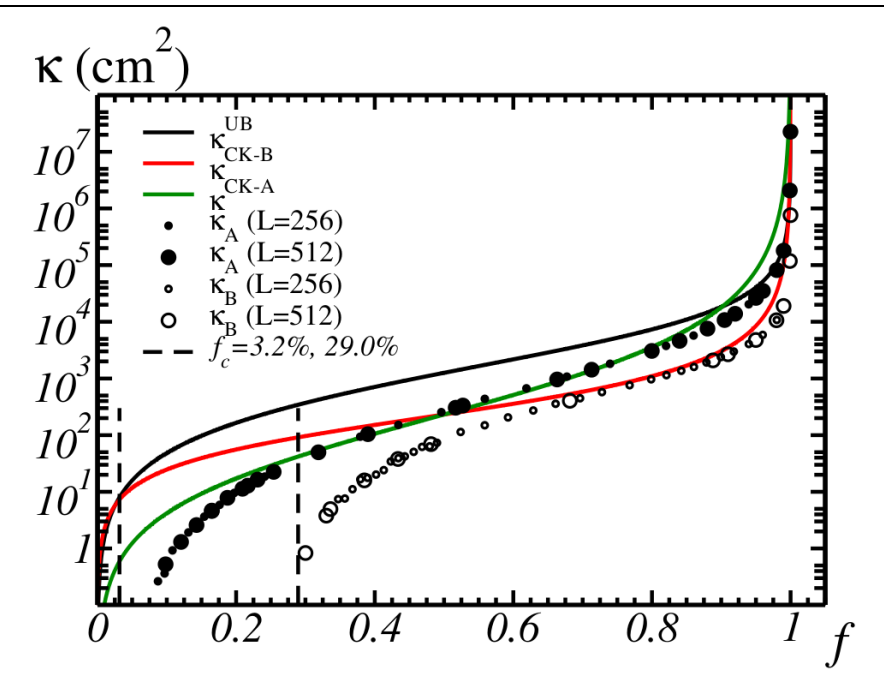

FIGURE 10.2 – Perméabilités  $\kappa^{A,B}$  des modèles Booléens (A) et (B) (disques et cercles) en fonction de la fraction volumique de pores  $f$ , pour deux résolutions  $L = 256$  et  $L = 512$  voxels. Traits pleins : Estimateur de Carman-Kozeny  $\kappa^{CK}$  et borne supérieure de Doi  $\kappa^{UB}$ .

où  $\gamma = |\partial S|/|V|$  représente une surface spécifique en m<sup>-1</sup> et c une constante empirique, est très proche des résultats obtenus par FFT dans l'intervalle  $0.3 < f < 0.8$ . En dehors de cet intervalle, l'estimateur diffère notablement des données FFT. Comme expliqué par [\[57\]](#page-211-1), l'estimateur de Carman-Kozeny (Eq. [10.1\)](#page-139-1) avec  $c = 5$  est en bon accord avec les données obtenues par des mesures expérimentales dans l'intervalle  $0.26 < f < 0.8$  pour des particules de formes quelconques maintenues à position fixe. Ceci confirme indirectement la validité des calculs FFT pour un écoulement de Stokes. Parallèlement, l'estimateur de Carman-Kozeny  $\kappa^{\text{CK-B}}$  (en rouge Fig. [10.2\)](#page-140-0) du modèle (B) est proche des calculs FFT sur un autre domaine de porosité, environ  $0.7 < f < 0.9$ . Dans ce domaine, les régions entourant les sphères sont pour la plupart d´econnect´ees, et la phase solide est proche d'un ensemble de particules fixes de forme non-sphérique. En limite diluée  $f \rightarrow 1$ , comme on peut s'y attendre, l'estimateur de Carman-Kozeny ne permet pas de reproduire le comportement effectif observé, quel que soit le modèle.

#### 10.1.3 VER en perméabilité

Les champs FFT sont aussi utilisés afin d'étudier le VER pour la perméabilité comme une fonction de la porosité f. Le cadre défini en Sec. [2.5](#page-33-0) est repris, et la propriété  $P$  est ici considérée comme la perméabilité κ. La portée intégrale  $A_3^{\kappa}$  es estimée par un ajustement numérique de la partie gauche de l'Eq. [2.16](#page-34-0) en  $D^2_{\kappa}(V') \sim$  $1/V'$ . Comme attendu, la formule précédente est vérifiée quand V est suffisamment grand. Le résultat de cet ajustement numérique est présenté Fig. [10.3](#page-141-0) où la variance de la perméabilité  $D_{\kappa}^{2}(V)$  du modèle (B) pour  $f = 0.68$  est représentée comme une fonction de V. Pour une précision donnée  $\epsilon$ , la taille de VER correspondant est

<span id="page-141-0"></span>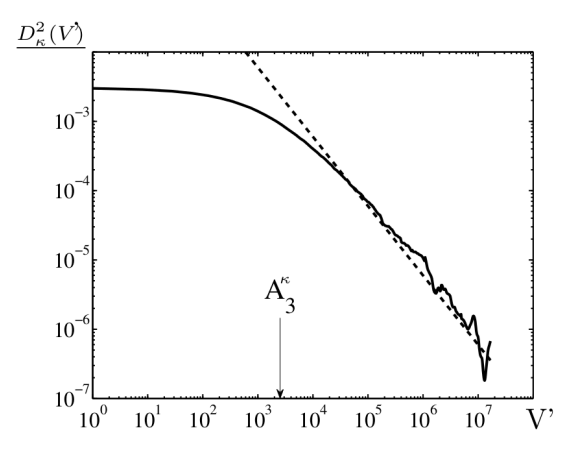

FIGURE 10.3 – Variance  $D_{\kappa}^2(V')$  de la perméabilité apparente calculée pour des domaines disjoints de volume  $V'$ , en fonction de  $V'$ , en voxels, en échelle log-log. Tirets : ajustement ~  $D^2_{\kappa}A^{\kappa}_3/V'$  résultant de l'Eq. [2.16.](#page-34-0)

obtenue par l'intermédiaire de l'Eq. [2.18](#page-34-1) et de la portée intégrale précédemment estimée.

Sur la Fig. [10.4,](#page-142-0) la précision relative est fixée à  $\epsilon = 5\%$ . Posons  $V = \ell^3$  et traçons la longueur du côté du VER  $\ell^A_\kappa$  et  $\ell^B_\kappa$  pour la perméabilité dans les modèles (A) et (B) respectivement, comme une fonction de la fraction volumique de pores f. Les longueurs de côté du RVE  $\ell_f^A$  et  $\ell_f^B$  pour les microstructures (A) et (B), respectivement, pour la même précision relative donnée, sont tracées pour comparaison. Pour les deux modèles, la taille du VER pour la perméabilité augmente considérablement quand on s'approche des points de percolation respectifs. Les effets micro-structuraux sont particulièrement importants pour le modèle (B). Avec la discrétisation choisie pour les sphères  $D = 15$  voxels, un système de 1350<sup>3</sup> voxels serait nécessaire pour estimer la perméabilité  $\kappa^B$  pour une erreur relative de  $\epsilon_{\kappa_B} = 5\%$  et une porosité  $f \approx 0.32$ .

Les VERs en perméabilité sont significativement plus grands que ceux estimés en élasticité ou en conductivité thermique  $[82, 194]$  $[82, 194]$ . Ces résultats sont comparés avec ceux obtenus pour un écoulement de Stokes autour de disques distribués aléatoirement sans recouvrement [\[38\]](#page-210-9). Les auteurs étudient la convergence de la perméabilité apparente en fonction de la taille du domaine considéré pour les calculs. Les meilleurs taux de convergence sont obtenus aux porosités les plus faibles  $(50\%)$ , et par inversement, les taux de convergence les plus faibles aux plus fortes porosités  $(80\%)$ . En 3D, le VER du modèle  $(A)$  est assez peu sensible à la porosité dans le domaine de porosité  $0.5 < f < 0.8$ , mais augmente quand f s'approche de la limite diluée  $f > 0.8$  (Fig. [10.4\)](#page-142-0). Le comportement observé en 2D pour des disques sans recouvrement est de fait quantitativement retrouvé sur un modèle Booléen 3D, mais pour des intervalles de porosité différents. Fait intéressant, [\[38\]](#page-210-9) lie l'augmentation du VER avec la taille des canaux situés entre les obstacles.

<span id="page-142-0"></span>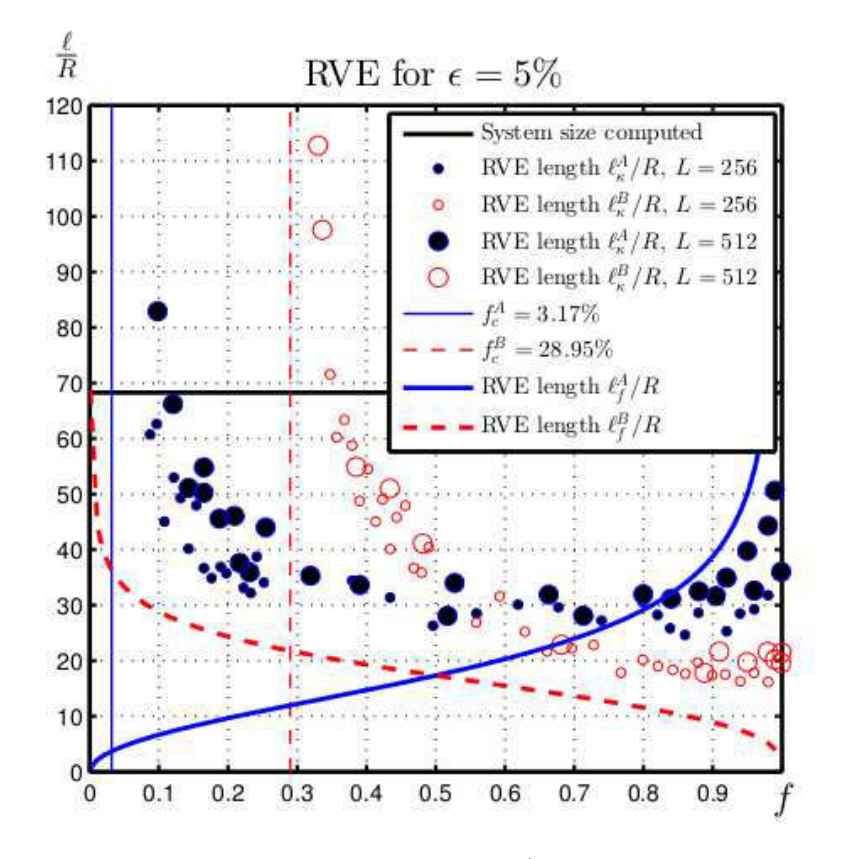

FIGURE  $10.4$  – Symboles : Longueurs normalisées (par le rayon des sphères) du côté du VER en perméabilité  $\ell_{\kappa}^{A,B}$  en fonction de la fraction volumique de pores f, pour les modèles (A) et (B). Traits épais (tirets rouges et traits pleins bleus) : Longueurs du côté du VER de la microstructure  $\ell_f^{A,B}$  $_{f}^{A,B}$  à la même précision. Segment horizontal noir : Longueur du côté  $\ell$  du système le plus représentatif utilisé pour les calculs avec  $L^3 = 512^3$  voxels. Segments verticaux : Seuils de percolation  $f_c^A$  et  $f_c^B$ . La précision relative sur ce graphique est fixée à  $\epsilon_{rel} = 5\%$ . L'ensemble des longueurs est donné en unités de rayons de sphères.

#### 10.1.4 Comportements en limite diluée et aux points de percolation

Nous considérons, dans un premier temps, le comportement de la perméabilité des modèles (A) et (B) en limite diluée  $f \to 1$ , c'est à dire pour de très faibles valeurs de fraction volumique d'obstacles. Les données calculées numériquement par FFT sont représentées en échelle log-log Fig. [10.5a](#page-145-0) (symboles noirs et blancs). Ces derniers sont comparés aux expressions analytiques en limite diluée données par [\[152\]](#page-217-1) et [\[179\]](#page-219-2) :

<span id="page-143-0"></span>
$$
\kappa^A \approx \kappa_{A, dil} = \frac{2R^2}{9(1-f)}, \quad \kappa^B \approx \kappa_{B, dil} = \frac{4R^2}{9(1-f)\log^2(1-f)}, \quad f \to 1 \tag{10.2}
$$

Ces expressions sont valides pour des obstacles et des pores sphériques, respective-ment. Les expressions au premier ordre ci dessus son tracées Fig. [10.5a](#page-145-0) en rouge pour le modèle (A) et en bleu pour le modèle (B). Le trait plein noir représente la borne supérieure de Doi [\[36\]](#page-210-3) calculée en utilisant les résultats de Torquato [\[152\]](#page-217-1). Les développements analytiques de l'Eq. [10.2](#page-143-0) sont en accord avec les calculs FFT dans la région  $1 - f < 10^{-2}$ . Pour  $1 - f > 10^{-2}$ , la perméabilité du modèle (A) est significativement plus faible que celle du développement en limite diluée et que la borne supérieure. De façon analogue, la perméabilité prédite par les calculs FFT pour le modèle (B) est plus faible que l'expression analytique de l'Eq. [10.2](#page-143-0) pour  $1-f > 10^{-2}$ . Dans le régime fortement dilué  $1-f < 10^{-2}$ , l'expression analytique de l'Eq. [10.2](#page-143-0) et les calculs  $FFT$  pour le modèle  $(B)$  ne sont pas en aussi bonne correspondance que pour le modèle (A). Nous soulignons cependant que les particules impliquées dans le modèle  $(B)$  à ce niveau de porosité ont des formes particulièrement allongées et que les effets liés à la discrétisation du milieu doivent être beaucoup plus importants dans ce cas. En effet, pour les obstacles le ratio surface (notée  $\gamma$ ) sur volume est dans ce cas en moyenne  $|\partial \gamma / \partial q| \to \infty$  quand  $q = 1 - f \to 0$  (Eqs. [2.8](#page-31-0) et [5.2\)](#page-78-0). De plus, le développement asymptotique de l'Eq. [10.2b](#page-143-0) n'est pas nécessairement exact, contrairement à celui de l'Eq.  $10.2a$ . Rubinstein et Torquato on conjecturé que  $\kappa \approx \frac{cR^2}{q \log^2}$  $\frac{cR^2}{q \log^2 q}$  avec  $c = \frac{4}{9}$  $rac{4}{9}$  [\[152\]](#page-217-1).

Dans un second temps, le comportement de la perméabilité près des points de percolation est étudié. Ce dernier est représenté sur la Fig. [10.5b](#page-145-0) près des points de percolation  $f \to f_c^A$  pour le modèle (A) et  $f \to f_c^B$  pour le modèle (B). Sur cette figure, les seuils de percolation sont  $f \rightarrow f_c^A = 3.17\%$ ,  $f_c^B = 28.95\%$  et la perméabilité est tracée en fonction de  $f - f_c^{A,B}$  en échelle log-log. Nous considérons des volumes discrets de  $256^3$  et  $512^3$  voxels et ajustons des lois de puissances sur les calculs FFT dans la région d'intérêt  $|f - f_c^{A,B}| < 0.2$  près des points de percolation.  $Ces$  ajustements sont tracés en rouge et en bleu, respectivement pour le modèle  $(A)$ et le modèle  $(B)$ . Ils indiquent les comportements suivants :

$$
\kappa^A \sim 0.28R^2(f - f_c^A)^{3.2}, \qquad \kappa^B \sim 0.18R^2(f - f_c^A)^{2.0}.
$$
 (10.3)

Les prévisions de la littérature donnent  $\kappa^A \sim (f - f_c^A)^4$  [\[163\]](#page-218-2) pour le modèle (A). De même, un exposant égal à 4 est déterminé numériquement par [\[103\]](#page-214-1) pour le modèle  $(A)$  en utilisant des sphères de diamètre 15 voxels et des volumes de 100<sup>3</sup> voxels. Dans les mêmes conditions, avec un volume plus grand, nous trouvons un exposant d'environ 3.5. Dans cette étude, la validité des ajustements est limitée à au plus une
décade. Des calculs sur des systèmes plus grands seraient nécessaires pour confirmer les valeurs de ces exposants.

Les valeurs numériques des exposants autour du point de percolation sont des estimateurs grossiers en raison de la nature complexe des calculs numériques. Ils indiquent cependant que l'exposant du modèle  $(B)$  est significativement plus faible que celui du modèle  $(A)$ , c'est à dire qu'au voisinage des points de percolation respectifs, la perméabilité du modèle (B) grandit beaucoup plus vite que celle du modèle  $(A)$ , quand f augmente.

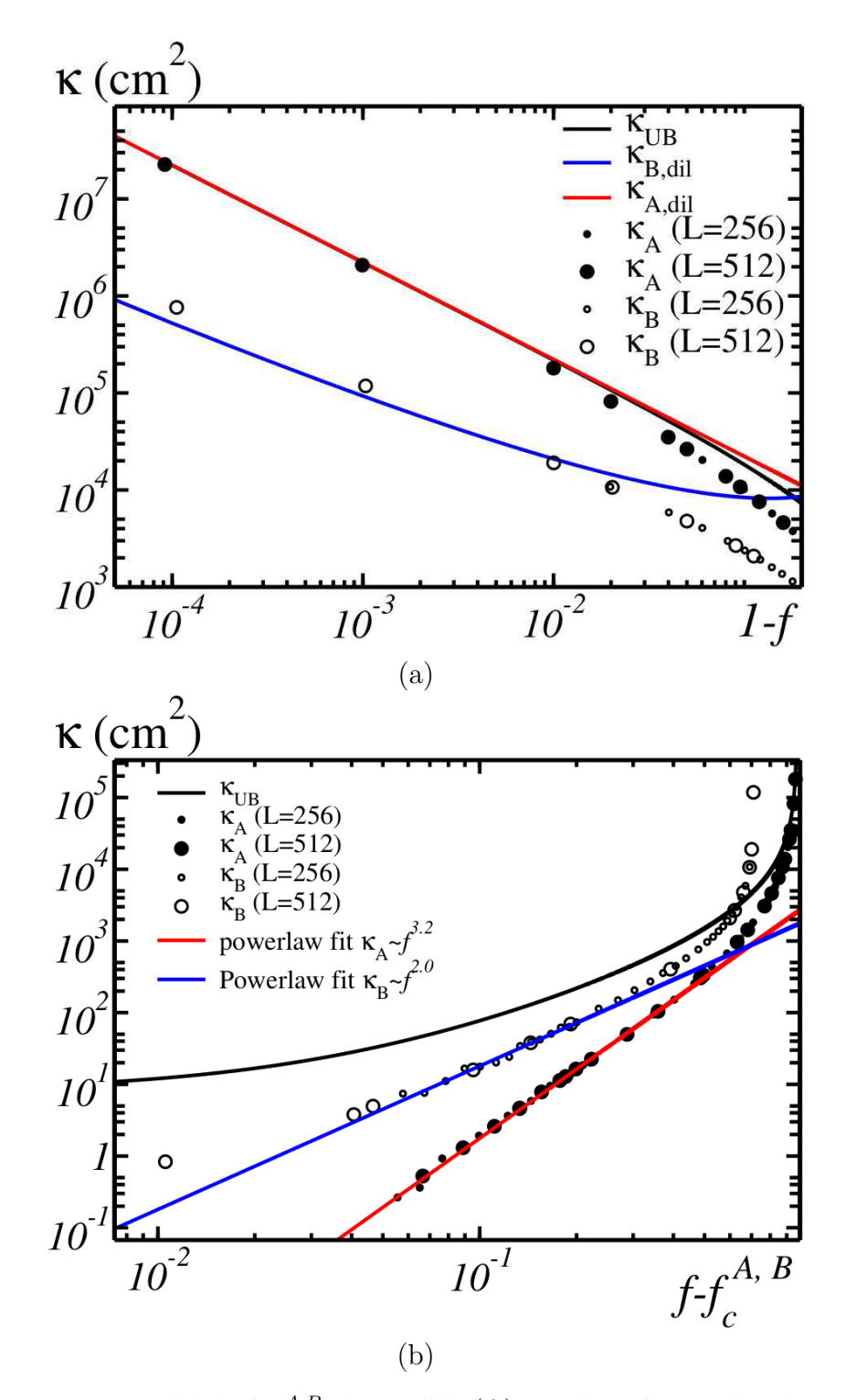

FIGURE 10.5 – Perméabilité  $\kappa^{A,B}$  du modèle (A) représentée par des disques noirs et (B) représentée par des disques blancs en fonction de  $1 - f$ , quand  $f \to 1$  (a) et en fonction de  $f - f_c^{A,B}$  quand  $f \gtrsim f_c^{A,B}$  est proche du point de percolation (b). Les calculs FFT sont effectués sur des volumes de  $256^3$  voxels (petits disques) et  $512^3$ voxels (grands disques). Traits pleins : Borne supérieure  $\kappa^{UB}$  (noir). (a) : Formule analytique [10.2](#page-143-0) pour les modèles  $(A)$  en rouge et  $(B)$  en bleu),  $(b)$  : Ajustements en loi de puissance  $(10.3)$  des données FFT pour les modèles  $(A)$  en rouge et  $(B)$  en bleu.

#### 10.1.5 Champs locaux

Dans cette section, nous nous intéressons aux cartes des champs de vitesse et de pression. Les histogrammes de ces champs, la tortuosit´e de leurs lignes de courant et l'orientation vectorielle seront aussi étudiées.

#### Cartes et Histogrammes du champ de vitesse

Les cartes de champs des composantes du vecteur vitesse sont représentées Tab. [10.1](#page-148-0) et Tab. [10.2](#page-149-0) pour les modèles  $(A)$  et  $(B)$  respectivement. Les cartes représentent des coupes 2D de  $512 \times 512$  pixels selon le plan  $(e_1, e_2)$ . La norme  $||\mathbf{u}||$  du vecteur vitesse ainsi que les composantes de ce vecteur sont représentées pour quatre valeurs de porosités fixées. La composante  $u_1$  est parallèle au gradient de pression macroscopiquement appliqué à l'inverse,  $u_2$  et  $u_3$  représentent des composantes transverses `a ce gradient. Afin de comparer les cartes de champs pour les différentes valeurs de porosité, l'échelle de couleur donne les valeurs du champ situé sur le côté correspondant. Les couleurs bleues et rouges correspondent aux valeurs les plus faibles et fortes respectivement, avec des tons intermédiaires jaunes et verts, la phase solide est représentée en gris. Afin d'avoir une meilleure impression des champs, chaque carte de champ a été seuillée à  $75\%$  de sa valeur maximale. Les *vraies* valeurs extrémales (avant seuillage) sont données entre parenthèses et en petits caractères sur l'échelle de couleur.

Pour la plus faible valeur de porosité  $f^A = 11\%$  du modèle (A), le champ de vitesse est localisé autour de quelques points chauds qui apparaissent en jaune sur la section 2D Tab. [10.1,](#page-148-0) colonne 1. Comme nous pouvions nous y attendre, la vitesse est faible même dans les zones faisant état des plus grands pores. Ces zones sont en fait, en toute probabilité, soit déconnectées soit trop peu connectées des chemins percolants. A plus forte fraction volumique,  $f^A = 0.22\%$ , la densité de points chauds augmente (composante parallèle,  $u_1$ , colonne 2). De plus, la vitesse sur ces points chauds est plus élevée que précédemment. En général, la valeur maximale de la composante  $u_1$  augmente avec la fraction volumique de pores et passe de 0.06 ( $f^A$  = 0.22%) à 3.08 ( $f^A = 11\%$ ). La valeur minimale, qui est toujours négative, augmente aussi avec la fraction volumique de pores, c'est à dire que les lignes de courant allant dans le sens opposé du gradient de pression deviennent des événements de plus en plus improbables. Pour la plus forte fraction volumique de pores,  $f^A = 0.90$ , la composante  $u_1$  du vecteur vitesse est très faible dans les régions entourées de deux ou trois obstacles très proches les uns des autres (en bleu marine). Cette composante est aussi significativement plus grande dans les vastes zones poreuses (en rouge). Ceci suggère que même à haute fraction volumique de pores, seulement une faible fraction volumique de la porosité contribue à la perméabilité globale. Pour la valeur de porosité  $f^A = 0.90$ , les composantes transverses  $u_2$  et  $u_3$  sont beaucoup plus homogènes que  $u_1$ .

Les motifs observés sur la composante  $u_1$  du champ de vitesse sont confirmés par l'étude de son histogramme Fig. [10.6a](#page-147-0). Quand  $f = 90\%$ , l'histogramme de la composante  $u_1$  du champ de vitesse  $P_{u_1}$  est extrêmement asymétrique. Un maximum local est observé pour  $u_1 \equiv 0$ , il correspond aux régions localisées autour des amas d'obstacles. Un autre maximum local est relevé pour des valeurs plus élevées de la vitesse  $u_1 \approx 0.6$  et correspond lui à la vitesse généralement retrouvée dans les pores participant *activement* à l'écoulement. Pour des fractions volumiques de pores

<span id="page-147-0"></span>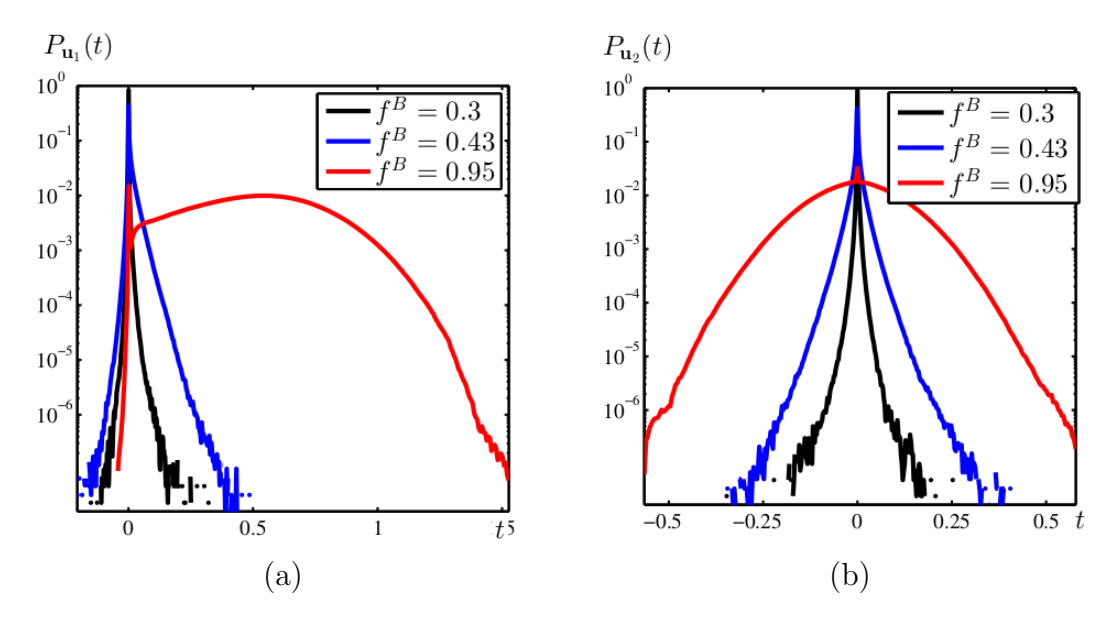

FIGURE  $10.6 - (a)$  Histogramme de la composante parallèle du champ de vitesse  $u_1$  das le modèle (B), pour trois fractions volumiques de pores, en échelle lin-log. (b) Histogramme de la composante transverse du champ de vitesse  $u_2$  das le modèle (B) pour les mêmes fractions volumiques, en échelle lin-log.

plus faibles, l'histogramme de la composante  $u_1$  du champ de vitesse est très peu asymétrique, son unique maximum est situé en  $u_1 = 0$  ce qui présuppose de la nature *chahutée* de l'écoulement. Les histogrammes des composantes transversales  $u_2$  et, de façon équivalente,  $u_3$  sont tracés Fig. [10.6b](#page-147-0). Comme pour la composante parallèle, un maximum très *piqué* est relevé en  $u_{2:3} = 0$ . A l'exception de la fraction volumique la plus élevée ( $f = 0.95$ ) sur la Fig. [10.6b](#page-147-0), les composantes transverses ont une distribution en vitesse fortement non-Gaussienne.

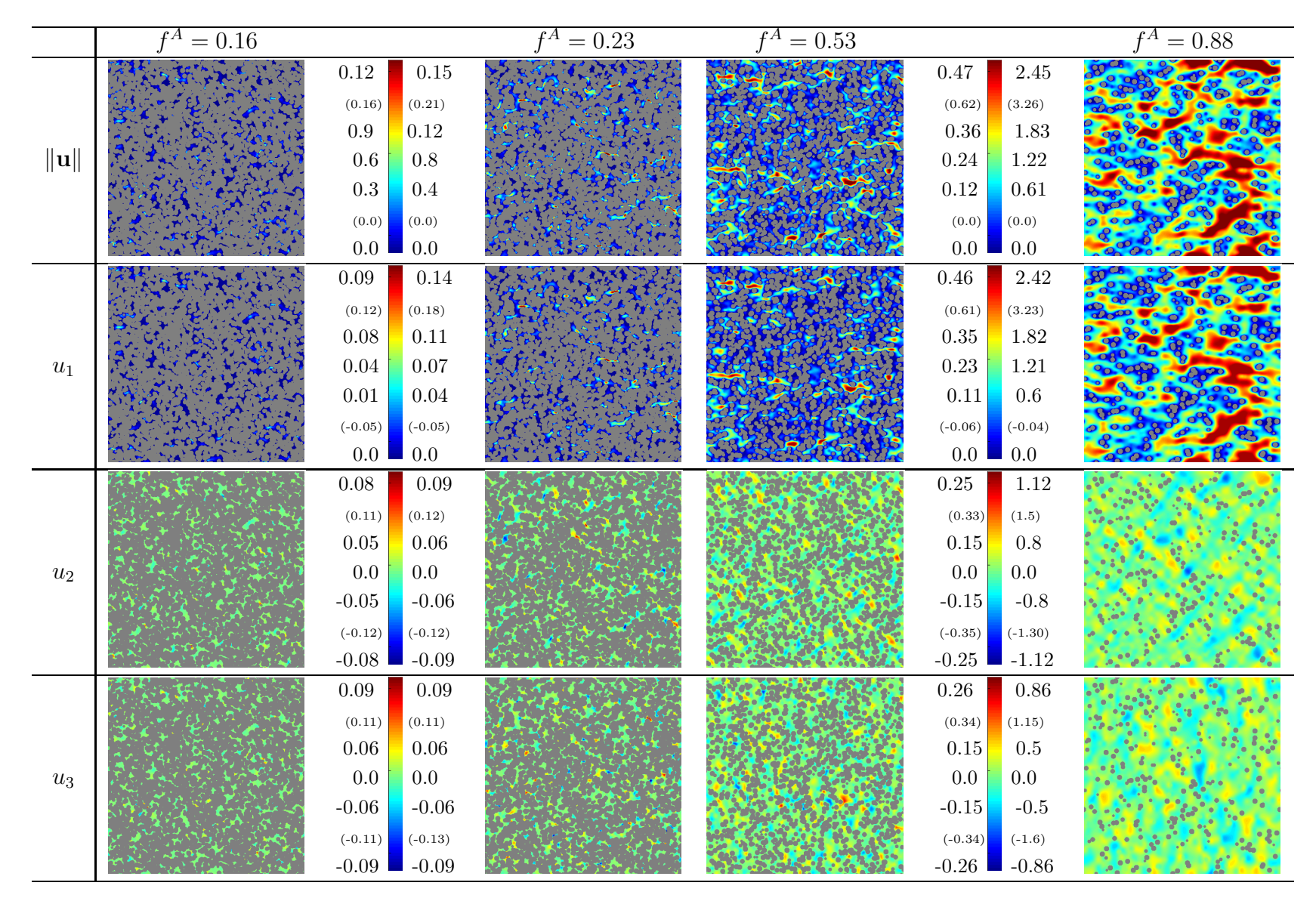

<span id="page-148-1"></span><span id="page-148-0"></span>TABLE 10.1 – Cartes des champs du vecteur vitesse u calculé dans le modèle (A) par FFT : coupes 2D de  $512 \times 512$  pixels, dans le plan  $(e_1, e_2)$  où  $e_1$  est orienté de gauche à droite sur les images et  $e_2$  de haut en bas. Première ligne : norme  $||u||$ , lignes 2−4 : composantes  $u_1, u_2$ et  $u_3$  resp. pour des fractions volumiques de pores croissantes  $f = 11\%, 22\%, 52\%, 90\%$  (colonnes  $1-4$  resp.). Un gradient macroscopique  $\delta P = 1$  est appliqué dans la direction  $e_1$ . Les valeurs de champs sont données par l'échelle de couleur correspondante.

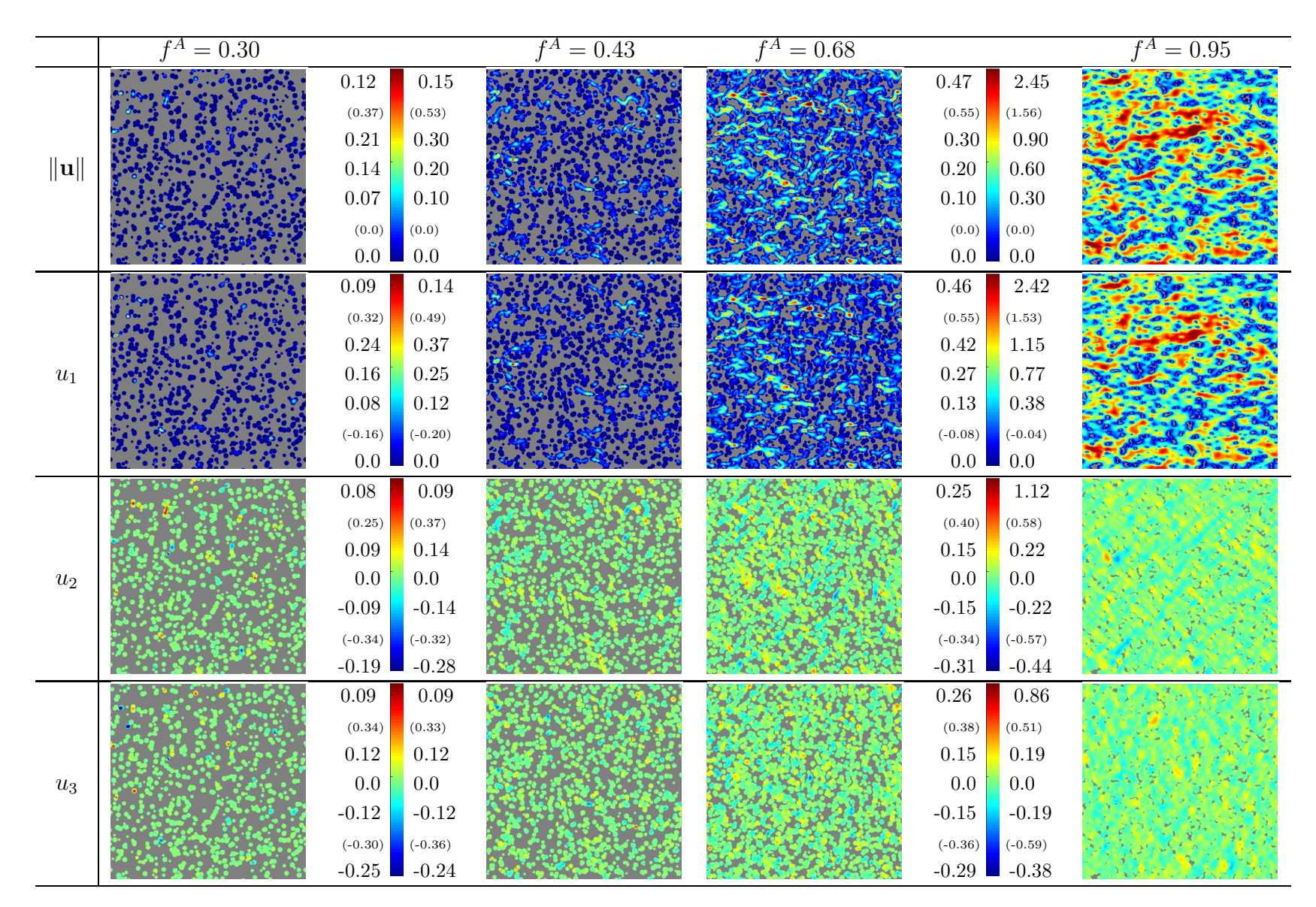

<span id="page-149-0"></span>TABLE 10.2 – Suite du Tab. [10.1](#page-148-1) : Cartes des champs du vecteur vitesse u calculé dans le modèle (B) par FFT.

#### Lignes de courant et orientation du champ de vitesse

Nous calculons les lignes de courant à partir des champs de vitesse 3D. Les lignes de courant sont par définition les chemins en tout point parallèles au vecteur vitesse. Ces lignes de courant traversent le milieu de part en part en reliant le plan d'équation  $x_1 = -L/2$  à celui d'équation  $x_1 = L/2$ . La tortuosité des lignes de courant  $\tau^{A,B}$  est représentée sur la Fig. [10.7a](#page-151-0) pour les modèles (A) et (B) en fonction de la fraction volumique de pores. Elle est comparée sur cette même figure à la tortuosité géométrique  $\tau_{\text{Geo}}^{\text{A,B}}$ . Chaque point correspond à une réalisation d'un milieu aléatoire et différents symboles sont utilisés pour différencier les différentes tailles de systèmes utilisées. Les segments verticaux en pointillés représentent les seuils de percolation pour lesquels  $\tau = \infty$ . Pour le modèle (A), dans la région proche du point de percolation ( $f^A < 30\%$ ), les domaines utilisés dans cette étude ( $L = 256$ et  $L = 512$  voxels) sont trop petits et les résultats affichent de très fortes variations. La tortuosité est en tous cas une fonction décroissante de la fraction volumique  $f$ .

On observe Fig.  $10.7a$  que la tortuosité des lignes de courant du modèle  $(A)$  est de très peu inférieure à celle du modèle  $(B)$ , dans la limite de fractions volumiques ´eloign´ees des seuils de percolation. Comme on pouvait s'y attendre il existe une corrélation directe entre une faible valeur de tortuosité des lignes de courant et une forte perméabilité. La relation d'ordre, à une fraction volumique de pores f donnée, entre les tortuosités du modèle  $(A)$  et  $(B)$  se retrouve dans leurs perméabilités (Fig. [10.2\)](#page-140-0). Fait plus surprenant, la perméabilité associée au modèle  $(A)$  est sur un large domaine, à fraction volumique de pores  $f$  donnée, deux à trois fois plus grande que celle du modèle  $(B)$  alors que la différence en termes de tortuosité est elle beaucoup plus faible.

A porosité donnée, la tortuosité morphologique déduite des chemins géodésiques est beaucoup plus petite que celle de la tortuosité calculée à partir de l'écoulement du fluide, ce qui implique que la perméabilité ne peut pas être prédite directement à partir de la tortuosité géométrique  $\tau_{Geo}$ . La tortuosité statique  $\tau_0^{\text{A,B}}$  $_{0}^{\mathrm{A,B}}$  [\[77,](#page-212-0) [76\]](#page-212-1) reliée aux variations locales de la vitesse du fluide selon :

<span id="page-150-0"></span>
$$
\tau_0 = \frac{\langle \mathbf{u}^2 \rangle}{\langle \mathbf{u} \rangle^2},\tag{10.4}
$$

avec  $\langle \mathbf{u}^2 \rangle = \langle u_i u_i \rangle$  et  $\langle \mathbf{u} \rangle^2 = \langle u_i \rangle \langle u_i \rangle$  et celle définie par Matyka :

$$
\tau_{\text{Matyka}}^{\text{A,B}} = \frac{\langle ||\mathbf{u}|| \rangle}{\langle u_1 \rangle},\tag{10.5}
$$

sont représentées sur la Fig. [10.7b](#page-151-0). Elles sont calculées comme des fonctions de la porosité f pour chacun des modèles (A) et (B). La tortuosité  $\tau_0^{A,B}$  $_{0}^{A,B}$  est beaucoup plus grande que celle calculée à partir des lignes de courant  $\tau^{\rm A,B},$  et particulièrement dans le domaine de la limite diluée  $f \approx 1$ .

Le comportement tortueux du champ de vitesse à faible porosité est confirmé par la covariance des orientations  $C_{\alpha}(h)$  tracée Fig. [10.8](#page-152-0) pour le modèle (A). Cette dernière décroit en fonction de  $h$  à faible fraction volumique de pores pour rester quasiment constante quand  $h \geq h_c$ , où  $h_c$  dépend de f. La longueur  $h_c$  représente la longueur caractéristique des régions dans lesquelles le champ de vitesse est corrélé du fait de la viscosité du fluide. Au delà de  $h_c$  la valeur constante de la covariance  $C_{\alpha}(h)$  est le résultat d'un effet macroscopique. Nous rappelons que la direction

<span id="page-151-0"></span>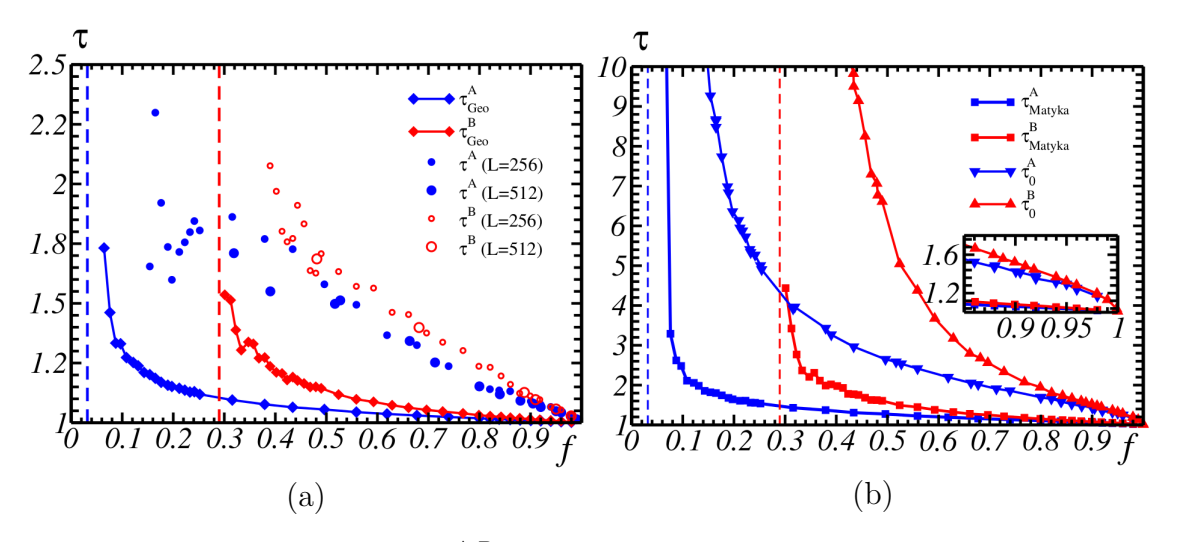

FIGURE 10.7 – (a) Tortuosité  $\tau^{A,B}$  des lignes de courant calculées grâce aux données FFT pour les modèles  $(A)$  et  $(B)$ , représentée par des disques et des cercles respectivement. Losanges : Tortuosité géométrique  $\tau_{\rm Geo}^{\rm A,B}$ . (b) Tortuosité visqueuse  $\tau_0^{\rm A,B}$  $_0^{A,B}$  en fonction de la porosité  $f$  (triangles) pour les modèles (A) et (B) en bleu et rouge respectivement. Carrés : tortuosité  $\tau_{\text{Matyka}}^{A,B}$  définie selon l'Eq. [10.5.](#page-150-0) Un agrandissement de cette figure dans la région  $f \lesssim 1$  est proposé.

globale suivie par le fluide correspond à celle du gradient de pression macroscopique imposé. Comme attendu, la valeur limite de  $C_{\alpha}(h)$  augmente avec f, car le chemin suivi par le fluide est tortueux près du point de percolation alors que la taille des canaux est amenée à augmenter avec f. Dans la limite  $f = 1$ , nous nous attendons à avoir  $C_{\alpha}(h) \equiv 1$ , un résultat compatible avec un écoulement de Poiseuille.

<span id="page-152-0"></span>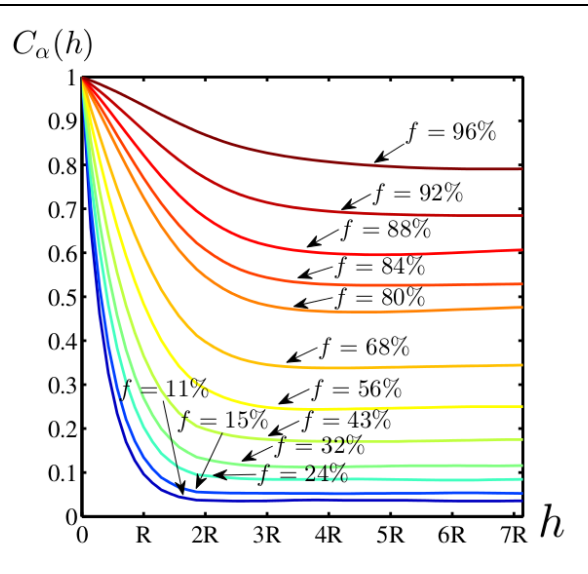

FIGURE 10.8 – Covariance des orientations du vecteur vitesse  $C_{\alpha}(h)$  pour le modèle  $(A)$ , pour des valeurs croissantes de porosité f.

#### 10.1.6 Conclusions

Dans cette étude numérique, nous avons utilisé une méthode FFT de calcul de champs en écoulement de Stokes afin d'estimer la perméabilité de deux modèles Booléens 3D simples, dans lesquels le fluide s'écoule dans des sphères  $(A)$  ou bien dans leur complémentaire (B). Des grandes tailles de systèmes ont été utilisées afin d'effectuer les calculs, en particulier près des points de percolation. Pour une fraction volumique de pores  $5\%$  plus grande que le seuil de percolation et une précision relative de 5% pour la perméabilité, les tailles de VER deviennent plus grandes que 80 fois le rayon des sph`eres. Aucune expression analytique permettant d'estimer correctement la perméabilité n'a été trouvée pour ces modèles. La valeur des tortuosités de lignes de courant est comparable pour les deux modèles, à l'exception des points s'approchant des seuils de percolation. Ce résultat est en contraste avec les valeurs observées en tortuosité géométrique, qui sont significativement plus faibles que celles observées sur les lignes de courant. La perméabilité, à porosité donnée, est différente pour les deux modèles. La plus grande est obtenue pour le modèle  $(A)$ d'obstacles sph´eriques pour lequel le seuil de percolation de la phase poreuse est le plus faible. De plus, comme soulign´e par les cartes de champs et les histogrammes, pour des fractions volumiques moyennes de pores, le champ de vitesse est homogène et de valeur très faible dans les régions localisées entre des amas d'obstacles. Les histogrammes du vecteur vitesse sont généralement non-gaussiens (fort Kurtosis). Ceci confirme que la perméabilité, une propriété fortement dépendante de la microstructure, n'est pas seulement affectée par la tortuosité mais aussi par la distribution de taille des canaux et par les surfaces spécifiques.

# 10.2 Ecoulement de Stokes : Modèles Booléens de cylindres

Cette section est consacrée à un travail numérique et analytique portant sur la perméabilité de milieux Booléens de cylindres à section circulaire. On considère les deux cas de cylindres très allongés ou très aplatis. L'écoulement du fluide se fait à l'extérieur ou encore à l'intérieur des cylindres. L'équation de Stokes est résolue par méthode de Fourier sur des microstructures binarisées et les perméabilités calculées. Le comportement de la perméabilité d'un modèle Booléen de cylindres au voisinage de la limite diluée est étudié au moyen de bornes analytiques et les résultats discutés.

#### 10.2.1 Présentation de l'étude

Comme nous l'avons vu, plusieurs algorithmes numériques par méthode de Fourier ont été récemment développés pour résoudre le problème de l'écoulement d'un fluide satisfaisant l'équation de Stokes  $[190, 121, 14]$  $[190, 121, 14]$  $[190, 121, 14]$ . Ces méthodes prometteuses, qui s'appuient sur des images binaris´ees de microstructures sans maillage sont en particulier utiles pour prédire le comportement et la perméabilité de matériaux à partir de modèles ou de micro-tomographies segmentées en 3D. Elles ont été ap-pliquées pour le calcul de la perméabilité dans les textiles [\[148,](#page-217-0) [51\]](#page-211-0), les mousses céramiques [\[146\]](#page-217-1) ou dans la présente thèse, dans les matériaux pour piles à combus-tible (voir Partie [IV](#page-116-0) et  $[104]$ ), grâce à des modèles 3D.

Les calculs numériques sur des microstructures 3D sont également utiles pour  $\acute{e}$ tudier la validité des théories d'homogénéisation ou formules empiriques comme celle de Carman-Kozeny [\[24,](#page-209-1) [88\]](#page-213-0) ou la borne supérieure de Doi [\[36,](#page-210-0) [183\]](#page-219-0) qui repose sur les fonctions de corrélations, ou encore sur les développements de Taylor dans la limite diluée (forte porosité) [\[152\]](#page-217-2). À ce titre, le modèle Booléen de sphères a été  $\acute{e}$ tudié dans la littérature [\[103\]](#page-214-1) et, s'avère proche de l'approximation de Carman-Kozeny, comme nous l'avons vu, dans une large plage de valeurs de la porosité, tandis que la borne supérieure de Doi n'est intéressante que dans la limite diluée, c'est-à-dire pour une fraction faible d'obstacles.

La perméabilité de milieux périodiques (réseau régulier d'obstacles) a été très largement étudiée, à la fois du point de vue expérimental, théorique et numérique  $[102,$ [147,](#page-217-3) [173,](#page-219-1) [202,](#page-221-0) [161\]](#page-218-0). Plus récemment, on s'est intéressé à plusieurs modèles de milieux fibreux aléatoires, où le fluide s'écoule autour d'obstacles cylindriques. La plupart des méthodes théoriques d'homogénéisation s'appliquent aux milieux périodiques. Cependant, comme la construction de champs tests, elle ne peuvent pas ˆetre mises en œuvre dans les milieux al´eatoires. On utilise alors des m´ethodes num´eriques, notamment celles de Lattice Boltzmann, et des comparaisons avec les formules analytiques obtenues pour des réseaux d'obstacles réguliers. Dans l'une de ces études [\[66\]](#page-212-2), une approximation analytique est proposée pour des milieux fibreux aléatoires. Cette approximation est valable dans le cas de porosités inférieures à environ  $25\%$  [\[28\]](#page-209-2). Un milieu fibreux proche de celui observé dans le papier a également été étudié dans [\[86\]](#page-213-1). Des calculs numériques poussés ont été entrepris [\[27\]](#page-209-3) sur des modèles de sphéroïdes allongés avec divers rapport d'aspect. Plus récemment, on a utilisé la méthode Lattice Boltzmann pour le calcul de la perméabilité dans des modèles d'obstacles cylin-driques [\[174\]](#page-219-2). Dans l'une de ces études [\[130\]](#page-216-0), plusieurs modèles obtenus à partir de réseaux aléatoires de cylindres ont été étudiés. Une loi empirique a été proposée pour

#### CHAPITRE 10. ÉCOULEMENT DE STOKES : MODÈLE BOOLÉENS DE SPHÈRES ET DE CYLINDRES  $141$

la perméabilité, reposant là-encore sur l'analyse de réseaux réguliers de cylindres [\[49\]](#page-211-1). L'effet de la courbure des cylindres est faible comparé à l'effet du rapport d'aspect. Un travail combiné comportant calculs numériques et mesures expérimentales por-tant sur les milieux fibreux figure dans [\[148\]](#page-217-0). Les auteurs ont en particulier étudié le domaine de validit´e des approximations analytiques. Le cas *inverse* d'un fluide s'écoulant à l'intérieur de cylindres a fait l'objet d'un nombre beaucoup plus res-treint d'études, on le trouve néanmoins dans [\[111\]](#page-215-1). Des systèmes de cylindres aplatis sont l'objet d'études pour des applications hydro-géologiques et portant sur les roches fracturées notamment. Plusieurs études numériques et théoriques ont été en-treprises [\[87,](#page-213-2) [90\]](#page-213-3). Parmi les facteurs géométriques qui influencent la perméabilité, plusieurs auteurs ont souligné le rôle des régions de contact [\[12\]](#page-209-4) ou encore la distri-bution d'épaisseurs des fractures [\[128\]](#page-216-1).

Dans cette section, une étude numérique systématique du modèle Booléen de cylindres est entreprise. On s'intéresse en particulier à la perméabilité, aux distributions des champs de vitesse et à diverses bornes analytiques. Le modèle de micro-structure est rappelé Sec. [10.2.2.](#page-154-0) Les résultats numériques par FFT sont présentés en Sec. [10.2.3](#page-155-0) avec la perméabilité des divers modèles ainsi que des exemples de cartes des champs. Les bornes analytiques sont calculées en Sec. [10.2.4](#page-156-0) pour des  $\acute{e}$ coulements dans les modèles Booléens de cylindres dans la limite diluée.

#### 10.2.2 Perméabilité des modèles aléatoires de cylindres

#### <span id="page-154-0"></span>Modèle Booléen de cylindres

Les microstructures étudiées ici sont des modèles Booléens de cylindres, construits `a partir d'un grain primaire cylindrique et d'un processus de point de Poisson [\[115\]](#page-215-2) d'intensité  $\theta$  (voir Sec. [5.1\)](#page-78-0). Dans ce travail, le grain primaire est un cylindre de section circulaire de rayon  $r$  et de hauteur  $h$ . L'axe du cylindre est orienté selon une loi de distribution uniforme sur la sphère, de sorte que le modèle Booléen soit isotrope et sa perméabilité un scalaire.

La fraction volumique de cylindres p varie de 0 à 1 et est donnée par  $[108]$ :

$$
p = 1 - q = 1 - \exp(-\theta V_0), \qquad (10.6)
$$

où  $V_0 = \pi r^2 h$  est le volume d'un cylindre. Le modèle Booléen de cylindres dépend donc de  $\theta$ , h et r, ou, de manière équivalente, de q, h et r. Dans la suite, des cylindres de grand rapport d'aspect  $h/r$  sont étudiés, avec p fixé, comme détaillé ci-dessous. Les microstructures d´ependent donc de deux param`etres seulement, la fraction volumique de cylindres p et une *taille caractéristique* du cylindre, r ou h.

Considérons tout d'abord le cas  $r \ll h$  (modèles de cylindres allongés). Deux configurations sont possibles : *cylindres poreux*  $(A)$  : le fluide s'écoule à l'intérieur des cylindres; ou bien les *cylindres obstacles* (B) : le fluide s'écoule en dehors des cylindres. Soit  $f$  la fraction volumique de pores (où le fluide s'écoule) de telle sorte que  $f = p$  (modèle A) et  $f = 1 - p$  (modèle B). Un écoulement macroscopique est permis si les cylindres percolent  $(A)$  où si le complémentaire des cylindres percole (B). L'intervalle de valeurs utiles pour f est donc :  $f_c^A \le f \le 1$  et  $f_c^B \le f \le 1$  avec  $f_c^A$ ,  $f^B$  les seuils de percolation associés à chaque phase. On note cependant que  $f_c^A \rightarrow 0$ lorsque  $r/h \rightarrow 0$ comme cela a été démontré pour des sphéroïdes [\[74\]](#page-212-3) et des ellipsoïdes [\[48\]](#page-211-2). De même, les cylindres deviennent des bâtonnets très fins lorsque  $r/h \to 0$  et on s'attend à  $f_c^B \to 0$  dans la même limite.

<span id="page-155-1"></span>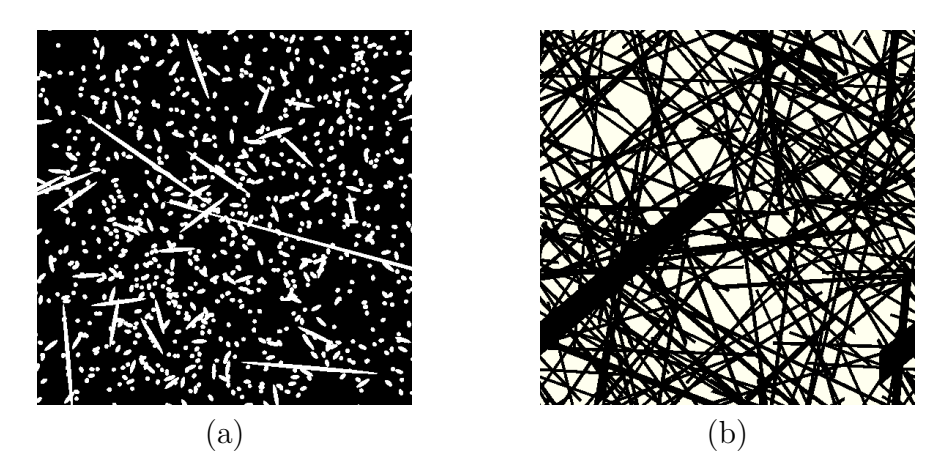

FIGURE  $10.9$  – Milieux Booléens A, B (a) et C (b).

Dans un deuxième temps, on considère la limite  $h \ll r$  (cylindres aplatis). La configuration d'intérêt est celle des *cylindres poreux* (C) : le fluide s'écoule dans les cylindres. Dans le cas  $h \ll r$ , les cylindres ont asymptotiquement la même forme que des sections situées entre des plans parallèles (mais orientées aléatoirement). Le seuil de percolation  $f_c^C$  tend donc vers 0 (voir [\[62\]](#page-212-4) pour une étude sur la connectivité de ces systèmes). Ainsi,  $f$  est défini dans l'intervalle  $[f_c^C; 1] \approx [0, 1]$ . On note que, si  $r = \infty$ , le modèle *inversé* du fluide s'écoulant à l'extérieur des cylindres ne présente pas d'intérêt puisque le milieu englobant les cylindres ne percole pas.

Dans la suite, on génère des microstructures pour les modèles  $(A)$ ,  $(B)$  et  $(C)$ sur des grilles de taille  $L^3$  voxels avec  $L = 512$ . Les plus grandes dimensions des cylindres sont fixées à 512 voxels dans tous les cas, c'est-à-dire que  $h = L$  pour les modèles A et B et  $r = L/2$  pour le modèle C. Dans les configurations (A) et (B), on prend en outre  $r = 3$  voxels, de manière à garder un rapport d'aspect important avec une section qui s'approche d'un disque. En comparaison, les rayons varient de 6 à 12 unités de réseau dans des microstructures contenant  $100^3$  à  $300^3$  éléments dans l'étude [\[28\]](#page-209-2) (ces valeurs sont justifiées par les auteurs par des considérations théoriques sur les écoulements). De même, la valeur de h pour le modèle  $(C)$  est fixée  $\hat{a} h = 4$  voxels. Le rapport d'aspect est donc de  $h/r = 171$  (A, B) et  $r/h = 0.008$  (C). Des sections de microstructures utilisées pour les modèles A, B et C sont illustrées en Fig. [10.9.](#page-155-1)

#### <span id="page-155-0"></span> $10.2.3$  Résultats FFT : perméabilité

On considère, comme dans la section précédente, l'écoulement d'un fluide de vitesse u satisfaisant l'équation de Stokes avec  $p(x)$  la pression au point x. Là encore la différence de pression macroscopique est orientée le long de l'axe  $e_1$  d'un système de coordonnées cartésiennes. Le problème est résolu numériquement à l'aide de l'al-gorithme FFT-Stokes [\[190\]](#page-220-0). Le nombre d'itérations pour résoudre chaque problème varie de 15,000 à environ 35,000, étant donné un critère d'erreur fixé à  $\eta = 10^{-6}$ (voir [\[190\]](#page-220-0) pour des d´etails de l'algorithme FFT). Chaque calcul a pris environ 2 jours sur une machine à 16 cœurs et un code parallélisé.

Les résultats sont comparés à l'estimation de Carman-Kozeny (Eq. [10.1\)](#page-139-0). Pour

les modèles Booléens  $(A)$ ,  $(B)$  et  $(C)$ , nous avons  $[109]$ :

<span id="page-156-1"></span>
$$
\gamma = S_0/V_0 q \log q = 2\left(\frac{1}{r} + \frac{1}{h}\right) q \log q,\tag{10.7}
$$

avec  $S_0/V_0$  le rapport surface/volume d'un cylindre seul.

Les résultats FFT pour la perméabilité des modèles  $(A)$  et  $(B)$  sont donnés en Fig.  $10.10$ . Les résultats du modèle B (fluide s'écoulant autour des cylindres) sont qualitativement similaires aux résultats numériques obtenus dans [\[28\]](#page-209-2) pour des cylindres de rapport d'aspect  $r/h \approx 0.034$ , soit 4 fois plus faible que celui utilisé dans le présent travail. Les auteurs distinguent trois régimes. Le régime *concentré* ( $f$  < 0.5), *intermédiaire*  $(0.5 \le f \le 0.8)$  et *semi-dilué*  $(0.8 \le f)$ . Le régime intermédiaire correspond à une loi de puissance de  $\kappa$  en fonction de la porosité  $\kappa \sim -\log f$ . Nos données présentent une loi similaire dans la région  $0.4 \le f \le 0.8$  avec une décroissance plus faible de  $\kappa$  en fonction de f dans le régime concentré (f < 0.3). Les résultats FFT pour le modèle B sont également proches de l'approximation de Carman-Kozeny (Eq. [10.1\)](#page-139-0) dans une région étendue  $0.3 \le f \le 0.9$  (trait plein en noir). Cette approximation fait bien sur usage des résultats de Matheron (Eq. [10.7\)](#page-156-1) sur la surface spécifique. Comme on s'y attend, l'estimation de Carman-Kozeny n'est pas valable dans les régimes concentrés et dilués. Pour le modèle (B), on utilise l'estimation de Jackson-James [\[66\]](#page-212-2), proposée pour les milieux fibreux dans le régime dilué  $f \approx 1$  (trait plein en vert).

Des résultats similaires sont obtenus pour les modèles  $(A)$  et  $(C)$  (Figs. [10.10](#page-157-0)) et [10.11\)](#page-157-1). Les données FFT sont proches des estimations de Carman-Kozeny Eq. [10.1.](#page-139-0)  $L$ 'approximation est en particulier excellente pour le modèle  $C$ , excepté dans deux régions étroites correspondant aux régimes concentrés et dilués.

Des histogrammes de la composante du champ de vitesse  $u_1$  sont représentés en Fig.  $(10.12)$  pour les divers modèles. Il est remarquable que la forme des distributions soit différente en fonction des modèles, en particulier entre les modèles  $(A)$  et  $(B)$ . Les champs montrent une concentration importante du champ de vitesse autour de certaines régions isolées, pour tous les modèles et valeurs de porosités, sauf dans les régimes dilués. Des cartes du champ de vitesse à certaines porosités sont données en Fig. [\(10.13\)](#page-159-0).

### <span id="page-156-0"></span>10.2.4 Borne supérieure pour la perméabilité d'un modèle Booléen de cylindres *aplatis*

Dans cette section, nous calculons certaines bornes supérieures pour la perméabilité d'un modèle Booléen de cylindres du type *aplati* comme dans le modèle (C). On rappelle que le fluide s'écoule dans les cylindres uniquement. Les résultats de cette section reposent sur les résultats exacts obtenus pour un covariogramme de cylindres (voir Annexe [A\)](#page-200-0). Les microstructures avec cylindres de type *allongé* ( $h \gg r$ ), relevant des modèles A et B, ont des fonctions covariance plus complexes et ne sont pas traitées ici.

La borne de Doi [\[36\]](#page-210-0) pour la perméabilité s'écrit de manière générale :

<span id="page-156-2"></span>
$$
\kappa \le \frac{2}{3} \int_0^\infty dt \, t \left[ \left( \frac{q^2}{s^2} \right) F_{ss}(t) - \left( \frac{2q}{s} \right) F_{sv}(t) + F_{vv}(t) \right],\tag{10.8}
$$

<span id="page-157-0"></span>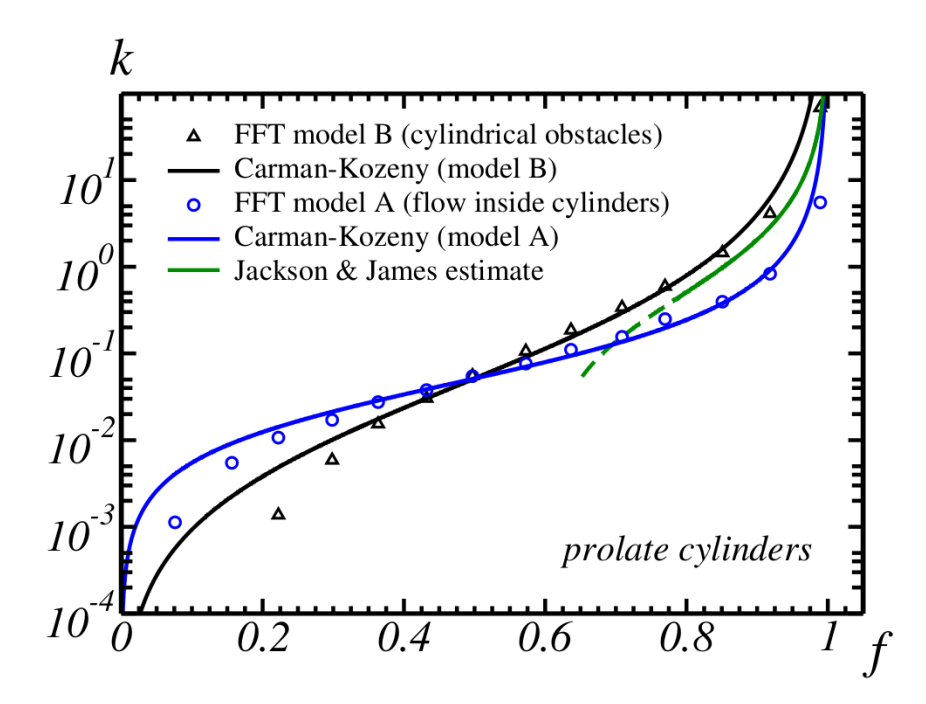

FIGURE 10.10 – Perméabilité  $\kappa$  en fonction de la porosité f pour un écoulement de Stokes à l'intérieur et à l'extérieur d'un modèle Booléen de cylindres allongés. Symboles : résultats FFT, ligne pleine : approximation de Carman-Kozeny.

<span id="page-157-1"></span>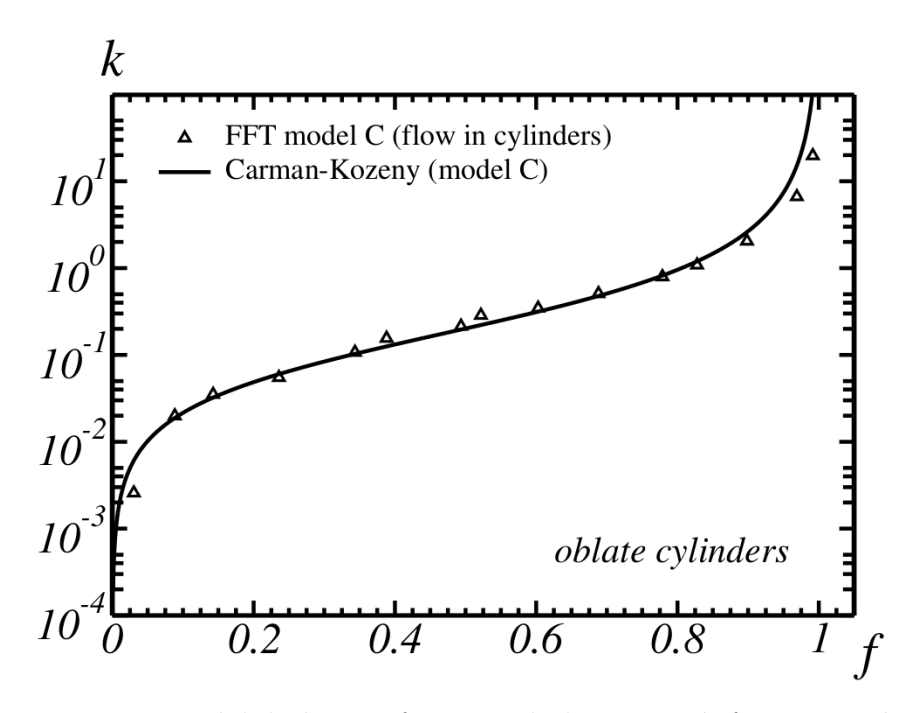

FIGURE 10.11 – Perméabilité  $\kappa$  en fonction de la porosité f pour un écoulement de Stokes à l'intérieur et à l'extérieur d'un modèle Booléen de cylindres aplatis. Symboles : résultats FFT, ligne pleine : approximation de Carman-Kozeny

<span id="page-158-0"></span>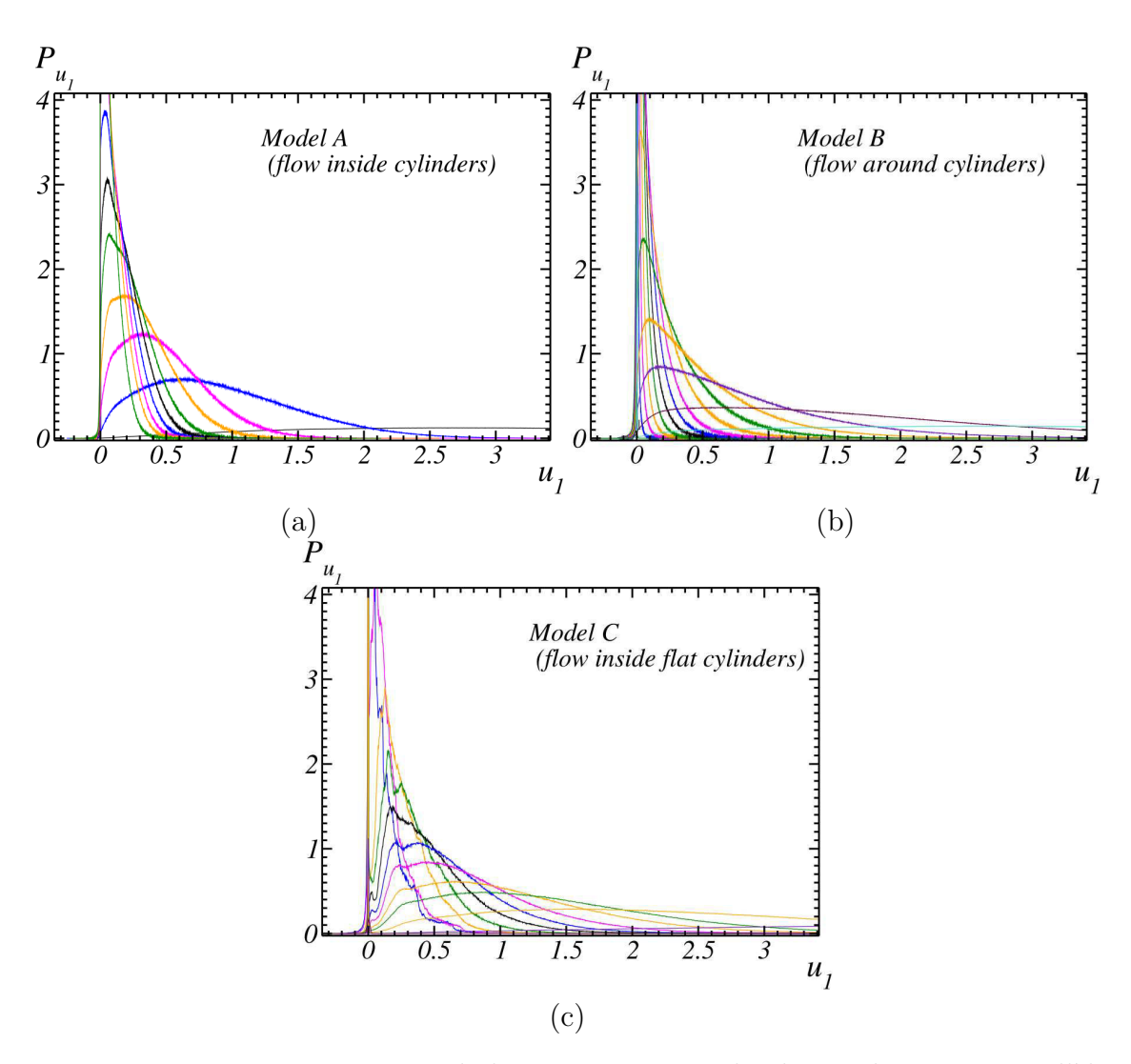

FIGURE  $10.12$  – Histogrammes de la composante  $u_1$  du champ de vitesse parallèle au gradient de pression macroscopique, pour les modèles  $A$  (a),  $B$  (b) et  $C$  (c). Les courbes dans chaque figure correspondent à différentes valeurs de la porosité. Les distributions étalées sont centrées sur la droite (fortes porosités) et les distributions resserrées sur la gauche (faibles porosités).

<span id="page-159-0"></span>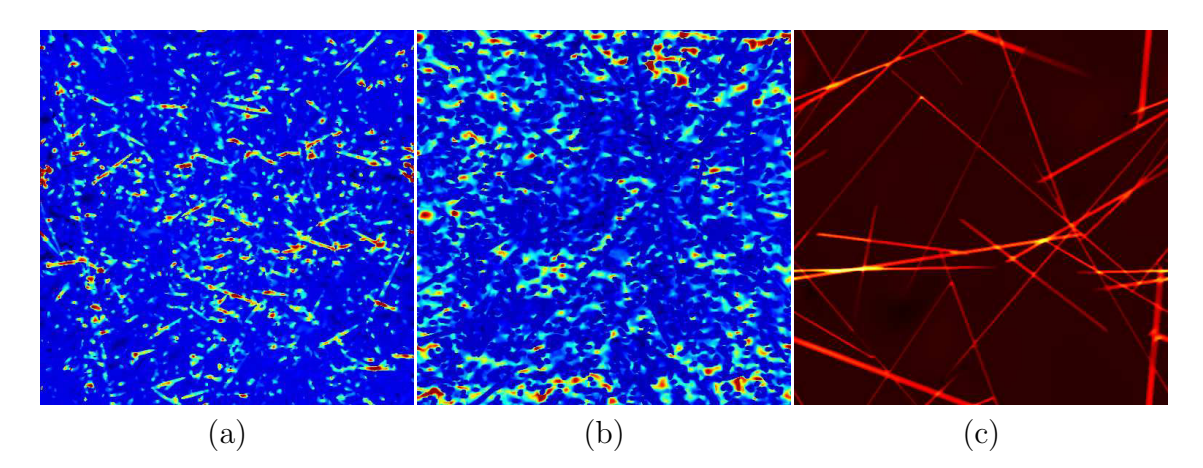

FIGURE  $10.13$  – Sections 2D de la composante  $u_1$  du champ de vitesse selon un plan normal à  $e_3$  pour les modèles A (a), B (b) et C (c). Les porosités sont respectivement  $f = 50\%$ , 43% et 14%. Les plus fortes valeurs de champs sont indiquées en jaune et les plus faibles en noir avec les valeurs intermédiaires en bleu et vert.

avec s la surface spécifique de l'interface vide-solide, et  $F_{vv}$ ,  $F_{sv}$  et  $F_{ss}$  les fonctions de corr´elation *volume-volume*, *surface-volume* et *surface-surface* :

$$
F_{vv}(t) = \langle Z(\mathbf{x})Z(\mathbf{x} + t\mathbf{u})\rangle_{\mathbf{u}}, \qquad (10.9)
$$

$$
F_{sv}(t) = \langle |\nabla Z(\mathbf{x})| Z(\mathbf{x} + t\mathbf{u}) \rangle_{\mathbf{u}}, \qquad (10.10)
$$

$$
F_{ss}(t) = \langle |\nabla Z(\mathbf{x})| |\nabla Z(\mathbf{x} + t\mathbf{u})| \rangle_{\mathbf{u}}.
$$
 (10.11)

Ci-dessus, Z est la fonction indicatrice de l'ensemble complémentaire  $\mathbf{B}^c$  de  $\mathbf{B}$ (les obstacles ou phase solide),  $\nabla$  est l'opérateur gradient et **u** est un vecteur unité  $(|u| = 1)$ . La quantité  $F_{vv}$  est donnée par la probabilité que deux points séparés de t se situent tous deux dans  $\mathbf{B}^c$ . Les quantités  $F_{sv}$  et  $F_{ss}$  s'interprètent également en termes de probabilité en remplaçant l'interface de B par une interphase d'épaisseur très faible  $\delta$ . La quantité  $F_{sv}$  est alors proportionnelle à la probabilité (divisée par δ) qu'un point se situe dans  **et l'autre dans l'interphase. La quantité**  $F_{ss}$  **est** de même liée à la probabilité que deux points se situent dans l'interphase. La for-mule (Eq. [10.8\)](#page-156-2) est une borne rigoureuse qui prédit une correction exacte au premier ordre dans la limite diluée  $q \to 0$  pour la perméabilité d'un milieu à obstacles sphériques  $[152]$ .

La fonction de corrélation  $F_{vv}$  d'un modèle Booléen de cylindres est donnée par [\[109\]](#page-215-4) :

<span id="page-159-1"></span>
$$
F_{vv}(t) = P\left\{ \mathbf{z} \notin \mathbf{B}, \mathbf{z} + \mathbf{t} \notin \mathbf{B}, |\mathbf{t}| = t \right\} = q^2 - k(t; h, r), \tag{10.12}
$$

avec  $k(t; h, r)$  le covariogramme moyen normalisé d'un cylindre d'orientation uniforme (voir Annexe [A\)](#page-200-0).

#### Cas  $r = \infty$

On considère tout d'abord le cas de cylindres infiniment aplatis avec  $r = \infty$ . On note que  $h$  et  $q$  restent finis dans cette limite. Ainsi, l'intensité du processus de points de Poisson  $\theta$  tend vers 0 d'une manière inversement proportionnelle au volume du cylindre. En effet,  $\theta$  est relié à q par [\[109\]](#page-215-4) :

$$
q = \exp(-\theta \pi r^2 h), \qquad (10.13)
$$

de sorte que  $\theta \sim 1/r^2 \to 0$ . Ainsi, cette microstructure limite est formée d'un ensemble de cylindres de très grande dimension, orientés aléatoirement avec une très faible densité (en nombre par unité de volume), de sorte que la fraction volumique de cylindres reste finie. Cette microstructure limite peut être comparée à un modèle de plans Poissonniens (où des dilatations de celui-ci). On peut se reporter à [\[68\]](#page-212-5) pour des résultats théoriques sur ce dernier.

Le covariogramme s'écrit :

<span id="page-160-0"></span>
$$
k(t; h, r) = \begin{cases} 1 - t/(2h), & t < h, \\ h/(2t), & t > h. \end{cases}
$$
 (10.14)

Les formules utiles pour le calcul de  $F_{sv}$  et  $F_{ss}$  dans les milieux Booléens sont similaires à celles correspondant à  $F_{vv}$  [\[178,](#page-219-3) [151\]](#page-217-4) mais plus complexes. Celles-ci nécessitent le calcul des dérivées première et seconde à  $h' = h$  de la fonction suivante :

$$
k(t; h, h') = E\left\{ \frac{|C \cap C'_{-t}|}{|C|} \right\},\tag{10.15}
$$

où C est une section entourée par deux plans parallèles à une distance  $h, C'$  à une distance  $h'$  et  $C'_{-t}$  est le translaté de  $C'$  d'un vecteur  $-t$  orienté aléatoirement. Les calculs aboutissent à :

$$
k(t; h, h') = \begin{cases} \frac{1}{t} [h/2 - h' + (h' + t)^2/(2h)], & t < h, \\ \frac{1}{t} [h + h'^2/(2h) + (t/h - 1)(h + h')], & t > h. \end{cases}
$$
(10.16)

L'expression ci-dessus permet de calculer l'intégrale (Eq.  $10.8$ ) :

$$
\left(\frac{q^2}{s^2}\right) F_{ss}(t) - \left(\frac{2q}{s}\right) F_{sv}(t) + F_{vv}(t) \sim \frac{q^2 h}{4t}, \qquad t \to \infty,
$$
\n(10.17)

de sorte que l'intégrale (Eq. [10.8\)](#page-156-2) diverge et la borne supérieure est infinie.

#### $\textbf{Cas } r \textbf{ fini}$

Nous recherchons maintenant à calculer une borne supérieure pour un milieu Booléen de cylindres de rayon  $r$  fini. L'expression exacte de  $k$  pour les cylindres est donnée en Annexe [A.](#page-200-0) Bien que la formule soit simple lorsque  $r$  est infini (Eq. [10.14\)](#page-160-0), l'expression générale pour  $r$  et h fini fait intervenir des fonctions généralisées intégrales elliptiques. Pour simplifier ces expressions, celles-ci sont développées dans la limite  $r \gg h$  jusqu'à  $O((h/r)^3)$ . On obtient :

$$
\kappa(t; h, r) \approx 1 - \frac{(r+h)t}{2rh} + \frac{2t^2}{3\pi rh}, \qquad t < h,
$$
\n
$$
\approx \frac{h}{\pi t} \cos^{-1}\left(\frac{t}{2r}\right) + \left(\frac{h^2}{6t^2} - 1\right)
$$
\n
$$
\times \frac{h}{2\pi r} \sqrt{1 - \frac{t^2}{4r^2}}, \qquad t > h.
$$
\n(10.18b)

<span id="page-161-0"></span>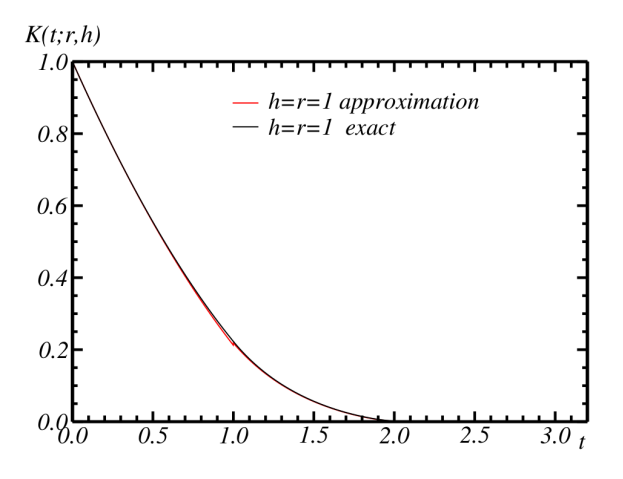

FIGURE 10.14 – Covariogramme normalisé et moyenné k d'un cylindre de rayon  $r = 1$ et hauteur  $h = 1$ : comparaison entre les résultats exacts (noir) et l'approximation de l'Eq. [A.4](#page-201-0) (rouge).

Cette approximation (Eq. [A.4\)](#page-201-0) est valable au-delà du domaine  $r \gg h$ . Elle est en fait excellente tant que  $r > h$ . L'erreur maximale entre l'Eq. [A.4](#page-201-0) et le résultat exact est obtenue pour  $t \gtrapprox h$  pour tout  $r > h$ . Comme on s'y attend, celle-ci décroit et tend vers 0 lorsque  $r/h \to \infty$ . Elle vaut moins de 1.1% pour  $r = h$  (Fig. [10.14\)](#page-161-0) et 0.1% pour  $r = 4h$ . L'erreur est bien plus faible lorsque  $t \not\approx h$ .

Le calcul des bornes de Doi dans ce cas nécessite le calcul du volume de l'intersection entre deux cylindres de rayons et hauteurs différents ce qui s'avère trop complexe. On utilise donc la borne simplifiée de Berryman-Milton [\[13,](#page-209-5) [152\]](#page-217-2) :

<span id="page-161-2"></span>
$$
\kappa \le \frac{2}{3q^2} \int_0^\infty dt \, t \, \left[ F_{vv}(t) - q^2 \right]. \tag{10.19}
$$

Pour des cylindres avec  $r > h$ , on remplace  $F_{vv}$  par l'Eq. [10.12](#page-159-1) et en utilisant l'Eq. [A.4](#page-201-0) on obtient, après intégration :

<span id="page-161-3"></span>
$$
\kappa \leq \frac{h^2}{3} \left[ \frac{8 + 4\sqrt{q} (\log q - 2)}{q \log^2 q} - 1 \right] + \frac{h \log q}{3\pi}
$$

$$
\times \left[ 2h \cos^{-1} \left( \frac{h}{2r} \right) - \frac{1}{3} \left( \frac{h^2}{2r^2} + 4 \right) \sqrt{4r^2 - h^2} \right].
$$
(10.20)

La borne supérieure est utile seulement dans la limite diluée. En fait, celle-ci sur-estime largement les données FFT pour les porosités calculées (Fig. [10.11\)](#page-157-1) (non représenté). Son intérêt réside dans le régime dilué  $q \to 0$ . On fixe r et développe l'expression ci-dessus à l'ordre  $O(1)$  dans la limite  $q \to 0$ , *puis* on laisse  $r \to \infty$ . On obtient :

<span id="page-161-1"></span>
$$
\kappa \le \frac{8h^2}{3q \log^2 q} \left[ 1 + \left( \frac{1}{2} \log q - 1 \right) \sqrt{q} \right] + O(1), \qquad q \to 0. \tag{10.21}
$$

On retrouve, au plus petit ordre, un régime asymptotique en  $\kappa \sim 1/[q \log^2 q]$ , une correction du même ordre que celle obtenue dans le cas du modèle de sphères  $(Eq. 10.2b)$  $(Eq. 10.2b)$  $(Eq. 10.2b)$ . Cette correction est plus importante que celle prédite par le modèle de James-Jackson [\[66\]](#page-212-2) qui donne  $\sim -1/[q \log q]$  comme première correction. On rappelle cependant que celle-ci est valable pour un modèle de fibres (cylindres allongés). De plus, cette correction est elle-même plus importante que celle obtenue dans le cas d'obstacles sphériques  $\sim 1/q$ .

Il est intéressant de constater que la seconde correction dans l'Eq.  $10.21$  est proportionnelle à  $1/(-\sqrt{q}\log q)$ . Une dépendance similaire avec un exposant fractionnaire apparaît dans le développement de la perméabilité dans la limite diluée d'un réseau aléatoire de sphères qui ne s'interpénètrent pas, obtenu par une méthode de type auto-cohérente  $[26]$ :

<span id="page-162-0"></span>
$$
\kappa = \frac{2a^2}{9q} \left[ 1 - \frac{3}{\sqrt{2}} \sqrt{q} + O(q \log q) \right], \qquad q \to 0,
$$
\n(10.22)

où a est le rayon des sphères. Le terme en  $\sqrt{q}$  est lié aux effets de *screening* hydro-dynamique [\[17,](#page-209-7) [172\]](#page-219-4). Pour un assemblage de sphères de fraction volumique faible, aucun terme de ce type n'est prédit par la borne (Eq. [10.19\)](#page-161-2) ou la borne de Doi [\[36\]](#page-210-0) comme indiqué dans [\[152\]](#page-217-2). Ce terme apparaît néanmoins pour des modèles de particules non-sphériques comme ceux considérés ici. On note que dans ce modèle, le fluide s'écoule dans les cylindres. Dans la limite diluée en solide, les obstacles sont formés d'une variété de formes complexes, avec des rapports surface/volume très grands.

Bien que la borne de l'Eq. [10.19](#page-161-2) soit en générale moins précise que celle de Doi qui s'appuie sur les corrélations surface-surface  $[152]$ , les deux sont utiles dans la limite diluée. La première correction prédite par la borne de Doi est exacte pour des modèles Booléens de sphères solides. La borne de Berryman-Milton (Eq. [10.19\)](#page-161-2) prédit une correction ~  $a^2/q$  exacte à un pré-facteur constant près. Le pré-facteur est légèrement surestimé, et vaut  $4/15 \approx 0.27$  au lieu de  $2/9 \approx 0.22$  pour le résultat exact.

On considère maintenant la limite  $r \to \infty$  puis dans un second temps le fait que  $q \rightarrow 0$  dans l'Eq. [10.20](#page-161-3) :

<span id="page-162-1"></span>
$$
\kappa \le -\frac{8hr}{9\pi} \log q + O(1), \qquad r \to \infty.
$$
 (10.23)

Le développement ci-dessus dépend de r à l'inverse de l'Eq. [10.22](#page-162-0) et tend vers  $+\infty$ pour  $r \to \infty$ . Ce résultat explique celui obtenu précédemment pour la borne de Doi avec  $r = \infty$ . Lorsque l'on prend les limites  $r \to \infty$  et  $q \to 0$ , différents régimes sont obtenus selon l'ordre dans lequel les limites sont prises. Ces deux régimes apparaissent clairement lorsqu'on représente la perméabilité en fonction de  $q$  en coordonnées log-log (Fig. [10.15\)](#page-163-0) pour différentes valeurs de r. Le changement de régime apparaît lorsque  $r \approx r_c(q)$  ou de manière équivalente  $q \approx q_c(r)$ . Ces fonc-tions sont obtenues en égalant les deux corrections au premier ordre dans l'Eq. [10.21\)](#page-161-1) et l'Eq. [10.23](#page-162-1) :

$$
r_c = \frac{3\pi h}{q_c(-\log q_c)^3}.
$$
\n(10.24)

Lorsque  $r \gg r_c(q)$ , ou encore  $q = \ll q_c(r)$ , la perméabilité satisfait le régime de l'Eq. [10.23.](#page-162-1) Le développement (Eq. [10.21\)](#page-161-1) apparaît quant à lui dans le domaine  $r \ll r_c(q)$  ou  $q = \gg q_c(r)$ .

Des comparaisons avec des résultats FFT sont nécessaires pour confirmer ou infirmer l'existence de ces régimes, et permettre leur élucidation. Les temps de calcul sont néanmoins encore prohibitifs dans ce type de configuration diluée.

<span id="page-163-0"></span>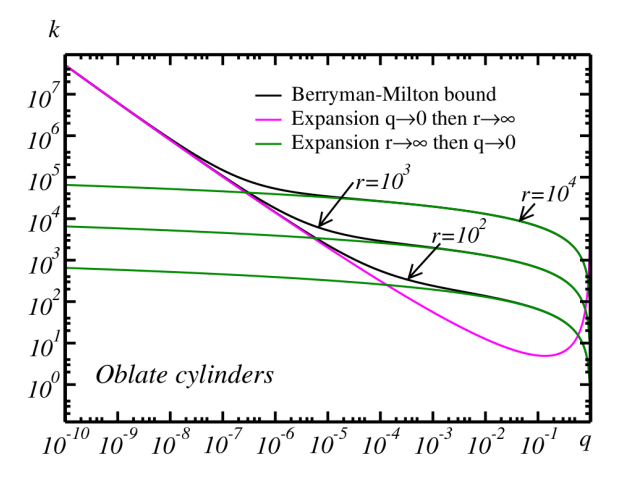

FIGURE 10.15 – Borne de Berryman-Milton (Eq. [10.19\)](#page-161-2) pour la perméabilité  $\kappa$  d'un modèle Booléen de cylindres aplatis de hauteur  $h = 1$  et rayon  $r = 10^2$ ,  $10^3$ ,  $10^4$ vs. fraction volumique de solide  $q$ , en coordonnées log-log (noir). Trait plein vert : développement  $r \to \infty$  (Eq. [10.23\)](#page-162-1). Trait plein rose : limite diluée  $q \to 0$  (Eq. [10.22\)](#page-162-0).

#### 10.2.5 Conclusions

Dans cette section, la perméabilité de divers modèles Booléens de cylindres à grand rapport d'aspect a été calculée, le fluide s'écoulant à l'intérieur ou à l'extérieur des cylindres. Les cylindres aplatis ou allongés sont similaires à des modèles de plans ou de lignes d'´epaisseur finie. On trouve un tr`es bon accord avec l'estimation de Carman-Kozeny dans le régime intermédiaire en porosité (non-dilué, non-concentré). L'approximation est particulièrement utile pour le modèle de plans.

Nous avons ensuite examiné et calculé certaines bornes supérieures pour la perméabilité du modèle de cylindres aplatis ou de plans, dans la limite diluée en solide, à l'aide de la formule exacte du covariogramme géométrique de cylindres. La borne supérieure de Berryman-Milton prédit deux régimes distincts selon le rayon  $r$ de la base des cylindres et la fraction volumique de solide  $q$ . Dans le régime fortement dilué  $q \ll h/r$ , la loi  $\kappa \sim 1/[q(\log q)^2]$  est prédite pour la perméabilité. Lorsque  $q \gg h/r$ , un régime d'une nature très différente, avec une plus faible sensibilité à la porosité, est prédit  $\kappa \sim \log q$ . Des calculs numériques devront confirmer ou infirmer l'existence de tels régimes.

# $\lfloor$  Chapitre  $\lfloor$   $\rfloor$

# Prédiction des propriétés de transport des couches actives de piles `a combustible

Dans cette partie, nous nous intéressons aux prédictions des propriétés de transport des couches actives de la PAC. La stratégie de modélisation des anodes et du collecteur de courant a été validée à la Partie [III.](#page-76-0) L'étude des propriétés est en revanche uniquement présentée pour les anodes (faute de temps). Les modèle 3D de Gaussiennes seuillées (Sec. [6.4\)](#page-96-0) sont utilisés ainsi que les schémas numériques FFT présentés et validés au Chapitre [9](#page-122-0) afin de calculer les cartes de champs complets. Ces cartes de champs seront ensuite homogénéisés afin d'en déduire les propriétés effectives des anodes. Ces propriétés sont naturellement soumises à la variabilité liée au VER, qui sera étudié. Ce chapitre est subdivisé en deux sections. Dans un premier temps, les propriétés de conductivité liées aux anodes seront étudiées et, dans un second temps, leurs propriétés en écoulement.

# <span id="page-164-0"></span>11.1 Conductivité des modèles 3D d'anodes

Au sein de l'anode, en conductivité, deux types de transport interviennent. D'une part le transfert de charge électronique au sein de la phase LST qui donne lieu à une conductivité effective électronique, d'autre part un transfert de charge anionique qui donne lieu à une conductivité effective ionique. Nous nous intéressons ici à la prédiction de ces deux propriétés à partir des microstructures 3D de Gaussiennes seuillées (Sec. [6.4\)](#page-96-0).

#### 11.1.1 Prédiction des conductivités effectives

La prédiction des conductivités effectives des anodes nécessite dans un premier temps la génération d'une microstructure modèle (en 3D) à partir de laquelle les calculs sont effectués. Pour chacun des échantillons, le modèle de Gaussiennes seuillées associé est généré dans un volume  $\Omega = [-L/2; L/2]^3$  avec  $L = 512$  voxels (voir Fig. [11.1a](#page-166-0)). Les arêtes de  $\Omega$  sont alignées avec les axes  $e_k$  ( $k = 1, 2, 3$ ) d'un système de coordonnées cartésiennes. Ce modèle est généré à l'échelle d'origine du matériau réel (8.27 nm · pixel<sup>-1</sup>) avec les mêmes fractions volumiques que celles du matériau (Tab.  $6.3$ ). De ce modèle à trois phases, la phase GCO (seul conducteur ionique du composite) est extraite afin d'obtenir une microstructure binaire (Fig. [11.1b](#page-166-0)) constituée de la phase GCO et d'une phase isolante. Le même procédé est utilisé pour la phase LST (seul conducteur électronique du composite) afin d'obtenir une microstructures binaire LST/isolant (Fig. [11.1c](#page-166-0)). Dans ces microstructures binaires, une conductivité locale  $\sigma_0^i$  (en conductivité ionique) et  $\sigma_0^e$  (en conductivité  $\ell$ electronique) pour la phase conductrice, est imposée alors que la conductivité vaut 0 S · cm−<sup>1</sup> dans la phase isolante. Les cartes des champs E et J (voir Sec. [8.1.1\)](#page-118-0) sont calculées numériquement suite à une sollicitation macroscopique  $\overline{E} = e_1$  en utilisant la méthode FFT [\[192\]](#page-220-1) à opérateur de Green *discret* (Sec. [9.2\)](#page-123-0). Grâce à l'Eq. [8.3,](#page-118-1) ces cartes de champs donnent accès aux conductivités effectives  $\sigma^i$  et  $\sigma^e$  des anodes reportées dans le Tab. [11.1](#page-166-1) et le Tab. [11.2,](#page-167-0) respectivement.

La conductivité ionique macroscopique du GCO est mesurée par [\[45\]](#page-211-3) sur une pastille dense de 96% de compacité. Avec des grains d'environ 1 µm et à 750 °C, Fuentes [\[45\]](#page-211-3) l'estime à  $\tilde{\sigma}_0^i = 4.4 \; 10^{-2} \; \text{S} \cdot \text{cm}^{-1}$ . Cette valeur est retrouvée par [\[137\]](#page-216-2) à la même température, pour une pastille dense de compacité 99% formée de grains d'environ 1.9 µm. Deux valeurs proches sont disponibles dans la littérature. La première  $\tilde{\sigma}_0^i = 4.5 \, 10^{-2} \, \text{S} \cdot \text{cm}^{-1}$  mesurée par [\[46\]](#page-211-4) à la même température sur une pastille dense de 96% de compacité formée de grains de taille comprise entre 0.5 et 1 µm. La seconde valeur  $\tilde{\sigma}_0^i = 4.6 \; 10^{-2} \; \text{S} \cdot \text{cm}^{-1}$  est obtenue par [\[175\]](#page-219-5) à la même température sur une pastille dense à  $97\%$  de compacité avec des grains d'environ 6 µm. L'ensemble de ces valeurs est suffisamment peu dispers´e pour constituer un ordre de grandeur plausible de la conductivité *bulk* du GCO. Dans la suite, nous retenons la valeur  $\tilde{\sigma}_0^i = 4.5 \, 10^{-2} \, \text{S} \cdot \text{cm}^{-1}$  de [\[46\]](#page-211-4) car les grains utilisés sont ceux dont la taille se rapproche le plus des grains utilisés dans la PAC Evolve. Le calcul de la conductivité locale à partir de cette valeur s'effectue par une règle de trois  $\sigma_0^i = \tilde{\sigma}_0^i \times Rp$  où  $Rp = 8.27 \times 10^{-7}$ voxel·cm<sup>-1</sup> est la taille d'un pixel du modèle 3D donnée en centimètres. Soit une conductivité locale  $\sigma_0^i = 3.7 \; 10^{-8} \; \text{S-voxel}^{-1}$  pour la phase GCO, dans les conditions de fonctionnement de la PAC.

La conductivité électronique du LST $\tilde{\sigma}^e_0$  varie selon les conditions expérimentales dans le domaine suivant  $0.01 \leq \tilde{\sigma}_0^e \leq 500 \text{ S} \cdot \text{cm}^{-1}$  [\[101\]](#page-214-3). Les mesures effectuées dans le cadre du projet Evolve sur un barreau de LST dense donnent une conductivité électronique du LST  $\tilde{\sigma}_0^e = 1.3 \text{ S} \cdot \text{cm}^{-1}$  à 750 °C. Comme pour la conductivité ionique, une règle de trois est utilisée afin de déterminer la conductivité locale  $\sigma_0^i = \tilde{\sigma}_0^e \times Rp = 1.1 \; 10^{-6} \; \text{S-voxel}^{-1}$  pour la phase LST, dans les conditions de fonctionnement de la PAC.

L'ensemble des propriétés effectives est soumis aux variabilités des volumes de microstructure virtuelle utilisés lors des calculs. Le VER (voir Sec. [2.5\)](#page-33-0) lié à la conductivité électronique est étudié, ainsi que celui lié à la conductivité ionique. Pour ce faire nous commençons par estimer la portée intégrale associée à chacune de ces propriétés de transport. Cette estimation est effectuée en calculant la variance de la composante  $J_1(\mathbf{x})$  (flux d'électrons ou d'ions), parallèle à la sollicitation macroscopique, sur des sous volumes indépendants et de taille croissante. Le résultat de cette estimation est représenté Fig. [11.3](#page-168-0) et Fig. [11.2](#page-167-1) respectivement ainsi que l'ajustement (Eq. [2.16\)](#page-34-0) permettant de déterminer la portée intégrale  $A_3^{\sigma_z}$  et  $A_3^{\sigma_i}$  respectivement. Les erreurs relatives associées aux propriétés sont directement données dans le Tab.  $11.1$  et le Tab.  $11.2$  en conductivité ionique et électronique, respectivement.

<span id="page-166-0"></span>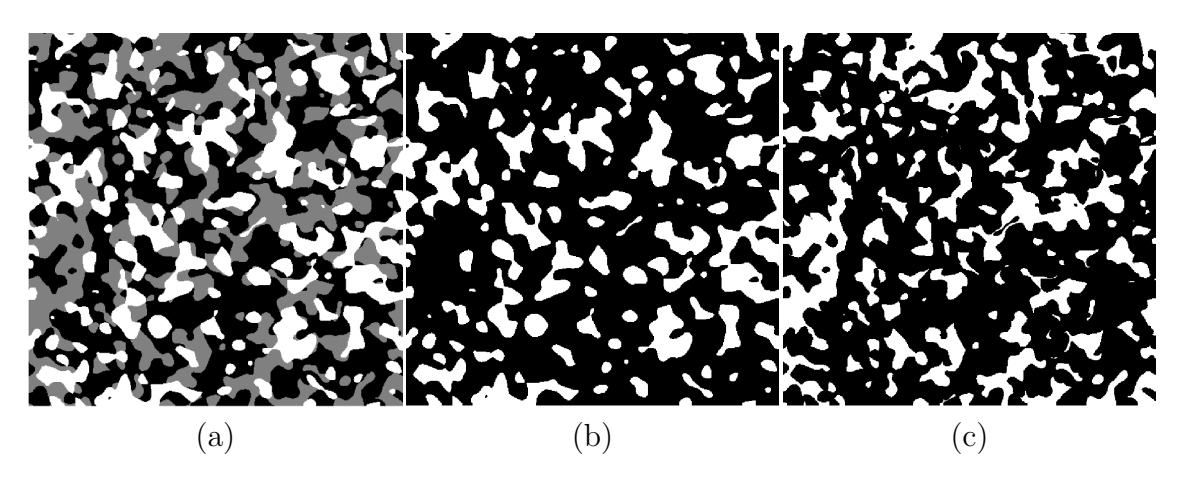

FIGURE 11.1 – Vues en coupe d'un domaine  $\Omega$  de 512<sup>3</sup> voxels : (a) Modèle de Gaussiennes seuillées (Sec. [6.4\)](#page-96-0) associé à l'échantillon ARM-1000-i. Binarisation du modèle pour en extraire (en blanc) les phases conductrices d'ions (b) et d'électrons (c).

<span id="page-166-1"></span>

| Echantillon  | $\sigma_i$ (S · cm <sup>-1</sup> ) $\pm \epsilon_{\sigma_i}$         | $\overline{HS}_{\sigma_i}^+$ |
|--------------|----------------------------------------------------------------------|------------------------------|
| $IST-14-i$   | $1.07 \t10^{-3} \pm 9.22 \t10^{-4}$                                  | $10^{-3}$<br>4.79            |
| $IST-14-s$   | $\overline{4.35}$ $10^{-4}$ $\pm$ 1.12 $10^{-3}$                     | $4.78 \quad 10^{-3}$         |
| $IST-24-i$   | $3.56 \t10^{-4} \pm 1.29 \t10^{-3}$                                  | $10^{-3}$<br>5.09            |
| $IST-24-s$   | $\overline{1.00}$ $\overline{10^{-3} \pm 1.94}$ $\overline{10^{-3}}$ | $10^{-3}$<br>5.69            |
| $IST-28-i$   | $1.05 \t10^{-3} \pm 1.81 \t10^{-3}$                                  | $10^{-3}$<br>5.97            |
| $IST-28-s$   | $1.39 \t10^{-3} \pm 1.91 \t10^{-3}$                                  | $10^{-3}$<br>6.46            |
| $IST-32-i$   | $\overline{9.70}$ $\overline{10^{-4} \pm 1.85}$ $\overline{10^{-3}}$ | $10^{-3}$<br>6.03            |
| $IST-32-s$   | $\overline{1.59}$ $\overline{10^{-3} \pm 1.63}$ $\overline{10^{-3}}$ | $10^{-3}$<br>6.46            |
| $DLR-34-i$   | $\overline{2.15 \ \ 10^{-4} \pm 5.25}$<br>$10^{-4}$                  | $10^{-3}$<br>4.04            |
| $DLR-34-s$   | $5.92 \quad 10^{-4} \pm 2.25 \quad 10^{-3}$                          | $10^{-3}$<br>5.13            |
| $ARM-1000-i$ | $\overline{4.10}$ $\overline{10^{-3} \pm 3.56}$ $\overline{10^{-3}}$ | $10^{-3}$<br>9.05            |
| $ARM-1000-s$ | $4.05 \t10^{-3} \pm 2.90 \t10^{-3}$                                  | $10^{-3}$<br>9.66            |

TABLE 11.1 – Pour chaque échantillon, conductivité ionique effective  $\sigma^i$  calculée numériquement par homogénéisation (Eq. [8.3\)](#page-118-1) des champs FFT. Les calculs FFT sont effectués sur les modèles  $3D$  de type Gaussiennes seuillées (Sec. [6.4\)](#page-96-0) associés aux échantillons. L'erreur  $\epsilon_{\sigma_i}$  associée au calcul du VER en conductivité ionique est estimée pour chaque échantillon. Ce calcul est effectué pour chacun des échantillons, en conductivité électronique (Fig. [11.2\)](#page-167-1). De plus, la borne supérieure  $HS_{\sigma_i}^+$  de Hashin  $&$  Shtrikman (Eq. [8.4\)](#page-119-0) est calculée en conductivité ionique.

<span id="page-167-0"></span>

| Echantillon  | $\sigma_e$ (S · cm <sup>-1</sup> ) $\pm \epsilon_{\sigma_e}$ | $HS_{\sigma_e}^+$    |
|--------------|--------------------------------------------------------------|----------------------|
| $IST-14-i$   | $10^{-3} \pm 1.26 \overline{10^{-3}}$<br>8.56                | $1.85 \ \ 10^{-1}$   |
| $IST-14-s$   | $10^{-3} \pm 1.05 \overline{10^{-3}}$<br>9.38                | $1.49 \ \ 10^{-1}$   |
| $IST-24-i$   | $\overline{10^{-2} \pm 1.04}$ $\overline{10^{-3}}$<br>1.18   | $1.41 \ 10^{-1}$     |
| $IST-24-s$   | $\overline{10^{-2} \pm 1.66}$ $10^{-3}$<br>2.04              | $1.82 \ 10^{-1}$     |
| $IST-28-i$   | $\overline{2.33 \ \ 10^{-2} \pm 1.85} \ \ 10^{-3}$           | $1.77 \ 10^{-1}$     |
| IST-28- $s$  | $\overline{10^{-2} \pm 1.72}$ $\overline{10^{-3}}$<br>2.97   | $1.93 \ 10^{-1}$     |
| $IST-32-i$   | $10^{-2} \pm 2.23$ $10^{-3}$<br>2.18                         | $1.82 \quad 10^{-1}$ |
| $IST-32-s$   | $\overline{10^{-2} \pm 2.78}$ $\overline{10^{-3}}$<br>2.49   | $2.02 \quad 10^{-1}$ |
| $DLR-34-i$   | $\overline{10^{-3} \pm 9.90}$<br>$10^{-4}$<br>2.46           | $10^{-1}$<br>1.28    |
| $DLR-34-s$   | $\overline{10^{-2} \pm 1.62}$<br>$10^{-3}$<br>1.16           | $10^{-1}$<br>1.57    |
| ARM-1000-i   | $\overline{10^{-2}} \pm 3.30$<br>$10^{-3}$<br>8.17           | $10^{-1}$<br>2.93    |
| $ARM-1000-s$ | $9.43 \overline{10^{-2} \pm 2.57}$ $10^{-3}$                 | $10^{-1}$<br>2.91    |

TABLE 11.2 – Pour chaque échantillon, conductivité électronique effective  $\sigma^e$  cal-culée numériquement par homogénéisation (Eq. [8.3\)](#page-118-1) des champs FFT. Les calculs FFT sont effectués sur les modèles 3D de type Gaussiennes seuillées (Sec. [6.4\)](#page-96-0) associés aux échantillons. L'erreur  $\epsilon_{\sigma_e}$  associée au calcul du VER en conductivité ´electronique est estim´ee pour chaque ´echantillon. Ce calcul est effectu´e pour cha-cun des échantillons, en conductivité électronique (Fig. [11.3\)](#page-168-0). De plus, la borne supérieure  $HS_{\sigma_e}^+$  de Hashin & Shtrikman (Eq. [8.4\)](#page-119-0) est calculée en conductivité  $électronique.$ 

<span id="page-167-1"></span>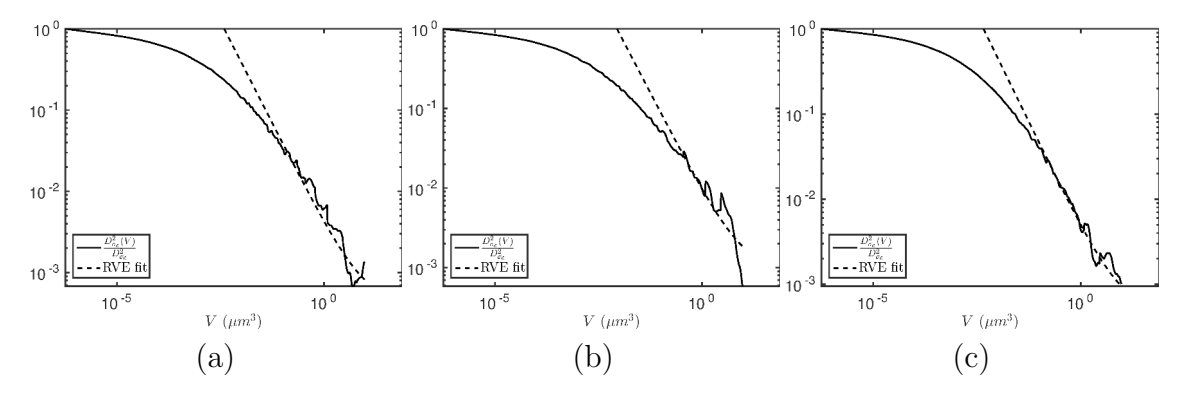

FIGURE 11.2 – Ajustement des courbes de variances normalisées  $\frac{D^2_{\sigma_i}(V)}{D^2}$  $\frac{\sigma^{i(\mathbf{v})}}{D_{\sigma^{i}}^{2}}$  (voir Eq. [2.16\)](#page-34-0). Cet ajustement permet de déterminer la portée intégrale  $A_3^{\sigma_i}$ , nécessaire à l'étude du VER en conductivité ionique. Cet ajustement est présenté pour les  $\acute{e}$ chantillons IST-28-s (a), DLR-34-s (b) et ARM-1000-i (c).

CHAPITRE 11. PRÉDICTION DES PROPRIÉTÉS DE TRANSPORT DES COUCHES ACTIVES DE PILES À COMBUSTIBLE 155

<span id="page-168-0"></span>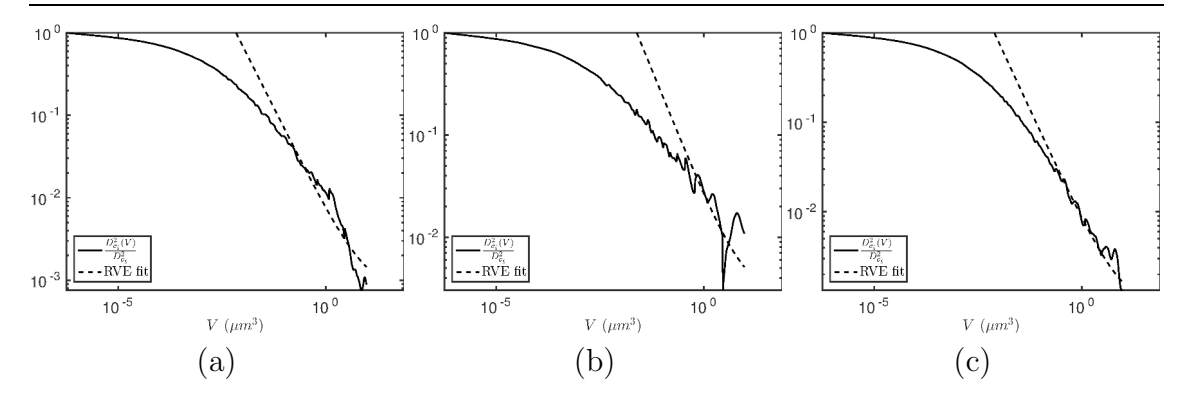

FIGURE 11.3 – Ajustement des courbes de variances normalisées  $\frac{D_{\sigma}^2(V)}{D^2}$  $D_{\sigma^e}^2$ (voir Eq. [2.16\)](#page-34-0). Cet ajustement permet de déterminer la portée intégrale  $A_3^{\sigma_e}$ , nécessaire à l'étude du VER en conductivité électronique. Cet ajustement est présenté pour les échantillons IST-28-s (a), DLR-34-s (b) et ARM-1000-i (c).

#### 11.1.2 Caractérisation des champs en conductivité

Des coupes 2D des composantes des champs  $J^{i}(x)$  et  $J^{e}(x)$  (qui représentent respectivement le flux d'ions et le flux d'électrons) calculés par FFT sur les modèles de Gaussiennes seuillées correspondant aux échantillons IST-28-s, DLR-34-s et ARM-1000-i sont donn´ees Fig. [11.4,](#page-169-0) Fig. [11.5](#page-170-0) et Fig. [11.6](#page-171-0) respectivement. Les flux d'ions et d'électrons sont relativement similaires et très localisés pour les échantillons IST-28-s et DLR-34-s, ceci en raison de fractions volumiques de conducteurs assez faibles (de l'ordre de 17% pour chacun des conducteurs, voir Tab. [3.2\)](#page-49-0), disposant d'un niveau de connexion assez faible voir rompu dans la microstructure. Ce résultat est confirmé par la présence d'une multitude de grains sur les champs qui, bien que conducteurs, ne participent pas aux propriétés de transport du matériau. L'échantillon ARM-1000-i dispose lui aussi de *zones mortes* en conductivité mais les flux observés sur cet échantillon sont beaucoup moins hétérogènes et laissent transparaître une meilleur connectivité de la microstructure, principalement due à des fractions volumiques de conducteurs plus élevées (de l'ordre de 30% pour chacun des conducteurs, voir Tab. [3.2\)](#page-49-0). Les histogrammes dans la phase conductrice d'électrons (respectivement d'ions) des composantes du vecteur densité de courant  $J^{e}(x)$  (respectivement flux d'ions  $J^{i}(x)$ ) sont tracés Fig. [11.7](#page-172-0) (respectivement Fig. [11.8\)](#page-173-0) pour les trois  $\'e$ chantillons étudiés précédemment. Pour tous les échantillons, et quelque soit la nature du transport, les composantes transverses aux sollicitations macroscopiques du milieu observent des distributions sym´etriques (en rouge et noir sur les graphiques) et ont une forme assez piquée (fort Kurtosis) en échelle lin-log. La composante parallèle aux sollicitations observe quant à elle une distribution légèrement asymétrique et, concernant les échantillons IST-28-s et DLR-34-s, se détachant peu de celle des composantes transverses ce qui confirme le caractère tortueux des chemins percolants. Pour l'échantillon ARM-1000-i en revanche, on observe une différence plus marquée entre la composante parallèle aux sollicitations (quelque soit la nature du transport) et les composantes transverses, ce qui illustre la supériorité de cette microstructure au regard des propriétés de transport en conductivité électronique et ionique.

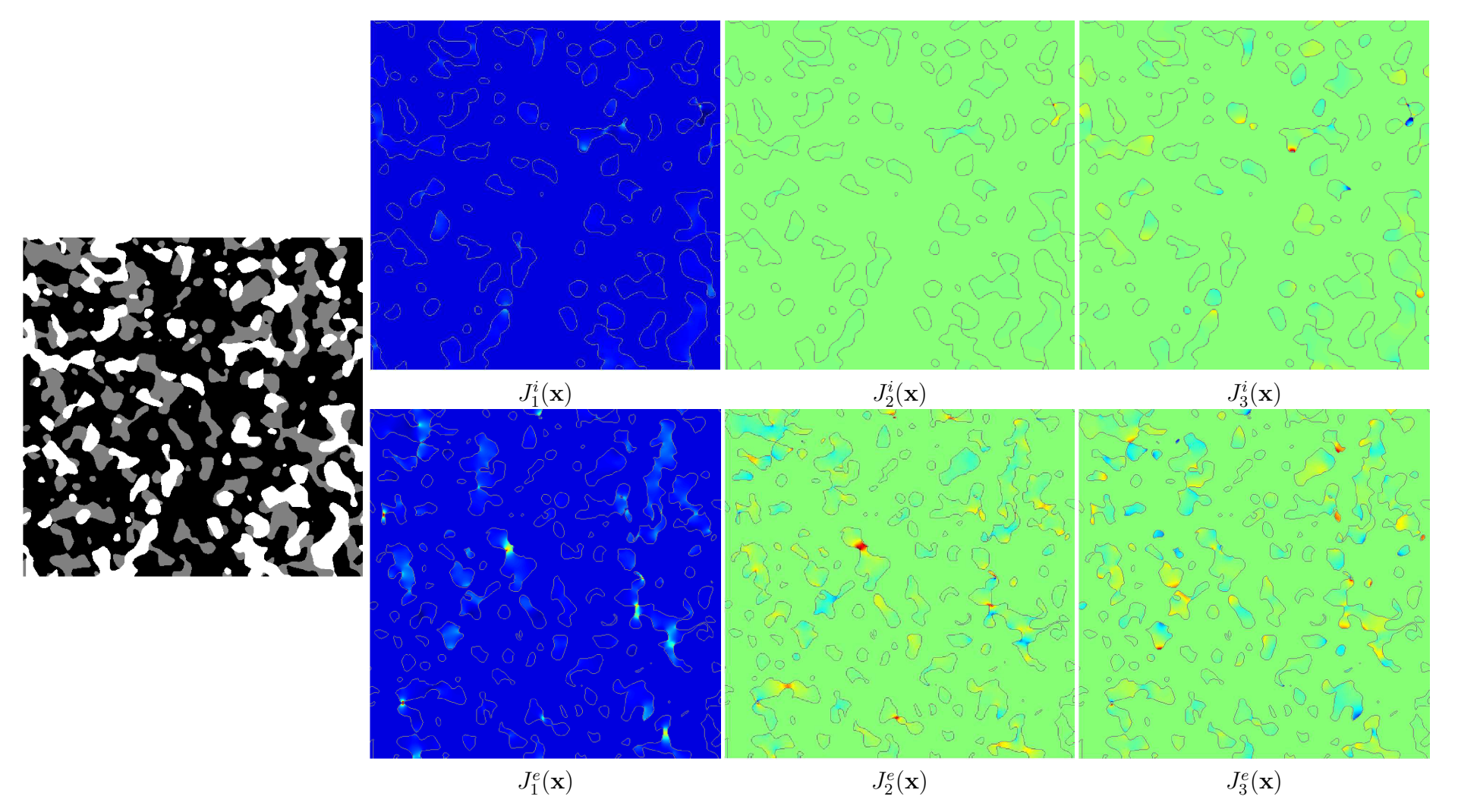

<span id="page-169-1"></span><span id="page-169-0"></span>FIGURE 11.4 – Coupes 2D de 512 × 512 pixels, dans le plan  $(e_1, e_2)$  où  $e_1$  est orienté de haut en bas sur les images et  $e_2$  de gauche à droite. Microstructure du modèle de Gaussiennes seuillées associé à l'échantillon IST-28-s (gauche). Cartes des champs en conductivité ionique (première ligne) et électronique (deuxième ligne) calculés par FFT : Trois composantes du flux d'ions (resp. d'électrons)  $J^{(i;e)}(x)$  :  $J_1^{(i;e)}$  $J_1^{(i,e)}(\mathbf{x})$  (gauche),  $J_2^{(i,e)}$  $J_2^{(i,e)}(\mathbf{x})$  (milieu) et  $J_3^{(i,e)}$  $\mathbf{S}_3^{(i,e)}(\mathbf{x})$  (droite). La frontière séparant la phase conductrice de la phase isolante est représentée en gris sur les images des trois composantes.

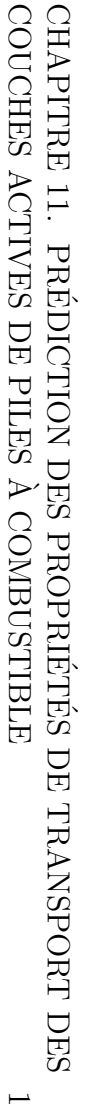

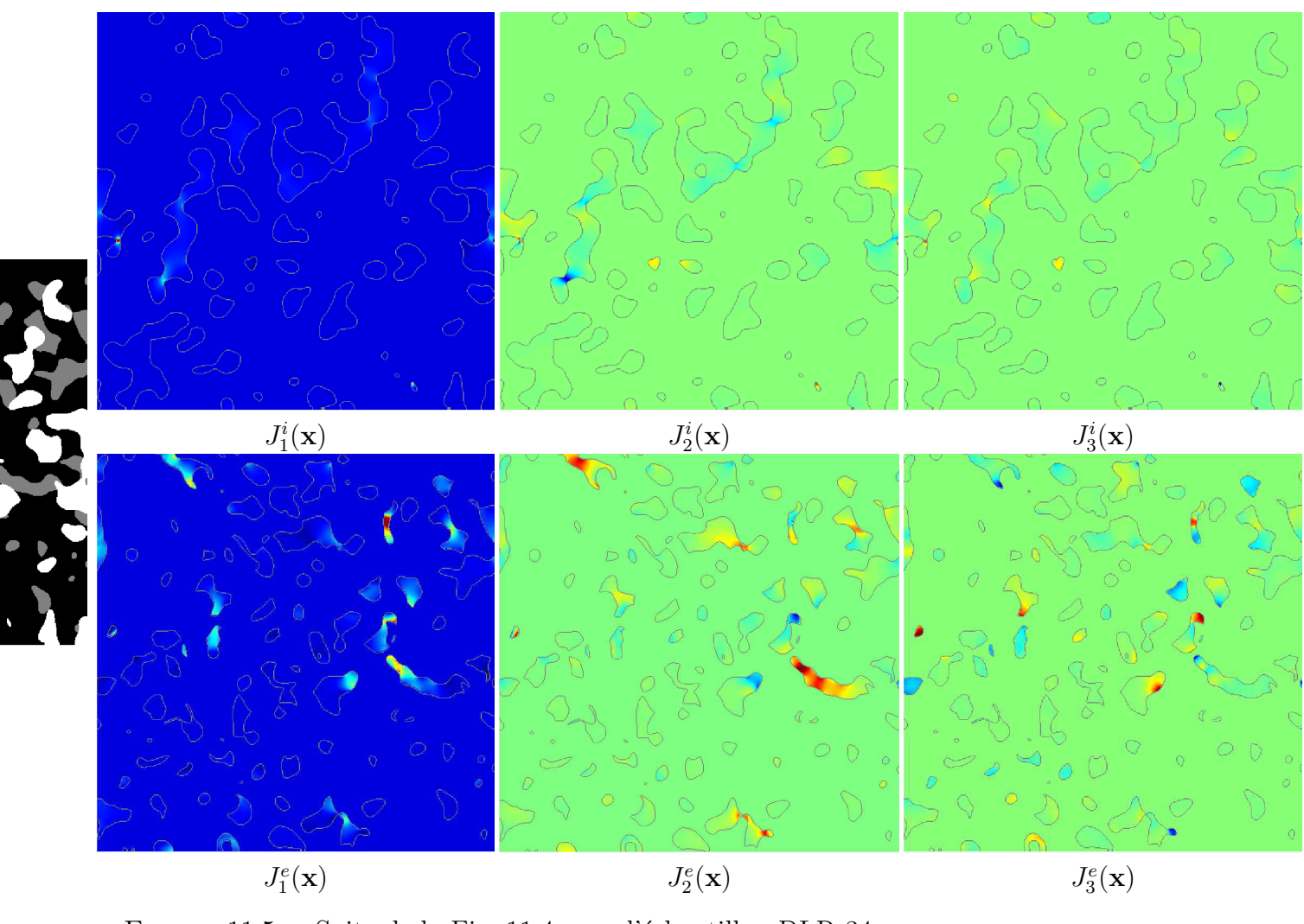

<span id="page-170-0"></span>FIGURE  $11.5 -$  Suite de la Fig. [11.4](#page-169-1) pour l'échantillon DLR-34-s

157

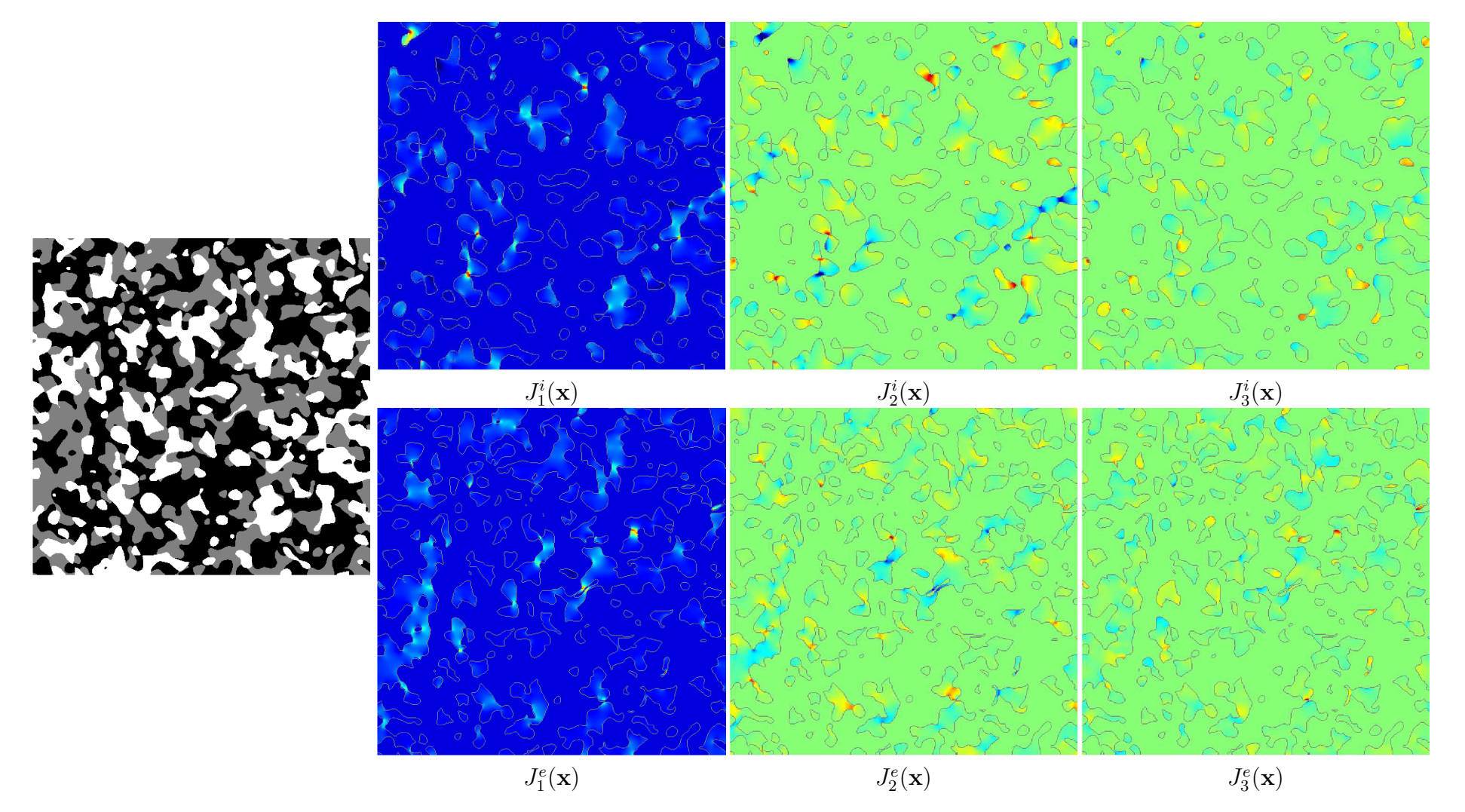

<span id="page-171-0"></span>FIGURE 11.6 – Suite de la Fig. [11.4](#page-169-1) pour l'échantillon ARM-1000-i

<span id="page-172-0"></span>CHAPITRE 11. PRÉDICTION DES PROPRIÉTÉS DE TRANSPORT DES COUCHES ACTIVES DE PILES À COMBUSTIBLE 159

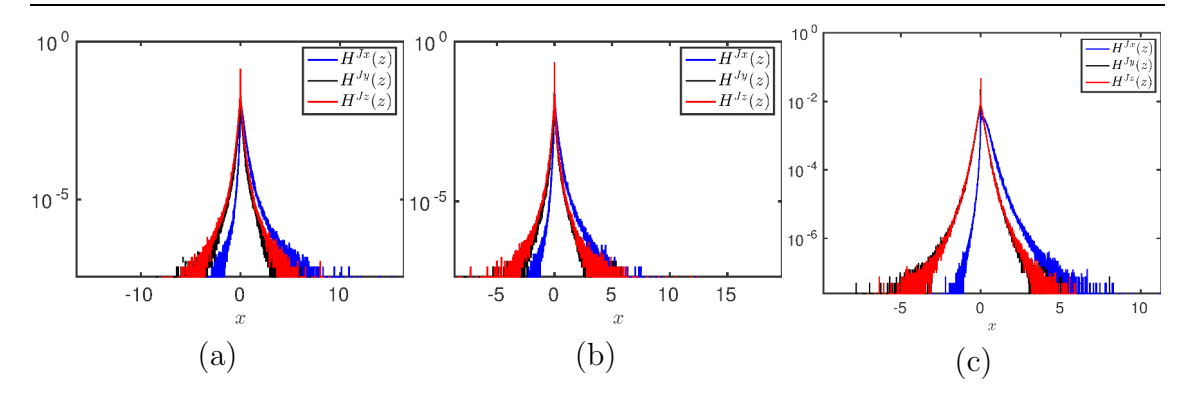

FIGURE 11.7 – Histogrammes  $H^{J}(z)$  des trois composantes du flux d'électrons  $\mathbf{J}^{e}(\mathbf{x})$ pour les échantillons IST-28-s  $(a)$ , DLR-34-s  $(b)$  et ARM-1000-i  $(c)$ .

#### 11.1.3 Validation des prédictions

Les propriétés calculées sont difficilement comparables à celles données dans la littérature. Premièrement, les températures de fonctionnement sont généralement assez éloignées (généralement supérieures) de celles de la PAC Evolve. De plus, les matériaux utilisés contiennent du nickel qui permet notamment d'augmenter les propriétés de conductivité électronique. La conductivité électronique du composite YSZ-Ni est étudiée par [\[143\]](#page-217-5) en fonction de la fraction volumique de Ni présent dans la céramique. Pour une température de fonctionnement de 1200 ℃ les auteurs relèvent, à 10% de fraction volumique de nickel, une conductivité de l'ordre de 0.03 S cm<sup>−1</sup>. Cette valeur donne un ordre de grandeur qui est tout à fait compatible avec les valeurs calculées (première colonne Tab. [11.2\)](#page-167-0) pour le composite LST-GCO du projet Evolve, à une température de fonctionnement de 750 ℃.

La borne de Hashin & Shtrikman est respectée pour l'ensemble des échantillons (Tab. [11.1](#page-166-1) et Tab. [11.2\)](#page-167-0). Selon les échantillons, on atteint entre  $45.3\%$  (pour l'échantillon ARM-1000-i) et  $5.3\%$  (pour l'échantillon DLR-34-i) de cette borne en conductivité ionique. En conductivité électronique les choses sont assez similaires puisque la borne de Hashin & Shtrikman est atteinte à hauteur de  $32.4\%$  (pour l'échantillon ARM-1000-s) et  $1.9\%$  (pour l'échantillon DLR-34-i). Il est évident qu'à l'ordre zéro, la valeur de la propriété effective obtenue en conductivité (et celle associée à la borne de Hashin  $\&$  Shtrikman) dépend de la fraction volumique de conducteur présente dans le matériau (voir Tab. [6.3\)](#page-99-0). Précisons que la borne d'Hashin & Shtrikman tient compte de la fraction volumique présente au sein de ces échantillons et qu'elle varie donc d'un échantillon à l'autre. Le fait que certains échantillons atteignent plus ou moins bien la borne de Hashin  $&$  Shtrikman (en conductivité ionique ou électronique) est donc à mettre directement en relation avec des propriétés morphologiques. Dans le Tab. [11.3,](#page-173-1) pour chacune des deux phases conductrices, le pourcentage de phase percolant d'une face à l'autre du milieu est donné. Le milieu étant isotrope, la direction de percolation n'a aucune importance. Elle est choisie ici comme colinéaire à la sollicitation macroscopique. Dans le Tab. [11.4](#page-174-0) la tortuosité de la phase  $G$  (LST, conducteur électronique) et de la phase  $W$  (GCO, conducteur ionique) sont estimées. Une corrélation directe est observée entre les propriétés effectives calculées et les mesures morphologiques précédentes. En effet, si les échantillons ARM-1000-i et ARM-1000-s majorent les propriétés de conductivité, ils majorent aussi le taux de percolation de chacune des phases conductrices (Tab. [11.3\)](#page-173-1) et minorent la tortuosité

<span id="page-173-0"></span>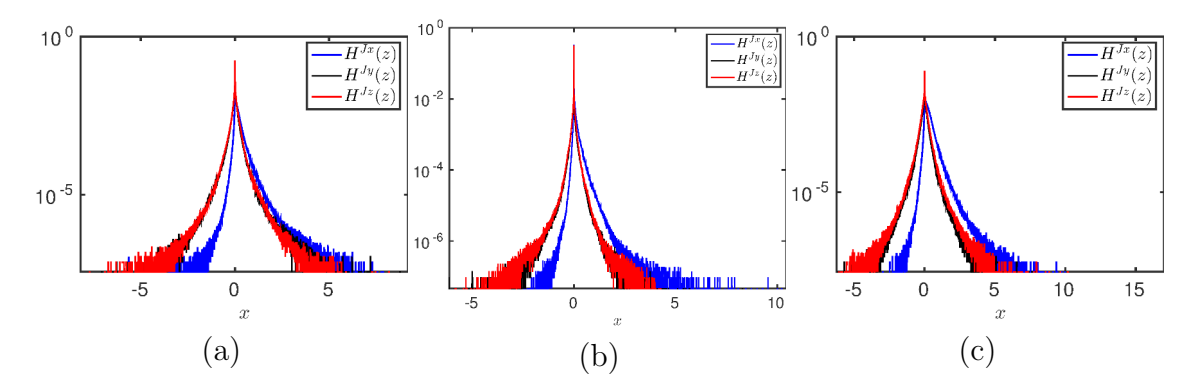

<span id="page-173-1"></span>FIGURE 11.8 – Histogrammes  $H^{J}(z)$  des trois composantes du flux d'ions  $J^{i}(x)$ pour les échantillons IST-28-s (a), DLR-34-s (b) et ARM-1000-i (c).

| Échantillon                   | $\mathcal{T}_{W}$ | $\mathcal{T}_G$ |
|-------------------------------|-------------------|-----------------|
| $\overline{\text{IST-}}14$ -i | 0.822             | 0.976           |
| $IST-14-s$                    | 0.839             | 0.926           |
| $IST-24-i$                    | 0.902             | 0.918           |
| $IST-24-s$                    | 0.921             | 0.977           |
| $IST-28-i$                    | 0.927             | 0.978           |
| $IST-28-s$                    | 0.966             | 0.981           |
| $IST-32-i$                    | 0.947             | 0.962           |
| $IST-32-s$                    | 0.950             | 0.982           |
| $DLR-34-i$                    | 0.564             | 0.870           |
| $DLR-34-s$                    | 0.842             | 0.947           |
| $ARM-1000-i$                  | 0.990             | 0.997           |
| $ARM-1000-s$                  | 0.994             | 0.997           |

TABLE  $11.3$  – Pour chaque échantillon et pour une phase i donnée, pourcentage  $\mathcal{T}_i$  de la phase i qui traverse (percole) d'une face à l'autre dans la microstructure 3D associée à l'échantillon. Ces pourcentages sont donnés pour la phase conductrice d'ions  $(W)$  et la phase électroniquement conductrice  $(G)$ .

de chacune des phases conductrices (Tab. [11.4\)](#page-174-0). À l'inverse, les mauvaises propriétés de conductivité de l'échantillon DLR-34-i peuvent être imputées au faible taux de percolation de ses phases conductrices et à la forte tortuosité de ces dernières.

#### <span id="page-174-0"></span>CHAPITRE 11. PRÉDICTION DES PROPRIÉTÉS DE TRANSPORT DES COUCHES ACTIVES DE PILES À COMBUSTIBLE 161

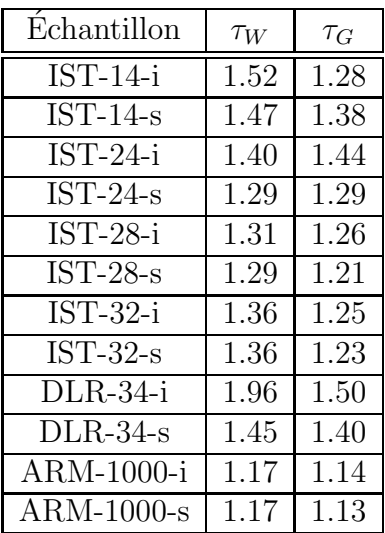

TABLE 11.4 – Tortuosité géométrique  $\tau_G$  calculée pour chaque échantillon et pour une phase  $i$  donnée.

# 11.2 Perméabilité des modèles 3D d'anodes

#### 11.2.1 Prédiction de la perméabilité

La prédiction de la perméabilité des anodes nécessite, tout comme pour la prédiction des conductivités effectives, la génération d'un modèle 3D de microstruc-ture. Il est obtenu (Fig. [11.9a](#page-175-0)) de la même façon qu'en conductivité (Sec. [11.1\)](#page-164-0). De ce modèle à trois phases généré à l'échelle du matériau, la phase solide (blanc) et la phase poreuse (noir) sont extraites afin d'obtenir une microstructure binaire (Fig. [11.9b](#page-175-0)). Au sein de cette microstructure binaire, un gradient macroscopique de pression  $\delta P = e_1$  est imposé numériquement. La méthode FFT [\[190\]](#page-220-0) (Sec. [9.3\)](#page-133-0) est utilisée afin de calculer numériquement les champs associés à cette sollicitation. A l'issue de ce calcul on dispose, en tout point de la microstructure, du vecteur vitesse  $u(x)$  et de la composante périodique du champ de pression  $p(x)$  (voir Sec. [8.2.1\)](#page-119-1). Ces cartes de champs sont homogénéisées afin d'obtenir la perméabilité qui est donnée Tab. [11.5](#page-175-1) pour l'ensemble des échantillons.

Tout comme pour la prédiction des conductivités effectives (Sec. [11.1\)](#page-164-0) l'ensemble des calculs effectués est soumis à la variabilité liée aux volumes considérés. La portée intégrale  $A_3^{\kappa}$  (Fig. [11.10\)](#page-176-0) en perméabilité est donc estimée pour chacun des échantillons. L'erreur  $\epsilon_{\kappa}$  associée aux perméabilités est directement reportée sur le Tab. [11.5.](#page-175-1)

#### 11.2.2 Caractérisation des champs en écoulement

Des coupes 2D des composantes du champ de vitesse  $u(x)$  calculé par FFT sur les modèles de Gaussiennes seuillées correspondant aux échantillons IST-28-s, DLR- $34$ -s et ARM-1000-i sont données Fig. [11.11,](#page-177-0) Fig. [11.12](#page-178-0) et Fig. [11.13](#page-179-0) respectivement. L'écoulement du fluide dans les microstructures modèles des échantillons IST-28-s et DLR-34-s est comparable. Il est marqué pour la composante parallèle au gradient de pression macroscopique  $(u_1(\mathbf{x}))$  par des canaux participant activement à l'écoulement et des *zones mortes* pour l'écoulement situées autour des amas de phase

<span id="page-175-0"></span>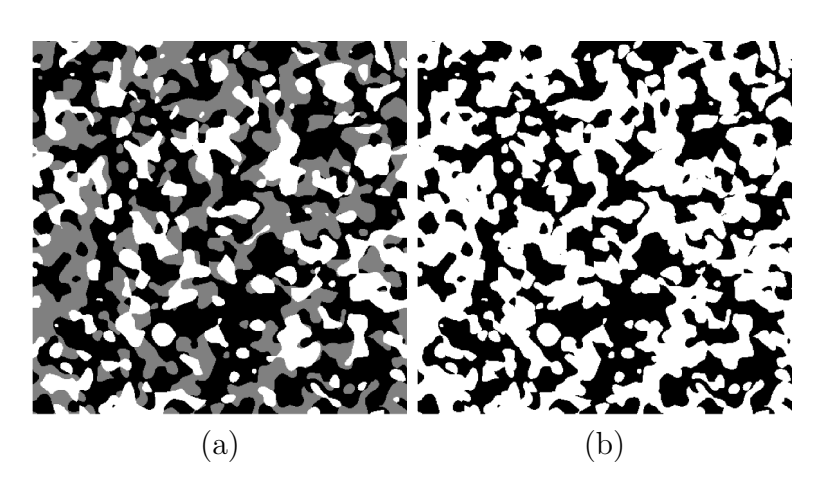

FIGURE 11.9 – Vues en coupe d'un domaine  $\Omega$  de 512<sup>3</sup> voxels (a)Modèle de Gaus-siennes seuillées (Sec. [6.4\)](#page-96-0) associé à l'échantillon ARM-1000-i. (b) Binarisation du modèle pour en extraire la phase poreuse (en noir) et la phase solide (blanc).

<span id="page-175-1"></span>

| Echantillon  | $\kappa$ (cm <sup>2</sup> ) $\pm$ $\epsilon_{\kappa}$ |
|--------------|-------------------------------------------------------|
| $IST-14-i$   | $10^{-12} \pm 1.77 \cdot 10^{-13}$<br>6.79            |
| $IST-14-s$   | $\overline{10^{-12}} \pm 3.15$<br>$10^{-13}$<br>8.91  |
| $IST-24-i$   | $10^{-13}$<br>$\overline{10}^{-11} \pm 3.93$<br>1.09  |
| $IST-24-s$   | $10^{-12} \pm 1.97$<br>$10^{-13}$<br>6.83             |
| $IST-28-i$   | $\overline{10^{-12}} \pm 2.15$<br>$10^{-13}$<br>6.19  |
| $IST-28-s$   | $\sqrt{10^{-12}} \pm 1.79$<br>$10^{-13}$<br>4.82      |
| $IST-32-i$   | $\overline{10^{-12}} \pm 4.14$<br>$10^{-13}$<br>8.72  |
| $IST-32-s$   | $\overline{10^{-12}} \pm 3.35$<br>$10^{-13}$<br>6.94  |
| $DLR-34-i$   | $10^{-13}$<br>$10^{-11} \pm 9.06$<br>2.06             |
| $DLR-34-s$   | $10^{-13}$<br>$10^{-11} \pm 5.68$<br>1.24             |
| ARM-1000-i   | $\overline{10}^{-12} \pm 4.81$<br>$10^{-14}$<br>1.19  |
| $ARM-1000-s$ | $\overline{10^{-12}} \pm 3.72$ $10^{-14}$<br>1.04     |

TABLE 11.5 – Pour chaque échantillon, perméabilité effective  $\kappa$  en cm<sup>2</sup> obtenue numériquement via la loi de Darcy (Eq. [8.11\)](#page-120-0) appliquée aux champs calculés par FFT à partir des modèles 3D de Gaussiennes seuillées correspondant aux échantillons. Ces perméabilités sont données aux erreurs  $\epsilon_{\kappa}$  près. Ces dernières sont obtenues grâce à l'étude (sur chacun des échantillons) du VER en perméabilité.

CHAPITRE 11. PRÉDICTION DES PROPRIÉTÉS DE TRANSPORT DES COUCHES ACTIVES DE PILES À COMBUSTIBLE 163

<span id="page-176-0"></span>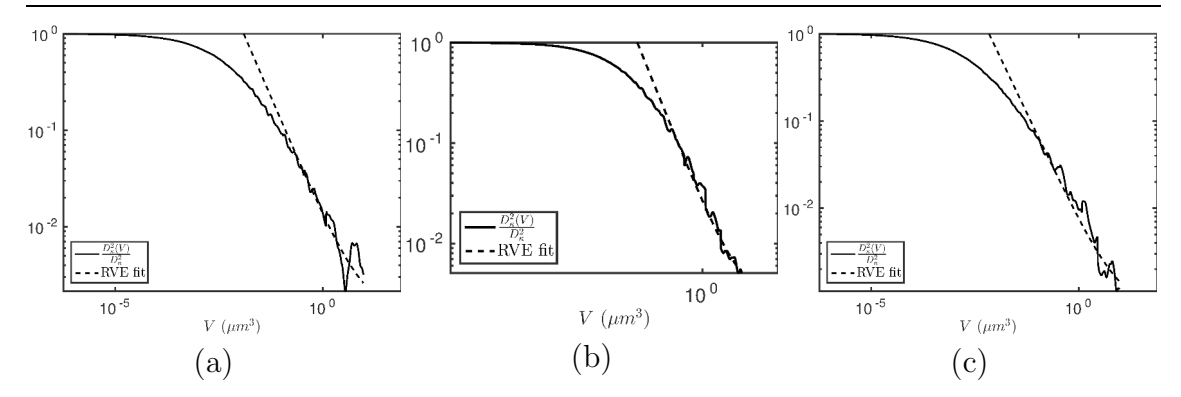

FIGURE 11.10 – Ajustement des courbes de variances normalisées  $\frac{D_{\kappa}^2(V)}{D^2}$  $\frac{L_{\kappa}(V)}{D_{\kappa}^2}$ . Cet ajustement permet de déterminer la portée intégrale  $A_3^{\kappa}$  (voir Eq. [2.16\)](#page-34-0) dans l'étude du VER en perméabilité. Cet ajustement est tracé pour les échantillons IST-28-s (a), DLR-34-s (b) et ARM-1000-i (c).

solide. Ces dernières, quoique parfois correctement connectées aux canaux participant activement à l'écoulement, sont généralement obstruées en amont par des amas de solide orientés orthogonalement à la direction du gradient de pression macroscopique imposé (ici de haut en bas). Les composantes transverses font état d'une multitude de points chauds autour des obstacles obstruant l'écoulement. La microstructure de l'échantillon ARM-1000-i est moins propice à l'écoulement que les microstructures précédentes en raison de sa porosité plus modeste (de l'ordre de 40% contre 66% pour les échantillons précédents). La porosité y est néanmoins suffisante pour permettre d'obtenir des cartes de champs relativement homogènes illustrant la présence de multiples canaux (plus petits et plus tortueux que précédemment) participant activement à l'écoulement. Ces observations sont corroborées par les histogrammes des trois composantes du vecteur vitesse, calculés pour chacun des échantillons pr´ec´edents (Fig. [11.14\)](#page-180-0). Pour les trois ´echantillons, les composantes transverses au gradient de pression macroscopique observent des distributions symétriques (en rouge et noir sur les graphiques) et ont une forme assez piquée (fort Kurtosis) en ´echelle lin-log. La composante parall`ele au gradient de pression observe quand `a elle une distribution asymétrique se détachant des distributions précédentes pour l'ensemble des échantillons. L'échantillon ARM-1000-i en revanche, dispose en perméabilité de performances en deçà de celles de l'échantillon IST-28-s alors que l'échantillon DLR-34-s est en raison de sa forte porosité le plus performant en termes d'écoulement.

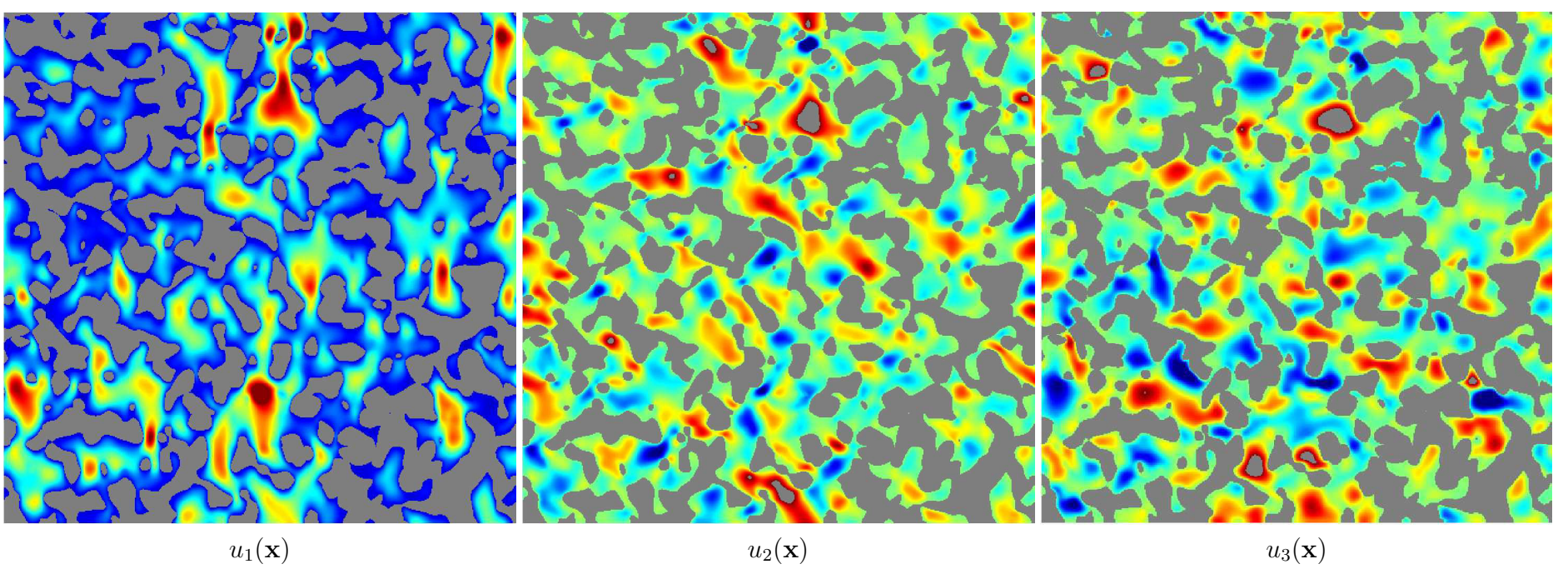

<span id="page-177-1"></span><span id="page-177-0"></span>FIGURE 11.11 – Cartes des champs en écoulement calculées par FFT dans le modèle de Gaussiennes seuillées associé à l'échantillon IST-28-s : coupes 2D de 512 × 512 pixels, dans le plan  $(e_1, e_2)$  où  $e_1$  est orienté de haut en bas sur les images et  $e_2$  de gauche à droite. Trois composantes du vecteur vitesse  $\mathbf{u}(\mathbf{x})$  de gauche à droite :  $u_1(\mathbf{x})$ ,  $u_2(\mathbf{x})$  et  $u_3(\mathbf{x})$ . La phase solide de la microstructure est affichée en gris sur les cartes de champ.

#### CHAPITRE 11. PRÉDICTION DES PROPRIÉTÉS DE TRANSPORT DES COUCHES ACTIVES DE PILES A COMBUSTIBLE 165 `

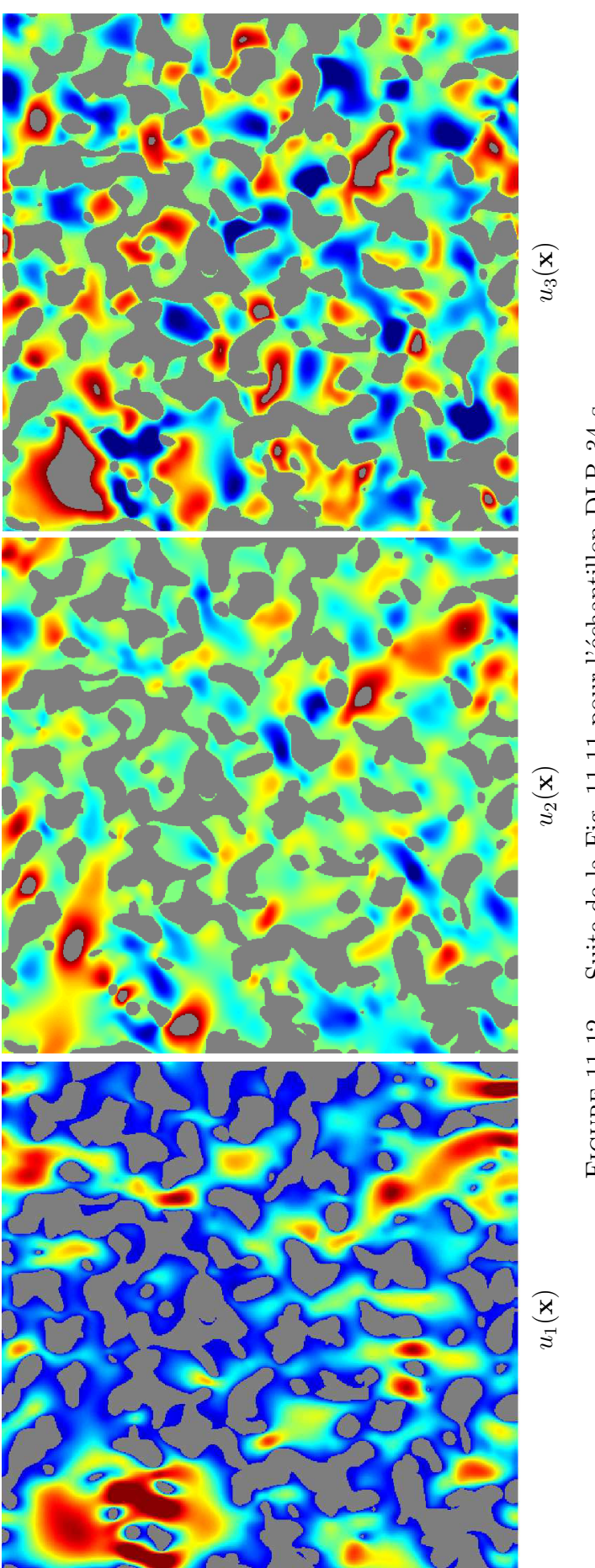

<span id="page-178-0"></span>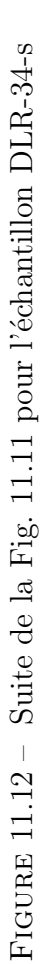

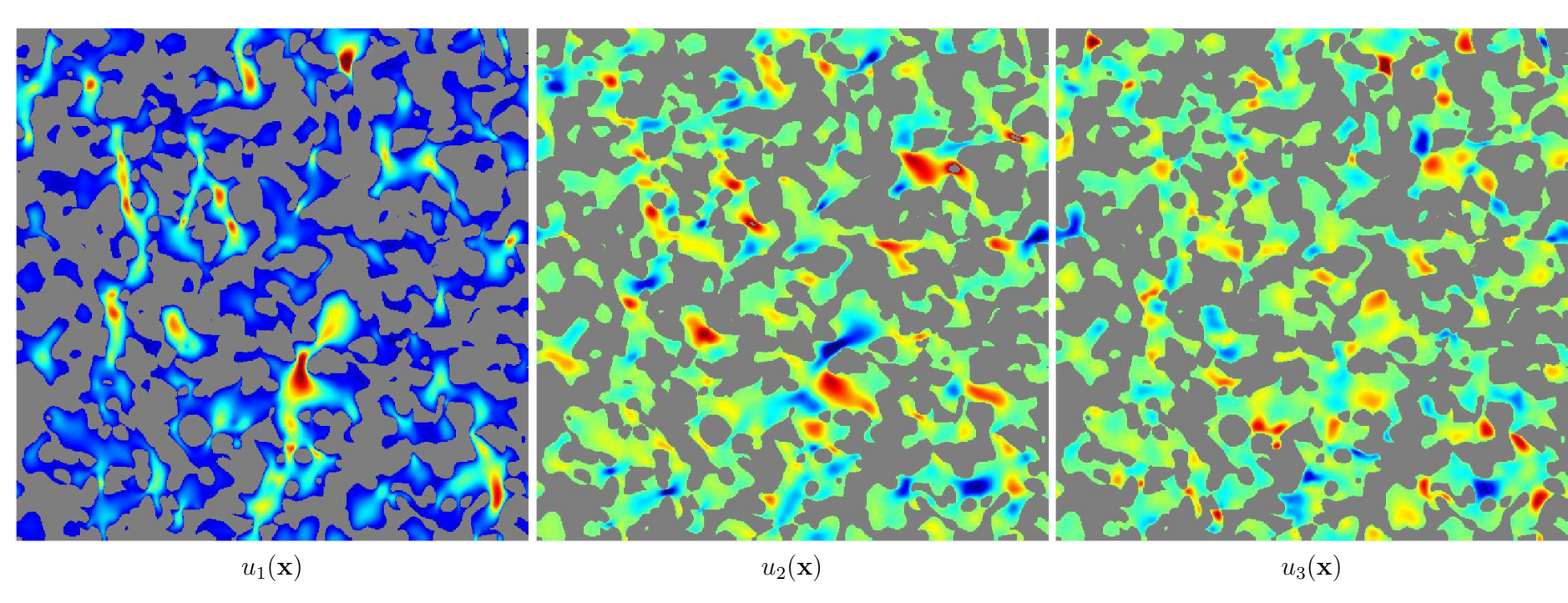

<span id="page-179-0"></span>FIGURE 11.13 – Suite de la Fig. [11.11](#page-177-1) pour l'échantillon ARM-1000-i
CHAPITRE 11. PRÉDICTION DES PROPRIÉTÉS DE TRANSPORT DES  $\begin{array}{lll} \text{COUCHES ACTIVES DE PILES Å COMBUSTIBLE} & \hspace*{1.5cm} & 167 \\ \end{array}$ 

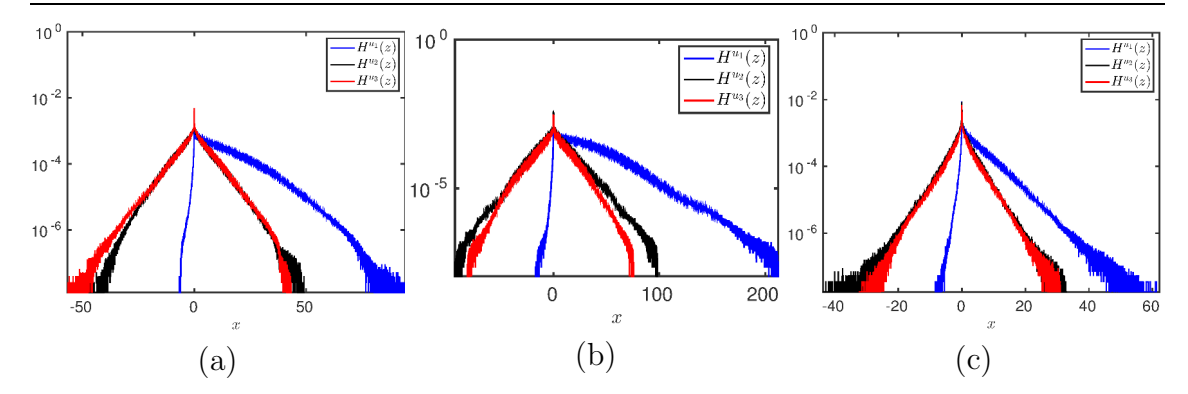

FIGURE 11.14 – Histogrammes  $H^u(z)$  des trois composantes du vecteur vitesse  $\mathbf{u}(\mathbf{x})$ pour les échantillons IST-28-s  $(a)$ , DLR-34-s  $(b)$  et ARM-1000-i  $(c)$ .

#### 11.2.3 Validation des prédictions

Les perméabilités données Tab. [11.5](#page-175-0) sont tout à fait compatibles avec un matériau poreux de PAC. On relève, par exemple, la valeur de 6.0 10<sup>-11</sup>cm<sup>2</sup> obtenue par [\[140\]](#page-217-0) pour une anode Ni-YSZ à 40% de porosité. Au Chapitre [10,](#page-138-0) avons notamment étudié l'évolution de la perméabilité  $\kappa^A(f)$  au sein d'un modèle Booléen de sphères obstacles (Modèle A) en fonction de la fraction volumique de pores  $f$  (Fig. [10.2\)](#page-140-0). Pour cette étude, des sphères de rayon arbitraire  $R = 1$  m ont été choisies. Si l'on s'intéresse, par exemple, à l'échantillon ARM-1000-i, une perméabilité d'environ  $\kappa^{ARM-1000-i} \approx$  $10^{-12}$ cm<sup>2</sup> (Tab. [11.5\)](#page-175-0) est obtenue pour une porosité  $f \approx 40\%$  (Tab. [6.3\)](#page-99-0). Pour le modèle (A) une perméabilité d'environ  $\kappa^A(0.4) = 10^2 \text{cm}^2$  est obtenue à même porosité. Une simple règle de trois permet de prédire que la perméabilité  $\kappa_{ARM-1000-i}$  obtenue sur l'échantillon ARM-1000-i, correspondrait à un modèle Booléen de sphères de rayon  $R_{ARM-1000-i} = \sqrt{\frac{\kappa^{ARM-1000-i}}{\kappa^A(0.4)}} * R = 0.1$  µm, avec la même valeur de porosité. Un disque rouge de rayon  $R_{ARM-1000-i}$  est tracé sur la microstructure binarisée  $(Fig. 11.15)$  $(Fig. 11.15)$  de l'échantillon ARM-1000-i. L'échelle suggérée par ce disque est pertinente au regard de la microstructure. Rappelons que l'estimateur de Carman-Kozeny  $\kappa^{CK-A}$  a été calculé au Chapitre [10](#page-138-0) (trait plein vert sur la Fig. [10.2\)](#page-140-0). L'accord entre les calculs effectués sur le modèle Booléen et ceux effectués sur les microstructures modèles des anodes confirme implicitement l'accord de ces derniers avec l'estimateur de Carman-Kozeny mais aussi avec la borne supérieure de Doi (trait plein noir sur la Fig.  $10.2$ ). L'ensemble de ces arguments permettent de conclure quant à la pertinence des prédictions effectuées.

Tout comme en conductivité, la perméabilité dépend à l'ordre zéro de la fraction volumique de pores  $f$  des échantillons considérés (voir Tab. [6.3\)](#page-99-0). En revanche, des différences de perméabilité relativement grandes sont observées pour des échantillons à porosité relativement semblable. Prenons l'exemple des échantillons ARM-1000-i et ARM-1000-s qui disposent d'une porosité  $f = 0.42$  et  $f = 0.40$  respectivement. La propriété effective calculée pour ces deux milieux diffère d'environ 20%.

Les échantillons étudiés en perméabilité disposent d'un taux de percolation de la porosité  $\mathcal{T}_B$  supérieur à 99%. La connectivité de la phase poreuse ne fait donc aucun doute pour les échantillons étudiés et les variations observées entre les perméabilités des différents échantillons ne peuvent donc être imputées à ce paramètre. La tortuosité de la phase poreuse  $\tau_B$  vérifie pour l'ensemble des échantillons  $1.03 \leq \tau_B \leq 1.09$ . La tortuosité n'est donc pas le paramètre morphologique qui pilote les différences

<span id="page-181-0"></span>

| Echantillon  | $S_{V_B}$ |
|--------------|-----------|
| $IST-14-i$   | 3.803     |
| $IST-14-s$   | 3.832     |
| $IST-24-i$   | 3.932     |
| $IST-24-s$   | 4.297     |
| $IST-28-i$   | 4.701     |
| $IST-28-s$   | 4.937     |
| $IST-32-i$   | 4.155     |
| $IST-32-s$   | 4.273     |
| DLR-34-i     | 2.971     |
| $DLR-34-s$   | 3.531     |
| ARM-1000-i   | 6.427     |
| $ARM-1000-s$ | 6.654     |

TABLE 11.6 – Pour chaque échantillon, surface spécifique de la phase poreuse  $S_{V_B}$ estimée en  $\mu$ m<sup>−1</sup> sur les matériaux modélisés par des Gaussiennes seuillées (Chapitre [6\)](#page-82-0).

observées entre les échantillons. En écoulement, la surface spécifique de la phase poreuse  $S_{V_B}$  a une influence à l'ordre zéro sur la perméabilité (voir l'Eq. [10.1\)](#page-139-0). Au vu du Tab. [11.6,](#page-181-0) il est difficile de conclure quand à l'influence de ce paramètre morphologique pour expliquer les différences observées entre deux échantillons à fraction volumique proche.

Il faudrait calculer les plus courts chemins géodésiques  $[138]$  connectant (en restant dans la phase poreuse) deux faces opposées dans le modèle tri-dimensionnel de la microstructure. A partir de ces chemins on pourrait calculer en tout point de ces chemins le diamètre équivalent des canaux associés. Il s'agirait de considérer la forme obtenue lors intersection de la phase poreuse et le plan orthogonal au plus court chemin géodésique considéré. Le diamètre équivalent de cette forme (ou un autre critère lié à la surface de cette forme) permettrait d'obtenir une valuation du plus court chemin géodésique en tout point et serait une piste à explorer pour comprendre l'impact *local* de la microstructure sur la perméabilité.

<span id="page-182-0"></span>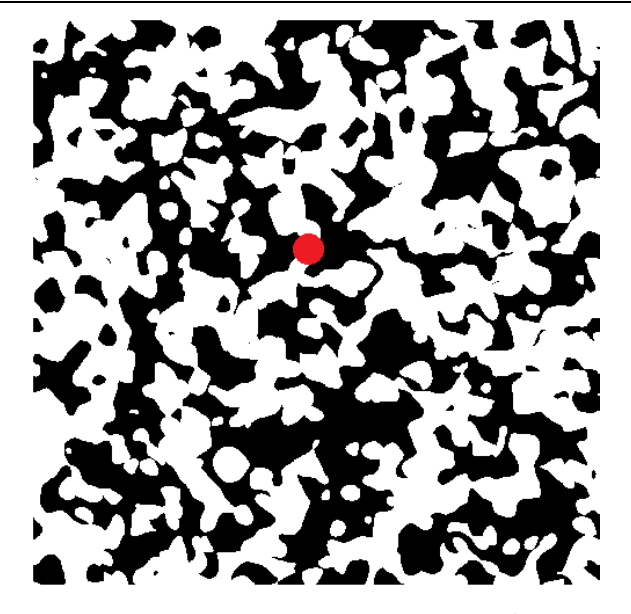

FIGURE 11.15 – Vue en coupe d'un domaine  $\Omega$  de 512<sup>3</sup> voxels correspondant à la binarisation du modèle de Gaussiennes seuillées associé à l'échantillon ARM-1000-i. La phase poreuse apparaît en noir et la phase solide en blanc. Un cercle de rayon  $R_{ARM-1000-i}$  est tracé sur cette microstructure. Ce cercle représente la taille des sphères équivalentes d'un modèle Booléen de même porosité que cet échantillon qui donnerait la même perméabilité (Chapitre [10\)](#page-138-0).

### 11.3 Conclusions

Dans ce chapitre, les propriétés de transport d'électrons, d'ions et de fluide ont ´et´e estim´ees pour un certain nombre d'anodes. Les microstructures utilis´ees pour effectuer le calcul sont les modèles tri-dimensionnels de Gaussiennes seuillées va-lidées au Chapitre [6.](#page-82-0) Les champs associés aux propriétés de transport sont ob-tenus numériquement au moyen de méthodes FFT en conductivité [\[192\]](#page-220-0) et en  $\acute{e}$ coulement [\[190\]](#page-220-1). Pour chacune des propriétés étudiées, l'ensemble des propriétés effectives calculées est donné. Nous prenons la précaution d'étudier le VER associé à ces propriétés afin d'estimer la variabilité des valeurs obtenues au regard des volumes considérés pour les calculs. En conductivité ionique, ce VER est particulièrement grand au vue des erreurs relatives obtenues. En conductivité électronique l'erreur relative associée aux volumes considérés (=  $4.23^3 \approx 76 \text{ }\mu\text{m}^3$ ) suffit à estimer correctement les propriétés effectives. Ces dernières sont validées à travers la borne de Hashin-Shtrikman d'une part et par l'intermédiaire d'une valeur de conductivité  $\acute{e}$ lectronique obtenue dans la littérature d'autre part. En perméabilité les choses sont plus simples puisque l'erreur relative associée aux calculs est relativement faible (toujours  $\leq 10\%$ ). De plus, l'étude en perméabilité sur un modèle Booléen de sphères (Chapitre [10\)](#page-138-0) permet d'appuyer les résultats obtenus. Une corrélation est numériquement déterminée entre les conductivités effectives obtenues et des paramètres morphologiques tels que le taux de percolation  $\mathcal T$  de la phase conductrice ou encore la tortuosité géométrique  $\tau$  de cette dernière. Il apparaît que la conductivité est d'autant plus grande que  $\tau$  est faible et  $\mathcal T$  est grand. Une caractérisation morphologique plus avancée permettrait de lier plus directement les trois propriétés estimées à des paramètres morphologiques correctement choisis.

L'étude des propriétés de transport proposée est cependant incomplète. Premièrement,

<span id="page-183-0"></span>

| Echantillon  | $\mathcal{D}_{TPB}$ $\left(\frac{\mu m}{\mu m^3}\right)$ |
|--------------|----------------------------------------------------------|
| $IST-14-i$   | 383.59                                                   |
| $IST-14-s$   | 360.70                                                   |
| $IST-24-i$   | 328.92                                                   |
| $IST-24-s$   | 370.30                                                   |
| $IST-28-i$   | 395.74                                                   |
| $IST-28-s$   | 416.11                                                   |
| $IST-32-i$   | 328.80                                                   |
| $IST-32-s$   | 339.63                                                   |
| $DLR-34-i$   | 257.24                                                   |
| $DLR-34-s$   | 300.60                                                   |
| ARM-1000-i   | 498.76                                                   |
| $ARM-1000-s$ | 504.41                                                   |

TABLE 11.7 – Pour chaque échantillon, densité de lignes triples  $\mathcal{D}_{TPB}$  estimée en µm<sup>−2</sup> sur les matériaux modélisés par des Gaussiennes seuillées (Chapitre [6\)](#page-82-0).

les collecteurs de courant n'ont pas été étudiés faute de temps. Deuxièmement, les phénomènes électrochimiques sont totalement exclus de nos calculs, et par ailleurs, ne font pas l'objet de cette thèse. Cependant, ils sont à la source même des éléments transportés (eau, électrons, ions). Des partenaires du projet travaillent sur la modélisation ´electrochimique associ´ee `a la PAC Evolve. Etant charg´es de la caract´erisation ´ *fine*, c'est à dire à l'échelle de la microstructure, il est important de donner (Tab. [11.7\)](#page-183-0) à titre indicatif, la densité de lignes triples  $\mathcal{D}_{TPB}$  (sans condition sur la percolation de ces lignes triples), estimée sur les matériaux modèles. Ces valeurs permettront d'alimenter le modèle électrochimique par une caractéristique morphologique supplémentaire, extraite de l'analyse microstructurale du matériau.

# <span id="page-184-0"></span>Chapitre  $12$

## Optimisation micro-structurale d'anodes virtuelles au regard des propriétés de transport

Le problème de l'optimisation multifonctionnelle de milieux composites a été  $\alpha$  etudié de manière théorique par [\[116,](#page-215-0) [6,](#page-208-0) [182\]](#page-219-0). Ces travaux s'appuient sur des relations qui lient deux types de conductivités effectives et locales (par ex. thermique et électrique) dans un milieu bi-phasé [\[11\]](#page-208-1). De manière intéressante, la maximisation de la somme de deux conductivités effectives thermiques et électriques est obtenue dans des milieux p´eriodiques bi-phasiques lorsque les interfaces entre les deux phases d´ecrivent certaines surfaces minimales (primitives de Schwartz) [\[181\]](#page-219-1). Ces résultats suggèrent un lien entre la maximisation des conductivités ioniques et électroniques (utile dans les anodes de piles à combustible) et la minimisation des surfaces d'échange entre deux phases conductrices (néfaste pour l'aspect ´electrochimique dans le cadre des piles `a combustible). Des relations th´eoriques entre perméabilité effective et conductivité effective [\[7\]](#page-208-2) et entre modules élastiques et conductivité [\[52\]](#page-211-0) et des calculs numériques ont permis de montrer que ces structures périodiques étaient également optimales pour la maximisation de ces propriétés [\[180\]](#page-219-2).

### 12.1 Optimisation conjointe des conductivités des modèles 3D d'anodes

Dans cette section, une approche analytique est proposée afin d'effectuer le choix optimal des fractions volumiques des constituants. L'objectif est d'optimiser simultanément deux conductivités dans une microstructure poreuse à phase solide bi-phasée. La phase solide contenant deux conducteurs transporte des éléments  $(électrons, anions, cations...)$  de nature différente. Ce problème est tout à fait adapté au cas des anodes étudiées. Aussi, les notations associées aux modèles 3D d'anodes introduites en Sec. [6.4](#page-96-0) sont conservées. Le milieu à trois phases  $(B,G,W)$  admet deux conductivités effectives; l'une ionique notée  $\sigma_W$  (en référence à la phase W) l'autre électronique  $\sigma_G$ . Ces conductivités dépendent des conductivités locales  $\tilde{\sigma}^i$  et  $\tilde{\sigma}^e = \frac{\tilde{\sigma}^i}{\alpha}$  $\frac{\sigma^i}{\alpha}$  (avec  $\alpha \leq 1$ ) et des fractions volumiques  $f_W$  et  $f_G$  associées aux phases

<span id="page-185-1"></span>W et G respectivement. Par conséquent, elles sont notées  $\sigma_W(\tilde{\sigma}^i, f_W)$  et  $\sigma_G(\tilde{\sigma}^e, f_G)$ , respectivement. À porosité  $f_B$  fixée,  $\sigma_G(\tilde{\sigma}^e, f_G)$  est une fonction monotone croissante de  $f_G$  alors que dans le même temps  $\sigma_W(\tilde{\sigma}^i, f_W)$  est une fonction monotone décroissante de  $f_G$ . Aussi les deux conductivités vérifient :

<span id="page-185-0"></span>
$$
\sigma_G(\tilde{\sigma}^e, 0) = 0
$$
  
\n
$$
\sigma_W(\tilde{\sigma}^i, 0) = 0
$$
  
\n
$$
\forall 0 < p \le 1, \ \sigma_G(\tilde{\sigma}^e, p) \le \tilde{\sigma}^e
$$
  
\n
$$
\sigma_W(\tilde{\sigma}^i, p) \le \tilde{\sigma}^i \le \tilde{\sigma}^e
$$
\n(12.1)

Les conditions vérifiées par les conductivités Eq.  $12.1$  associées à la monotonie de  $\sigma_G$  et de  $\sigma_G$  permettent d'établir [\[73\]](#page-212-0) l'existence et l'unicité de la fraction volumique  $f_G^{opt}$  maximisant la fonction  $\inf(\sigma_G(\tilde{\sigma}^e, \bullet), \sigma_W(\tilde{\sigma}^i, 1-f_B-\bullet))$ . Ladite fraction volumique est en solution de l'équation  $\sigma_G(\tilde{\sigma}^e, \bullet) = \sigma_W(\tilde{\sigma}^i, 1 - f_B - \bullet)$ .

Le matériau est soumis, en termes de propriétés à des bornes théoriques. Etant sous hypoth`ese d'isotropie (Fig. [3.9\)](#page-50-0) nous pouvons notamment faire usage de la borne sup´erieure de Hashin & Shtrikman [\[59\]](#page-211-1) valide pour toute microstructure isotrope. Certes moins précise qu'une borne du troisième ordre, elle permet néanmoins d'obtenir une expression simplifiée de la borne pour les propriétés optimales. Pour un milieu poreux tri-dimensionnel de conductivité  $\sigma_G(\tilde{\sigma}^e, f_G)$ , cette borne s'écrit :

$$
\sigma_{HS}^e = \frac{2\tilde{\sigma}^e f_G}{3 - f_G} \tag{12.2}
$$

De la même façon, on écrit pour le milieu poreux de conductivité  $\sigma_W (\tilde{\sigma}^i, f_W)$ :

$$
\sigma_{HS}^i = \frac{2\tilde{\sigma}^i f_W}{3 - f_W} = \frac{2\alpha \tilde{\sigma}^e (1 - f_B - f_G)}{3 - (1 - f_B - f_G)}\tag{12.3}
$$

Pour une fraction volumique de pores  $f_B$  donnée, une borne supérieure de Hashin & Shtrikman optimale est obtenue lorsque  $f_G$  maximise la quantité inf<sub>0<fG</sub><1−f<sub>B</sub> ( $\sigma_{HS}^e$ ,  $\sigma_{HS}^i$ ). Cette valeur optimale  $f_G^{opt}$  est obtenue lorsque  $f_G$  est l'unique racine positive solution de l'équation du second degré $\sigma_{HS}^e = \sigma_{HS}^i$ :

$$
\frac{2\tilde{\sigma}^e f_G}{3 - f_G} = \frac{2\alpha \tilde{\sigma}^e (1 - f_B - f_G)}{3 - (1 - f_B - f_G)}
$$

que l'on réécrit sous la forme :

$$
(1 - \alpha) f_G^2 + (2 + 4\alpha + f_B (1 - \alpha)) f_G + 3\alpha (f_B - 1) = 0
$$

et dont le discriminant  $\Delta = (4\alpha + f_B(1-\alpha) + 2)^2 - 12\alpha (1-\alpha) (f_B - 1)$  donne lieu aux solutions suivantes :

$$
f_G^{opt} = \begin{cases} \frac{4\alpha + f_B(1-\alpha) + 2 + \sqrt{\Delta}}{2(\alpha - 1)} & \text{si } \alpha \neq 1\\ \frac{1 - f_B}{2} & \text{sinon} \end{cases}
$$
(12.4)

Dans notre cas,  $\alpha = \frac{\tilde{\sigma}_0^i}{\tilde{\sigma}_0^e} = \frac{4.5 \times 10^{-2}}{1.3} = 3.46 \times 10^{-2}$  soit une fraction volumique optimale  $f_G^{opt} = 0.015$  à porosité  $f_B = 0.6$  (fraction volumique correspondant grossièrement aux échantillons ISTEC) et une fraction volumique optimale  $f_G^{opt} =$  <span id="page-186-1"></span>0.024 à porosité  $f_B = 0.4$  (fraction volumique correspondant grossièrement aux ´echantillons ARMINES). Ces valeurs de fractions volumiques sont relativement faibles en raison du contraste observé entre les deux propriétés de transport. Elles ne tiennent pas en compte de la notion de percolation, essentielle aux propriétés de transport. Cependant, elles permettent de donner une tendance à suivre dans une perspective d'amélioration des propriétés de transport d'électrons et d'ions au sein du matériau.

### 12.2 Optimisation couplée des trois propriétés de transport

La section précédente présente l'optimisation des propriétés électroniques à perméabilité fixée. Dans cette section est exposée une méthodologie permettant d'optimiser conjointement ces trois propriétés. L'approche numérique qui fait l'objet de cette section est totalement différente de l'approche analytique précédemment présentée. L'objectif ici est, à partir d'un modèle donné, de comprendre les paramètres microstructuraux ayant un impact positif simultanément sur les trois propriétés de transport. Dans un premier temps, le modèle de Gaussiennes seuillées (Sec. [6.4\)](#page-96-0) sera repris et paramétré. La paramétrisation permet tout d'abord de retrouver les microstructures dont on dispose réellement. Dans un second temps, l'évolution des propriétés effectives sera étudiée en fonction de certains paramètres micro-structuraux, cette fois, sur des microstructures virtuelles.

### 12.2.1 Paramétrisation du modèle de Gaussiennes seuillées

La Sec. [6.4](#page-96-0) permet de valider le modèle de Gaussiennes seuillées étant donné qu'il permet d'obtenir un modèle d'anodes valide à partir des informations de covariances des deux phases solides du matériau. Dans cette même section, une tentative d'ajus-tement des covariances au modèle stable de Corson [\[29\]](#page-210-0) a été effectué, comme fait par Bron [\[22\]](#page-209-0). Cependant, les matériaux disponibles ne se prêtent pas à cet ajustement et la paramétrisation de la covariance est donc laissée de côté. Nous disposons des fonctions de poids  $w_{X,Y}(h)$  obtenues à partir des covariances (voir Sec. [5.2\)](#page-80-0) et traçons pour chaque échantillon la quantité log  $(w_{XY}(h))$  en échelle loglog Fig. [12.1](#page-187-0) et Fig. [12.2.](#page-188-0) Rappelons que l'ensemble  $X$  est directement relié à la phase GCO et que l'ensemble Y est indirectement lié à la phase LST (voir l'Eq. [6.1](#page-83-0) avec la configuration  $H_6$  du Tab. [6.1\)](#page-85-0). On observe un comportement linéaire pour l'ensemble de ces courbes, pour les deux ensembles aléatoires  $X$  et  $Y,$  ce quel que soit l'échantillon considéré. Un comportement linéaire de cette quantité en échelle loglog implique que les fonctions de poids peuvent s'écrire en première approximation sous la forme :

<span id="page-186-0"></span>
$$
\tilde{w}(h; \alpha, \beta) = e^{-\left(\frac{h}{\beta}\right)^{\alpha}},\tag{12.5}
$$

où  $\alpha$  et  $\beta$  sont deux réels permettant de paramètrer les fonctions de poids. Nous mettons temporairement de côté l'Eq. [5.10,](#page-81-0) reliant  $\alpha$  et  $\beta$ . En effet, cette équation est uniquement destinée à l'utilisation de la fonction de distribution cumulative de la distribution normale  $(Eq. 5.14)$  $(Eq. 5.14)$  afin de déterminer le seuil. La paramétrisation (Eq. [12.5\)](#page-186-0) permet d'obtenir les fonctions de poids *moyennes*  $\overline{\tilde{w}}_{X,Y}$  des échantillons. Ces fonctions de poids moyennes sont tracées en traits pleins noirs sur les Fig. [12.1](#page-187-0)

<span id="page-187-0"></span>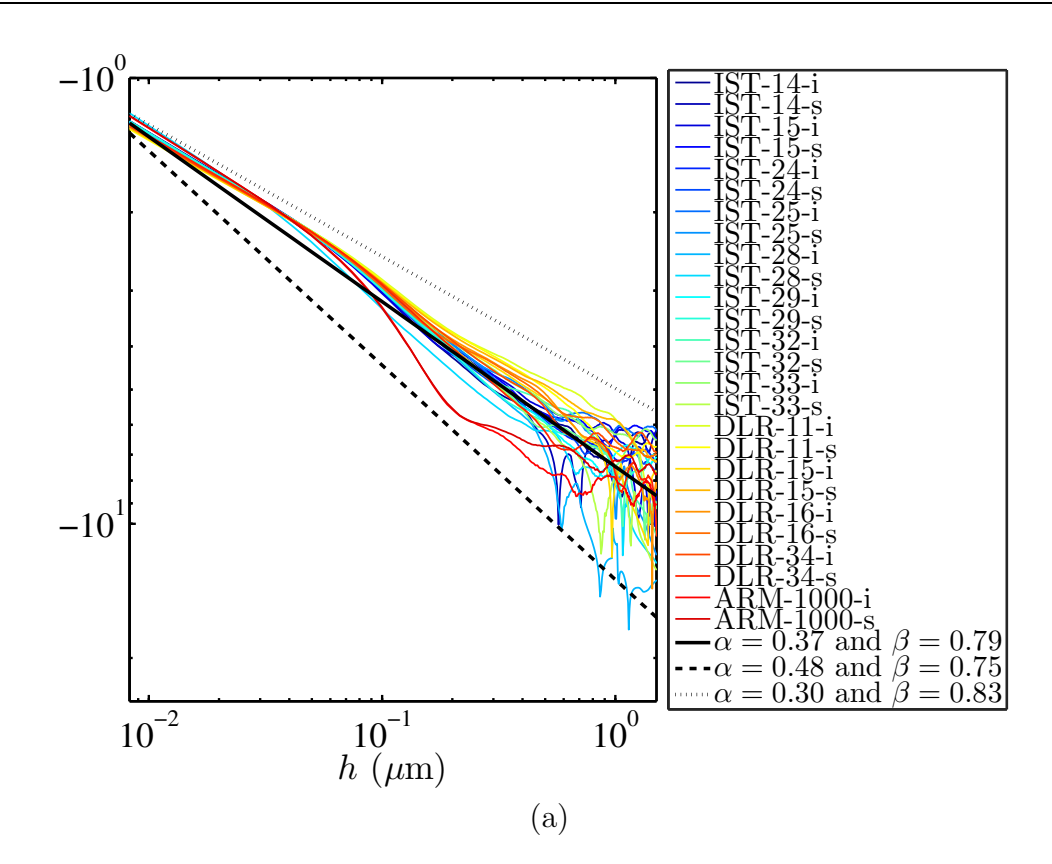

FIGURE 12.1 – Pour chaque échantillon (voir légende), les quantités  $w_X(h)$  sont représentées (en traits pleins de couleur) en échelle loglog. Ces quantités sont calculées à partir des mesures effectuées sur les images MEB. Trait plein noir : Ajustement de la valeur moyenne  $\overline{\tilde{w}}_X$  des fonctions  $w_X(h)$  par le modèle de l'Eq. [12.5.](#page-186-0) Pointillés et tirets noirs : courbes  $\tilde{w}_X(h; \alpha, \beta)$  *encadrant* les données  $w_X(h)$ ; les paramètres ( $\alpha$  et  $\beta$ ) associés à ces courbes sont donnés en légende. L'ensemble des fonctions de poids  $w$  de ce graphique sont représentées, en échelle loglog, au travers de la quantité  $log(w)$ .

et Fig. [12.2.](#page-188-0) Les paramètres associés valent  $\overline{\alpha}_X = 0.37$  et  $\beta_X = 0.56$  pour  $\tilde{w}_X$ . Des valeurs très proches sont obtenues pour  $\tilde{w}_Y$  :  $\overline{\alpha}_Y = 0.38$  et  $\beta_Y = 0.57$ . La paramétrisation des fonctions de poids permet aussi d'accéder aux paramètres *extrémaux* observés sur les échantillons réels (tirets ou pointillés noirs sur les Fig. [12.1](#page-187-0) et Fig. [12.2\)](#page-188-0).

### 12.2.2 Evolution des propriétés de transport effectives en fonction d'un critère morphologique

Une loi de comportement en première approximation a été précédemment établie pour les fonctions de poids du modèle de Gaussiennes seuillées associé aux matériaux. Des fonctions de poids moyennes, d'ailleurs très proches l'une de l'autre, sont obtenues. Ces fonctions de poids moyennes sont utilisées afin de définir un échantillon *moyen*. Pour ce faire, les fractions volumiques sont fixées aux valeurs  $f_B = 0.6$ ,  $f<sub>G</sub> = 0.2$  et  $f<sub>W</sub> = 0.2$ . Ces valeurs correspondent à des valeurs typiques des matériaux étudiés (voir Tab[.3.2\)](#page-49-0). Cet échantillon *moyen* construit à partir des fonctions de poids moyennes et des fractions volumiques définies précédemment sera

<span id="page-188-0"></span>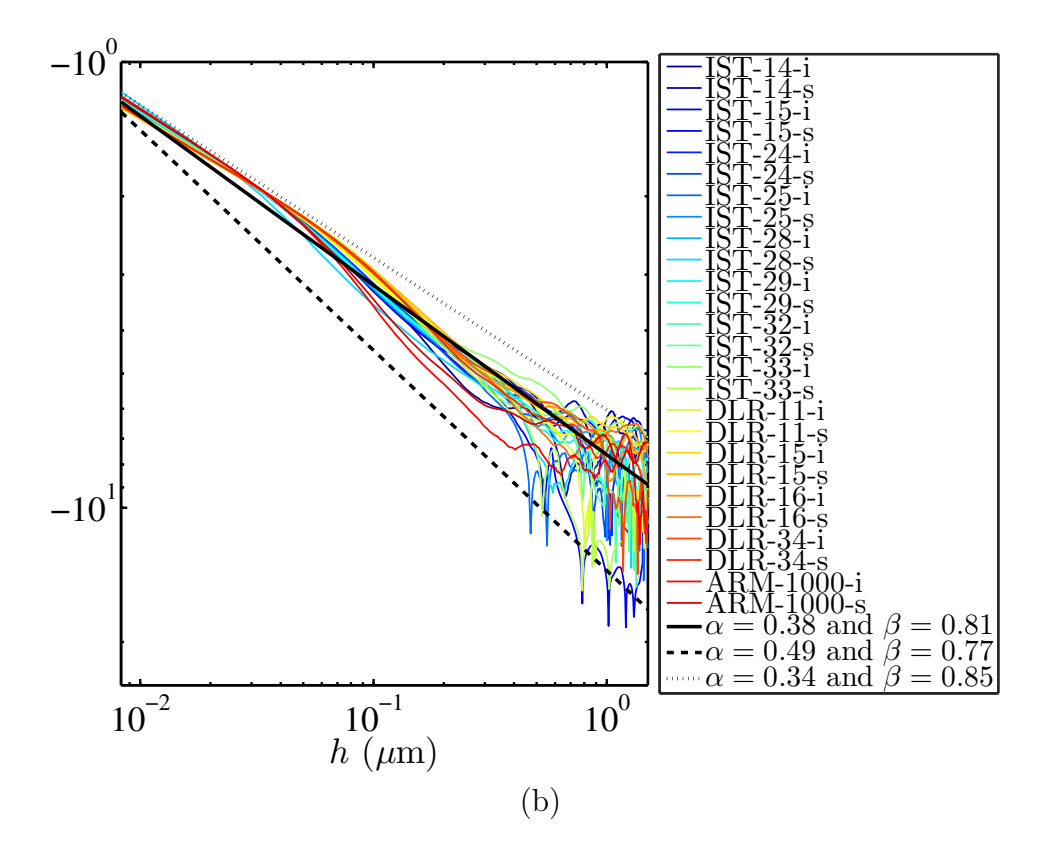

FIGURE 12.2 – Suite de la Fig. [12.1](#page-187-0) pour les fonctions de poids  $w_Y(h)$ .

utilisé comme échantillon de référence dans la suite. Il représente le matériau réel *moyen*, autant en termes de fonction de poids qu'en termes de fractions volumiques. L'objectif de cette section est de maximiser les propriétés effectives calculées sur le matériau virtuel (simulé avec les fonctions de poids  $\tilde{w}(h; \alpha, \beta)$ ) quand les paramètres associés à ce matériau  $(\alpha_{X,Y}$  et  $\beta_{X,Y})$  varient. Le point de départ de l'optimisation  $\acute{e}$ tant bien sur fait à partir de l'échantillon de référence défini précédemment.

Cette étude étant purement numérique, un certain nombre de contraintes techniques non négligeables apparaissent. Dans un premier temps, il est évident qu'une optimisation numérique dans un espace à quatre dimensions nécessite (à chaque itération) le coût lié :

- $\hat{A}$  la génération d'un modèle de Gaussiennes seuillées 3D
- $-$  Au calcul des champs complets en conductivité électronique
- $-$  Au calcul des champs complets en conductivité ionique
- $-$  Au calcul des champs complets en perméabilité
- $-$  Au calcul des propriétés effectives

Les algorithmes FFT que nous utilisons ont démontré leurs performances en termes de vitesse de calcul (voir Chapitre [9\)](#page-122-0). Il n'en reste pas moins compliqué de r´ealiser un grand nombre de calculs pour des volumes suffisamment grands. En effet les volumes choisis sont de l'ordre de  $350 \times 350 \times 350$  voxels afin de valider les prérequis liés au VER calculé pour chacune des propriétés (voir Chapitre [11\)](#page-164-0). En termes de temps de calcul l'ensemble de la procédure listée ci dessus représente ≈90 min de calcul sur un calculateur disposant de 12 cœurs.

De plus, en raison des différents phénomènes de transport (électrons, ions, fluide) ayant lieu au sein de l'anode, la fonction objectif `a maximiser est un vecteur et non pas un scalaire. La définition de la norme de ce vecteur à un sens physique relativement faible dans la mesure ou les unités liées à ces quantités ne sont pas comparables (voir Tab. [11.1,](#page-166-0) Tab [11.2](#page-167-0) et Tab. [11.5\)](#page-175-0).

L'espace des paramètres associés au modèle (quatre dimensions) est réduit à un espace mono-dimensionnel en fixant  $\alpha_Y = \overline{\alpha}_Y$ ,  $\beta_Y = \beta_Y$  et  $\alpha_X = \overline{\alpha}_X$ . Ce faisant seul  $\beta_X$  (relié à l'échelle de la phase GCO) est un paramètre libre. Le paramètre  $\beta_X$  est, d'après l'Eq. [12.5,](#page-186-0) homogène à une distance. Ce paramètre est, d'un point de vue morphologique relié à l'échelle du milieu.

Plutôt que l'optimisation d'une quantité vectorielle, nous allons ici chercher à étudier une tendance sur les trois propriétés en faisant évoluer le paramètre  $\beta_X$  dans le domaine  $1 \times \overline{\beta}_X \le \beta_X \le 100 \times \overline{\beta}_X$ . Une partie de l'espace  $\overline{\beta}_X \ge \beta_X$  a déjà été  $\acute{e}$ tudiée (non présenté). L'ensemble des propriétés du matériau virtuel sont dégradées sur cette demi droite.

Le paramètre  $\beta_X$  est choisi entre 0.57 et 57 soit un rapport de 100 entre sa valeur minimale et maximale. On s'attend naturellement à un rapport d'échelle ´equivalent pour la phase GCO simul´ee (voir les imagettes en bas de la Fig. [12.4\)](#page-191-0). Un tel rapport d'échelle serait peu réaliste pour représenter des matériaux réels. En effet  $\beta_X$  est toujours inférieur à 1 sur la Fig[.12.1.](#page-187-0) Afin de limiter l'impact de  $\beta_X$  sur l'échelle de la phase générée, nous proposons une nouvelle expression  $\tilde{w'}(h;\alpha,\beta)$  de la fonction de poids pour l'optimisation de ces matériaux selon :

<span id="page-189-0"></span>
$$
\tilde{w'}(h; \alpha, \beta) = \tilde{w}(h; \alpha, \beta)/(4\pi h^2)
$$
\n(12.6)

Cette fonction tend donc vers  $1/(4\pi h^2)$  quand  $\beta_X$  tend vers l'infini. Ce terme correspond en fait à une normalisation par un élément de volume dans  $\mathbb{R}^3$  en coordonnées sphériques. Ceci explique que le rapport d'aspect entre la phase GCO de l'image en bas à droite Fig. [12.4](#page-191-0) (pour  $\beta_X = 0.57$ ) et celle en bas à gauche (pour  $\beta_X = 57$ ) ne soit pas d'un facteur 100 mais beaucoup plus faible.

<span id="page-189-1"></span>Des modèles 3D sont générés, dans des volumes  $350 \times 350 \times 350$  voxels, à partir des fonctions de poids simulées (Eq. [12.6\)](#page-189-0). L'évolution de  $\beta_X$  à des conséquences  $\acute{e}$ videntes sur les surfaces spécifiques générées (Fig. [12.5\)](#page-192-0). Définissons le ratio  $\mathcal{R}(\beta_X)$ selon :

$$
\mathcal{R}(\beta_X) = \frac{S_W(\beta_X)/S_G(\beta_X)}{(S_W/S_G)_{Ref}} \,, \tag{12.7}
$$

où  $(S_W/S_G)_{Ref}$  représente le ratio des surfaces spécifiques des phases GCO et LST du modèle de référence (généré à partir des fonctions de poids  $\tilde{w}'_{X,Y}(h,\overline{\alpha},\overline{\beta}))$ . La quantité  $S_W(\beta_X)/S_G(\beta_X)$  représente le ratio des surfaces spécifiques des phases GCO et LST du modèle généré avec les fonctions de poids  $\tilde{w}'_x(h; \overline{\alpha}_X, \beta_X)$  et  $\tilde{w'}_Y(h; \overline{\alpha}_Y, \overline{\beta}_Y)$ . L'évolution de  $\mathcal{R}(\beta_X)$  en fonction de  $\beta_X$  est calculée numériquement et tracée Fig. [12.3.](#page-190-0)

Les surfaces spécifiques sont calculées selon l'Eq. [2.8](#page-31-0) à partir de la covariance, directement mesurée sur les modèles générés en 3D. Nous calculons les propriétés de transport des modèles en utilisant la méthode numérique  $FFT [192]$  $FFT [192]$  en conductivité et [\[190\]](#page-220-1) en perméabilité. Ces calculs à champs complets permettent notamment d'obtenir la conductivité effective et la perméabilité du milieu selon l'Eq. [8.3](#page-118-0) et l'Eq. [8.11](#page-120-0) respectivement. Ces quantités sont en premier lieu calculées pour le milieu de référence. Nous les notons  $\kappa_{Ref}$  pour la perméabilité effective,  $\sigma^i_{Ref}$  et  $\sigma^e_{Ref}$  pour les conductivités ionique et électronique, respectivement.

<span id="page-190-0"></span>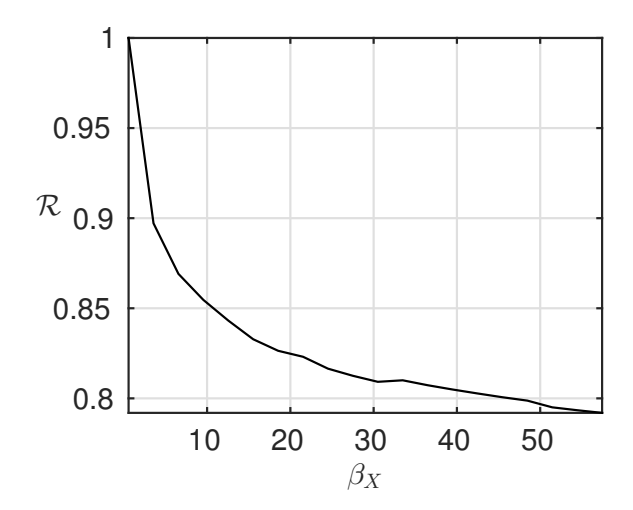

FIGURE 12.3 – Estimation (calculée numériquement) de l'évolution du ratio  $\mathcal{R}(\beta_X)$ (Eq. [12.7\)](#page-189-1) en fonction de  $\beta_X$ .

L'évolution des propriétés effectives calculées sur les modèles (normalisées par celles du milieu de référence), en fonction de la quantité  $\mathcal{R}(\beta_X)$  (Eq. [12.7\)](#page-189-1) est tracée Fig. [12.4](#page-191-0). On observe que les conductivités (croix bleues pour la conductivité ionique et cercles rouges pour la conductivité électronique) sont relativement peu sensibles à l'évolution du rapport des surfaces spécifiques. En effet, on observe une évolution des conductivités inférieure à  $5\%$  par rapport à la conductivité de référence alors que le ratio  $\mathcal{R}(\beta_X)$  varie dans le domaine  $0.75 < \mathcal{R}(\beta_X) \leq 1$ . À l'inverse la perméabilité (triangles vert) est une fonction strictement décroissante de  $\mathcal{R}(\beta_X)$  sur le même domaine et atteint 130% de sa valeur de référence  $\kappa_{Ref}$ . Nous avons, par conséquent, illustré la pertinence d'un critère morphologique, les surfaces spécifiques, qui permettent d'obtenir une microstructure améliorée. En effet, pour  $\mathcal{R} = 0.79$  (Fig. [12.4\)](#page-191-0), la microstructure possède 97% de la conductivité ionique de référence, 103% de la conductivité électronique de référence et 130% de la perméabilité de référence. En résumé le matériau possède des propriétés de conductivité équivalentes à celles du matériau de référence et une perméabilité améliorée par rapport à ce même milieu de référence.

Une vue en coupe des microstructures 3D est donnée en bas du graphique. Ces microstructures sont générées avec un bruit blanc  $(U_{X,Y}$  voir Eq. [5.9\)](#page-81-2) fixé et leurs fonctions de poids évoluent selon les valeurs prises par  $\beta_X$  dans l'intervalle de valeurs spécifié précédemment. Nous y observons de droite à gauche une microstructure où la phase blanche (GCO) se simplifie (petits trous, petits grains, etc disparaissent de la microstructure) plus  $\beta_X$  est grand. La réduction de la surface spécifique de  $S_{V_W}$  (Fig. [12.5\)](#page-192-0) permet de diminuer la surface de contact  $S_{V_{WB}}$  entre les pores et le conducteur ionique et par conséquent la surface spécifique de la phase poreuse (voir Fig. [12.5\)](#page-192-0), ce qui favorise l'écoulement dans cette microstructure. Enfin, de par la construction du modèle (Eq. [6.1\)](#page-83-0) selon la configuration  $H_6$ , la phase G est d'autant plus morcel´ee que la phase W l'est puisque, la phase W *recouvre* la phase G par construction. Ceci explique le fait que la conductivité électronique soit légèrement améliorée par rapport au milieu de référence.

<span id="page-191-0"></span>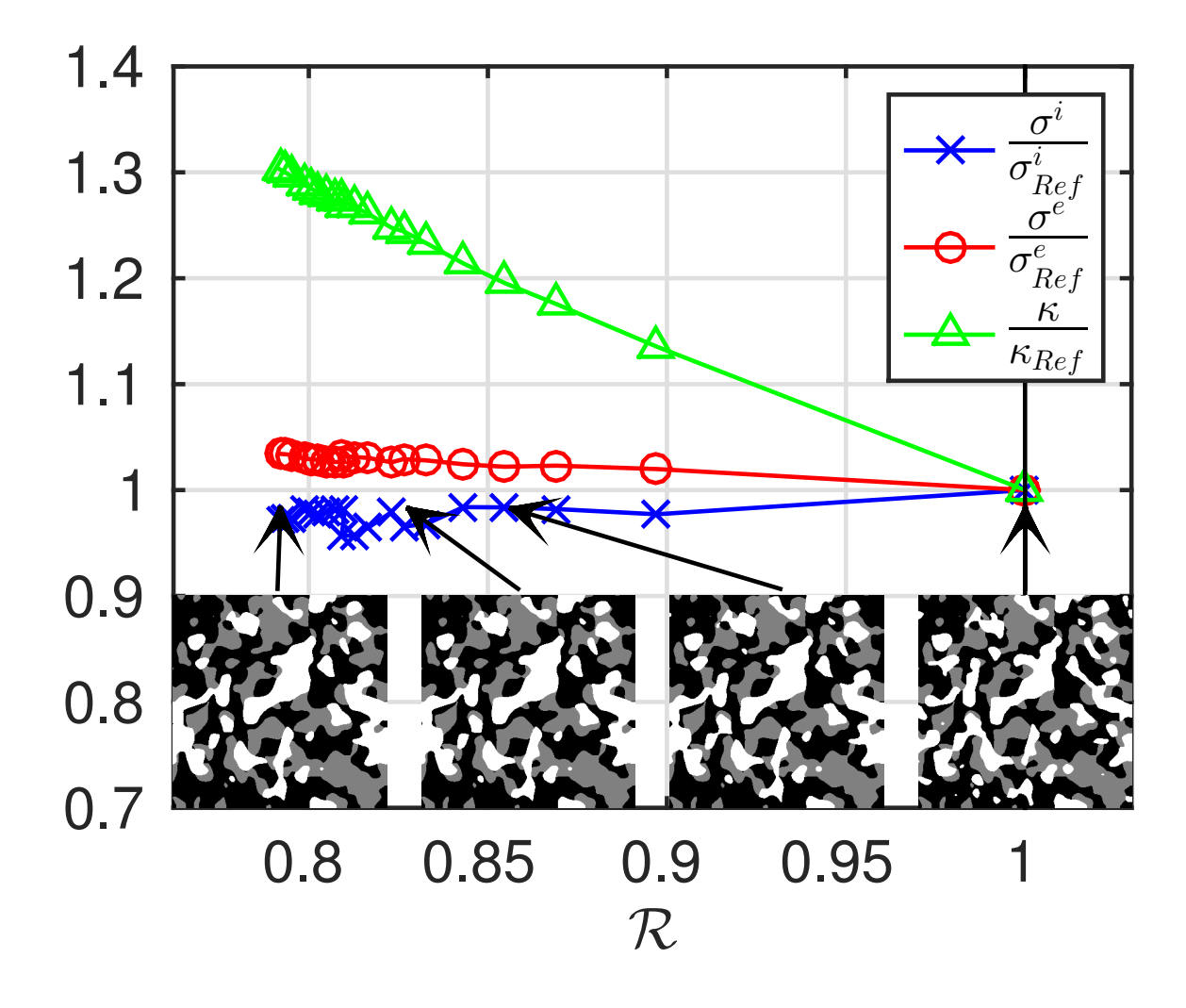

FIGURE 12.4 – L'ensemble des trois propriétés de transport : conductivité ionique  $\sigma^i$ (bleu), conductivité électronique  $\sigma^e$  (rouge) perméabilité  $\kappa$  (vert) tracées en fonction du ratio  $\mathcal{R}(\beta_X)$  (Eq. [12.7\)](#page-189-1). Les trois propriétés sont normalisées par celles obtenues pour l'échantillon de référence ( $\sigma_{Ref}^e$  en conductivité ionique,  $\sigma_{Ref}^e$  en conductivité électronique et  $\kappa_{Ref}$  en perméabilité). L'échantillon de référence est généré avec les fonctions de poids moyennes  $w'$  calculées sur les échantillons réels (traits pleins noirs Fig. [12.1](#page-187-0) et Fig. [12.2\)](#page-188-0) et des fractions volumiques  $f_B = 0.6$ ,  $f_G = 0.2$  et  $f_W = 0.2$ . Des coupes bi-dimensionnelles des microstructures obtenues pour quatre valeurs de  $\beta_X$  sont représentées en bas du graphique (les fractions volumiques restent constantes et égales à celle de l'échantillon de référence quel que soit la valeur de  $\beta_X$ ). Des flèches attachées aux imagettes permettent de situer ces microstructures sur l'axe horizontal  $\mathcal{R}(\beta_X)$ .

<span id="page-192-0"></span>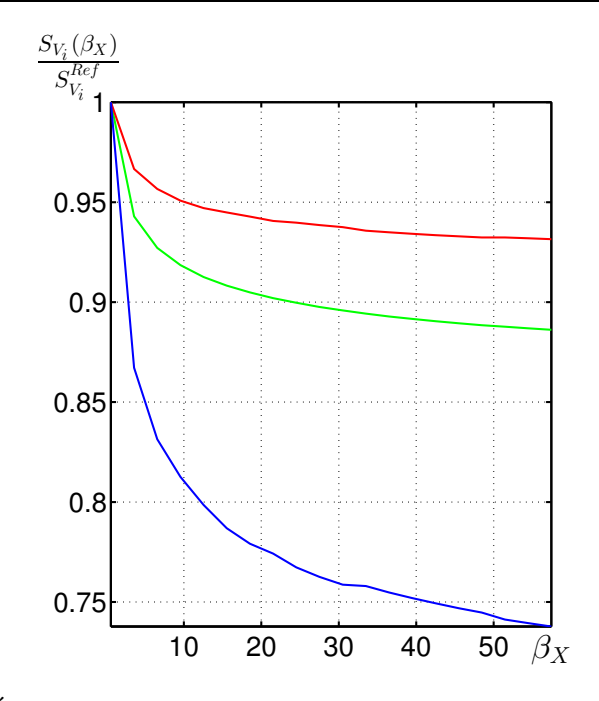

FIGURE 12.5 – Évolution des surfaces spécifiques (estimées numériquement)  $S_{V_i}$ des trois phases i (normalisées par celles  $S_{V_i}^{Ref}$  $\frac{W}{V_i}$  estimées numériquement sur chaque phase de l'échantillon *moyen* de référence) en fonction de  $\beta_X$ . Le résultat associé à la phase poreuse  $(B)$  apparaît en vert, la phase LST  $(G)$  en rouge, la phase GCO  $(W)$  en bleu.

### 12.3 Conclusions

Nous avons abord´e dans ce chapitre, l'optimisation de la microstructure des anodes selon deux approches.

Dans un premier temps, une optimisation théorique des propriétés de conductivité électronique et ionique à fraction volumique de pores fixée a été présentée. Pour ce faire, la maximisation (de façon analytique) du minimum des deux bornes de Hashin & Shtrikman associées à chacune des conductivités a été étudié. A partir des propriétés locales des phases en présence, une optimisation des fractions volumiques permettant théoriquement d'optimiser les propriétés de transport en ce sens. Cette optimisation reste cependant relativement th´eorique puisqu'elle ne tient pas compte de certaines propriétés morphologiques nécessaires au transport des propriétés. En effet, les valeurs de fraction volumique obtenues ne permettent pas au conducteur ´electronique des microstructures d'anodes consid´er´ees de percoler. N´eanmoins, ces valeurs permettent de donner une tendance sur les modifications de fraction volumique à apporter pour améliorer les échanges.

Dans un second temps, l'évolution simultanée de la perméabilité et des deux conductivités précédentes ont été simultanément étudiées. Cette étude est menée numériquement et implique la génération des modèles tri-dimensionnels de Gaus-siennes seuillées de l'anode, validés en Sec. [6.4.](#page-96-0) Pour pouvoir faire évoluer le matériau virtuel, la première étape a été de paramètrer les fonctions de poids obtenues à partir des matériaux réels. En effet, le modèle de Gaussiennes seuillées étant à l'origine a-paramétrique, la simulation d'un matériau virtuel d'anode sans la donnée des covariances expérimentales était a priori impossible (Sec.  $6.4$ ). Cette paramétrisation permet de générer des matériaux virtuels *réalistes* (au sens de la validation du modèle effectuée) qui sortent du cadre des microstructures virtuelles associées aux  $\acute{e}$ chantillons réels. Une optimisation de ces trois quantités dans l'espace des paramètres liés au modèle semble numériquement difficile. En revanche, nous proposons l'étude de la tendance de chacune de ces trois propriétés en laissant uniquement un paramètre libre dans le modèle. Nous montrons que cette microstructure complexe peut être améliorée du point de vue de ses propriétés puisqu'il est possible, à fractions volumiques constantes, de conserver les propriétés de conductivité tout en améliorant de 30% la perméabilité de ce milieu. Tout comme au Chapitre [11,](#page-164-0) une limitation importante est à préciser puisque cette optimisation ne tient pas compte des phénomènes électrochimiques (qui ne s'inscrit pas dans le cadre de la présente thèse).

# Cinquième partie Conclusions de la thèse

Au cours de cette thèse, nous nous sommes proposé d'étudier les problématiques de caractérisation, de modélisation morphologique, d'estimation de propriétés et d'optimisation microstructurale de matériaux associés à la pile à combustible du projet Européen Evolve. Une méthodologie à été développée dans le but de répondre  $\alpha$  ces problématiques afin de valider les objectifs fixés.

Le domaine des piles à combustibles est un domaine extrêmement pluri-disciplinaire. L'étude des matériaux associés ne fait pas exception à ce constat. Le manuscrit est en conséquence découpé selon les trois problématiques majeures de ces travaux.

Dans la Partie [II](#page-22-0) de ce manuscrit, les images de plusieurs échantillons de l'anode, du collecteur de courant et de sa phase céramique ont été étudiés, suite à leur acquisition en microscopie électronique à balayage. Nous avons répondu aux questions liées à la segmentation automatique et à la caractérisation morphologique des images bidimensionnelles de ces matériaux à trois phases (collecteur de courant et anode) ou biphasés (céramique du collecteur de courant). L'établissement de l'empreinte morphologique associée à ces matériaux est le résultat de cette partie qui permet d'obtenir une caractérisation statistique des trois matériaux segmentés.

Dans la Partie [III](#page-76-0) nous nous sommes intéressés au développement de modèles génériques liés à chacun de ces matériaux. Une méthodologie rigoureuse de définition suivie d'une validation systématique des modèles au regard de l'empreinte morpho-logique (obtenue dans la Partie [II\)](#page-22-0) a été suivie.

Concernant l'anode, l'empreinte morphologique mesurée sur le matériau a été exploitée afin d'établir et de valider une configuration optimale permettant de modéliser le matériau à partir de deux ensembles aléatoires indépendants. Cette hypothèse à  $\acute{e}t\acute{e}t$  vérifiée pour l'ensemble des échantillons disponibles. Après une phase exploratoire au sein des modèles Booléens, le modèle de Gaussiennes seuillées légèrement modifié a été utilisé pour modéliser, avec succès, la microstructure de l'anode. La validation est, dans un premier temps obtenue d'un point de vue statistique. Les résultats positifs de cette validation sont confirmés, dans un second temps, visuellement avec des modèles parfaitement aptes à représenter le matériau étudié et ce, quel que soit le procédé de fabrication utilisé, pour l'ensemble des échantillons étudiés.

Pour ce qui est du collecteur de courant, un modèle en première approximation de ce matériau complexe et atypique a été obtenu en première approximation à l'échelle de la mousse. Ce modèle, à base de modèles Booléens régularisés, est suffisamment pertinent pour représenter le collecteur de courant même si, un certain nombre d'améliorations serait nécessaire pour étudier le matériau plus en finesse. A l'échelle de la céramique, le modèle de Gaussienne seuillée modifié est réutilisé avec succès. En effet, la concordance entre les empreintes morphologiques mesurées sur les échantillons et celles obtenues sur les modèles sont en parfaite adéquation ce qui permet de valider quantitativement le modèle choisi. Encore une fois, le réalisme du modèle est confirmé qualitativement, avec une comparaison visuelle convaincante entre le modèle et les microstructures segmentées.

La Partie [IV,](#page-116-0) est dédiée à l'étude des propriétés de transport de milieux aléatoires. Au sein de cette thématique, un outil numérique de calcul de champs complets par FFT en conductivité est développé. Il fait notamment usage d'un opérateur de Green discret. La supériorité de notre approche est démontrée d'un point de vue de la précision des champs calculés ainsi que d'un point de vue de la performance de calcul (temps de calcul, nombre d'itérations, etc.) vis à vis des outils numériques de calcul à champs complets par FFT pré-existant dans la littérature. Dans un second temps, la problématique de l'écoulement dans des milieux idéaux est examinée. Dans cette étude, l'évolution de la perméabilité est explorée en fonction de la porosité du milieu. Des résultats concernant le VER en perméabilité, la tortuosité des lignes de courant du vecteur vitesse, la covariance des orientations du vecteur vitesse, y sont aussi donnés en fonction de la porosité du milieu. À travers cette étude numérique, nous avons amélioré notre compréhension des phénomènes d'écoulement, en fonction de la porosité, et ce aussi dans des régimes complexes (d'un point de vue numérique) tels que la limite diluée ou encore le point de percolation.

Ceci mène naturellement à l'étude des propriétés de transport des modèles tridi-mensionnels d'anodes validés en Partie [III.](#page-76-0) Nous donnons dans la troisième partie des prédictions, calculées numériquement, des propriétés de conductivité électronique et ionique ainsi que de perméabilité. Ces prédictions de propriétés effectives sont données en faisant état de l'erreur associée au VER. Elles sont accompagnées de coupes de champs ainsi que d'une caractérisation des champs par leurs histogrammes. Par la suite, une optimisation théorique des conductivités en fonction des fractions volumiques des constituants solides est proposée, à porosité fixée. Si cette optimisation donne des résultats peu réalistes au vue des fractions volumiques obtenues, elle donne cependant une tendance intéressante en vue de l'optimisation des conductivités. A l'issue de cette troisième partie, une exploration numérique *simultanée* des trois propriétés effectives calculées sur les modèles tridimensionnels d'anodes (va-lidés dans la Partie [III\)](#page-76-0) est proposée. Ces modèles sont tout d'abord paramétrés pour être en mesure de générer des matériaux virtuels (en ce sens où ils ne sont plus associés à un échantillon réellement étudié en microscopie). Ensuite l'évolution des propriétés est étudiée en fonction d'un des paramètres du modèle, judicieusement choisi. Cette étude permet d'aboutir à une microstructure optimale du point de vue des propriétés. En effet, nous parvenons au sein de cette microstructure à conserver les propriétés de conductivité de départ tout en améliorant d'environ 30% la perméabilité du milieu, à fractions volumiques fixées pour toutes les phases (phase poreuse y compris).

Nous concluons ce manuscrit avec une représentation tridimensionnelle des lignes de courant calculées au sein d'une microstructure (modèle d'un matériau réel) qui résume, en peu de mots, une grande partie des travaux de cette thèse.

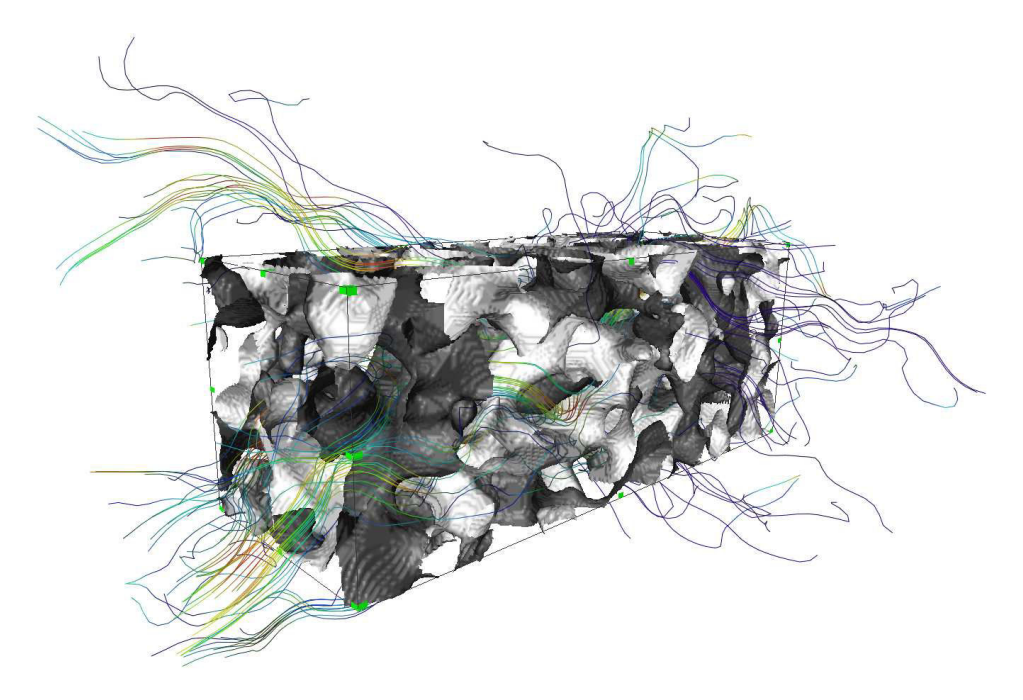

Modèle de Gaussiennes seuillées (Partie [III\)](#page-76-0) associé à l'échantillon ARM-1000-i et validé sur son empreinte morphologique (Partie [II\)](#page-22-0). Sur cette représentation tridimensionnelle le conducteur ionique apparaît en gris clair, le conducteur électrique en gris sombre et les pores sont transparents. L'écoulement au sein de d'une microstructure  $512 \times 512 \times 512$  voxels est calculé numériquement (Partie [IV\)](#page-116-0) en utilisant la méthode FFT [\[190\]](#page-220-1). Cette représentation est un volume de  $256 \times 100 \times 100$  voxels choisi al´eatoirement dans la microstructure. Les lignes de courant du vecteur vitesse u sont représentées et valuées en fonction du module  $||u||$ , le rouge représentant des fortes valeurs, le bleu des valeurs faibles et le vert et jaune des valeurs intermédiaires.

# <span id="page-200-1"></span>Annexe  $\mathbf{A}$

### Covariogramme géométrique d'un cylindre

Dans cette annexe, nous nous intéressons au covariogramme géométrique (voir Eq. [5.4\)](#page-79-0) d'un cylindre. En effet, comme nous l'avons vu dans la Sec. [5.1,](#page-78-0) le covariogramme géométrique est la clef permettant d'obtenir la formulation analytique de la covariance d'un modèle Booléen.

### A.1 Covariogramme géométrique d'un cylindre

Nous nous intéressons, dans un premier temps, aux deux cylindres  $C$  et  $C'$ représentés Fig. [\(A.1\)](#page-201-0). Les vecteurs  $\mathbf{e}_x$ ,  $\mathbf{e}_y$ ,  $\mathbf{e}_z$  et l'origine O définissent un repère de coordonnées cartésiennes de tel sorte que les axes de  $\boldsymbol{C}$  et  $\boldsymbol{C'}$ , de hauteur h, soient alignés avec  $e_z$ . Les cylindres considérés ont une base circulaire de rayon r parallèle à  $\mathbf{e}_x$  et  $\mathbf{e}_y$ . Le cylindre  $\mathbf{C}'$  est en fait le translaté de  $\mathbf{C}$  par le vecteur  $\boldsymbol{v}$  paramétré en coordonnées sphériques par sa norme  $t = |v|$  et deux angles  $\theta \in [-\pi/2, \pi/2]$  et  $\phi \in [0; 2\pi]$ . La colatitude  $\theta$  vaut  $\pi/2$  quand  $\boldsymbol{v}$  est parallèle à  $\mathbf{e}_z$  et est nul quand  $\boldsymbol{v}$ est parallèle au plan contenant  $O$ ,  $\mathbf{e}_x$  et  $\mathbf{e}_y$ . La longitude  $\phi$  est l'angle formé entre  $\mathbf{e}_x$  et le projeté de v sur le plan passant par O et parallèle à  $\mathbf{e}_x$  et  $\mathbf{e}_y$  (Fig. [A.1\)](#page-201-0).

Le covariogramme géométrique d'un cylindre noté  $K(\theta, t)$  est défini comme le volume de l'intersection entre  $C$  et  $C'$  (Eq. [5.4\)](#page-79-0). Le covariogramme géométrique d'un cylindre dépend de r, h, t et  $\theta$  mais pas de  $\phi$ . Pour ne pas alourdir les notations, la dépendance en r et h est omise dans la notation de K et dans celle des variables définies ci-après. Nous introduisons les ratios :

$$
x = \frac{t}{2r}, \qquad y = \frac{h}{t}.\tag{A.1}
$$

Les deux variables  $x \in y$ , qui ne doivent pas être confondues avec des coordonnées cartésiennes, seront utilisées au lieu des variables  $t, h$  et r. De plus, nous remplacerons à loisir la variable t donnée en argument d'une fonction par  $x$  ou  $y$ . Par exemple, nous pouvons écrire  $K(\theta, x)$  au lieu de  $K(\theta, t)$ . L'expression du covariogramme K dérive de la formule du covariogramme d'un disque dans le plan qui s'écrit [\[58\]](#page-211-2) :

<span id="page-200-0"></span>
$$
K(\theta, t) = \widetilde{K}(\theta, x)H(\theta, t)
$$
\n
$$
\widetilde{K}(\theta, x) = 4r^3 \left(\frac{h}{2r} - x\sin\theta\right) \left[\cos^{-1}\left(x\cos\theta\right) - x\cos\theta\sqrt{1 - x^2\cos^2\theta}\right],
$$
\n(A.2)

<span id="page-201-4"></span><span id="page-201-0"></span>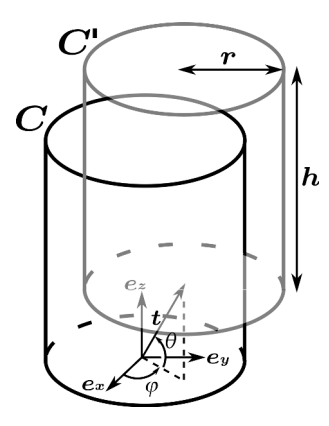

<span id="page-201-1"></span>FIGURE A.1 – Cylindre C et C' de rayon r et de hauteur h.

où  $H(\theta, t) = 1$  quand  $\theta$  et t sont tels que les deux cylindres C et C' se rencontrent, et 0 sinon. Plus précisément :

$$
H(\theta, t) = \begin{cases} 1 & \text{si } t \le t_{\text{max}}, \\ 0 & \text{sinon}, \end{cases} \qquad t_{\text{max}} = \begin{cases} \frac{2r}{\cos \theta} & \text{si } \theta \in [0; \tan^{-1} \frac{h}{2r}], \\ \frac{h}{\sin \theta} & \text{si } \theta \in [\tan^{-1} \frac{h}{2r}; \frac{\pi}{2}]. \end{cases} (A.3)
$$

<span id="page-201-2"></span>Nous nous intéressons dans la suite au covariogramme géométrique normalisé (Eq.  $5.3$ ) :

$$
k(t) = \frac{1}{4\pi} \int_0^{2\pi} d\phi \int_{-\pi/2}^{\pi/2} d\theta \frac{K(\theta, t)}{h\pi r^2} \cos\theta = \int_0^{\pi/2} d\theta \frac{K(\theta, t)}{h\pi r^2} \cos\theta,
$$
 (A.4)

où la moyenne est effectuée selon toutes les directions de la sphère, considérant une distribution d'orientation uniforme sur cette dernière. A la différence des travaux de [\[58\]](#page-211-2) dans lesquels le covariogramme est considéré selon une direction donnée. Le covariogramme géométrique K est normalisé par le volume du cylindre de façon à obtenir  $k(t) = 1$  pour  $t = 0$  et  $k(t) = 0$  pour  $t = \infty$ . Tout comme K, la quantité k dépend de  $r \geq 0$  et de  $h \geq 0$ .

### A.2 Covariogramme moyen d'un cylindre

### <span id="page-201-3"></span>A.2.1 Cylindres infiniment allongés

Dans cette section, nous nous intéressons à la limite  $k_{\infty}(t)$  de  $k(t)$  quand  $h \to \infty$ pour r et t fixés. La condition  $t \leq t_{\text{max}}$  (Eq. [A.3\)](#page-201-1) se réduit à  $x \cos \theta \leq 1$ . Cette contrainte est vérifiée pour tout  $\theta$  lorsque  $x < 1$  et pour  $\theta > \cos^{-1}(1/x)$  lorsque  $x > 1$ . De ce fait, nous remplaçons le terme K par K dans l'Eq. [A.4.](#page-201-2) L'intégration  $\text{[eta] is the sum of the following property: } \hat{z} = \text{[to]} \exp\left[ \frac{\sin\left(\frac{x}{\pi} - \frac{1}{\pi}\right)}{\sin\left(\frac{x}{\pi}\right)} \right]$  four  $x > 1$ nous obtenons :

$$
k_{\infty}(x) = \begin{cases} \lim_{h \to \infty} \frac{1}{h\pi r^2} \int_0^{\pi/2} d\theta \widetilde{K}(\theta, x) \cos \theta, & \text{si } x < 1, \\ \lim_{h \to \infty} \frac{1}{h\pi r^2} \int_{\cos^{-1}(1/x)}^{\pi/2} d\theta \widetilde{K}(\theta, x) \cos \theta, & \text{si } x > 1. \end{cases}
$$
(A.5)

On remarque que, pour  $x > 1$ ,  $\widetilde{K}(\theta, t)$  est imaginaire pur dans le domaine  $0 <$  $\theta < \cos^{-1}(1/x)$ . Il est donc suffisant d'intégrer sur l'intervalle  $[0; \pi/2]$  au lieu de  $\left[\cos^{-1}(1/x);\pi/2\right]$ , à condition que la partie imaginaire de l'intégrale soit éliminée :

$$
k_{\infty}(x) = \lim_{h \to \infty} \frac{1}{h \pi r^2} \operatorname{Re} \left\{ \int_0^{\pi/2} d\theta \, \widetilde{K}(\theta, x) \cos \theta \right\},\tag{A.6}
$$

<span id="page-202-3"></span>où Re représente la partie réelle d'un nombre complexe. Nous remplaçons K par son expression Eq. [A.2](#page-200-0) et donnons un développement limité de l'intégrale au premier ordre en  $1/h$  :

<span id="page-202-0"></span>
$$
k_{\infty}(x) = \frac{2}{\pi} \operatorname{Re} \left\{ \int_0^{\pi/2} d\theta \cos \theta \left[ \cos^{-1} \left( x \cos \theta \right) - x \cos \theta \sqrt{1 - x^2 \cos^2 \theta} \right] \right\}.
$$
 (A.7)

Comme on peut le voir ci-dessus,  $k_{\infty}$  dépend de t et de r uniquement à travers la variable  $x = t/(2r)$ . L'intégrale de l'Eq. [A.7](#page-202-0) est aisément calculée dans le do-maine complexe grâce au logiciel de calcul formel [\[199\]](#page-220-2). Cette expression dépend des intégrales elliptiques complètes de première et de seconde espèce, notées  $F$  et  $E$ respectivement et définies comme :

<span id="page-202-2"></span>
$$
F(z) = \int_0^{\pi/2} \frac{\mathrm{d}u}{\sqrt{1 - z \sin^2 u}}, \qquad E(z) = \int_0^{\pi/2} \mathrm{d}u \sqrt{1 - z \sin^2 u}. \tag{A.8}
$$

Les deux fonctions définies ci-dessus prennent des valeurs réelles pour  $z \leq 1$ , et des valeurs complexes (de composantes imaginaire et réelle non nulles) pour  $z > 1$ .

Nous faisons référence aux chapitres 16 et 17 de  $[3]$  pour un récapitulatif de leurs propriétés. Nous noterons que les fonctions elliptiques sont généralement définies selon  $z \to F(\sqrt{z})$ ,  $E(\sqrt{z})$ . Dans la suite de ce travail nous conservons les notations utilisées dans [\[199\]](#page-220-2).

Les fonctions elliptiques  $F$  et  $E$  apparaissent dans l'intégration du terme en racine carré et aussi du terme en cos<sup>-1</sup> de l'Eq. [A.7.](#page-202-0) En effet, pour  $x < 1$ , le terme en cos<sup>-1</sup> s'intègre par parties comme :

$$
\int_0^{\pi/2} d\theta \cos^{-1}(x \cos \theta) \cos \theta = \int_0^{\pi/2} \frac{x \sin^2 \theta d\theta}{\sqrt{1 - x^2 \cos^2 \theta}}
$$
  
=  $\left(x - \frac{1}{x}\right) F(x^2) + \frac{E(x^2)}{x} = \frac{\sqrt{1 - x^2}}{x} \text{Im}\left\{E\left(\frac{1}{1 - x^2}\right)\right\},$  (A.9)

o`u Im repr´esente la partie imaginaire d'un nombre complexe. La formule finale pour  $k(x)$  s'écrit après simplification dans les régions  $x < 1$  et  $x > 1$ :

<span id="page-202-1"></span>
$$
k_{\infty}(x) = (A.10)
$$

$$
\text{si } x < 1 : \\
1 - \frac{2\sqrt{1 - x^2}}{\pi x} \left\{ \text{Im} \left[ E \left( \frac{1}{1 - x^2} \right) \right] + \frac{2x^2 - 1}{3} E \left( \frac{x^2}{x^2 - 1} \right) + \frac{1}{3} F \left( \frac{x^2}{x^2 - 1} \right) \right\}, \\
\text{si } x > 1 : \\
1 - \frac{2\sqrt{x^2 - 1}}{\pi x} \left\{ E \left( \frac{1}{1 - x^2} \right) + \text{Im} \left[ \frac{2x^2 - 1}{3} E \left( \frac{x^2}{x^2 - 1} \right) + \frac{1}{3} F \left( \frac{x^2}{x^2 - 1} \right) \right] \right\}.
$$

### A.2.2 Cylindres d'allongement arbitraire

Dans cette section, nous nous intéressons au cas général, c'est à dire pour lequel h et r prennent des valeurs finies. Les intervalles d'intégration pour  $\theta$  sont un prérequis nécessaire au calcul du covariogramme géométrique normalisé (Eq. [A.4\)](#page-201-2). Prenons  $h < 2r$  et examinons, dans un premier temps, la condition  $t \le t_{\text{max}}$  de l'Eq. [A.3.](#page-201-1) La quantité  $K$  (Eq. [A.2\)](#page-200-0) est non nulle dans les intervalles vérifiant (nous rappelons que  $y = h/t$ :

<span id="page-203-0"></span>
$$
\theta \in \begin{cases}\n[0; \pi/2] & \text{si } t < h, \\
[0, \sin^{-1}(y)] & \text{si } h < t < 2r, \\
[\cos^{-1}(1/x), \sin^{-1}(y)] & \text{si } 2r < t.\n\end{cases}
$$
\n(A.11)

Dans un second temps, lorsque  $h > 2r$ , K est non nul pour :

<span id="page-203-1"></span>
$$
\theta \in \begin{cases}\n[0; \pi/2] & \text{si } t < 2r, \\
[\cos^{-1}(1/x), \pi/2] & \text{si } 2r < t < h, \\
[\cos^{-1}(1/x), \sin^{-1}(y)] & \text{si } h < t.\n\end{cases}
$$
\n(A.12)

Tout comme dans la Sec. [A.2.1,](#page-201-3)  $\tilde{K}$  est un imaginaire pur quand  $\theta \in [0; \cos^{-1}(1/x)],$ nous pouvons donc effectuer l'intégration de l'Eq. [A.4](#page-201-2) dans les intervalles  $[0; a]$  avec  $a = \pi/2$  ou bien  $a = \sin^{-1}(y)$  selon les conditions spécifiées dans les Eqs. [A.11](#page-203-0) et [A.12.](#page-203-1) Il nous reste donc à évaluer l'intégrale suivante :

<span id="page-203-2"></span>
$$
k(x, y) = \text{Re}\left\{ \int_0^a \frac{\widetilde{K}(\theta, x) \cos \theta}{h \pi r^2} \right\}.
$$
 (A.13)

D'après les Eqs. [A.11](#page-203-0) et [A.12,](#page-203-1) nous avons d'une part  $a = \pi/2$  quand  $y > 1$   $(t < h)$ et d'autre part  $a = \sin^{-1} y$  quand  $y < 1$   $(t > h)$ .

Nous étudions, en premier lieu, le cas  $a = \pi/2$ ,  $y > 1$ . L'Eq. [A.13](#page-203-2) prend alors la forme pour  $y > 1$ :

<span id="page-203-3"></span>
$$
k(x,y) = k_{y>1}(x,y) =
$$
\n
$$
k_{\infty}(x) - \frac{2}{\pi y} \operatorname{Re} \left\{ \int_0^{\pi/2} d\theta \cos(\theta) \sin(\theta) \left[ \cos^{-1} (x \cos \theta) - x \cos \theta \sqrt{1 - x^2 \cos^2 \theta} \right] \right\},
$$
\n(A.14)

où  $k_{\infty}(x)$  a été identifié. Le covariogramme pour  $h = \infty$  est donné Eq. [A.10.](#page-202-1) L'intégrale donnée dans l'Eq. [A.14](#page-203-3) est calculée en utilisant un logiciel de calcul formel, et, après ré-arrangement des termes nous obtenons pour  $y > 1$ :

$$
k_{y>1}(x,y) = k_{\infty}(x) - \frac{1}{8x^2y} + \frac{H'(x)}{2y\pi} \left[ \left( \frac{1}{2x} + x \right) \sqrt{1 - x^2} + \left( \frac{1}{2x^2} - 2 \right) \cos^{-1} x \right],
$$
\n(A.15)

où  $H'$  est la fonction échelon :

<span id="page-203-4"></span>
$$
H'(x) = 1_{[1;+\infty]} = \begin{cases} 1 & \text{si } x < 1, \\ 0 & \text{si } x > 1. \end{cases}
$$
 (A.16)

La quantité entre crochets dans l'Eq. [A.15](#page-203-4) est réelle lorsque  $x < 1$ , tout comme  $k(x, y)$  et ce quel que soit x.

Considérons, en second lieu, le cas  $y < 1$   $(t > h)$  et l'intégrale de l'Eq. [A.13](#page-203-2) avec  $a = \sin^{-1} y$ . Le calcul formel de [\[199\]](#page-220-2) donne une formulation assez compliquée de la solution. Après simplification, l'expression prend deux formes différentes, l'une pour  $x < 1$ , l'autre pour  $x > 1$ . Dans le cas  $x > 1$  et  $y < 1$ , le covariogramme k s'écrit :

<span id="page-203-5"></span>
$$
k_{y<1}(x,y) = \frac{4\sqrt{x^2 - 1}}{3\pi x} \operatorname{Im} \left[ F\left(\sin^{-1}y \Big| \frac{x^2}{x^2 - 1}\right) - (1 + x^2)E\left(\sin^{-1}y \Big| \frac{x^2}{x^2 - 1}\right) \right] + \left(\frac{y}{\pi} + \frac{4x^2 - 1}{4\pi yx^2}\right) \cos^{-1} \left(x\sqrt{1 - y^2}\right) - \frac{1}{2\pi} \left(\frac{xy}{3} + \frac{1}{2xy} + \frac{x}{y}\right) \sqrt{1 - y^2} \sqrt{1 - x^2(1 - y^2)}.
$$
 (A.17)

<span id="page-204-1"></span>Les fonctions de deux variables  $F(\phi|z)$  et  $E(\phi|z)$  sont les intégrales elliptiques de première et de seconde espèce respectivement, définies (chapitre 17 de [\[3\]](#page-208-3)) comme :

$$
F\left(\phi|z\right) = \int_0^{\phi} \frac{\mathrm{d}u}{\sqrt{1 - z \sin^2 u}}, \qquad E\left(\phi|z\right) = \int_0^{\phi} \mathrm{d}u \sqrt{1 - z \sin^2 u}. \tag{A.18}
$$

Les intégrales elliptiques complètes de l'Eq. [A.8](#page-202-2) sont les cas particuliers :

$$
E(z) = E\left(\frac{\pi}{2}\middle|z\right), \qquad F(z) = F\left(\frac{\pi}{2}\middle|z\right). \tag{A.19}
$$

Les intégrales elliptiques incomplètes sont à valeurs réelles si  $z \sin^2 \phi < 1$ . On notera que ce n'est jamais le cas pour les arguments des fonctions  $E$  et  $F$  intervenant dans l'Eq. [A.17,](#page-203-5) en conséquence de quoi ces fonctions ont des valeurs complexes. On notera aussi, en raison de l'inégalité  $t \leq \sqrt{h^2 + 4r^2}$ :

$$
x\sqrt{1-y^2} < 1, \qquad 1 - x^2(1-y^2) < 1,\tag{A.20}
$$

ce qui à pour conséquence de donner  $k_{y<1}(x, y)$  nombre réel dans l'Eq. [A.17.](#page-203-5) Donc, pour  $x < 1$  et  $y < 1$ , nous écrivons pour  $\tilde{k}(x, y)$ :

<span id="page-204-0"></span>
$$
k_{y<1}(x,y) = \frac{4\sqrt{1-x^2}}{3\pi x} \left[ F\left(\sin^{-1}y\left|\frac{x^2}{x^2-1}\right) - (1+x^2)E\left(\sin^{-1}y\left|\frac{x^2}{x^2-1}\right) \right) \right] + \left(\frac{y}{\pi} + \frac{5x^2-2}{4\pi yx^2}\right) \cos^{-1}\left(x\sqrt{1-y^2}\right) - \frac{1}{2\pi} \left(\frac{xy}{3} + \frac{1}{2xy} + \frac{x}{y}\right) \sqrt{1-y^2} \sqrt{1-x^2(1-y^2)} + \frac{1+2x^2}{4\pi yx} \sqrt{1-x^2} + \frac{2-5x^2}{4\pi yx^2} \cos^{-1}x + \frac{1-x^2}{4\pi yx^2} \cos^{-1}\left(x^2\sqrt{1-y^2} + \sqrt{1-x^2}\sqrt{1-x^2(1-y^2)}\right). (A.21)
$$

On notera les similitudes avec l'Eq. [A.17](#page-203-5) calculée pour  $x > 1$ . De plus, toutes les expressions en argument des cos<sup>-1</sup> sont comprises entre 0 et 1 ce qui donne  $k(x, y)$ réel.

En résumé, l'expression du covariogramme géométrique normalisé  $k(x, y)$  d'un cylindre quelconque est donnée par les Eqs. [A.15](#page-203-4) et [A.10](#page-202-1) lorsque  $y > 1$ . Si  $y < 1$  et  $x > 1$ , elle est obtenue selon L'Eq. [A.17.](#page-203-5) Enfin, dans le cas où  $y < 1$  et  $x < 1$ , la solution s'exprime selon l'Eq. [A.21.](#page-204-0)

### A.2.3 Cylindres aplatis

Si l'on considère le cas limite où  $r \to \infty$  avec h fixé de façon à avoir  $x \to 0$  et y fini, nous prenons la limite de l'Eq. [A.21](#page-204-0) pour y < 1 et celle de l'Eq. [A.15](#page-203-4) pour  $y > 1$ . Le covariogramme k ne dépend plus que de y et s'écrit :

$$
k_0(y) = \begin{cases} 1 - \frac{1}{2y}, & \text{si } y > 1, \\ \frac{y}{2}, & \text{si } y < 1. \end{cases}
$$
 (A.22)

# Annexe

## Optimisation du sch´ema FFT *direct* avec op´erateur de Green *discret*

Dans cette section, nous présentons une implémentation alternative du schéma FFT direct [\[127\]](#page-216-1) dans le cadre des schémas FFT à opérateurs de Green discret introduits Sec[.9.2.](#page-123-0)

Dans les applications mettant en œuvre de grands volumes de données (typiquement, matériaux multi-échelles) les méthodes FFT utilisées doivent combiner rapidité en termes d'exécution et parcimonie en termes d'utilisation mémoire. Une façon simple d'optimiser à la fois l'usage du CPU et de la mémoire est de recalculer l'opérateur de Green à chaque itération. Tant que ce dernier est simple à calculer, cette stratégie est meilleure que celle consistant à stocker un champ tensoriel volumineux. Cette stratégie est d'ailleurs utilisée dans les logiciels de calcul par FFT CraFT [\[125\]](#page-216-2) et morph-Hom [\[191\]](#page-220-3). Voici, par exemple, une implémentation optimale du schéma direct de  $[127]$ :

Initialisation :  $A_i(\mathbf{x}) \equiv 0$ .

- 1. Effectuer  $A_i(\mathbf{x}) := [\sigma(\mathbf{x}) \sigma^0] A_i(\mathbf{x})$ ;
- 2. Effectuer  $A_i(\mathbf{q}) := \text{FFT}(A_i(\mathbf{x}); \mathbf{q})$ ;
- 3. Effectuer  $A_i(\mathbf{q}) := G_{ij}^0(\mathbf{q}) A_j(\mathbf{q})$  pour  $\mathbf{q} \neq 0$  et  $A_i(\mathbf{q} = 0) := \overline{E}_i$ ;
- 4. Effectuer  $A_i(\mathbf{x}) := \text{FFT}^{-1}(A_i(\mathbf{x}); \mathbf{q})$ ;
- 5. Calculer le critère de convergence;
	- SI la convergence est obtenue, Effectuer  $E_i = A_i$  et FIN;
	- SINON revenir à l'étape 1.

Dans cet algorithme les FFTs sont calculées *in situ* c'est à dire qu'aucune variable temporaire n'est générée afin de stocker le résultat des calculs. L'étape 3. est une boucle effectuée pour tous les modes de Fourier  ${\bf q}$  où  $G_{ij}^0({\bf q})$  l'opérateur de Green *continu* (voir Eq. [9.7\)](#page-125-0) est calculé à la volée. L'espace mémoire total alloué est constitué d'un champ vectoriel  $\bf{A}$  et de la microstructure étudiée. Le champ vectoriel A devient le lieu de stockage successif du champ de polarisation dans l'espace direct [étape 1.] puis dans l'espace de Fourier [étape 2.]. Il représente ensuite le champ  $\acute{e}$ lectrique **E** dans le domaine de Fourier  $[\acute{e}$ tape 3.] et dans l'espace direct  $[\acute{e}$ tape 4.]. Le critère de convergence à l'étape 5, doit être revu car il n'est pas pertinent  $d'$ utiliser les critères type conservation du courant (voir Eq. [9.11\)](#page-130-0) dans un algorithme *in-situ*. Ces critères sont remplacés en pratique par le calcul de la différence entre le premier et le second moment du champ électrique séparant deux itérations successives. Ce critère, certes moins précis, permet de conserver les performances numériques escomptées.

Dans le cas des méthodes FFT à opérateur de Green *discret*  $\tilde{\mathbb{G}}^0$  (voir Eq. [9.10\)](#page-125-1), une implémentation plus efficace du schéma direct [\[127\]](#page-216-1) est possible. Si l'on considère la réécriture de l'Eq. [9.2](#page-124-0) sous la forme :

<span id="page-207-0"></span>
$$
\phi^{k+1} = \frac{1}{\sigma^0 \Delta} \text{div} \left[ (\sigma - \sigma^0) (\overline{\mathbf{E}} - \text{grad} \phi^k) \right]
$$
(B.1)

où  $\phi^k$  est la partie périodique du potentiel associé à  $\mathbf{E}^k$ , telle que  $\mathbf{E}^k - \overline{\mathbf{E}} = -\text{grad }\phi^k$ et où  $1/\Delta$  représente symboliquement, le laplacien inverse. L'Eq. [B.1](#page-207-0) définit  $\phi^{k+1}$ comme une unique fonction périodique à une constante près. Lorsque  $k \to \infty$ ,  $\phi^k$ converge vers le potentiel à une correction linéaire près  $\phi^{\infty}(\mathbf{x}) = \Phi(\mathbf{x}) - E_i x_i$ . Le courant électrique et la densité de courant se déduisent alors directement de  $\Phi$ . Dans le cas des méthodes FFT à opérateur de Green *discret*, équivalent à un réseau de résistances, la connaissance du champs sur les nœuds adjacents ou arêtes est suffisante pour calculer une divergence ou un gradient local. Les opérateurs div et grad dans l'Eq. [B.1](#page-207-0) peuvent donc être calculés dans le domaine réel. Ceci nous amène à la formulation de l'implémentation suivante du schéma direct :

Initialisation :  $A(\mathbf{x}) \equiv 0$ .

- 1. En tout point **x**, Effectuer  $A(\mathbf{x}) := \textbf{div } \mathbf{P}(\mathbf{x})$  où  $P_i(\mathbf{x}) = [\sigma(\mathbf{x}) - \sigma^0][\overline{E} - \mathbf{grad}\,A(\mathbf{x})];$  Calculer  $\eta_1$  selon l'Eq. [9.11](#page-130-0);
- 2. Effectuer  $A(\mathbf{q}) := FFT\{A(\mathbf{x}); \mathbf{q}\};$
- 3. Effectuer  $A(\mathbf{q}) := -\frac{A(\mathbf{q})}{\sigma^0 |k(\mathbf{q})|}$  $\frac{A(\mathbf{q})}{\sigma^0 |k(\mathbf{q})|^2}$  pour  $\mathbf{q} \neq 0$  et  $A(\mathbf{q}=0) := 0$ ;
- 4. Effectuer  $A(\mathbf{x}) := FFT^{-1}\{A(\mathbf{q}); \mathbf{x}\};$ – SI  $\eta_1 < \epsilon$ , Effectuer  $\mathbf{E} = \overline{\mathbf{E}} - \mathbf{grad}\, A$ ,  $\mathbf{J} = \sigma \mathbf{E}$  et FIN;  $-$  SINON revenir à l'étape 1.

Cette implémentation réalise exactement l'algorithme du schéma direct [\[127\]](#page-216-1). Cependant, seul un champ scalaire  $A$  est alloué en mémoire au lieu du champ vectoriel A traditionnellement utilisé. De plus, l'inversion de l'opérateur Laplacien est la seule opération effectuée dans le domaine de Fourier, elle s'effectue sous la forme d'une division par  $|k|^2$  (sauf pour  $A(\mathbf{q} = 0) = 0$ ) [étape 3.]. Le champ scalaire A est utilisé pour stocker successivement différentes quantités. Dans un premier temps la divergence du champ de polarisation  $div P$  est exprimée dans le domaine direct [étape 1.] et dans le domaine de Fourier [étape 2.]. Ensuite la partie périodique du potentiel  $\phi$  est calculée dans le domaine de Fourier [étape 3.] puis dans le domaine réel  $[etape 4.]$ . La parallélisation dans l'étape 1. nécessite une attention particulière puisqu'il s'agit d'une opération non locale. Cependant, cette nouvelle implémentation réduit le nombre de FFTs par itération de 2 ∗ d (où  $d \in \{2,3\}$  représente la dimension du problème) à 2 FFTs par itération. En plus de cette économie notable du CPU, nous notons la réduction d'un facteur  $d(L^d$  nombres flottants au lieu de  $dL^d$ ) des données allouées en mémoire, en négligeant l'espace de stockage requis par la microstructure. Nous avons implémenté cette stratégie dans le code Fortran parallélisé [\[191\]](#page-220-3) développé au centre.

### Bibliographie

- [1] B. Abdallah, F. Willot, and D. Jeulin. Morphological 3D models of a threephases SOFC anode microstructure from SEM 2D images. *Submitted (08/15) to Journal Of Microscopy*, 2015. [83](#page-96-1)
- [2] B. Abdallah, F. Willot, and D. Jeulin. Stokes Flow Through a Boolean Model of Spheres : Representative Volume Element. *Transport in Porous Media*, 109(3) :711–726, aug 2015. [110,](#page-123-1) [125](#page-138-1)
- <span id="page-208-3"></span>[3] M. Abramowitz and I. A. Stegun. *Handbook of mathematical functions : with formulas, graphs, and mathematical tables*. Courier Corporation, 1964. [189,](#page-202-3) [191](#page-204-1)
- [4] H. Altendorf and D. Jeulin. *Stochastic modeling of a glass fiber reinforced polymer. In Mathematical Morphology and Its Applications to Image and Signal Processing*, volume 6671 of *Lecture Notes in Computer Science*. Springer Berlin Heidelberg, Berlin, Heidelberg, 2011. [22](#page-35-0)
- [5] M. Armstrong, A. Galli, H. Beucher, G. Loc'h, D. Renard, B. Doligez, R. Eschard, and F. Geffroy. *Plurigaussian Simulations in Geosciences*. Springer Berlin Heidelberg, Berlin, Heidelberg, 2011. [68](#page-81-3)
- <span id="page-208-0"></span>[6] M. Avellaneda, A. V. Cherkaev, K. A. Lurie, and G. W. Milton. On the effective conductivity of polycrystals and a three-dimensional phase-interchange inequality. *Journal of applied physics*, 63(10) :4989–5003, 1988. [171](#page-184-0)
- <span id="page-208-2"></span>[7] M. Avellaneda and S. Torquato. Rigorous link between fluid permeability, electrical conductivity, and relaxation times for transport in porous media. *Physics of Fluids A : Fluid Dynamics*, 3(11) :2529, 1991. [171](#page-184-0)
- [8] D. Azzimonti, F. Willot, and D. Jeulin. Optical properties of deposit models for paints : full-fields FFT computations and representative volume element. *Journal of Modern Optics*, 60(7) :519–528, 2013. [110](#page-123-1)
- [9] A. Belkhabbaz, R. Brenner, N. Rupin, B. Bacroix, and J. Fonseca. Prediction of the overall behavior of a 3D microstructure of austenitic steel by using FFT numerical scheme. *Procedia Engineering*, 10 :1883–1888, 2011. [110](#page-123-1)
- [10] M. Beran. Use of the VibrationM Approach to Determine Bounds for the Effective Permittivity in Random Media. *Nuovo Cimento*, 38 :771–782, 1965. [106](#page-119-0)
- <span id="page-208-1"></span>[11] D. J. Bergman. The dielectric constant of a composite material a problem in classical physics. *Physics Reports*, 43(9) :377–407, 1978. [171](#page-184-0)
- [12] B. Berkowitz. Characterizing flow and transport in fractured geological media : A review. *Advances in Water Resources*, 25 :861–884, 2002. [141](#page-154-0)
- [13] J. G. Berryman and G. W. Milton. Normalization constraint for variational bounds on fluid permeability. *The Journal of Chemical Physics*, 83 :754, 1985. [148](#page-161-0)
- [14] F. Bignonnet and L. Dormieux. FFT-based bounds on the permeability of complex microstructures. *International Journal for Numerical and Analytical Methods in Geomechanics*, 38(16) :1707–1723, nov 2014. [110,](#page-123-1) [140](#page-153-0)
- [15] F. S. Bourgeois and G. J. Lyman. Morphological analysis and modelling of fine coal filter cake microstructure. *Chemical Engineering Science*, 52(7) :1151– 1162, apr 1997. [65](#page-78-1)
- [16] C. Boutin. Study of permeability by periodic and self-consistent homogenisation. *European Journal of Mechanics - A/Solids*, 19(4) :603–632, jul 2000. [125](#page-138-1)
- [17] J. Brady. Stokesian Dynamics, 1988. [149](#page-162-0)
- [18] E. Brightman, D. Ivey, D. Brett, and N. Brandon. The effect of current density on H2S-poisoning of nickel-based solid oxide fuel cell anodes. *Journal of Power Sources*, 196(17) :7182–7187, sep 2011. [4](#page-17-0)
- [19] S. Brisard and L. Dormieux. FFT-based methods for the mechanics of composites : A general variational framework. *Computational Materials Science*, 49(3) :663–671, sep 2010. [110,](#page-123-1) [111,](#page-124-1) [113](#page-126-0)
- [20] S. Brisard and L. Dormieux. Combining Galerkin approximation techniques with the principle of Hashin and Shtrikman to derive a new FFT-based numerical method for the homogenization of composites. *Computer Methods in Applied Mechanics and Engineering*, 217(220) :197–212, 2012. [111](#page-124-1)
- <span id="page-209-0"></span>[21] S. Brisard and F. Legoll. Periodic homogenization using the Lippmann– Schwinger formalism. nov 2014. [123](#page-136-0)
- [22] F. Bron and D. Jeulin. Modelling a food microstructure by random sets. *Image Analysis & Stereology*, 23 :33–44, 2004. [83,](#page-96-1) [173](#page-186-1)
- [23] D. Bruggeman. Calculation of various physical constants of heterogenous substances II. Dielectricity constants and conductivity of non regular multi crystal systems. *Annalen Der Physik*, 25(7) :645–672, 1936. [106](#page-119-0)
- [24] P. C. Carman. Fluid flow through granular beds. *Transactions-Institution of Chemical Engineeres*, 15 :150–166, dec 1937. [107,](#page-120-1) [125,](#page-138-1) [140](#page-153-0)
- [25] H. Cheng and G. Papanicolaou. Flow Past Periodic Arrays of Spheres at Low Reynolds Number. *Journal of Fluid Mecanics*, 335 :189–212, 1997. [125](#page-138-1)
- [26] S. Childress. Viscous flow past a random array of spheres. *The Journal of Chemical Physics*, 56(6) :2527–2539, 1972. [125,](#page-138-1) [149](#page-162-0)
- [27] I. L. Claeys and J. F. Brady. Suspensions of prolate spheroids in Stokes flow. Part 2. Statistically homogeneous dispersions, 1993. [140](#page-153-0)
- [28] D. Clague, B. Kandhai, R. Zhang, and P. Sloot. Hydraulic permeability of (un)bounded fibrous media using the lattice Boltzmann method, 2000. [140,](#page-153-0) [142,](#page-155-0) [143](#page-156-0)
- <span id="page-210-0"></span>[29] P. B. Corson. Correlation functions for predicting properties of heterogeneous materials. I. Experimental measurement of spatial correlation functions in multiphase solids. *Journal of Applied Physics*, 45(7) :3159, 1974. [83,](#page-96-1) [173](#page-186-1)
- [30] A. Costa. Permeability-porosity relationship : A reexamination of the Kozeny-Carman equation based on a fractal pore-space geometry assumption. *Geophysical Research Letters*, 33(2) :L02318, 2006. [107](#page-120-1)
- [31] E. Couka, F. Willot, and D. Jeulin. A mixed Boolean and deposit model for the modeling of metal pigments in paint layers. *Image Analysis & Stereology, International Society for Stereology*, 34(2) :125–134, 2015. [65](#page-78-1)
- [32] R. V. Craster and Y. V. Obnosov. Four-Phase Checkerboard Composites. *SIAM Journal on Applied Mathematics*, 61(6) :1839–1856, jan 2001. [106,](#page-119-0) [113,](#page-126-0) [116](#page-129-0)
- [33] R. V. Craster and Y. V. Obnosov. A three-phase tessellation : solution and effective properties. *Proceedings of the Royal Society A : Mathematical, Physical and Engineering Sciences*, 460(2044) :1017–1037, apr 2004. [106](#page-119-0)
- [34] L. Decker, D. Jeulin, and I. Tovena. 3D morphological analysis of the connectivity of a porous medium. *Acta Stereologica*, 17(1) :107–112, 1998. [21](#page-34-0)
- [35] A. Delarue. *Prévision du comportement éléctromagnétique de matériaux composites `a partir de leur morphologie et de leur mode d'´elaboration*. PhD thesis, 2001. [110](#page-123-1)
- [36] M. Doi. A new variational approach to the diffusion and the flow problem in porous media. *Journal of the Physical Society of Japan*, 40(2) :567–572, 1976. [107,](#page-120-1) [125,](#page-138-1) [130,](#page-143-0) [140,](#page-153-0) [143,](#page-156-0) [149](#page-162-0)
- [37] L. Dormieux, D. D. Kondo, and F.-J. Ulm. *Microporomechanics*. 2006. [125](#page-138-1)
- [38] X. Du and M. Ostoja-Starzewski. On the size of representative volume element for Darcy law in random media. *Proceedings of the Royal Society A : Mathematical, Physical and Engineering Sciences*, 462(2074) :2949–2963, oct 2006. [125,](#page-138-1) [128](#page-141-0)
- [39] C. F. Dunant, B. Bary, A. B. Giorla, C. Péniguel, J. Sanahuja, C. Toulemonde, A.-B. Tran, F. Willot, and J. Yvonnet. A critical comparison of several numerical methods for computing effective properties of highly heterogeneous materials. *Advances in Engineering Software*, 58 :1–12, apr 2013. [110](#page-123-1)
- [40] V. Dusastre and J. Kilner. Optimisation of composite cathodes for intermediate temperature SOFC applications. *Solid State Ionics*, 126(1-2) :163–174, nov 1999. [6](#page-19-0)
- [41] S. D. Ebbesen and M. Mogensen. Exceptional durability of solid oxide cells. *Electrochemical and Solid-State Letters*, 13(9) :B106—-B108, 2010. [4](#page-17-0)
- [42] H. I. Ene and E. Sanchez-Palencia. Equations et ph´enomenes de surface pour l'écoulement dans un modele de milieu poreux. *Journal de mécanique*, 14(1) :73–108, 1975. [107,](#page-120-1) [110](#page-123-1)
- [43] J. Escoda. *Mod´elisation morphologique et microm´ecanique 3D de mat´eriaux cimentaires*. PhD thesis, 2012. [65](#page-78-1)
- [44] D. Eyre and G. Milton. A fast numerical scheme for computing the response of composites using grid refinement. *EPJ APPLIED PHYSICS*, 6(1) :41–47, 1999. [110,](#page-123-1) [111,](#page-124-1) [118](#page-131-0)
- [45] R. O. Fuentes and R. T. Baker. Synthesis and properties of Gadoliniumdoped ceria solid solutions for IT-SOFC electrolytes. *International Journal of Hydrogen Energy*, 33(13) :3480–3484, jul 2008. [152](#page-165-0)
- [46] R. O. Fuentes and R. T. Baker. Structural, morphological and electrical properties of  $Gd_{0.1}Ce_{0.9}O_{1.95}$  prepared by a citrate complexation method. *Journal of Power Sources*, 186(2) :268–277, jan 2009. [152](#page-165-0)
- [47] G. Gaiselmann, M. Neumann, L. Holzer, T. Hocker, M. R. Prestat, and V. Schmidt. Stochastic 3D modeling of  $La_{0.6}Sr_{0.4}CoO_{3-6}$  cathodes based on structural segmentation of FIB–SEM images. *Computational Materials Science*, 67 :48–62, feb 2013. [8,](#page-21-0) [27,](#page-40-0) [30,](#page-43-0) [69,](#page-82-1) [70](#page-83-1)
- [48] E. J. Garboczi, K. A. Snyder, J. F. Douglas, and M. F. Thorpe. Geometrical percolation threshold of overlapping ellipsoids. *Physical Review E*, 52 :819– 828, 1995. [141](#page-154-0)
- [49] B. Gebart. Permeability of Unidirectional Reinforcements for RTM, 1992. [141](#page-154-0)
- [50] R. A. George. Status of tubular SOFC field unit demonstrations. *Journal of Power Sources*, 86(1-2) :134–139, mar 2000. [3](#page-16-0)
- [51] P. C. Gervais, N. Bardin-Monnier, and D. Thomas. Permeability modeling of fibrous media with bimodal fiber size distribution. *Chemical Engineering Science*, 73 :239–248, 2012. [140](#page-153-0)
- <span id="page-211-0"></span>[52] L. V. Gibiansky and S. Torquato. Connection between the Conductivity and Bulk Modulus of Isotropic Composite Materials, 1996. [171](#page-184-0)
- [53] D. Gostovic, J. R. Smith, D. P. Kundinger, K. S. Jones, and E. D. Wachsman. Three-Dimensional Reconstruction of Porous LSCF Cathodes. *Electrochemical and Solid-State Letters*, 10(12) :B214, 2007. [8,](#page-21-0) [69](#page-82-1)
- [54] A. Greco, D. Jeulin, and J. Serra. The use of the texture analyser to study sinter structure : application to the morphology of calcium ferrites encountered in basic sinters of rich iron ores. *Journal of Microscopy*, 116(2) :199–211, 1979. [70](#page-83-1)
- [55] V. a. C. Haanappel, J. Mertens, and A. Mai. Performance Improvement of  $(La, Sr)MnO<sub>3</sub>$  and  $(La, Sr)(Co, Fe)O<sub>3</sub>$ -Type Anode-Supported SOFCs. *Journal of Fuel Cell Science and Technology*, 3(3) :263, 2006. [6](#page-19-0)
- [56] H. Hadwiger. Vorlesungen iiber Inhalt, Oberfiétche und Isoperimetrie. *Springer, Berlin*, 1957. [12](#page-25-0)
- [57] J. Happel. Viscous flow in multiparticle systems : slow motion of fluids relative to beds of spherical particles. *AIChE Journal*, 4(2) :197–201, 1958. [125,](#page-138-1) [127](#page-140-1)
- <span id="page-211-2"></span>[58] H. S. Harutyunyan and V. K. Ohanyan. Covariogram of a Cylinder. *Journal of Contemporary Mathematical Analysis*, 49(6) :366–375, 2014. [187,](#page-200-1) [188](#page-201-4)
- <span id="page-211-1"></span>[59] Z. Hashin and S. Shtrikman. A variational approach to the theory of the effective magnetic permeability of multiphase materials. *Journal of applied Physics*, 33(10) :3125–3131, 1962. [106,](#page-119-0) [172](#page-185-1)
- [60] E. J. Hinch. An averaged-equation approach to particle intercations in a fluid suspension. *Journal of Fluid Mechanics*, 83(4) :695–720, 1977. [125](#page-138-1)
- [61] I. Howells. Drag due to the motion of a Newtonian fluid through a sparse random array of small fixed rigid objects. *Journal of Fluid Mechanics*, 64(3) :449– 476, 1974. [125](#page-138-1)
- [62] O. Huseby, J.-F. Thovert, and P. M. Adler. Geometry and topology of fracture systems, 1999. [142](#page-155-0)
- [63] E. Ivers-Tiffée, W. Wersing, M. Schießl, and H. Greiner. Ceramic and Metallic Components for a Planar SOFC. *Berichte der Bunsengesellschaft für physikalische Chemie*, 94(9) :978–981, sep 1990. [6](#page-19-0)
- [64] H. Iwai, N. Shikazono, T. Matsui, H. Teshima, M. Kishimoto, R. Kishida, D. Hayashi, K. Matsuzaki, D. Kanno, M. Saito, H. Muroyama, K. Eguchi, N. Kasagi, and H. Yoshida. Quantification of SOFC anode microstructure based on dual beam FIB-SEM technique. *Journal of Power Sources*, 195(4) :955– 961, feb 2010. [8,](#page-21-0) [30,](#page-43-0) [69](#page-82-1)
- [65] J. R. Izzo, A. S. Joshi, K. N. Grew, W. K. S. Chiu, A. Tkachuk, S. H. Wang, and W. Yun. Nondestructive Reconstruction and Analysis of SOFC Anodes Using X-ray Computed Tomography at Sub-50 nm Resolution. *Journal of The Electrochemical Society*, 155(5) :B504, 2008. [27,](#page-40-0) [69](#page-82-1)
- [66] G. W. Jackson and D. F. James. The permeability of fibrous porous media. *The Canadian Journal of Chemical Engineering*, 64(3) :364–374, 1986. [140,](#page-153-0) [143,](#page-156-0) [148](#page-161-0)
- [67] A. Jean, F. Willot, S. Cantournet, S. Forest, and D. Jeulin. Large-scale computations of effective elastic properties of rubber with carbon black fillers. *International Journal for Multiscale Computational Engineering*, 9(3) :271–303, 2011. [110](#page-123-1)
- [68] D. Jeulin. Modèles morphologiques de structures aléatoires et de changement d'échelle, Thèse de Doctorat d'Etat des Sciences Physiques, Université de Caen, 25 Avril 1991. [65,](#page-78-1) [147](#page-160-0)
- [69] D. Jeulin. Models of random structures, Lecture Notes, CT-/02/MM, Paris School of Mines Publication, 2000. [65](#page-78-1)
- [70] D. Jeulin. Correlation of orientations in a vector field and statistics of alignments, Internal report N-02/13/MM, CMM, Mines ParisTech, 2013. [22](#page-35-0)
- [71] D. Jeulin. Modelling three phase random media, Internal report N-01/14/MM, CMM, Mines ParisTech, 2014. [71](#page-84-0)
- <span id="page-212-0"></span>[72] D. Jeulin. Modeling three phase random media with some contact constraints, Internal report, CMM, Mines ParisTech, 2015. [93,](#page-106-0) [94](#page-107-0)
- [73] D. Jeulin. Optimal conductivity of two-components porous media, Internal report N-03/15/MM, CMM, Mines ParisTech, 2015. [172](#page-185-1)
- [74] D. Jeulin and M. Moreaud. Percolation d'agrégats multi-échelles de sphères et de fibres – Application aux nanocomposites. In *Congrés matériaux, Dijon*, pages 1–12, 2006. [126,](#page-139-1) [141](#page-154-0)
- [75] S. P. Jiang. A comparison of  $O_2$  reduction reactions on porous  $(La, Sr)MnO_3$ and  $(La, Sr)(Co, Fe)O_3$  electrodes. *Solid State Ionics*, 146(1) :1-22, 2002. [6](#page-19-0)
- [76] D. L. Johnson, J. Koplik, and R. Dashen. Theory of dynamic permeability and tortuosity in fluid-saturated porous media. *Journal of fluid mechanics*, 176 :379–402, 1987. [137](#page-150-0)
- [77] D. L. Johnson, T. Plona, S. C, F. Pasierb, and H. Kojima. Tortuosity and acoustic slow waves. *Physical review letters*, 49(25) :1840, 1982. [137](#page-150-0)
- [78] J. Joos, T. Carraro, A. Weber, and E. Ivers-Tiffée. Reconstruction of porous electrodes by FIB/SEM for detailed microstructure modeling. *Journal of Power Sources*, 196(17) :7302–7307, sep 2011. [30,](#page-43-0) [69](#page-82-1)
- [79] J. Joos, M. Ender, T. Carraro, A. Weber, and E. Ivers-Tiffée. Representative volume element size for accurate solid oxide fuel cell cathode reconstructions from focused ion beam tomography data. *Electrochimica Acta*, 82 :268–276, nov 2012. [8,](#page-21-0) [30,](#page-43-0) [69](#page-82-1)
- [80] J. Joos, M. Ender, I. Rotscholl, N. H. Menzler, and E. Ivers-Tiffée. Quantification of Double-Layer Ni/YSZ Fuel Cell Anodes from Focused Ion Beam Tomography Data. *Journal of Power Sources*, 246 :819–830, aug 2013. [6,](#page-19-0) [27,](#page-40-0) [30,](#page-43-0) [33](#page-46-0)
- [81] H.-G. Jung, Y.-K. Sun, H. Y. Jung, J. S. Park, H.-R. Kim, G.-H. Kim, H.- W. Lee, and J.-H. Lee. Investigation of anode-supported SOFC with cobaltcontaining cathode and GDC interlayer. *Solid State Ionics*, 179(27-32) :1535– 1539, sep 2008. [69](#page-82-1)
- [82] T. Kanit, S. Forest, I. Galliet, V. Mounoury, and D. Jeulin. Determination of the size of the representative volume element for random composites : statistical and numerical approach. *International Journal of solids and structures*, 40 :3647–3679, 2003. [21,](#page-34-0) [109,](#page-122-1) [128](#page-141-0)
- [83] V. Kharton, F. Marques, and a. Atkinson. Transport properties of solid oxide electrolyte ceramics : a brief review. *Solid State Ionics*, 174(1-4) :135–149, oct 2004. [4](#page-17-0)
- [84] L. Kindermann, D. Das, H. Nickel, K. Hilpert, C. C. Appel, and F. W. Poulson. Chemical Compatibility of  $La_{0.6}Ca_{0.4}$ <sub>x</sub>Fe<sub>0.8</sub>M<sub>0.2</sub>O<sub>3</sub> with Yttria-Stabilized Zirconia. *Journal of the Electrochemical Society*, 144(2) :717–720, 1997. [6](#page-19-0)
- [85] S. Koo and A. S. Sangani. Effective-medium theories for predicting hydrodynamic transport properties of bidisperse suspensions. *Physics of Fluids*, 14(10) :3522–3533, 2002. [125](#page-138-1)
- [86] A. Koponen, D. Kandhai, E. Hellén, M. Alava, A. Hoekstra, M. Kataja, K. Niskanen, P. Sloot, and J. Timonen. Permeability of Three-Dimensional Random Fiber Webs, 1998. [140](#page-153-0)
- [87] N. Koudina, R. Gonzalez Garcia, J.-F. Thovert, and P. Adler. Permeability of three-dimensional fracture networks, 1998. [141](#page-154-0)
- [88] J. Kozeny. Ueber kapillare leitung des wassers im boden. *Sitzungsber. Akad. Wiss. Wien*, 136 :271–306, 1927. [107,](#page-120-1) [140](#page-153-0)
- [89] S. Kuwabara. The forces experienced by randomly distributed parallel circular cylinders or spheres in a viscous flow at small Reynolds numbers. *Journal of the physical society of Japan*, 14(4) :527–532, 1959. [125](#page-138-1)
- [90] P. S. Lang, A. Paluszny, and R. W. Zimmerman. Permeability tensor of threedimensional fractured porous rock and a comparison to trace map predictions. *Journal of Geophysical Research : Solid Earth*, 119(8) :6288–6307, 2014. [141](#page-154-0)
- [91] C. Lantu´ejoul. Geostatistical Simulation Models and algorithms. *Springer*, pages 183–240, 2002. [68](#page-81-3)
- [92] A. Lanzini, P. Leone, and P. Asinari. Microstructural characterization of solid oxide fuel cell electrodes by image analysis technique. *Journal of Power Sources*, 194(1) :408–422, oct 2009. [8,](#page-21-0) [70](#page-83-1)
- [93] P. H. Larsen, C. Bagger, M. Mogensen, and J. G. Larsen. Stacking of planar SOFCs. In *Proceedings of the Fourth International Symposium on Solid Oxide Fuel Cells (SOFC-IV)*, volume 91, page 69. The Electrochemical Society, 1995. [3,](#page-16-0) [6](#page-19-0)
- [94] J. Laurencin, R. Quey, G. Delette, H. Suhonen, P. Cloetens, and P. Bleuet. Characterisation of Solid Oxide Fuel Cell Ni–8YSZ substrate by synchrotron X-ray nano-tomography : from 3D reconstruction to microstructure quantification. *Journal of Power Sources*, 198 :182–189, jan 2012. [8,](#page-21-0) [69](#page-82-1)
- [95] E. Lay. Utilisation conjointe de la tomographie par FIB/SEM et par rayonnement synchrotron pour la détermination des propriétés effectives de matériaux composites poreux : application aux ´el´ectrodes d'EHVT. *Premieres Journees Materiaux Numeriques*, page 43, 2013. [69](#page-82-1)
- [96] R. Lebensohn. N-site modeling of a 3D viscoplastic polycrystal using Fast Fourier Transform. *Acta Materialia*, 49(14) :2723–2737, aug 2001. [110](#page-123-1)
- [97] R. Lebensohn, O. Castelnau, R. Brenner, and P. Gilormini. Study of the antiplane deformation of linear 2-D polycrystals with different microstructures. *International Journal of Solids and Structures*, 42(20) :5441–5459, oct 2005. [110](#page-123-1)
- [98] J. Lee. The impact of anode microstructure on the power generating characteristics of SOFC. *Solid State Ionics*, 158(3-4) :225–232, mar 2003. [5](#page-18-0)
- [99] J. Li, S. Meng, X. Tian, F. Song, and C. Jiang. A non-local fracture model for composite laminates and numerical simulations by using the FFT method. *Composites Part B : Engineering*, 43(3) :961–971, apr 2012. [110](#page-123-1)
- [100] J. M. Luck. Conductivity of random resistor networks : an investigation of the accuracy of the effective-medium approximation. *Physical Review B*, 43(5) :3933, 1991. [112](#page-125-2)
- [101] O. A. Marina, N. L. Canfield, and J. W. Stevenson. Thermal, electrical, and electrocatalytical properties of lanthanum-doped strontium titanate. *Solid State Ionics*, 149(1) :21–28, 2002. [152](#page-165-0)
- [102] J. J. Martin, W. L. McCabe, and C. C. Monrad. Pressure drop through stacked spheres. Effect of orientation. *Chem. Eng. Progress*, 47 :91–94, 1951. [125,](#page-138-1) [140](#page-153-0)
- [103] N. Martys, S. Torquato, and D. Bentz. Universal scaling of fluid permeability for sphere packings. *Physical review. E, Statistical physics, plasmas, fluids, and related interdisciplinary topics*, 50(1) :403–408, jul 1994. [107,](#page-120-1) [126,](#page-139-1) [130,](#page-143-0) [140](#page-153-0)
- [104] D. Masson, B. Abdallah, F. Willot, D. Jeulin, E. Mercadelli, A. Sanson, A. Chesnaud, and A. Thorel. Morphological modeling of a metal foam SOFC configuration. In *ECS Conference on Electrochemical Energy Conversion & Storage with SOFC-XIV (July 26-31, 2015)*. Ecs, 2015. [140](#page-153-0)
- [105] G. Matheron. Genèse et signification énergétique de la loi de Darcy. *Revue de l'institut français du pétrole et annales des combustibles liquides*,  $21(11)$ :1697– 1706, 1966. [110](#page-123-1)
- [106] G. Matheron. *Elements pour une theorie des milieux poreux*. 1967. [17,](#page-30-0) [20,](#page-33-0) [65,](#page-78-1) [66,](#page-79-2) [67,](#page-80-1) [106](#page-119-0)
- [107] G. Matheron. The theory of regionalized variables and its applications. *Paris School of Mines publications*, 1971. [21](#page-34-0)
- [108] G. Matheron. Random sets theory and its applications to stereology. *Journal of Microscopy*, 95(1) :15–23, 1972. [141](#page-154-0)
- [109] G. Matheron. *Random sets and integral geometry*. John Wiley & Sons, 1975. [143,](#page-156-0) [146,](#page-159-0) [147](#page-160-0)
- [110] G. Matheron. L'émergence de la loi de Darcy, Internal report N-592, Centre de géostatistique, MinesParistech, 1979. [125](#page-138-1)
- [111] G. Matheron. L'´emergence de la loi de Darcy. *Annales des Mines*, 191(5- 6) :11–16, 1984. [141](#page-154-0)
- [112] K. Matsuzaki, N. Shikazono, and N. Kasagi. Three-dimensional numerical analysis of mixed ionic and electronic conducting cathode reconstructed by focused ion beam scanning electron microscope. *Journal of Power Sources*, 196(6) :3073–3082, mar 2011. [27](#page-40-0)
- [113] F. Meyer. Topographic distance and watershed lines. *Signal Processing*, 38(1) :113–125, jul 1994. [30](#page-43-0)
- [114] J. Michel, H. Moulinec, and P. Suquet. A computational scheme for linear and non-linear composites with arbitrary phase contrast. *International Journal for Numerical Methods in Engineering*, 52(1-2) :139–160, 2001. [110,](#page-123-1) [111](#page-124-1)
- <span id="page-215-0"></span>[115] R. E. Miles. On the homogeneous planar Poisson point process. *Mathematical Biosciences*, 6 :85–127, 1970. [65,](#page-78-1) [141](#page-154-0)
- [116] G. W. Milton. Bounds on the complex permittivity of a two-component composite material. *Journal of Applied Physics*, 52(8) :5286–5293, 1981. [171](#page-184-0)
- [117] G. W. Milton. The Coherent Potential Approximation is a Realizable Rffective Medium Scheme. *Communications in Mathematical Physics*, 99(4) :463–500, 1985. [106](#page-119-0)
- [118] G. W. Milton. The theory of composites. *Cambridge University Press*, 6, 2002. [105,](#page-118-1) [106,](#page-119-0) [110](#page-123-1)
- [119] N. Mishra, J. Vondrejc, and J. Zeman. A comparative study on low-memory iterative solvers for FFT-based homogenization of periodic media. *arXiv preprint arXiv :1508.02045*, aug 2015. [123](#page-136-0)
- [120] V. Monchiet and G. Bonnet. A polarization-based FFT iterative scheme for computing the effective properties of elastic composites with arbitrary contrast. *International Journal for Numerical Methods in Engineering*, 89(11) :1419–1436, mar 2012. [111](#page-124-1)
- [121] V. Monchiet, G. Bonnet, and G. Lauriat. A FFT-based method to compute the permeability induced by a Stokes slip flow through a porous medium. *Comptes Rendus M´ecanique*, 337(4) :192–197, apr 2009. [110,](#page-123-1) [140](#page-153-0)
- [122] M. Moreaud. *Propriétés morphologiques multi-échelles et prévision du comportement diéeléctrique de nanocomposites.* PhD thesis, 2006. [110](#page-123-1)
- [123] M. Mori, T. Abe, H. Itoh, O. Yamamoto, Y. Takeda, and T. Kawahara. Cubicstabilized zirconia and alumina composites as electrolytes in planar type solid oxide fuel cells. *Solid State Ionics*, 74(3-4) :157–164, dec 1994. [3,](#page-16-0) [6](#page-19-0)
- [124] N. A. Mortensen, F. Okkels, and H. Bruus. Reexamination of Hagen-Poiseuille flow : Shape dependence of the hydraulic resistance in microchannels. *Physical Review E*, 71(5) :57301, may 2005. [107](#page-120-0)
- [125] H. Moulinec. CraFT software. (Available from : http://craft.lma.cnrs-mrs.fr), 2013. [193](#page-206-0)
- [126] H. Moulinec and F. Silva. Comparison of three accelerated FFT-based schemes for computing the mechanical response of composite materials. *International Journal for Numerical Methods in Engineering*, 97(13) :960–985, 2014. [110,](#page-123-0) [111](#page-124-0)
- [127] H. Moulinec and P. Suquet. A fast numerical method for computing the linear and nonlinear mechanical properties of composites. *Comptes rendus de l'Académie des sciences. Série II, Mécanique, physique, chimie, astronomie,* 318(11) :1417–1423, 1994. [110,](#page-123-0) [193,](#page-206-0) [194](#page-207-0)
- [128] V. V. Mourzenko, J.-F. Thovert, and P. M. Adler. Macroscopic permeability of three-dimensional fracture networks with power-law size distribution. *Physical Review E*, 69(6) :66307, 2004. [141](#page-154-0)
- [129] W. H. Müller. Mathematical vs. Experimental Stress Analysis of Inhomogeneities in Solids. *International Journal of Solid Structures*, 6(C1) :139–148, 1996. [112](#page-125-0)
- [130] A. Nabovati, E. W. Llewellin, and A. C. M. Sousa. A general model for the permeability of fibrous porous media based on fluid flow simulations using the lattice Boltzmann method. *Composites Part A : Applied Science and Manufacturing*, 40 :860–869, 2009. [140](#page-153-0)
- [131] J. A. Nelder and R. Mead. A Simplex Method for Function Minimization. *The Computer Journal*, 7 :308–313, 1965. [74,](#page-87-0) [75,](#page-88-0) [78,](#page-91-0) [95](#page-108-0)
- [132] T.-K. Nguyen, V. Monchiet, and G. Bonnet. A Fourier based numerical method for computing the dynamic permeability of periodic porous media. *European Journal of Mechanics - B/Fluids*, 37(0) :90–98, jan 2013. [110](#page-123-0)
- [133] N. Otsu. A Treshold Selection Method from Gray-Level Histograms. *IEEE Transactions on Systems Man and Cybernetics*, 9 :62–66, 1979. [30,](#page-43-0) [69](#page-82-0)
- [134] M. N. Panda and L. W. Lake. Estimation of single-phase permeability from parameters of particle-size distribution. *AAPG bulletin*, 78(7) :1028–1039, 1994. [107](#page-120-0)
- [135] M. S. Paterson. The equivalent channel model for permeability and resistivity in fluid-saturated rock—a re-appraisal. *Mechanics of Materials*, 2(4) :345–352, 1983. [107](#page-120-0)
- [136] D. Perednis, K. Nakamura, S. Diethelm, M. Zahid, A. Aslanides, T. Somekawa, Y. Baba, K. Horiuchi, Y. Matsuzaki, M. Yoshimoto, and O. Bucheli. Journal of Power Sources. *Journal of Power Sources*, 182(2) :389–399, 2008. [4](#page-17-0)
- [137] D. Pérez-Coll, E. Sánchez-López, and G. C. Mather. Influence of porosity on the bulk and grain-boundary electrical properties of Gd-doped ceria. *Solid State Ionics*, 181(21-22) :1033–1042, jul 2010. [152](#page-165-0)
- [138] C. Peyrega and D. Jeulin. Estimation of tortuosity and reconstruction of geodesic paths in 3D. *Image Analysis and Stereology*, 32(1) :27–43, 2013. [21,](#page-34-0) [168](#page-181-0)
- [139] J. L. Poiseuille. *Recherches exp´erimentales sur le mouvement des liquides dans les tubes de très-petits diamètres*. Imprimerie Royale, 1844. [107,](#page-120-0) [121](#page-134-0)
- [140] M. Politis, E. Kikkinides, M. Kainourgiakis, and a.K. Stubos. A hybrid process-based and stochastic reconstruction method of porous media. *Microporous and Mesoporous Materials*, 110(1) :92–99, apr 2008. [8,](#page-21-0) [70,](#page-83-0) [167](#page-180-0)
- [141] S. Prager. Viscous flow through porous media. *Physics of Fluids*, 4(12) :1477– 1482, 1961. [125](#page-138-0)
- [142] A. Prakash and R. A. Lebensohn. Simulation of micromechanical behavior of polycrystals : finite elements versus fast Fourier transforms. *Modelling and Simulation in Materials Science and Engineering*, 17(6) :064010, sep 2009. [110](#page-123-0)
- [143] S. K. Pratihar, R. N. Basu, S. Mazumder, and H. S. Maiti. Electrical conductivity and microstructure of Ni-YSZ anode prepared by liquid dispersion method. In *6th International Symposium on Solid Oxide Fuel Cells (SOFC-VI)*. ELECTROCHEMICAL SOCIETY INC, 1999. [159](#page-172-0)
- [144] T. Prill, K. Schladitz, D. Jeulin, M. Faessel, and C. Wieser. Morphological segmentation of FIB-SEM data of highly porous media. *Journal of Microscopy*, 250(2) :77–87, may 2013. [65](#page-78-0)
- [145] D. J. Priour Jr. Percolation through voids around overlapping spheres : A dynamically based finite-size scaling analysis. *Physical Review E*, pages 1–5, 2014. [126](#page-139-0)
- [146] C. Redenbach, O. Wirjadi, S. Rief, and A. Wiegmann. Modeling of Ceramic Foams for Filtration Simulation. *Advanced Engineering Materials*, 13(3) :171– 177, mar 2011. [110,](#page-123-0) [140](#page-153-0)
- [147] J. Richardson and W. Zaki. The sedimentation of a suspension of uniform spheres under conditions of viscous flow. *Chemical Engineering Science*, 3(2) :65–73, apr 1954. [125,](#page-138-0) [140](#page-153-0)
- [148] S. Rief, A. Latz, and A. Wiegmann. Computer simulation of Air Filtration including electric surface charges in three-dimensional fibrous micro structures. *Filtration*, 6(2) :169–172, 2006. [140,](#page-153-0) [141](#page-154-0)
- [149] M. D. Rintoul and S. Torquato. Precise determination of the critical threshold and exponents in a three-dimensional continuum percolation model. *Journal of Physics A : Mathematical and General*, 30(16) :585, 1997. [126](#page-139-0)
- [150] A. D. Rollett, R. A. Lebensohn, M. Groeber, Y. Choi, J. Li, and G. S. Rohrer. Stress hot spots in viscoplastic deformation of polycrystals. *Modelling and Simulation in Materials Science and Engineering*, 18(7) :074005, oct 2010. [110](#page-123-0)
- [151] J. Rubinstein and S. Torquato. Diffusion-controlled reactions : Mathematical formulation, variational principles, and rigorous bounds. *The Journal of chemical physics*, 88(10) :6372–6380, 1988. [147](#page-160-0)
- [152] J. Rubinstein and S. Torquato. Flow in random porous media : mathematical formulation, variational principles, and rigorous bounds. *Journal of Fluid Mechanics*, 206 :25–46, 1989. [107,](#page-120-0) [125,](#page-138-0) [130,](#page-143-0) [140,](#page-153-0) [146,](#page-159-0) [148,](#page-161-0) [149](#page-162-0)
- [153] Y. Saad and M. H. Schultz. GMRES : A Generalized Minimal Residual Algorithm for Solving Nonsymmetric Linear Systems. *SIAM Journal on Scientific and Statistical Computing*, 7(3) :856–869, jul 1986. [120](#page-133-0)
- [154] H. Samet and M. Tamminen. Efficient component labeling of images of arbitrary dimension represented by linear bintrees. *IEEE Transactions on Pattern Analysis and Machine Intelligence*, 10(4) :579–586, jul 1988. [14](#page-27-0)
- [155] N. M. Sammes, Y. Du, and R. Bove. Design and fabrication of a 100W anode supported micro-tubular SOFC stack. *Journal of Power Sources*, 145(2) :428– 434, aug 2005. [3](#page-16-0)
- [156] A. S. Sangani and A. Acrivos. Slow flow through a periodic array of spheres. *International Journal of Multiphase Flow*, 8(4) :343–360, aug 1982. [125](#page-138-0)
- [157] J. Sanyal, G. M. Goldin, H. Zhu, and R. J. Kee. A particle-based model for predicting the effective conductivities of composite electrodes. *Journal of Power Sources*, 195(19) :6671–6679, oct 2010. [8](#page-21-0)
- [158] M. Schmitt and F. Prêteux. Un nouvel algorithme en morphologie mathématique : les rh maxima et rh minima. Proc. 2ieme Semaine Inter*nationale de l'Image Electronique*, pages 469–475, 1986. [15](#page-28-0)
- [159] M. Schneider, F. Ospald, and M. Kabel. Computational homogenization of elasticity on a staggered grid. *International Journal for Numerical Methods in Engineering*, pages n/a–n/a, 2015. [123](#page-136-0)
- [160] J. Serra. *Image analysis and mathematical morphology*. Academic Press, Inc, 1983. [11,](#page-24-0) [12,](#page-25-0) [21](#page-34-0)
- [161] M. M. Shahmardan, M. Nazari, M. Khaksar, and M. Khatib. A New Mathematical Model for Permeability of Composites. *Journal of Solid Mechanics Vol*, 5(4) :371–379, 2013. [140](#page-153-0)
- [162] P. Shearing, J. Golbert, R. Chater, and N. Brandon. 3D reconstruction of SOFC anodes using a focused ion beam lift-out technique. *Chemical Engineering Science*, 64(17) :3928–3933, sep 2009. [69](#page-82-0)
- [163] F. Shechao, B. Halperin, and P. Sen. Transport properties of continuum systems near the percolation threshold. *Physical review. B*, 35(1) :197–214, 1987. [130](#page-143-0)
- [164] P. Soille. *Morphological Image Analysis : Principles and Applications*. Springer Science & Business Media, 1999. [11](#page-24-0)
- [165] S. D. Souza, S. J. Visco, and L. C. D. Jonghe. Reduced-Temperature Solid Oxide Fuel Cell Based on YSZ Thin-Film Electrolyte. *Journal of the Electrochemical Society*, 144(3) :L35–L37, 1997. [6](#page-19-0)
- [166] B. Steele. Survey of materials selection for ceramic fuel cells. *Solid State Ionics*, 86 :1223–1234, 1996. [6](#page-19-0)
- [167] B. Steele. Appraisal of Ce. *Solid State Ionics*, 129 :95–110, 2000. [4](#page-17-0)
- [168] O. Stenzel, D. Westhoff, I. Manke, M. Kasper, D. P. Kroese, and V. Schmidt. Graph-based simulated annealing : A hybrid approach to stochastic modeling of complex microstructures. *Modelling Simulation Mater Sci Eng*, pages 1–21, 2013. [65,](#page-78-0) [70](#page-83-0)
- [169] C. Sun, R. Hui, and J. Roller. Cathode materials for solid oxide fuel cells : a review. *Journal of Solid State Electrochemistry*, 14(7) :1125–1144, oct 2009. [6](#page-19-0)
- [170] Y. Suzue, N. Shikazono, and N. Kasagi. *Micro Modeling of Solid Oxide Fuel Cell Anode based on Stochastic Reconstruction*, volume 59. 2008. [70](#page-83-0)
- [171] P. Szabo, J. Arnold, T. Franco, M. Gindrat, A. Refke, A. Zagst, and A. Ansar. Progress in the metal supported solid oxide fuel cells and stacks for APU. *ECS transactions*, 25(2) :175–185, 2009. [5](#page-18-0)
- [172] C. K. W. Tam. The drag on a cloud of spherical particles in low Reynolds number flow. *Journal of Fluid Mechanics*, 38(03) :537–546, 1969. [149](#page-162-0)
- [173] A. Tamayol and M. Bahrami. Analytical determination of viscous permeability of fibrous porous media. *International Journal of Heat and Mass Transfer*, 52 :2407–2414, 2009. [140](#page-153-0)
- [174] M. L. R. Thomas, D. B. Ingham, and M. Pourkashanian. Prediction of the Permeability of Fibrous Porous Media Using the Lattice Boltzmann Method in Conjuction with Coarse Numerical Lattices. *Open Transport Phenomena Journal*, 2 :80–89, 2010. [140](#page-153-0)
- [175] Z. Tianshu, P. Hing, H. Huang, and J. Kilner. Ionic conductivity in the  $CeO<sub>2</sub>$  $Gd_2O_3$  system  $(0.05 \leq Gd/Ce \leq 0.4)$  prepared by oxalate coprecipitation. *Solid State Ionics*, 148(3) :567–573, 2002. [152](#page-165-0)
- [176] F. Tietz, Q. Fu, V. a. C. Haanappel, A. Mai, N. H. Menzler, and S. Uhlenbruck. Materials Development for Advanced Planar Solid Oxide Fuel Cells. *International Journal of Applied Ceramic Technology*, 4(5) :436–445, oct 2007. [3,](#page-16-0) [6](#page-19-0)
- [177] C. Tomasi and R. Manduchi. Bilateral Filtering for Gray and Color Images. *Proceedings of the 1998 IEE International Conference on Computer Vision,Bombay,India*, 1998. [15,](#page-28-0) [30](#page-43-0)
- [178] S. Torquato. Microstructure characterization and bulk properties of disordered two-phase media. *Journal of Statistical Physics*, 45 :843–873, 1986. [147](#page-160-0)
- [179] S. Torquato. *Random heterogeneous materials : microstructure and macroscopic properties*. Springer, 2002. [125,](#page-138-0) [130](#page-143-0)
- [180] S. Torquato and A. Donev. Minimal surfaces and multifunctionality. In *Proceedings of the Royal Society of London A : Mathematical, Physical and Engineering Sciences*, volume 460, pages 1849–1856. The Royal Society, 2004. [171](#page-184-0)
- [181] S. Torquato, S. Hyun, and A. Donev. Multifunctional composites : optimizing microstructures for simultaneous transport of heat and electricity. *Physical review letters*, 89(26) :266601, 2002. [171](#page-184-0)
- [182] S. Torquato, S. Hyun, and A. Donev. Optimal design of manufacturable threedimensional composites with multifunctional characteristics. *Journal of Applied Physics*, 94(9) :5748–5755, 2003. [171](#page-184-0)
- [183] S. Torquato and B. Lu. Rigorous bounds on the fluid permeability : Effect of polydispersivity in grain size. *Physics of Fluids A : Fluid Dynamics*, 2(4) :487, 1990. [107,](#page-120-0) [125,](#page-138-0) [140](#page-153-0)
- [184] S. Uhlenbruck, T. Moskalewicz, N. Jordan, H.-J. Penkalla, and H. Buchkremer. Element interdiffusion at electrolyte–cathode interfaces in ceramic hightemperature fuel cells. *Solid State Ionics*, 180(4-5) :418–423, apr 2009. [4,](#page-17-0) [6](#page-19-0)
- [185] F. J. Valdes-Parada, J. A. Ochoa-Tapia, and J. Alvarez-Ramirez. Validity of the permeability Carman–Kozeny equation : A volume averaging approach.

*Physica A : Statistical Mechanics and its Applications*, 388(6) :789–798, mar 2009. [107](#page-120-0)

- [186] S. C. van der Marck. Network Approach to Void Percolation in a Pack of Unequal Spheres. *Phys. Rev. Lett.*, 77(9) :1785–1788, 1996. [126](#page-139-0)
- [187] L. Vincent and D. Jeulin. Minimal paths and crack propagation simulations. *Acta Stereologica*, 8(2) :487–494, 1989. [21](#page-34-0)
- [188] J. Vondřejc, J. Zeman, and I. Marek. Analysis of a Fast Fourier Transform Based Method for Modeling of Heterogeneous Materials. *Large-Scale Scientific Computing*, 7116 :515–522, jul 2012. [111](#page-124-0)
- [189] H. L. Weissberg and S. Prager. Viscous flow through porous media. III. Upper bounds on the permeability for a simple random geometry. *Physics of Fluids (1958-1988)*, 13(12) :2958–2965, 1970. [125](#page-138-0)
- [190] A. Wiegmann. Computation of the permeability of porous materials from their microstructure by FFF-Stokes. *Fraunhofer ITWM*, 129(129), 2007. [110,](#page-123-0) [120,](#page-133-0) [123,](#page-136-0) [140,](#page-153-0) [142,](#page-155-0) [161,](#page-174-0) [169,](#page-182-0) [176,](#page-189-0) [185](#page-198-0)
- [191] F. Willot. morph-Hom software (Available from : http://cmm.ensmp.fr/morphhom), 2013. [119,](#page-132-0) [193,](#page-206-0) [194](#page-207-0)
- [192] F. Willot, B. Abdallah, and Y.-P. Pellegrini. Fourier-based schemes with modified Green operator for computing the electrical response of heterogeneous media with accurate local fields. *International Journal for Numerical Methods in Engineering*, 98(7) :518–533, 2014. [118,](#page-131-0) [123,](#page-136-0) [152,](#page-165-0) [169,](#page-182-0) [176](#page-189-0)
- [193] F. Willot, L. Gillibert, and D. Jeulin. Microstructure-induced hotspots in the thermal and elastic responses of granular media. *International Journal of Solids and Structures*, 50(10) :1699–1709, may 2013. [110](#page-123-0)
- [194] F. Willot and D. Jeulin. Elastic behavior of composites containing Boolean random sets of inhomogeneities. *International Journal of Engineering Science*, 47(2) :313–324, feb 2009. [128](#page-141-0)
- [195] F. Willot and D. Jeulin. Elastic and electrical behavior of some random multiscale highly-contrasted composites. *International Journal for Multiscale Computational Engineering*, 9(3) :1–30, 2011. [110](#page-123-0)
- [196] F. Willot and Y.-P. Pellegrini. Fast Fourier Transform computations and buildup of plastic deformation in 2D, elastic-perfectly plastic, pixelwise-disordered porous media. *Continuum Models and Discrete Systems CMDS 11*, pages 443–449, feb 2008. [112](#page-125-0)
- [197] F. Willot, Y.-P. Pellegrini, M. I. Idiart, and P. P. Castaneda. Effective-medium theory for infinite-contrast, 2D-periodic, linear composites with strongly anisotropic matrix behavior : dilute limit and cross-over behavior. *Physical Review B*, 78(10) :17, apr 2008. [110](#page-123-0)
- [198] J. R. Wilson, J. S. Cronin, A. T. Duong, S. Rukes, H.-Y. Chen, K. Thornton, D. R. Mumm, and S. Barnett. Effect of composition of  $(La_{0.8}Sr_{0.2}MnO_3-Y_2O_3$ stabilized  $ZrO_2$ ) cathodes : Correlating three-dimensional microstructure and polarization resistance. *Journal of Power Sources*, 195(7) :1829–1840, apr 2010. [69](#page-82-0)
- [199] Wolfram. Mathematica, 2010. [189,](#page-202-0) [190](#page-203-0)
- [200] O. Yamamoto. Solid oxide fuel cells : fundamental aspects and prospects. *Electrochimica Acta*, 45(15-16) :2423–2435, may 2000. [6](#page-19-0)
- [201] O. Yamamoto, Y. Arati, Y. Takeda, N. Imanishi, Y. Mizutani, M. Kawai, and Y. Nakamura. Electrical conductivity of stabilized zirconia with ytterbia and scandia. *Solid State Ionics*, 79 :137–142, jul 1995. [6](#page-19-0)
- [202] K. Yazdchi, S. Srivastava, and S. Luding. Microstructural effects on the permeability of periodic fibrous porous media. *International Journal of Multiphase Flow*, 37 :956–966, 2011. [140](#page-153-0)
- [203] H. Yokokawa, H. Tu, B. Iwanschitz, and A. Mai. Fundamental mechanisms limiting solid oxide fuel cell durability. *Journal of Power Sources*, 182(2) :400– 412, aug 2008. [6](#page-19-0)
- [204] K. B. Yoo and G. M. Choi. Performance of La-doped strontium titanate (LST) anode on LaGaO3-based SOFC. *Solid State Ionics*, 180(11-13) :867–871, jun 2009. [6](#page-19-0)
- [205] J. Yvonnet. A fast method for solving microstructural problems defined by digital images : a space Lippmann-Schwinger scheme. *International Journal for Numerical Methods in Engineering*, 92(2) :178–205, 2012. [111](#page-124-0)
- [206] J. Zeman, J. Vondřejc, J. Novák, and I. Marek. Accelerating a FFT-based solver for numerical homogenization of periodic media by conjugate gradients. *Journal of Computational Physics*, 229(21) :8065–8071, oct 2010. [111](#page-124-0)
- [207] S. Zhang, M. Lynch, a.M. Gokhale, and M. Liu. Unbiased characterization of three-phase microstructure of porous lanthanum doped strontium manganite/yttria-stabilized zirconia composite cathodes for solid oxide fuel cells using atomic force microscopy and stereology. *Journal of Power Sources*, 192(2) :367–371, jul 2009. [69](#page-82-0)
- [208] A. A. Zick and G. M. Homsy. Stokes flow through periodic arrays of spheres. *Journal of Fluid Mechanics*, 115(1) :13, apr 2006. [125](#page-138-0)

## **Analyse morphologique et modélisation pour l'optimisation structurelle d'électrodes**

Ce travail, qui associe analyse d'image, modélisation morphologique et calculs par transformées de Fourier, s'inscrit dans la thématique classique de l'homogénéisation de milieux hétérogènes, et dans le cadre notoirement problématique de l'optimisation multifonctionnelle de matériaux multiphasiques. Les matériaux qui font l'objet de cette thèse, collecteur de courant et anode, sont des éléments critiques des piles à combustibles (PAC). Ce dispositif convertit une énergie chimique en électricité grâce à l'oxydation d'un combustible, et ne rejette que de l'eau. Les PAC développées dans le cadre du projet européen Evolve sont d'un type nouveau, combinant des architectures préexistantes. Leur performance est déterminée par la conductivité ionique et électronique d'une part, par la perméabilité et les surfaces d'échange entre phases solides et pores d'autre part. Dans le cas d'un contraste de propriétés infini entre les phases (pores et solide, milieux isolant et conducteur), les propriétés effectives dépendent fortement de la répartition spatiale (morphologie) des phases en présence.

On s'intéresse, dans un premier temps, à la segmentation, à la description et à la modélisation 3D de couches de piles à combustible, à partir d'images 2D acquises en microscopie électronique à balayage. Les microstructures sont segmentées puis caractérisées par des descripteurs morphologiques. On développe des modèles de milieux aléatoires 3D multiphasiques représentatifs des milieux réels. Ceux-ci reposent sur des modèles Booléens et de Gaussiennes seuillées et sont paramétrés par des caractéristiques géométriques simples du matériau (fractions volumiques, covariances, échelles caractéristiques). Ils sont validés visuellement et quantitativement, à l'aide de données morphologiques.

Dans un second temps, on s'intéresse à la prédiction des propriétés de transport, à l'aide d'outils numériques par transformées de Fourier. Un algorithme amélioré, qui s'affranchit de l'effet de Gibbs est proposé en conductivité et la méthode de Wiegman (2007) est utilisée en perméabilité. La perméabilité de milieux booléens idéaux est calculée puis comparée à divers estimateurs analytiques. La borne de Berryman-Milton, connue précédemment dans le cadre du milieu Booléen de sphères, est calculée analytiquement pour un milieu Booléen de cylindres à l'aide d'une formule exacte pour le covariogramme de cylindres. Les propriétés de conductivité ionique et électronique de l'anode, et sa perméabilité, sont ensuite prédites à l'aide des modèles de milieux aléatoires précédemment développés et validés. La perméabilité, particulièrement sensible à la morphologie, est calculée pour divers paramètres du modèle, dont les surfaces spécifiques entre phases solides et pores. Plusieurs matériaux virtuels aux propriétés améliorées sont proposés.

**Mots clés :** Analyse d'images, Morphologie mathématique, Milieux aléatoires à trois phases, Modèle Booléen, Modèle de Gaussienne seuillée, Homogénéisation multifonctionnelle, Conductivité, Perméabilité, Méthode de Fourier, Pile à combustible.

## **Morphological analysis and modeling for structural optimization of electrodes**

This work, which combines image analysis, Fourier methods and morphological models, focuses on the prediction and optimization of the transport properties of fuel cell materials in the classical framework of the homogenization of random media. The materials under study are critical layers found in fuel cells. These devices produce clean electrical energy (and water) from chemical fuel oxidation. The materials studied here are novel types of fuel cells that combine several preexisting architectures. Their performance is determined by the ionic and electronic conductivity, on the one hand, and by permeability and specific surfaces exchange between the solid and porous phases. For materials with highly-contrasted properties (pores and solid, isolating and conducting media), the effective properties strongly depend on the spatial arrangement (morphology) of the various phases.

Fuel cell layers are first described and modeled using 2D scanning electron microscopy images and image analysis. Microstructures are characterized by morphological descriptors and realistic random 3D media, based on Boolean and Gaussian fields, are developed to represent the materials. The latter are parametrized by simple geometrical characteristics including volume fractions and covariances. They are visually and quantitatively validated using morphological data.

Second, the transport properties are predicted numerically using Fourier methods. In conductivity, a modified algorithm is proposed to suppress the Gibbs artifacts. For permeability, the scheme of Wiegman (2007) is used. The permeability of ideal Boolean models is computed and compared with various analytical estimates. The Berryman-Milton bound, previously known for the Boolean model of spheres, is computed for a Boolean model of flat cylinders, using an analytical expression for cylinder covariogramm. The ionic and electronic conductivity of anode layers, and their permeability are predicted using previously developed models. The permeability, which strongly depends on the morphology, is computed for various values of the models' parameters, including the specific surface area between solid and phases. Several virtual materials with improved properties are proposed.

**Keywords:** Image analysis, Mathematical morphology, Three-phases random media, Boolean model, Truncated Gaussian model, Multi-functional Homogenization, Conductivity, Permeability, Fourier methods, Fuel cells.

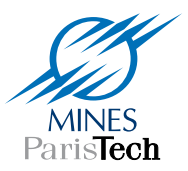

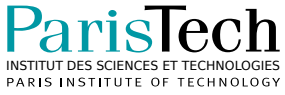